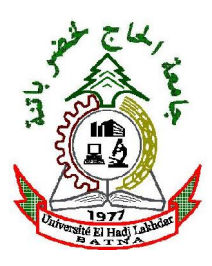

REPUBLIQUE ALGERIENNE DEMOCRATIQUE ET POPULAIRE Ministère de l'Enseignement Supérieur et de la Recherche Scientifique

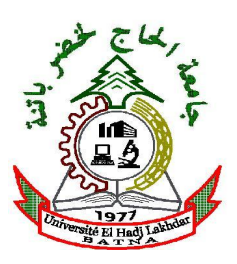

#### Université Hadj Lakhdar-Batna

#### Institut de Génie Civil, d'Hydraulique et d'Architecture

Département d'Hydraulique

Mémoire de Magister en Hydraulique

**Option: SCIENCES HYDRAULIOUES** 

Présenté par **SI BACHIR Saïd** 

Pour obtenir le diplôme de Magister en Hydraulique

#### SIMULATION NUMERIQUE DES ECOULEMENTS TRANSITOIRES **DANS LES CONDUITES EN CHARGE**

#### Sous la direction du Dr : FOURAR Ali Mémoire soutenu le 31/01/2012

Devant le jury composé de :

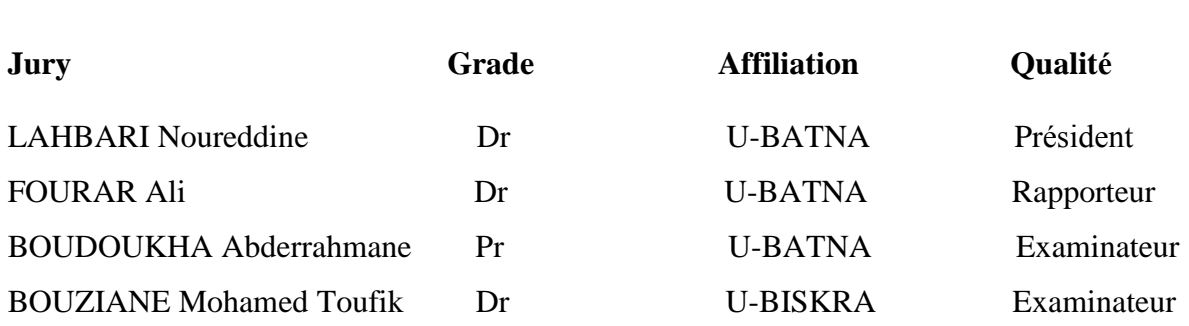

#### pdfMachine

#### A pdf writer that produces quality PDF files with ease!

#### **Table des matiËres**

#### **Remerciement**

#### **Introduction <sup>g</sup>ÈnÈrale**

#### **Nomenclature**

## **Chapitre <sup>I</sup> : <sup>G</sup>ÈnÈralitÈs sur les Ècoulements transitoires.**

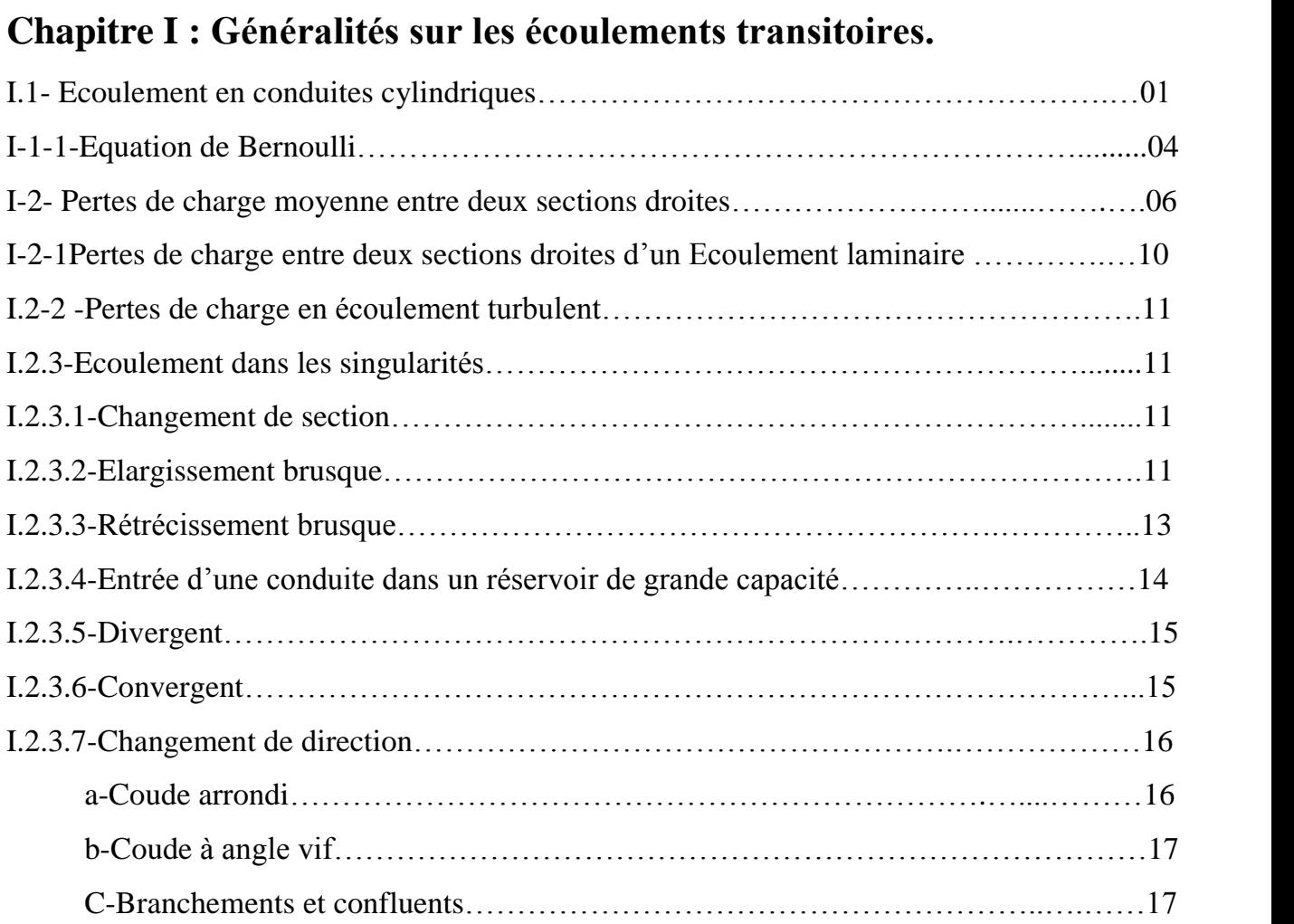

# **Chapitre II : Coup de <sup>b</sup>Èlier.**

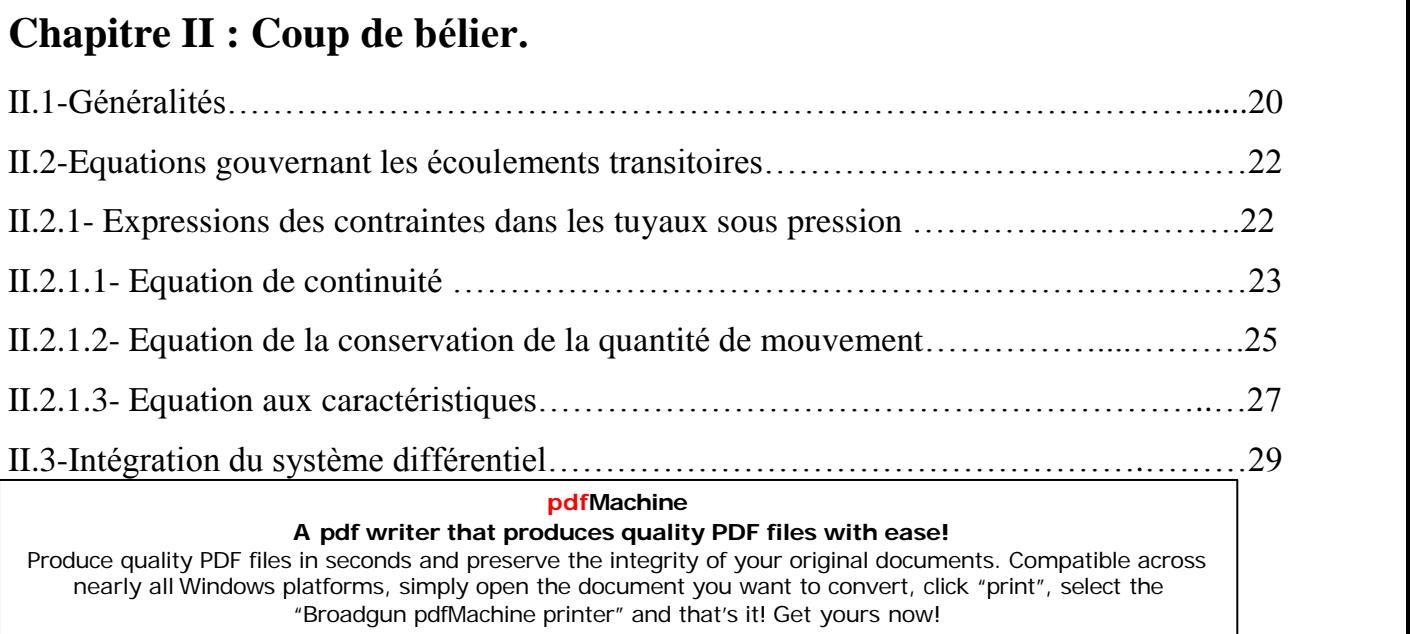

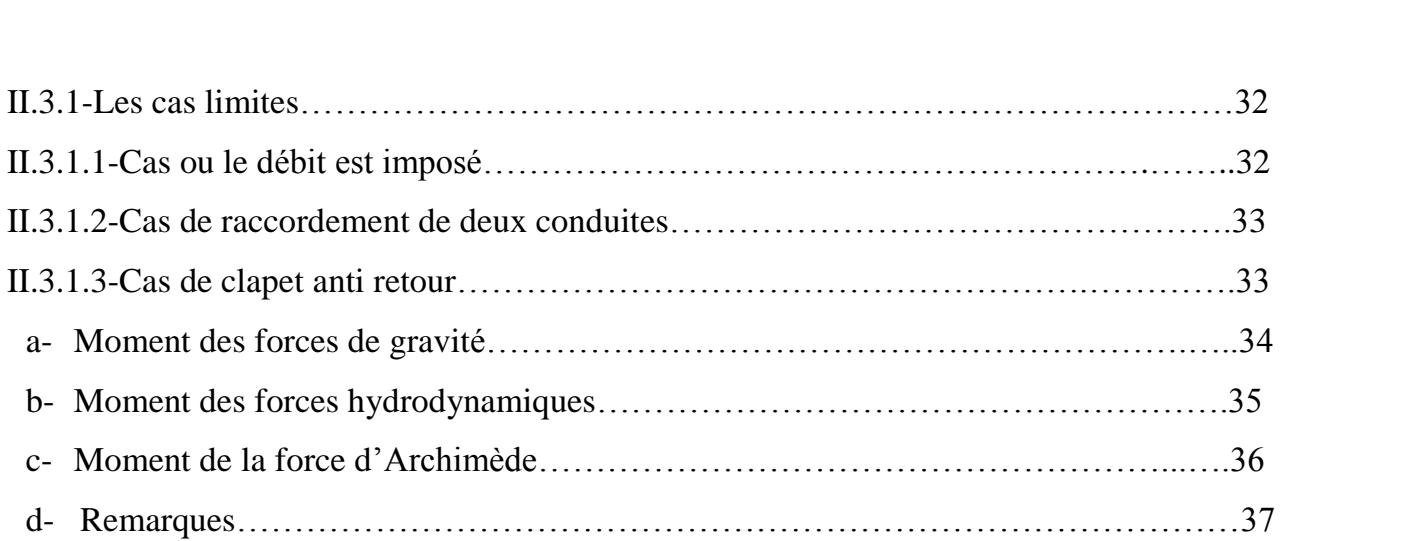

## **Chapitre III : Les Èquations de base des Ècoulements transitoires** Chapitre III : Les équations de base des écoulements transitoires<br>III.1-Développement des équations hydrauliques fondamentales.............................39

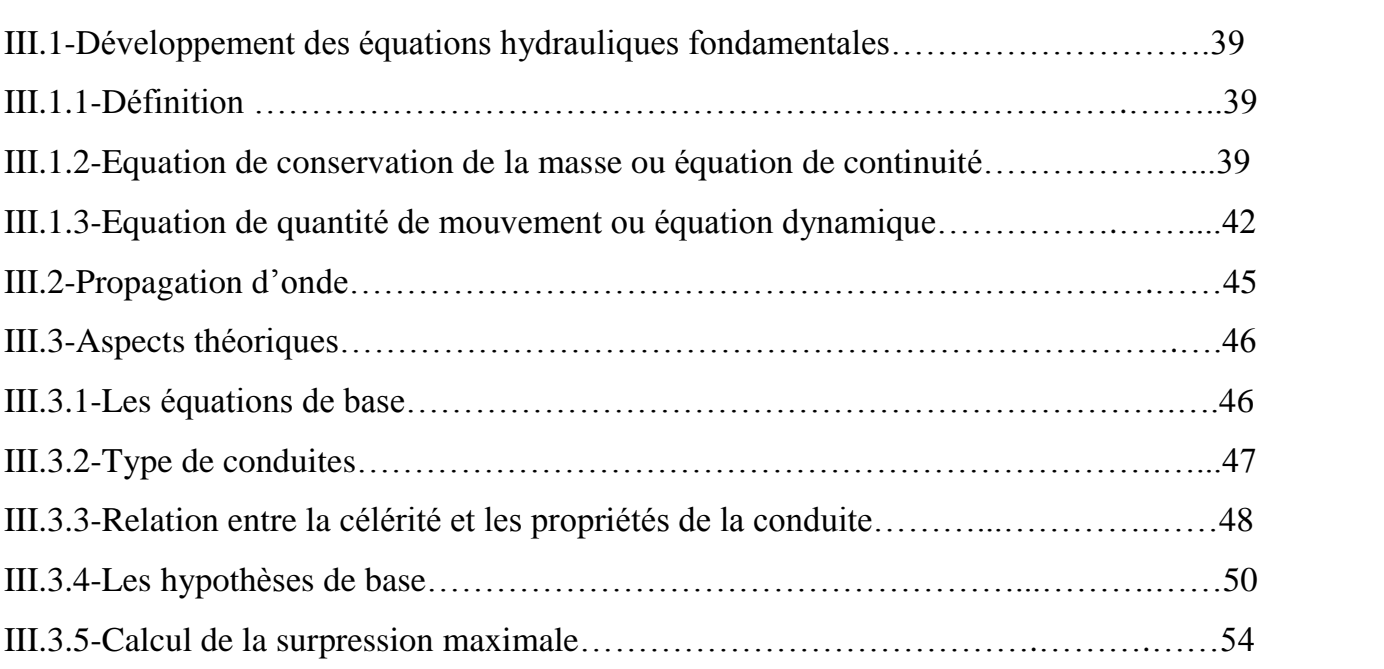

# **Chapitre IV : <sup>M</sup>Èthode des caractÈristiques**

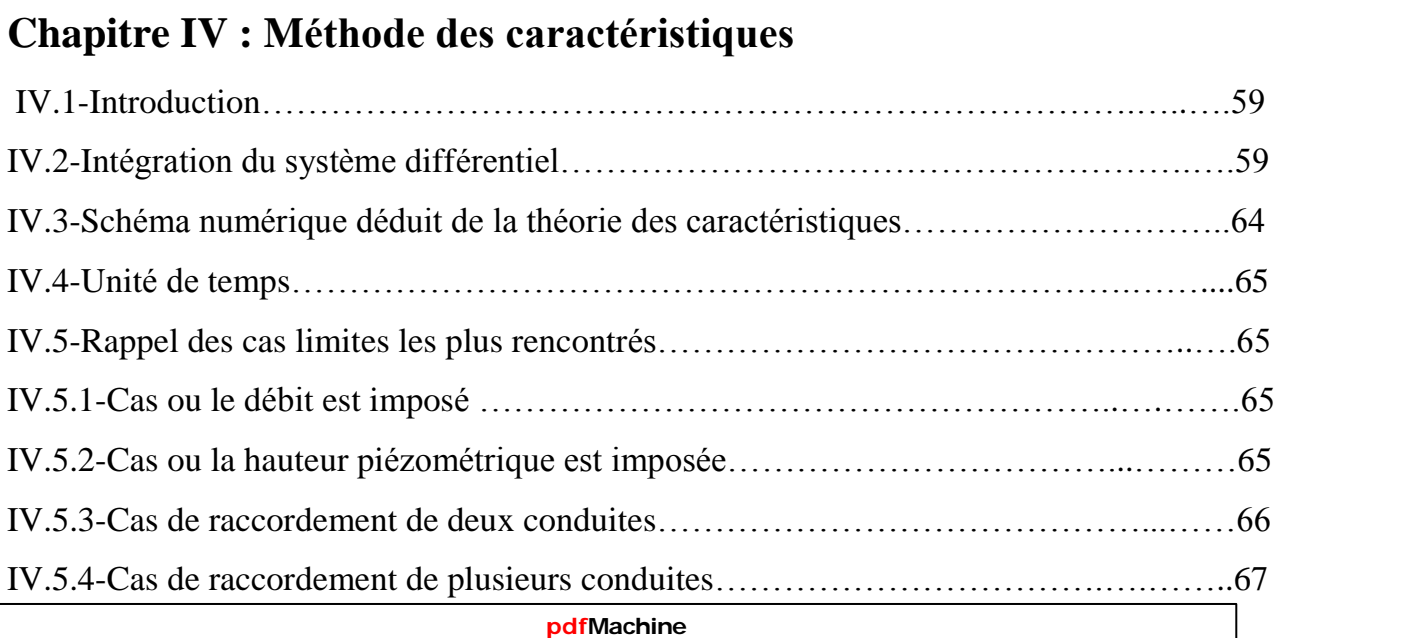

#### **A pdf writer that produces quality PDF files with ease!**

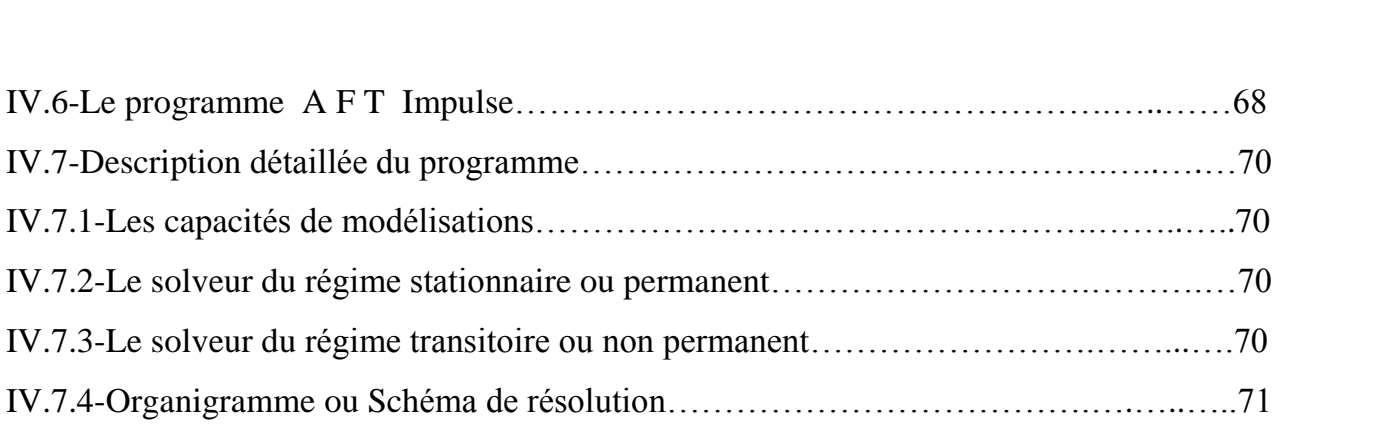

# **Chapitre <sup>V</sup> : Simulations NumÈriques**

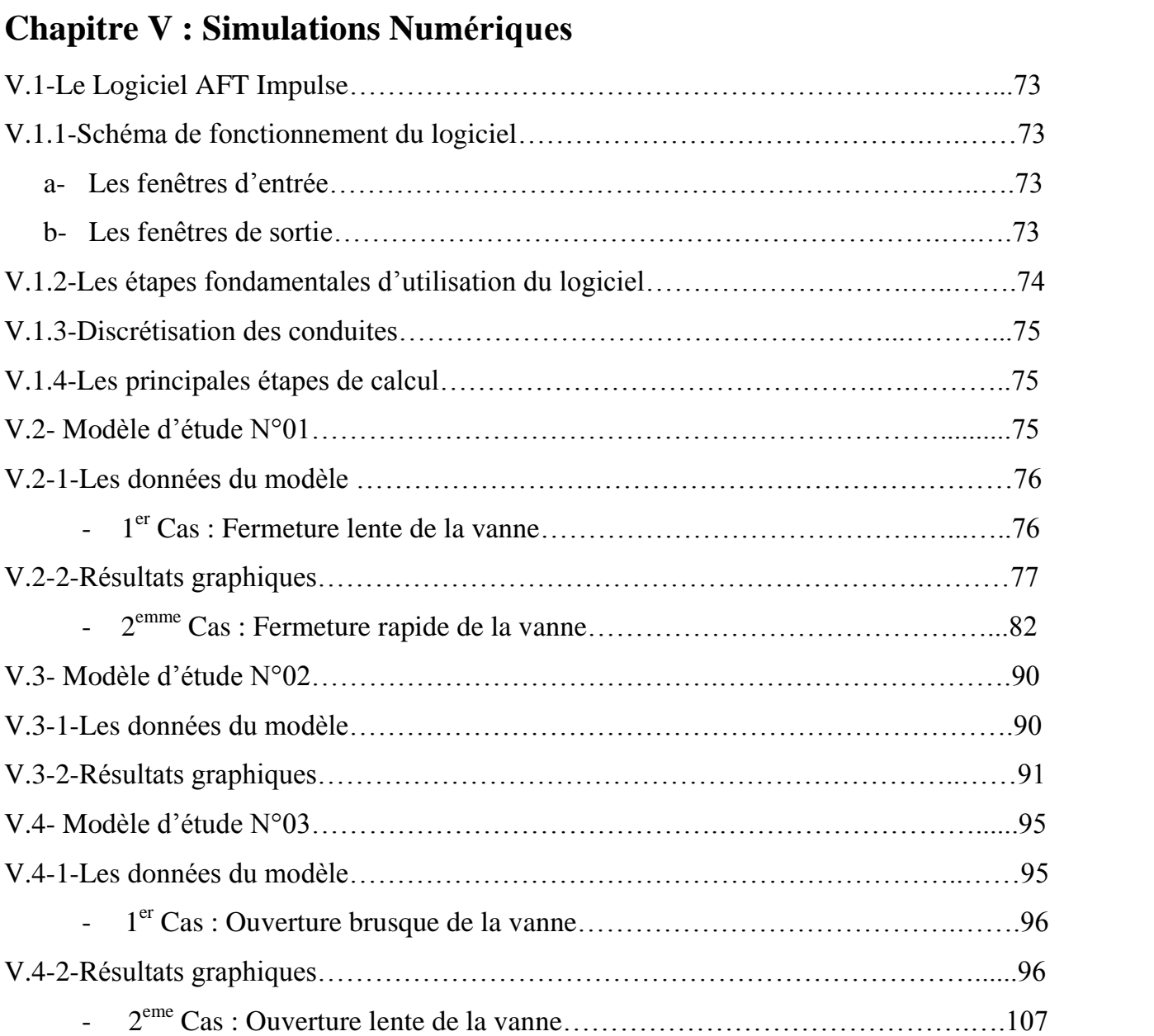

# **Chapitre VI : InterprÈtations des rÈsultats.**

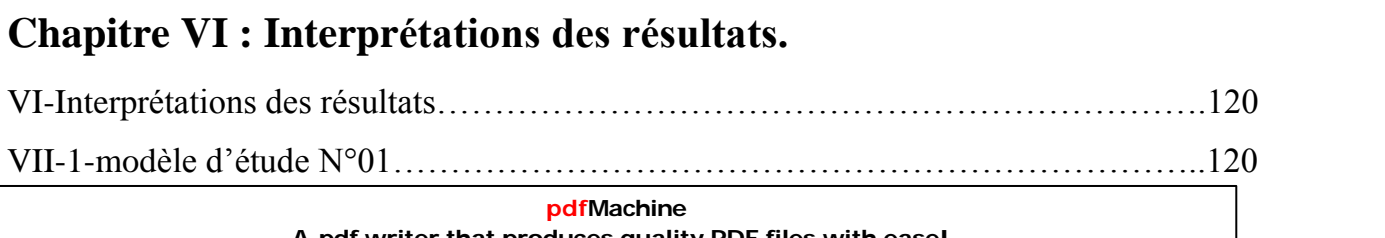

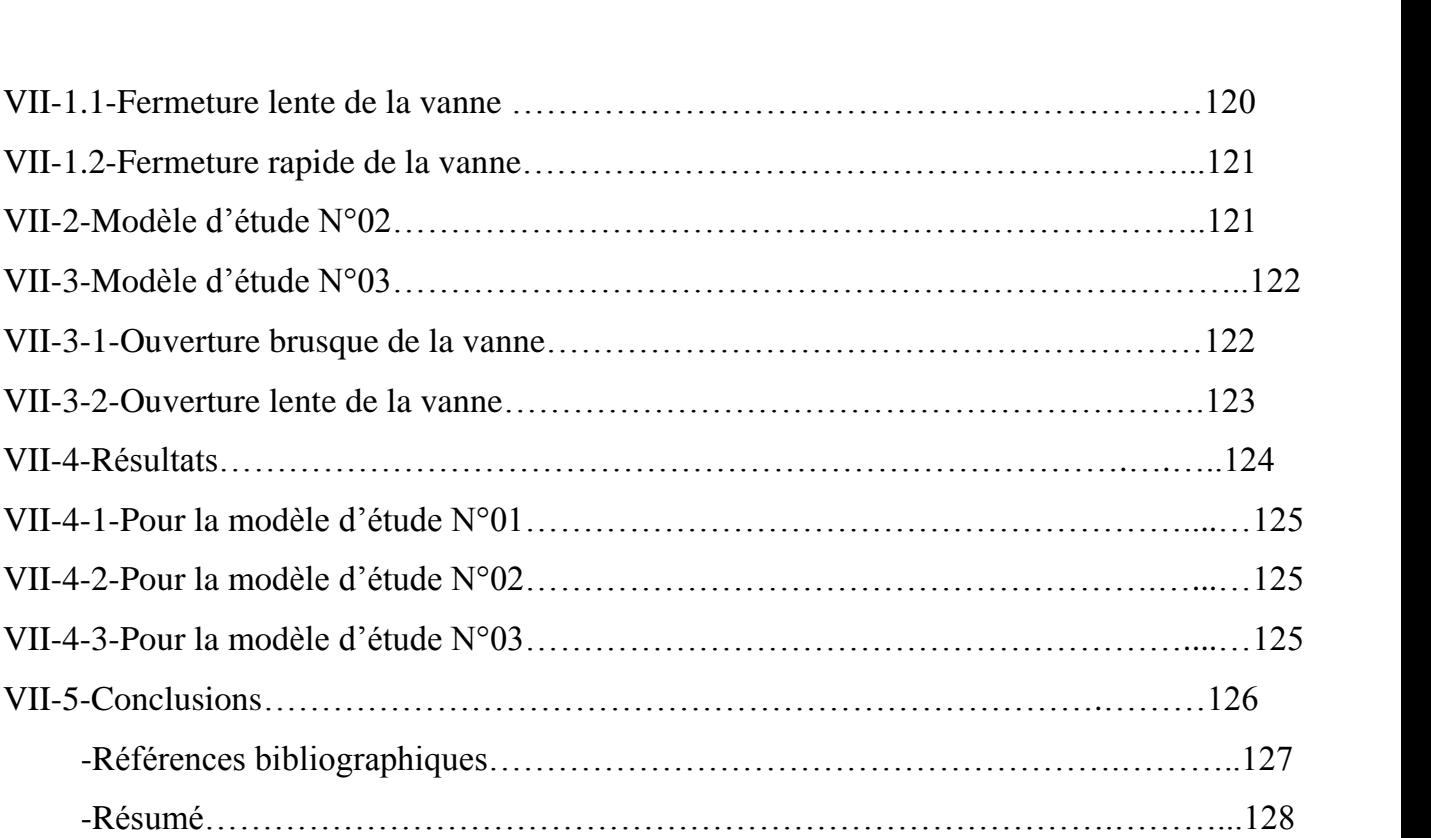

#### **pdfMachine A pdf writer that produces quality PDF files with ease!**

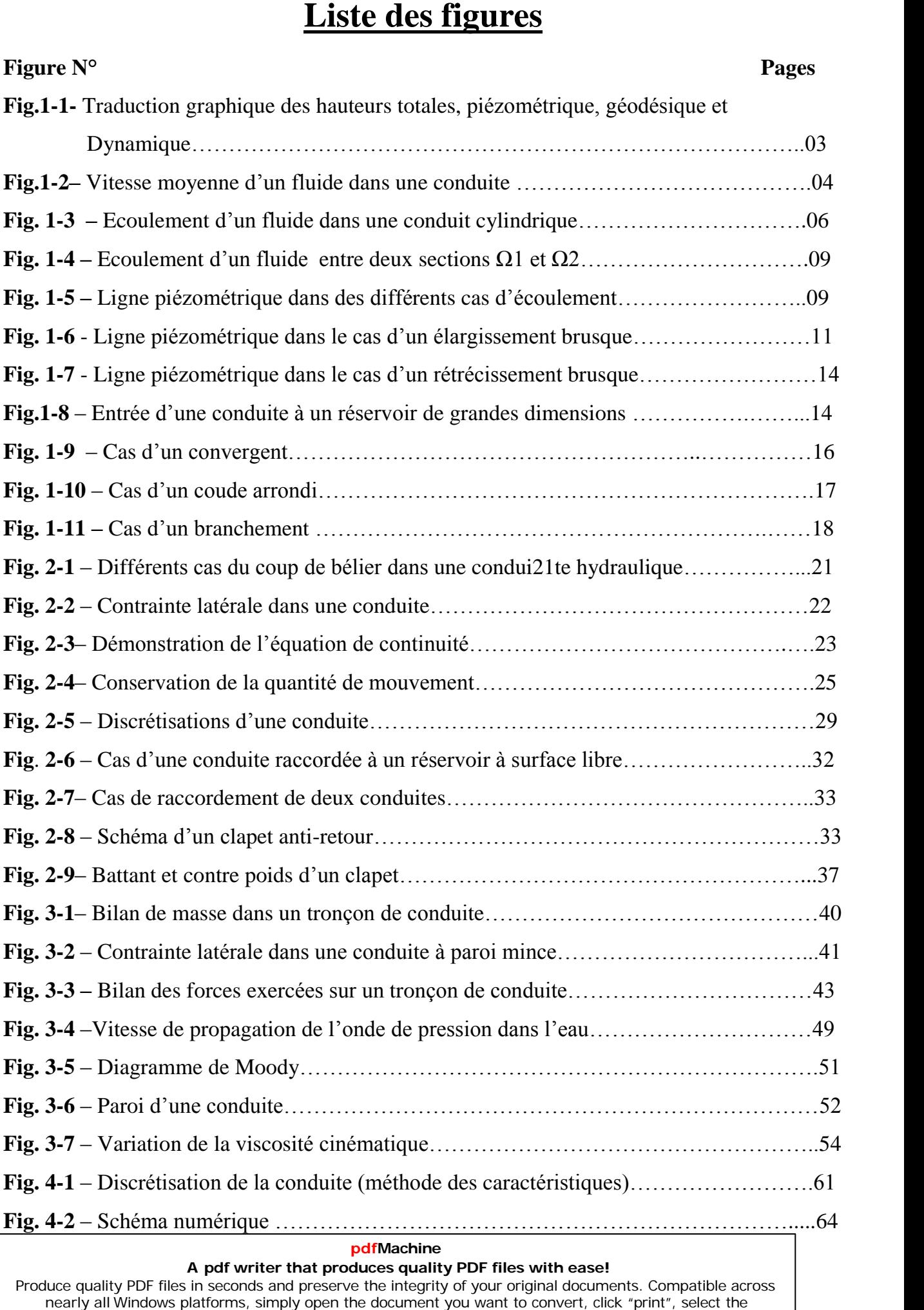

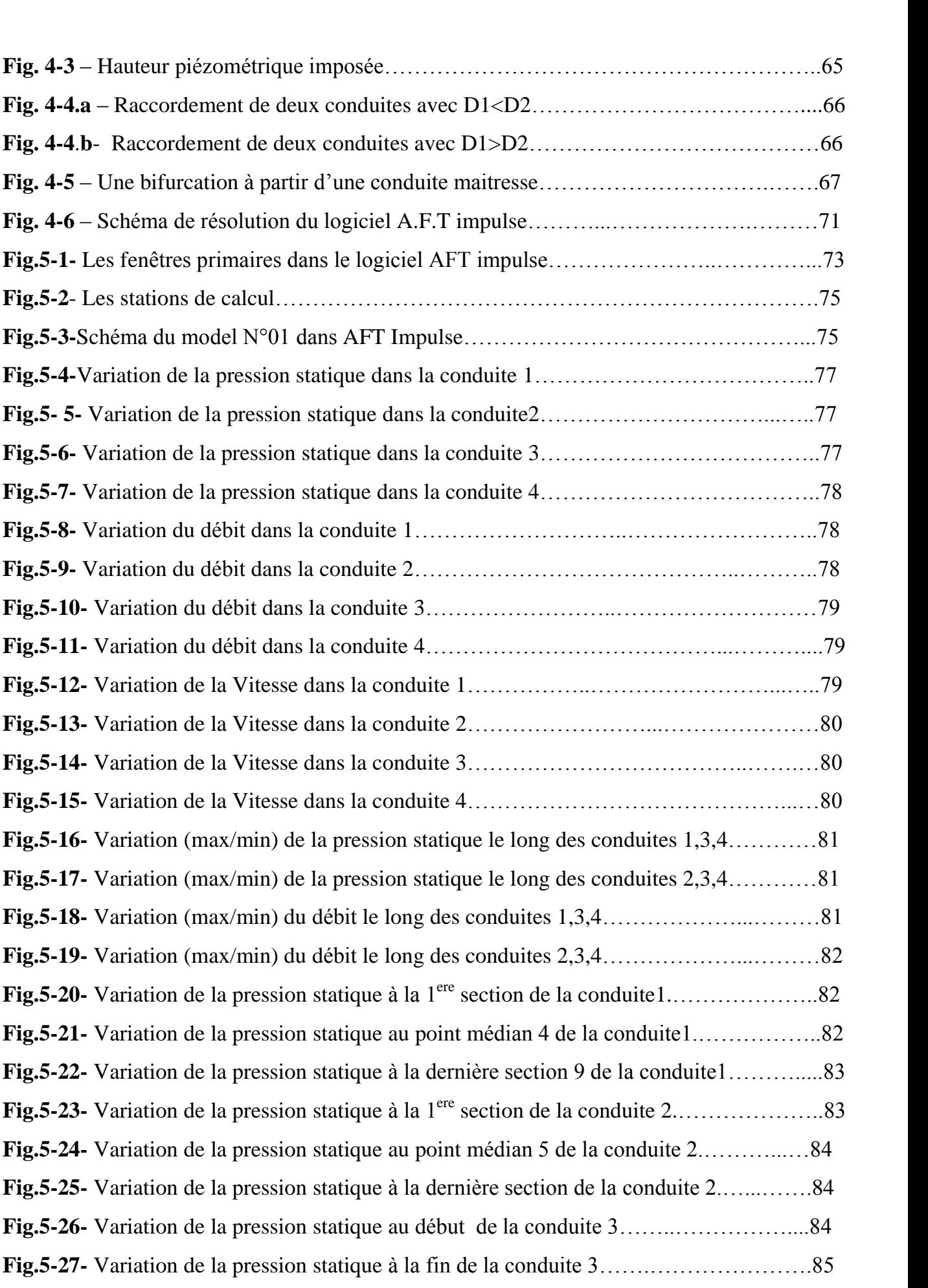

#### **pdfMachine**

#### **A pdf writer that produces quality PDF files with ease!**

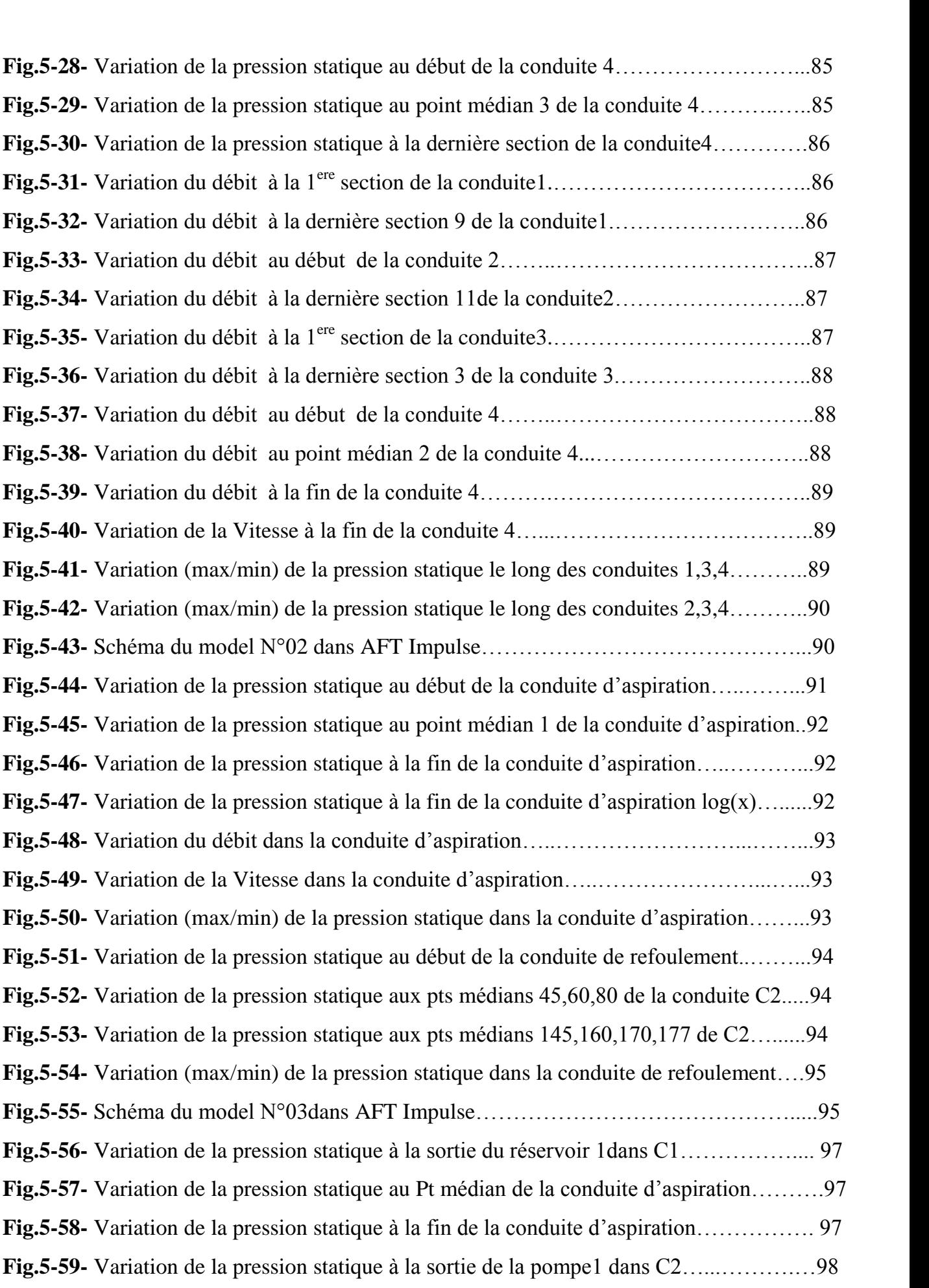

#### **pdfMachine**

#### **A pdf writer that produces quality PDF files with ease!**

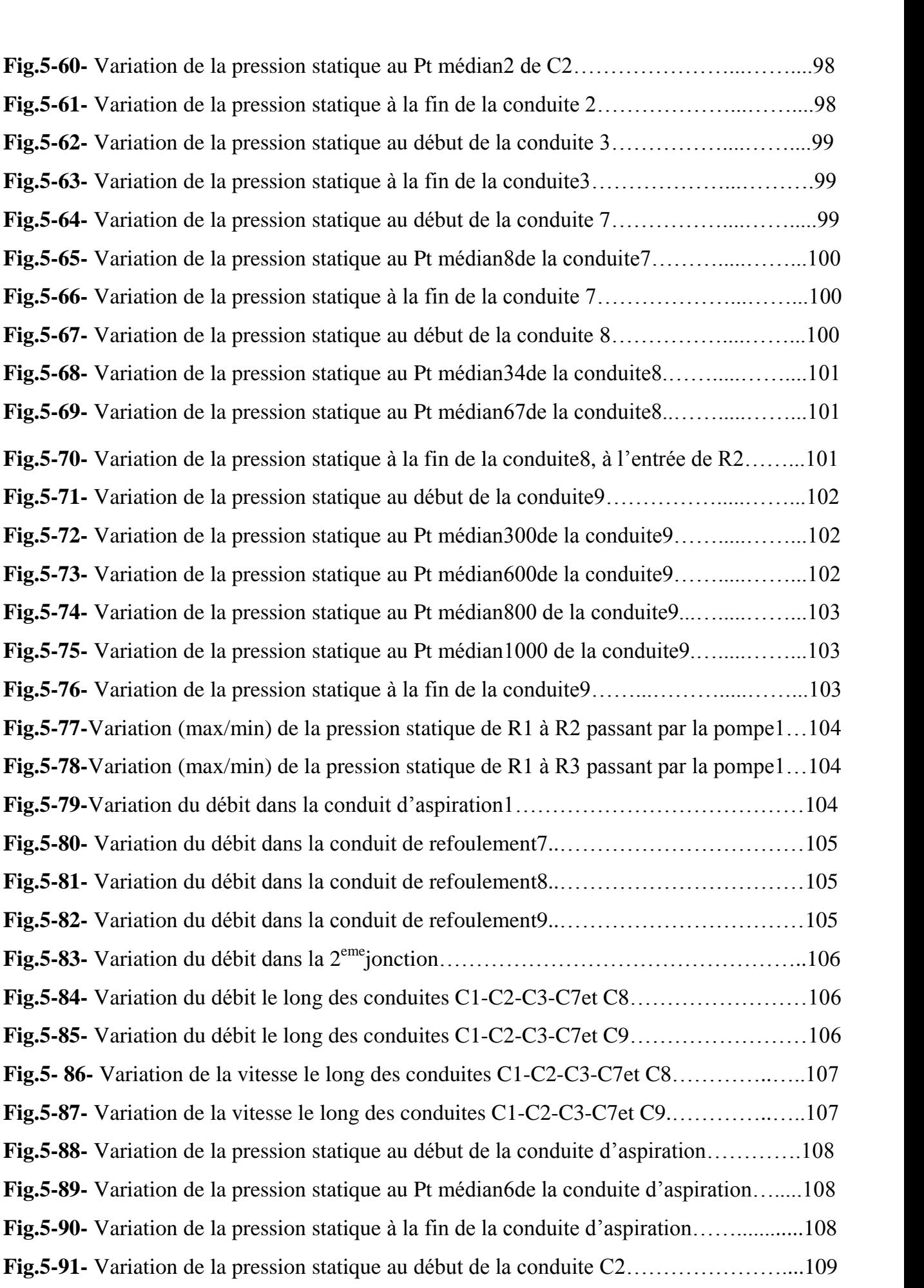

#### **pdfMachine A pdf writer that produces quality PDF files with ease!** [Produce quality PDF files in seconds and preserve the integrity of your original documents. Compatible across](http://www.pdfmachine.com?cl)  nearly all Windows platforms, simply open the document you want to convert, click "print", select the "Broadgun pdfMachine printer" and that's it! Get yours now!

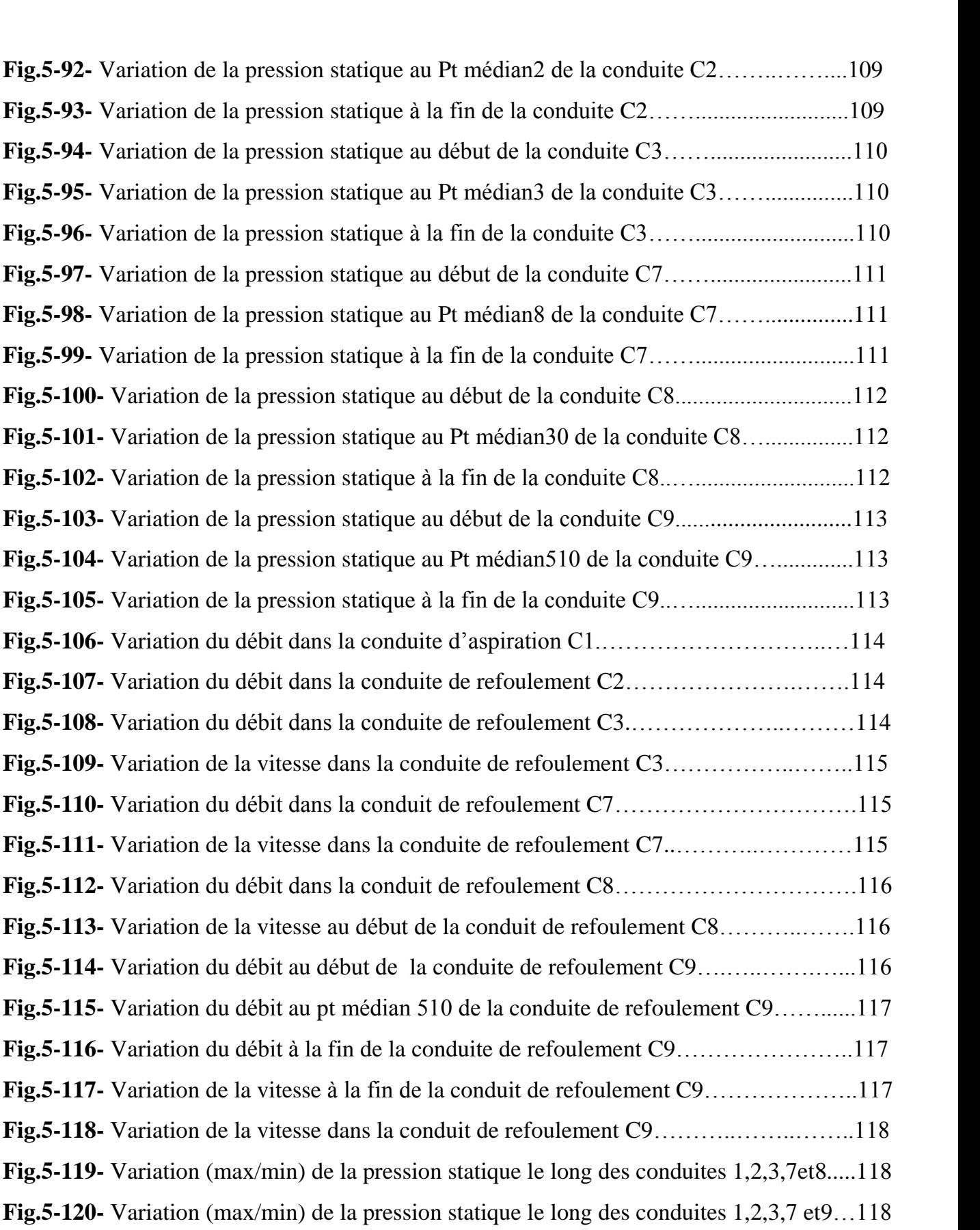

#### **pdfMachine**

#### **A pdf writer that produces quality PDF files with ease!**

#### **Liste Des Tableaux**

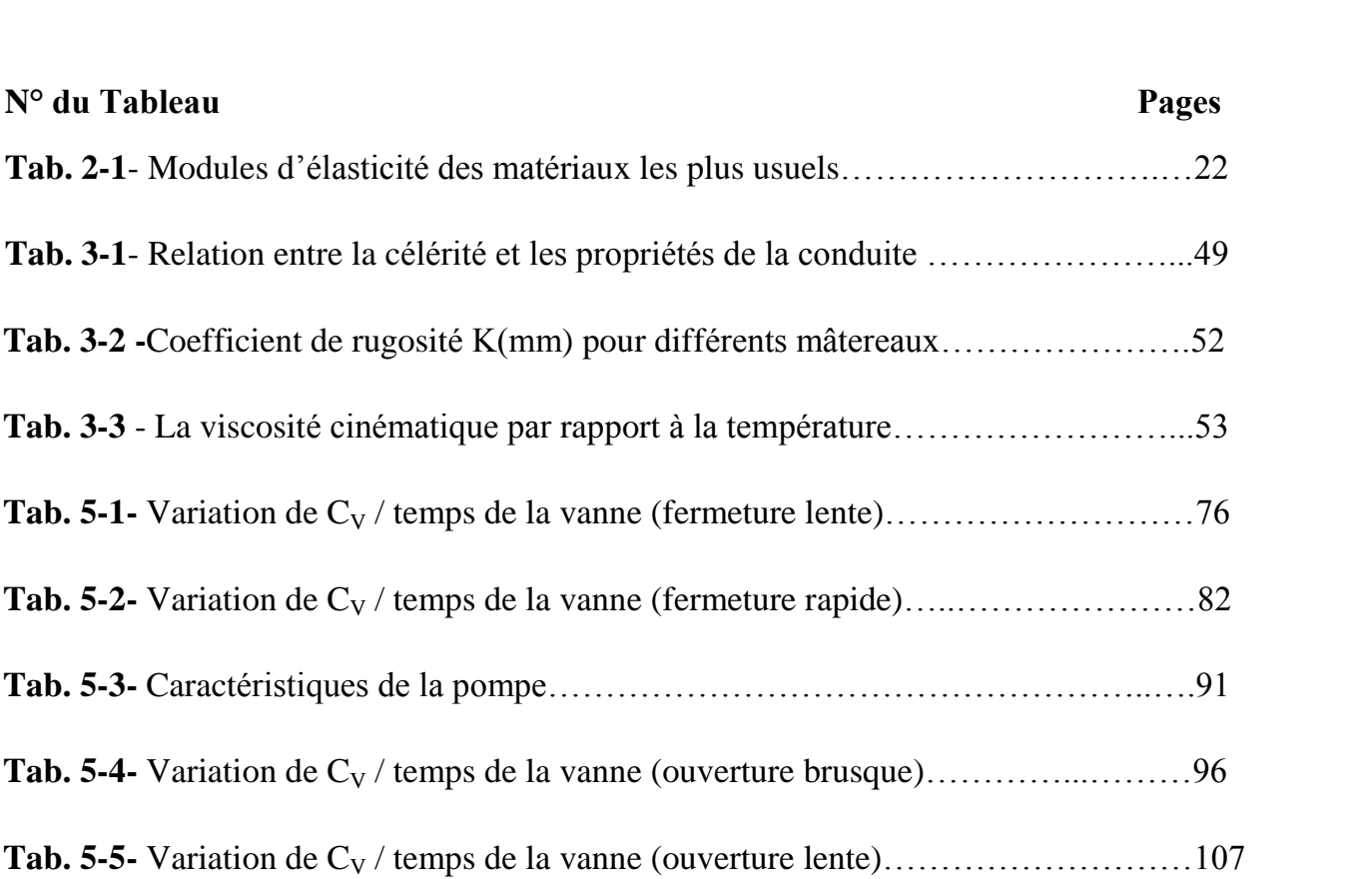

#### **pdfMachine A pdf writer that produces quality PDF files with ease!** [Produce quality PDF files in seconds and preserve the integrity of your original documents. Compatible across](http://www.pdfmachine.com?cl)  nearly all Windows platforms, simply open the document you want to convert, click "print", select the "Broadgun pdfMachine printer" and that's it! Get yours now!

#### **REMERCIEMENT** ERA BELOW A REPORT OF THE CONTRACTOR OF THE CONTRACTOR OF THE CONTRACTOR

*Je tiens tout <sup>d</sup>íabord ‡ remercier en premier lieu mon encadreur, Dr Fourar Ali, pour son soutien scientifique. Ses conseilles promulguÈs durant ma thËse míont permis díÈlargir mes horizons, je níoublie pas aussi sa chaleur humaine qui <sup>m</sup>ía beaucoup touchÈ.*

*<sup>J</sup>íadresse mes remerciements sincËres ‡ tous les membres de jury <sup>d</sup>íaccepter de discuter ce <sup>m</sup>Èmoire, et pour le temps qui ont pris ‡ líexaminer.*

*Je remercie tous mes collËgues de <sup>l</sup>íinstitut de líhydraulique ainsi que tous les enseignants et les responsables ; MM :Bouguerne, Messaid, Tiri, <sup>Ö</sup>*

*Je remercie aussi Mr Abdessamed Fouzi qui a bien voulu sacrifier un peu de son temps pour <sup>m</sup>íaccompagner dans les applications numÈriques.*

*Enfin je tiens ‡ remercier mes parents pour míavoir appris ‡ toujours aller au bout de mes idÈes, ainsi que mes frËres et súurs, en particulier Abdelkrim, pour leurs soutiens sans faille, et surtout ‡ ma femme pour míavoir Abdelkrim, pour leurs soutiens sans faille, et surtout à ma femme pour m'avoir motivé quand la pente devenait raide.* 

*Je remercie Ègalement tous mes amis pour míavoir soutenu et je cite ici Mr Souai Med Azzedine.*

#### **pdfMachine A pdf writer that produces quality PDF files with ease!** [Produce quality PDF files in seconds and preserve the integrity of your original documents. Compatible across](http://www.pdfmachine.com?cl)  nearly all Windows platforms, simply open the document you want to convert, click "print", select the "Broadgun pdfMachine printer" and that's it! Get yours now!

#### **INTRODUCTION GENERALE**

L'hydraulique est une des activités les plus anciennes de la civilisation humaine, puisqu'elle commande toutes les utilisations de l'eau.

Dès l'Antiquité, on retrouve les traces d'ouvrages hydrauliques (canaux d'assainissement de la vallée du Nil, 4 000 ans avant l'ère chrétienne). Mais jusqu'à la Renaissance et la clarification des principes élémentaires de la mécanique, cette activité est demeurée un art sans bases scientifiques. Cela n'a pas empêché les anciens constructeurs d'édifier des ouvrages admirables tels que les aqueducs romains ou, sous l'impulsion de Louis XIV à Versailles, la célèbre machine de Marly.

Le développement ultérieur de l'hydraulique repose essentiellement sur l'amélioration des outils mathématiques et sur les notions de mécanique qui prirent un large essor au XVIIe siècle. Pascal (1623-1662) apporta ainsi une très importante contribution à l'hydraulique en donnant sa forme définitive à la théorie de l'hydrostatique. Daniel Bernoulli  $(1700-1782)$ , dans son ouvrage **Hydrodynamica**, passe en revue la plupart des problèmes hydrauliques de l'époque. On lui doit le célèbre «théorème de Bernoulli» qui est constamment utilisé dans cette science.

Du XVIIe au XXe siècle, le développement de l'hydraulique accompagne alors le progrès général des sciences et des techniques, avec les contributions magistrales de Léonhard Euler (1707-1783), Louis de Lagrange (1736-1813), Pierre du Buat (1734-1809), Jean-Louis Marie Poiseuille (1799-1869), Adhémar Barré de Saint-Venant (1797-1886), William Froude (1818-1879), Henri Navier (1785-1836), Joseph Boussinesq (1842-1929), Osborne Reynolds (1842-1912), pour ne citer que quelques-uns des principaux fondateurs de l'hydraulique moderne.

Cette science maintenant étend ses frontières au-delà de son domaine traditionnel. La recherche hydraulique se développe très largement dans des laboratoires industriels ou universitaires. Aux outils traditionnels tels que les essais sur modèles réduits, sont venues s'ajouter les techniques de simulation numérique sur ordinateur, et aussi toutes les

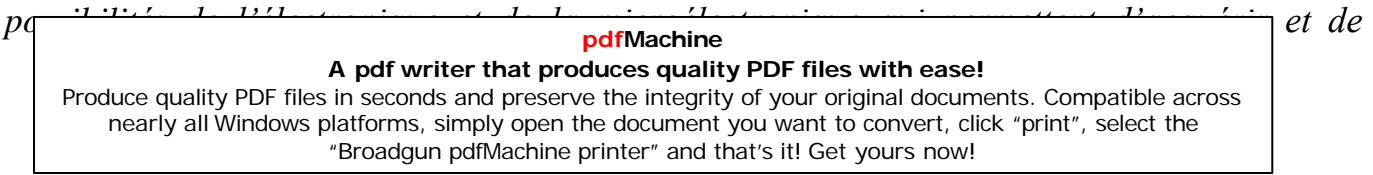

traiter des quantités sans cesse croissantes de données expérimentales.

L'hydraulique aborde dès lors des domaines de plus en plus complexes, parmi lesquels on peut citer l'étude approfondie des ondes de surface (marées, déferlement des vagues, etc.), la détermination des champs tridimensionnels de vitesses (écoulements dans les cuves de réacteurs nucléaires), la turbulence en écoulements diphasiques (transport et dépôt des particules solides en suspension).

\*\*\*\*\*\*\*\*\*\*\*\*\*\*\*\*\*\*\*\*\*\*\*\*\*

 $-L'$ hydraulique urbaine vise à fournir de l'eau aux villes et à évacuer les eaux usées, elle exige de résoudre de nombreux problèmes d'hydraulique qui vont de la recherche de l'eau (puits, captages, prises en rivière, etc.), à l'adduction d'eau (conduites, aqueducs, canaux), à l'épuration et au traitement des eaux, à la distribution d'eau (stations de pompage, comptage), à l'évacuation (réseaux d'égouts) et au traitement des eaux usées.

\*\*\*\*\*\*\*\*\*\*\*\*\*\*\*\*\*\*\*\*\*\*\*\*\*

Résoudre un problème d'hydraulique consiste le plus souvent à répondre à la question: que se passe-t-il en un point donné de l'espace occupé par un fluide en mouvement? Cette méthode de résolution donne, en un point  $P(x, y, z)$  quelconque du domaine occupé par le fluide, le vecteur vitesse  $V(P,t)$  de composantes  $u$ ,  $v$ ,  $w$  et la pression  $p(P, t)$ .

Les quatre équations fondamentales qui permettent, en hydraulique, de déterminer les quatre inconnues u, v, w et p sont fournies par la condition de continuité (une équation scalaire traduisant la conservation de la masse) et par le principe de conservation de la quantité de mouvement (une équation vectorielle).

En précisant convenablement les conditions aux limites à satisfaire (condition à la surface libre d'un écoulement, conditions le long d'une paroi solide, etc.) on parvient dans certains cas à obtenir des solutions particulières aux équations générales décrites ci-dessus.

L'approche la plus puissante consiste à résoudre numériquement ces systèmes

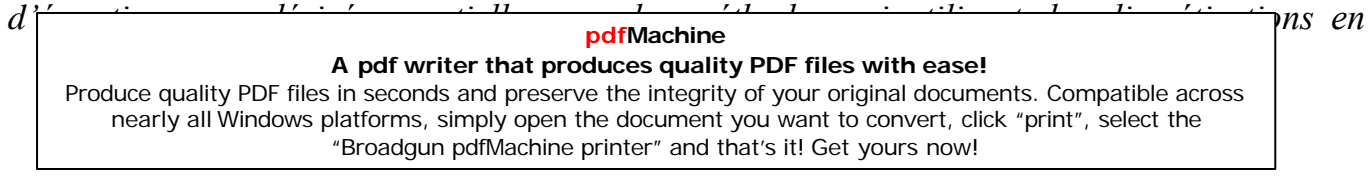

différences finies ou en éléments finis et en mettant à profit les capacités et les vitesses de calcul sans cesse croissantes des ordinateurs pour utiliser des algorithmes de résolution extrêmement performants.

\*\*\*\*\*\*\*\*\*\*\*\*\*\*\*\*\*\*\*\*\*\*\*\*\*\*\*\*\*

L'hydraulique moderne recouvre un vaste domaine de connaissances à la fois théoriques et pratiques qui constituent, pour tout ce qui touche le mouvement de l'eau, ce qu'il est convenu d'appeler «l'art de l'ingénieur».

Pendant longtemps on a distingué d'une part, l'hydrodynamique (cf. mécanique des FLUIDES), branche des mathématiques appliquées et, d'autre part, l'hydraulique. Cette distinction, due aux différences dans l'approche et la résolution des problèmes, est de moins en moins justifiée. L'hydraulique a, en effet, cessé d'être seulement une science de formules empiriques et de coefficients.

L'essor des techniques numériques mises en œuvre sur des ordinateurs sans cesse plus puissants et plus nombreux permet aux ingénieurs hydrauliciens d'aujourd'hui d'apporter, à la résolution de problèmes concrets, la rigueur mathématique qui était naguère réservée à l'hydrodynamique classique.

Cette harmonisation, de même que la complémentarité de plus en plus grande qui existe entre techniques numériques et techniques physiques de laboratoire, est sans doute le trait essentiel de l'hydraulique de la fin du XXe siècle.

\*\*\*\*\*\*\*\*\*\*\*\*\*\*\*\*\*\*\*\*\*\*\*\*\*\*

#### A pdf writer that produces quality PDF files with ease! Produce quality PDF files in seconds and preserve the integrity of your original documents. Compatible across nearly all Windows platforms, simply open the document you want to convert, click "print", select the "Broadgun pdfMachine printer" and that's it! Get yours now!

pdfMachine

#### **Nomenclature :**

- **<sup>D</sup> : DiamËtre intÈrieur de la conduite**
- **L : Longueur de la conduite**
- **<sup>T</sup> : <sup>P</sup>Èriode ou durÈe de fermeture de la vanne**
- **t : Temps (s)**
- **Re : Nombre de Reynolds**
- **<sup>K</sup> : Coefficient de rugosit<sup>È</sup> absolu**
- **<sup>K</sup><sup>s</sup> : Coefficient de perte de charge singuliËre**
- **P : Pression statique <sup>Q</sup> : <sup>D</sup>Èbit**
- 
- **<sup>H</sup> : Pression en hauteur <sup>d</sup>íeau(m)**
- **E : Epaisseur de la paroi τ**
- **<sup>0</sup> : Contrainte visqueuse α : Angle de la conduite**
- 
- **A : Aire de section droite de la conduite ρ : Masse volumique du fluide**
- 
- **V : Vitesse du fluide ω**
- **: Poids SpÈcifique**
- *<sup>H</sup>* **: Hauteur piÈzomÈtrique**
- **<sup>Z</sup> : Altitude du point considÈrÈ <sup>H</sup> :Pression en hauteur <sup>d</sup>íeau**
- 
- **<sup>g</sup> : AccÈlÈration gravitationnelle (m/s2) <sup>Q</sup> : Le <sup>d</sup>Èbit**
- 

#### **pdfMachine**

#### **A pdf writer that produces quality PDF files with ease!**

- **A : Aire de la section de la conduite (m2) <sup>C</sup> : <sup>C</sup>ÈlÈritÈ de líonde de pression (m/s) λ : Coefficient de frottement**
- 
- **λ**: Coefficient de frottement
- **: La masse volumique de líeau (1000Kg/m3)**
- **<sup>E</sup>eau : Module <sup>d</sup>íÈlasticitÈ du liquide ou compressibilitÈ de líeau**
- **Ec : Module <sup>d</sup>íÈlasticitÈ du matÈriau constituant la conduite(MPa) μ: ViscositÈ dynamique du fluide(Kg/m.s)**
- 
- *<sup>v</sup>* **: ReprÈsente la viscositÈ cinÈmatique du fluide (m2/s) Δ <sup>h</sup> : Variation de la surpression (m)**
- 
- **<sup>h</sup>max : Variation max du coup de <sup>b</sup>Èlier(m)**

#### **pdfMachine A pdf writer that produces quality PDF files with ease!**

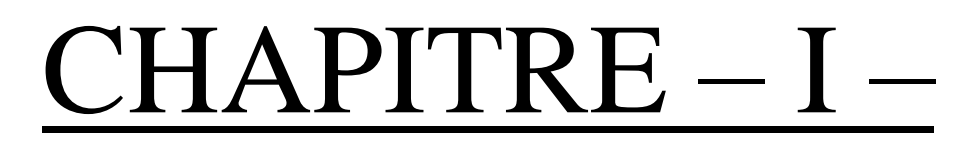

# CHAPITRE – I –<br>
ENERALITES SUR<br>
S ECOULEMENTS<br>
TRANSITOIRES GENERALITES SUR LES ECOULEMENTS TRANSITOIRES

**A pdf writer that produces quality PDF files with ease!**

#### **I- GENERALITES SUR LES ECOULEMENTS TRANSITOIRES**

#### I-1- Ecoulement en conduites cylindriques

L'écoulement d'un liquide peut être permanent uniforme ou non uniforme a une seule dimension, à deux dimensions où a trois dimensions, il peut être rotationnel, irrotationnel à ciel ouvert, etc.

L'écoulement est dit permanent si en tout point, les grandeurs physiques (P.V.Q, etc..) caractérisant cet écoulement sont indépendants du temps et par conséquence

$$
\frac{\partial p}{\partial t} = 0 \quad , \qquad \frac{\partial v}{\partial t} = 0 \quad , \frac{\partial \rho}{\partial t} = 0 \quad , etc \dots
$$

En pratique dans la majorité des cas, on utilise les conditions d'écoulement permanent, ainsi les liquides véhiculés dans des canalisations et soumis à des charges constantes sont des exemples techniques pratiques d'écoulement permanent.

Lors des études des écoulements en conduites, dans des canaux, etc., une grande importance est accordée aux écoulements graduellement variés, c'est-à-dire des écoulements dans lesquels l'ensemble des lignes de courant sont pratiquement parallèles avec les courbure insignifiantes auxquelles est soumis le courant et que les surfaces des sections moulées varient graduellement.

Les difficultés qu'on rencontre en appliquant directement les équations de Navier stokes ne permettent pas généralement d'aboutir à un résultat ou à des solutions recherchées et ce vu leur caractère mathématique compliqué, afin de contourner ces difficultés, certaines méthodes ou plus exactement hypothèses pour tel ou tel problème sont mises en avant. La première hypothèse concernant l'écoulement en conduite est cette notion d'écoulement unidimensionnel, on suppose dans ce cas que l'axe des x (par exemple) est dirigé le long des lignes de courant alors que les axes des y et des z sont portés par le plan de la section mouillée cette hypothèse annule donc les vitesses v et w (projection de la vitesse v suivant les axes des y et des z); d'où d'après l'équation de continuité :  $\frac{\partial u}{\partial x} = 0$ 

C'est-à-dire dans tels écoulements la vitesse est  $V=v=u(y,z)$ .

Une autre hypothèse simplificatrice consiste à considéré le fluide comme étant parfait, donc  $\mathbf{u} = \mathbf{0}$ .

Considérons l'écoulement d'un liquide parfait se produisant sous la seule force massique qui est la pesanteur, établissant l'équation de cet écoulement reliant la pression dans le liquide et la vitesse V de l'écoulement. On a dans ce cas les équations d'Euler.

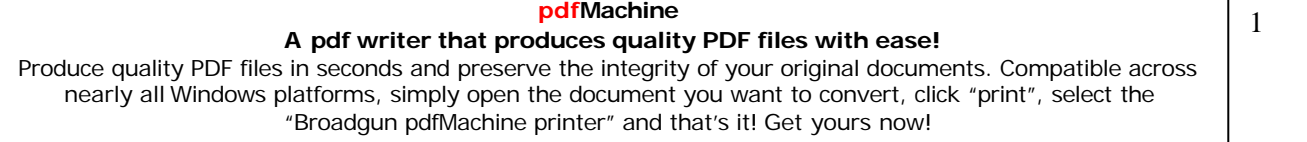

$$
\begin{aligned}\n\frac{1}{\rho} & \frac{\partial P}{\partial x} = x - \gamma_x \\
\frac{1}{\rho} & \frac{\partial P}{\partial y} = y - \gamma_y \\
\frac{1}{\rho} & \frac{\partial P}{\partial z} = z - \gamma_z\n\end{aligned}\n\Rightarrow\n\begin{cases}\n\frac{1}{\rho} & \frac{\partial P}{\partial x} + \frac{\partial u}{\partial t} = 0 \\
\frac{1}{\rho} & \frac{\partial P}{\partial y} = 0 \\
\frac{1}{\rho} & \frac{\partial P}{\partial z} + g = 0\n\end{cases}
$$

Car  $\gamma_w = \gamma_x = 0$  (puisque  $v = w = 0$ )

$$
x=y=0 \quad et \quad z=-g.
$$

en multipliant la première équation du système précédent par  $dx$ , la seconde par  $dy$  et la 3<sup>ème</sup> par dz et en sommant on aura :

$$
\frac{1}{\rho} \frac{\partial P}{\partial x} dx + \frac{\partial P}{\partial y} dy + \frac{\partial P}{\partial z} dz + \frac{du}{dt} dx + g dz = 0
$$
  
Comme : 
$$
\frac{du}{dt} = \frac{\partial u}{\partial t} + u \frac{\partial u}{\partial x} + v \frac{\partial u}{\partial y} + w \frac{\partial u}{\partial z}
$$

Comme:

$$
\frac{du}{dx} = u \cdot \frac{\partial u}{\partial x} = v \frac{\partial v}{\partial x} = \frac{d(\frac{v^2}{2})}{dx}
$$

 $Et$ 

$$
\frac{\partial P}{\partial x}dx + \frac{\partial P}{\partial y}dy + \frac{\partial P}{\partial z}dz = dp
$$

On aura donc:

$$
\frac{dP}{\rho} + \frac{d\left(\frac{v^2}{2}\right)}{dx} dx + g dz = 0
$$

Au après intégration :  $\frac{p}{a} + \frac{v^2}{2} + gz = C^{te}$ 

 $C^{te}$  reste constante le long d'un filet de courant.

Appliquant cette équation à deux points 1 et 2 le long du courant.

On aura:

$$
\frac{p_1}{\rho} + \frac{v^2}{2} + gZ_1 = \frac{p_1}{\rho} + \frac{v^2}{2} + gZ_2 \tag{1}
$$

L'équation (1) est appelé équation de Bernoulli pour un filet liquide parfait. Divisons les deux membres de cette équation par g :

$$
\frac{p_1}{\rho g} + \frac{v_1^2}{2g} + Z_1 = \frac{p_2}{\rho g} + \frac{v_2^2}{2g} + Z_2 \tag{2}
$$

 $\overline{2}$ 

Les termes entrant dans cette dernière ont pour unité celle d'une longueur et portant les noms suivants :

 $P_i/_{\rho,q}$  = Hauteur piézométrique au point i considéré

 $\frac{V_1^2}{2g}$  = hauteur dynamique.

 $Z_i$  = côte ou bien hauteur de position ou hauteur géodésique du point considéré, les côtes sont mesurées a partir d'un plan de référence (un plan ayant pour  $z=0$  au point i considéré.

L'indice i prend comme valeur dans l'équation (2) les valeurs 1 (au premier membre), 2 (au second membre).

En chaque point i du filet de courant la hauteur  $H_i$  donnée par le formule.

$$
H_i = \frac{P_i}{\rho g} + \frac{V_1^2}{2g} + Z_i \dots \dots \dots \dots \dots \dots \dots \dots \dots \dots \dots \tag{3}
$$

Est appelé hauteur totale du point *i*.

Ainsi l'équation de Bernoulli écrit sous la forme (2) traduit l'égalité des hauteurs totales de deux points 1 et 2 situés sur un filet de courant d'un fluide parfait donné d'où l'on peut énoncer lors d'un écoulement liquide parfait, les hauteurs totales le long d'un filet de courant sont égales entre elles :

$$
H_i = H_j = C^{te}
$$
 avec *i et j* = 1,2,3, ....

La traduction graphique des hauteurs totales, piézométriques géodésiques et dynamiques

est montrée à la figure suivante :

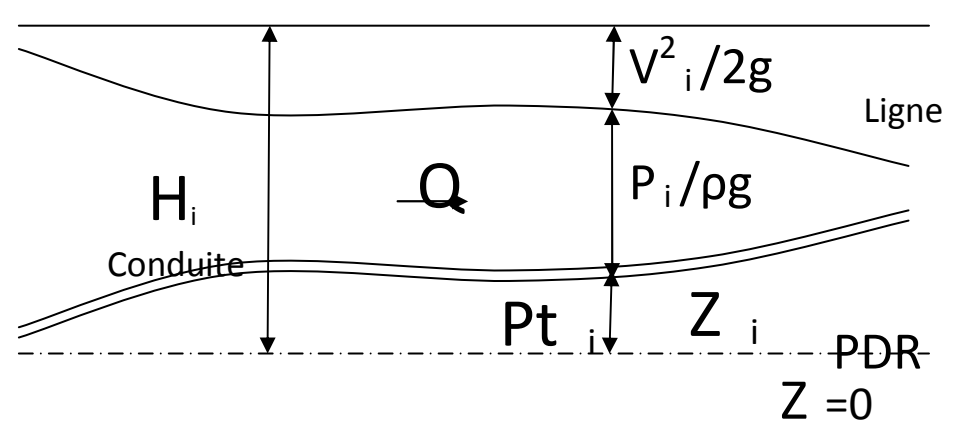

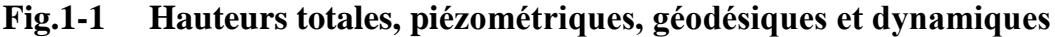

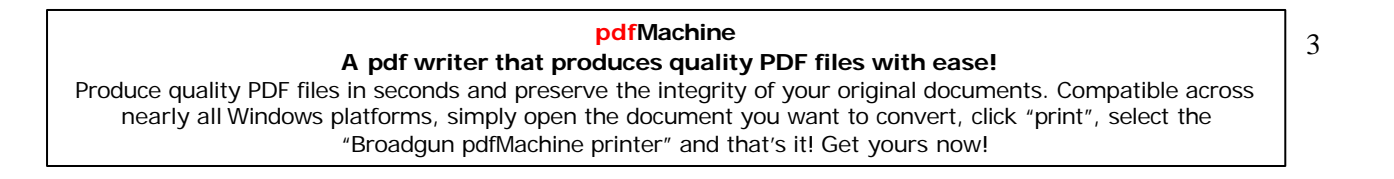

L'équation de la ligne piézométrique est de la forme :

$$
\frac{p_i}{pg} + Z_i = F(x) \qquad, i = 1, 2, 3, \dots
$$

La ligne pour la quelle  $H_i = C^{te}$  est dite ligne de change ou plan de charge.

Notons que les hauteurs totales  $H_i$  correspondent à un plan de référence donné, si un autre plan est pris comme plan de référence les hauteurs totales  $H_i$  seront différentes des  $H_i$ .

Si l'on reprend l'équation de mouvement et que l'on multiple scolairement ses membres par le déplacement élémentaire dans le long d'une ligne de courant chaque terme ainsi obtenu correspondra à une forme d'énergie spécifique donné d'une particule.

-Le terme  $V^2/2$  caractérisé l'énergie cinétique spécifique (par unité de masse).

-Le terme  $P/\rho + gz$  caractérise l'énergie potentielle spécifique composée de l'énergie

potentielle spécifique de la pression P et de l'énergie potentielle spécifique de position Z.

Le terme spécifique utilisé ici indique que les énergies sont rapportées à l'unité de masse par conséquent l'équation de Bernoulli exprime la loi de la conservation de l'énergie mécanique pour un liquide parfait.

#### **I-1-1- Equation de Bernoulli:**

Dans un courant liquide la répartition des vitesses n'est jamais uniforme, la figure (2) donne un schéma de répartition des vitesses dans une conduite forcée, dans cette figure  $V_m$  représente la vitesse moyenne du fluide.

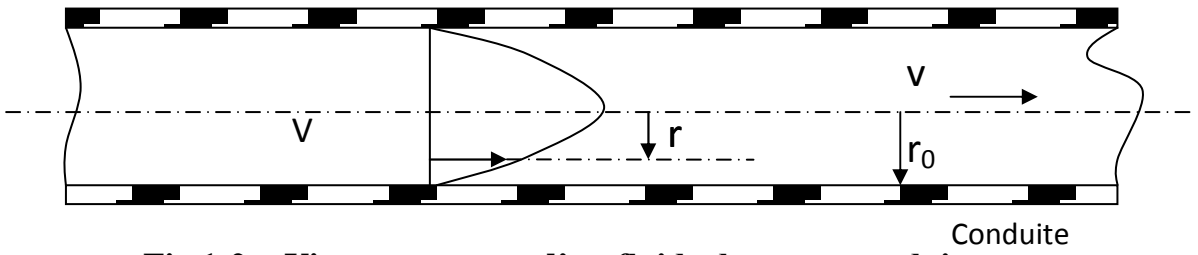

-Fig.1-2- Vitesse moyenne d'un fluide dans une conduite

Pour montrer l'influence de cette irrégularité de la répartition des vitesses, introduisons la notion de la puissance du courant : on appelle puissance du courant dans une section donnée, l'énergie totale rapportée à l'unité de temps et qui est portée par ce courant lors de son passage à travers cette section. Cette puissance N se calcule de la manière suivante :

pdfMachine  $\overline{4}$ A pdf writer that produces quality PDF files with ease! Produce quality PDF files in seconds and preserve the integrity of your original documents. Compatible across nearly all Windows platforms, simply open the document you want to convert, click "print", select the "Broadgun pdfMachine printer" and that's it! Get yours now!

$$
N = \lim_{\Delta s \to 0} \sum \rho g H \, \Delta Q = \lim_{\Delta s \to 0} \sum \rho g H \, \Delta S = \int_{S} \rho g H V \, ds
$$

Ou  $H$  est la hauteur totale au point  $i$  de  $S$ 

Vds représente le débit du fluide pour un fluide de courant donnée comme :

$$
H = \frac{P}{\rho g} + \frac{v^2}{2g} + Z
$$

$$
\text{Alors}: N = \int_{S} \rho g \left( \frac{P}{\rho g} + \frac{V^2}{2g} + Z \right) V \, ds \tag{4}
$$

Pour pouvoir effectuer l'intégration précédente, il faut admettre que les hauteurs piézométriques en tous points d'une section mouillée.

S donnée sont égales entre elles c'est -à-dire :

$$
\frac{P}{\rho g} + Z = C^{te}
$$
aux limites de la section mouillée

Donc on aura:

$$
N = \rho g \left(\frac{P}{\rho g} + Z\right) \int_{S} V ds + \frac{\rho}{2} \int_{S} V^3 ds
$$

$$
N = (P + \rho g z)Q + \frac{\rho}{2} \int_{S} V^3 ds
$$

Si l'on divise cette puissance totale N du courant par  $\rho g \dot{q}$ , on obtient une hauteur totale moyenne  $H_m$ 

$$
H_m = \frac{N}{\rho g Q} \rightarrow H_m = \frac{P}{\rho g} + Z + \frac{1}{2g Q} \int_S V^3 ds \tag{5}
$$

Considérons le dernier terme du second membre de (5) et multiplions le par  $\frac{V_m^2}{V_m^2}$ 

on aura :

$$
\frac{1}{2gQ}\int V^3 dS = \frac{V_m^2}{V_m^2} = \frac{\int_S V^3 ds}{V^2 S} \cdot \frac{V_m^2}{2g} = \alpha \frac{V_m^2}{2g}
$$

$$
A \text{vec } \alpha = \frac{\int_{s}^{\ }v^{2} ds}{V_{m}^{2} s}
$$

On peut démontrer que « est le rapport de la force vive réelle d'un courant à la force vive « moyenne » (c'est-à-dire résultant de l'emploi de la vitesse moyenne) ce coefficient est dit Coriolis.

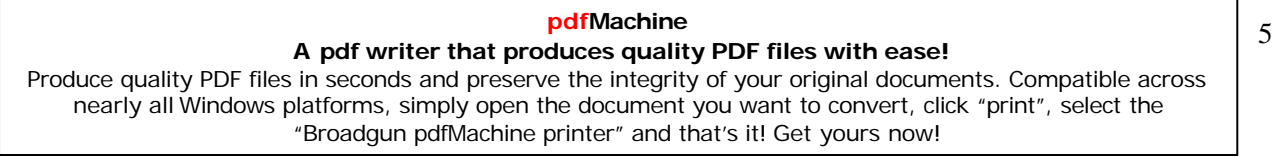

La valeur de  $\alpha$  est d'autant plus grande que la répartition des vitesses est irrégulière. pour les conduites courantes on trouve :

- En régime laminaire  $\infty$  = 2  $\overline{a}$
- En régime turbulent  $\alpha$  = 1.01 à 1.07

L'équation de Bernoulli s'écrit donc pour un courant de liquide parfait sous la forme :

$$
H_m = \frac{P}{\rho g} + Z + \alpha \frac{V_m^2}{2g} = C^{te} \dots \dots \dots \dots \dots \dots \dots \dots \dots (6)
$$

Dans le cas d'un liquide réel,  $H_m$  n'est pas constant le long du courant, cela étant du essentiellement:

- A la viscosité du liquide car elle n'est jamais nulle.  $\omega_{\rm{eff}}$
- A l'attraction moléculaire à la surface de contact liquide canalisation.

Ces effets ont pour conséquence un ralentissement du courant ou en d'autres termes on enregistre une chute de la hauteur totale $H_m$ .

Pour deux points d'un écoulement 1 et 2 on aura :

#### $H_{m1} > H_{m2}$  ou  $H_{m1} - H_{m2} = \sum h_{12}$

 $\sum h_{12}$  Représente la perte de charge de hauteur totale et est appelée somme des pertes de charges.

#### I-2-Pertes des charges moyennes entre deux sections droites :

Ayant défini une charge moyenne dans une section moyenne droite d'un écoulement ( laminaire ou turbulent), on peut comme dans le cas de la charge entre deux points d'une même ligne de courant, définir la perte de charge moyenne entre sections droites 1 et 2 d'une canalisation, en effet si on défini la charge d'un fluide en un point d'une ligne de courant comme la somme de l'énergie cinétique et des énergies potentielles de pression et de position de l'unité de poids de fluide ainsi en un point A d'un écoulement, la charge c'est définie comme suit :

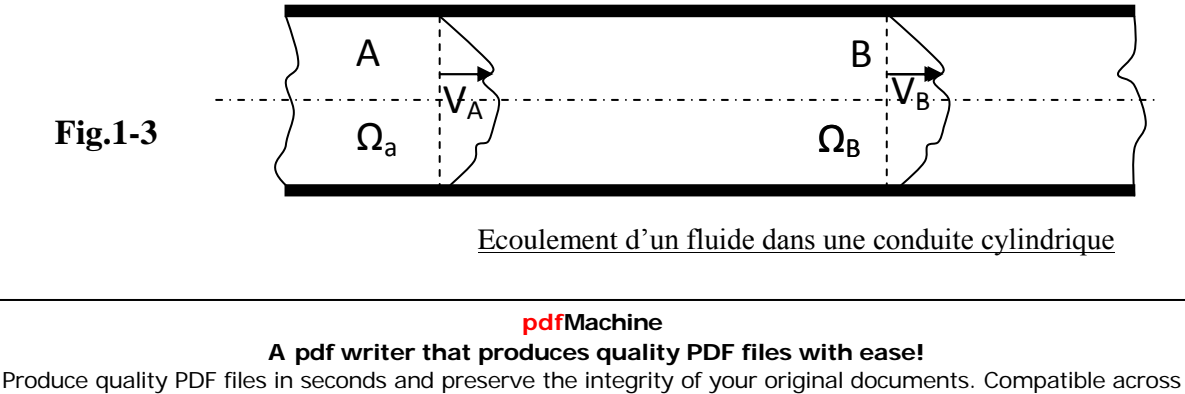

nearly all Windows platforms, simply open the document you want to convert, click "print", select the "Broadgun pdfMachine printer" and that's it! Get yours now!

6

$$
C_A = \frac{v_A^2}{2g} + \frac{P_A}{\bar{w}} + Z_A
$$
 (1)

 $Z:$  altitude  $V: V$ itesse

 $\overline{w}$  : le poids volumique =  $\rho g$  $P:$  pression

 $(\rho : \text{Masse volume}, g : \text{accelération de la pesanteur})$ 

Entre le point A et un point B situé en aval sur la même ligne de courant que A, on peut écrire pour un fluide pesant incompressible en régime permanent, l'équation de Bernoulli

$$
\frac{V_A^2}{2g} + \frac{P_A^*}{w} = \frac{V_B^2}{2g} + \frac{P_B^*}{\overline{w}} + J_{AB}
$$
 (2)

Avec  $J_{AB}$  la perte de charge (toujours positive) entre A et B

 $\frac{P^*}{r} = \frac{P}{r} + Z_1$  La hauteur piézométrique.

Dans le cas de l'écoulement d'un fluide parfait, la conduite étant rectiligne  $\left(\frac{P^*}{P}\right)$  et la vitesse étant constante d'un point à l'autre de la section droite, la charge de fluide est la même en tout point d'une même section et il n'est alors plus besoin de faire de distinction entre les divers lignes de courant.

En revanche dans le cas d'un fluide réel bien que  $\frac{P^*}{\overline{w}}$  reste toujours constant sur une section directe (ligne de courant rectiligne au moins en moyenne pour l'écoulement turbulent)

La vitesse V étant variable, la charge dépend du point considéré ou ce qui revient au même, de la ligne de courant sur la quelle se situe le point, on est alors conduit pour ne pas avoir a faire une étude locale, définir une charge moyenne du fluide dans la section droite considéré.

Par définition, la charge moyenne du fluide dans une section droite est égale au rapport entre la puissance mécanique du fluide s'écoulant à travers la section droite W ou puissance de l'écoulement tout ce qui est équivalent, le flux de son énergie mécanique volumique à travers la section droite  $\Omega$  est débit pendu  $\overline{w}$  v

$$
C_m = \frac{\dot{W}}{\overline{W}v} - \frac{\int (\rho \frac{v^2}{2} + P + \overline{W}Z) v d\Omega}{\int \overline{W}v d\Omega} \dots (3)
$$

Avec y la vitesse normale a la section droite.

Cette notion de charge moyenne est liée au théorème de BERNOULI générale (valable pour un écoulement permanent) dans le quel interviennent la puissance du fluide et la perte de

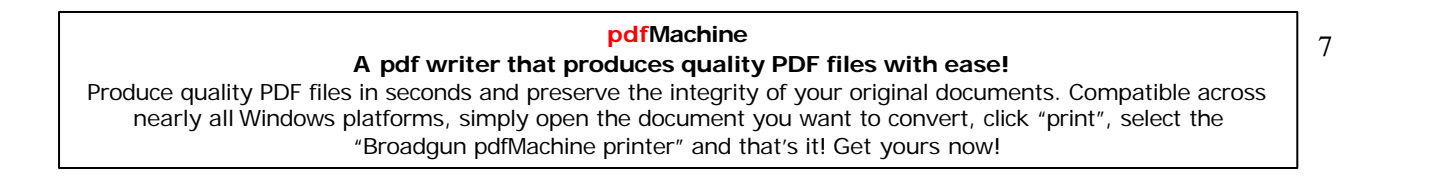

puissance mécanique ( à  $\overline{w}$  prés )  $j_{12}$  due a la viscosité, dans un volume compris entre deux sections droite d'un tube de courant.

$$
\int_{\Omega_1} \left(\frac{v_1^2}{2g} + \frac{p_1^2}{\overline{\omega}} + Z_1\right) V_1 d\Omega_1 = \int_{\Omega_2} \left(\frac{v_2^2}{2g} + \frac{p_2^2}{\overline{\omega}} + Z_2\right) V_2 d\Omega_2 = \frac{W_1}{\overline{\omega}} + J_{12} \dots \dots (4)
$$

Où  $W_1$  est la puissance mécanique, dite puissance technique échangée entre le fluide et les éléments mobiles d'une machine qui peuvent éventuellement se trouver sur le parcours du fluide.

En utilisant la notion de puissance du fluide à travers une section droite  $W$  l'équation (4) peut s'écrire comme suit :

$$
\frac{W_1}{\overline{\omega}} = \frac{W_2}{\overline{\omega}} - \frac{W_1}{\overline{\omega}} + J_{12} \tag{5}
$$

Grâce à cette notion, il sera possible d'écrire entre deux sections droites  $\mathbf{0}_1$  et  $\mathbf{0}_2$  $c$ 'est – à-dire de manière globale, une équation analogue à celle de BERNOULLI entre deux points d'une même ligne de courant.

Perte de charge moyenne entre deux sections droites :

La division de l'équation (4) ou de sa valeur moyenne par le débit volumique  $\bar{V}$ , s'écrit :

$$
\overline{C_{m1}} = \overline{C_{m1}} - \frac{\overline{w_c}}{g} + \frac{J_{12}}{\overline{v}}
$$
 (6)

Avec  $\overline{W_1}$ , le travail technique qui correspond à l'énergie mécanique échangée entre l'unité de masse de fluide et les éléments mobiles de la machine.

Si aucune machine n'est située entre les sections 1 et 2,  $\overline{W_1} = 0$ 

 $On a done$ 

$$
\frac{I_{12}}{\nabla} = J_{12} = \overline{C_{m1}} - \overline{C_{m2}} \tag{7}
$$

Où  $J_{12}$  est la perte de charge moyenne entre les sections 1 et 2 on l'appellera simplement dans la suite Perte de charge entre 1 et 2.

La quantité  $J_{12}$  représente la perte d'énergie mécanique (énergie cinétique et énergie potentielle de pression et de position) de l'écoulement total lors de son passage de la section 1 (Amon) à la section 2 (aval) du fait de la viscosité moléculaire et de la viscosité turbulente, cette énergie mécanique, ramenée à l'unir de poids de fluide, est transformée en chaleur et doit donc être considérée comme perdue de point de vue mécanique. Elle correspond thermodynamiquement des irréversibilités.

En explicitant la charge movenne.

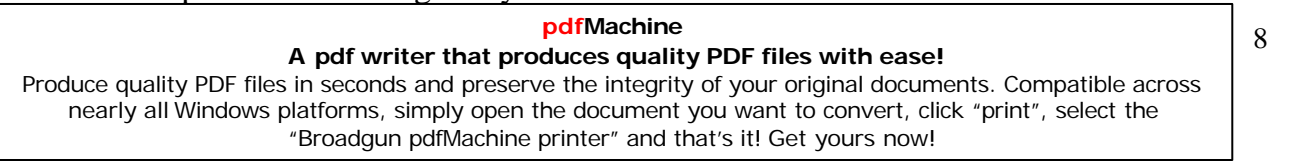

 $\overline{C_m} = \propto \frac{V^2}{2a} + \frac{P^*}{\overline{a}}$  L'équation (7) s'écrit :  $\alpha_1 \frac{V_1^2}{2a} + \frac{P_1^*}{\overline{a}} = \alpha_2 \frac{V_2^2}{2a} + \frac{P_2^*}{\overline{a}} + J_{12} \dots \dots \dots \dots \dots (8)$ 

Où  $\alpha_i$  est le coefficient de l'énergie cinétique qui est la somme des deux coefficient  $\alpha_r$  qui dépend de la répartition des vitesses moyennes dans la section et  $\alpha_f$  qui dépend des fluctuation de la vitesse et de la pression, c'est l'équation de Bernoulli applicable entre deux sections droites prises dans des portunes rectilignes d'une même canalisation et elle diffère de l'équation de BERNOULLI applicable entre deux points d'une même ligne de courant par l'utilisation des vitesse capables du débit  $U_i$  au lieu des vitesses réelles Vi et par la présence du coefficient d'énergie cinétique  $\alpha_i$  c'est l'équation qui est universelle ment appliqué dans les d'écoulements permanents en conduites

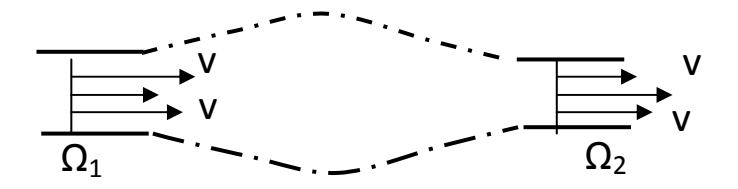

Ecoulement d'un fluide dans une canalisation entre deux sections  $\Omega_1$  et  $\Omega_2$ 

#### **Fig.1-4**

Dans le cas ou une machine se trouve entre les sections 1 et 2, si cette machine échange l énergie moyenne w1 avec l unité de masse des fluides l équation devient :

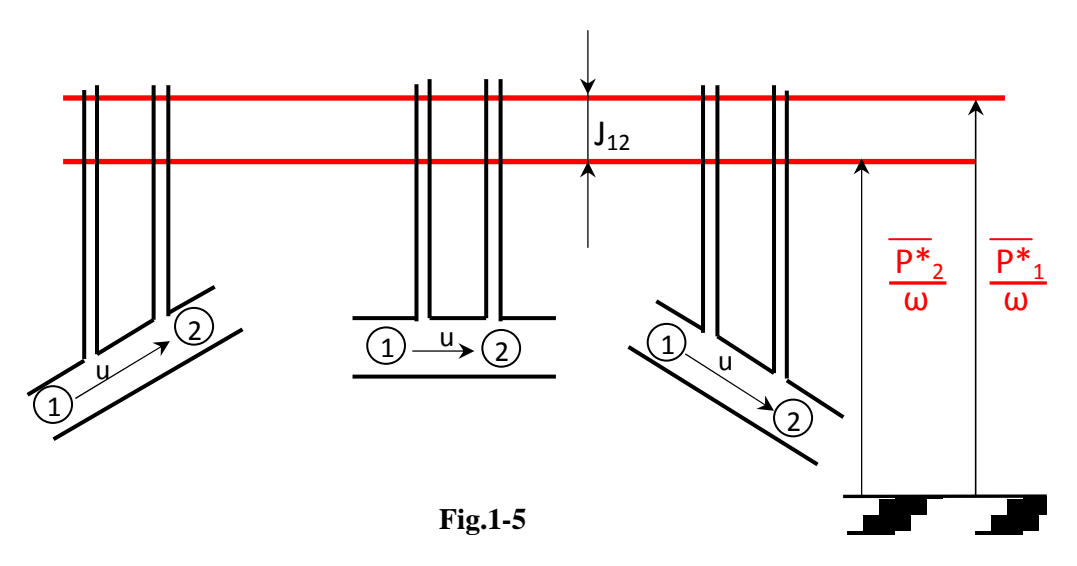

#### Ligne piézométrique dans des différents cas d'écoulement

#### pdfMachine A pdf writer that produces quality PDF files with ease!

$$
\alpha_1 \frac{U_1^2}{2g} + \frac{\overline{P}_1^4}{\overline{w}} = \alpha_2 \frac{U_2^2}{2g} + \frac{\overline{P}_2^*}{\overline{w}} - \frac{\overline{w}_t}{g} + J_{12}
$$

Ou encore  $\alpha_1 \frac{U_2^2}{2g} + \frac{\overline{P_1}^*}{\overline{w}} = \alpha_2 \frac{U_2^2}{2g} + \frac{\overline{P_*}^*}{\overline{w}} - \frac{\overline{w}^*}{g} + J_{12}$ 

Avec  $H_a = \frac{\overline{W}_t}{g} =$  la hauteur effective de la machine.

A ces équations on joint celle de continuité que, le fluide étant incompressible, s'écrit en utilisant les vitesses capables du débit.

$$
\overline{V} = U_1 \Omega_1 = U_2 \Omega_2 \tag{10}
$$

Un cas d'étude particulier est ce lui ou les sections 1 et 2 ont une aire identique si les coefficients de vitesse dans les deux sections sont analogues et s'il n'ya pas de machine entre les sections droites, la perte de charge correspond à la différence de hauteur piézométrique entre les deux sections.

Elle peut être mesurée directement par la différence de hauteur du fluide dans les tubes piézométriques correspondants (fig.1-5).

#### I-2-1Pertes de charge entre deux sections droites d'un Ecoulement laminaire :

L'écoulement de Poiseuille est par définition l'écoulement laminaire d'un fluide dans une conduit cylindrique à base circulaire, de ce fait quelle que soit la section considérée, l'équation (10) se réduit à U=Cte, et comme  $\alpha$  reste la même dans toute la section ( $\alpha$ =2) l'équation de Bernoulli (8) applicable entre deux sections droites de conduite, devient :

$$
\frac{P_1^* P_2^*}{\varpi} - J_{12} = -\frac{\Delta P_{12}^*}{\varpi}
$$
 (11)

dans l'écoulement de Poiseuille :  $\Delta P_{12}^* = al$ 

Avec l la distance séparant les sections 1 et 2

$$
Et \t a = \frac{8\mu}{R^2}U\tag{12}
$$

$$
J_{12} = \frac{8V_i}{7R^2}U\tag{13}
$$

La perte de charge par unité de longueur

$$
J = \frac{J_{12}}{i} = \frac{8_V}{gR^2}U = KU
$$
 (14)

#### pdfMachine

#### A pdf writer that produces quality PDF files with ease!

Et elle peut s'écrire :  $J = \frac{\lambda}{D} \frac{U^2}{2g}$  $(15)$ 

Avec D le diamètre de la canalisation,  $\lambda$ : coef dit coef de perte de charge sous cette forme l'équation  $(14)$  s'écrit :

$$
J = \frac{64v}{UD^2} \frac{U^2}{2g}
$$

Et compte tenu du nombre de Reynolds défini par  $R_e = \frac{UD}{V}$  l'équation s'écrit

$$
J = \frac{64 \text{ V}}{UD^{-2}} \frac{U^{2}}{2g}
$$
 (16)

Cette relation montre qua dans le cas de l'écoulement de poiseuille le coef de perte de charge  $\lambda$ est égale à :  $\frac{64}{R}$ 

#### I-2-2-Pertes de charge en écoulement turbulent :

Du fait de la complexité de l'écoulement turbulent, il ne se prête à aucune théorie simple, et les formules de pertes de charge retenues pour ces cas d'écoulement turbulents sont empiriques ou semi-empiriques, les expériences qui ont conduit aux premières de ces relation sont nombreuses, les résultats sont a utiliser avec une grande circonspection car ils ne doit valables très souvent que dans des cas très particuliers, les relations semi empiriques sont plus crédibles et souvent plus générales.

#### **I-2-3-Ecoulement Dans Les Singularités:**

Les résultats exprimes précédemment sont applicables aux tronçons canalisation ayant une forme cylindrique et entre deux sections droites 1.2 comme le montre l'équation (9).

$$
\alpha_1 \cdot \frac{V_1^2}{2g} + \frac{P_1^*}{\varpi} = \alpha_2 \frac{U_2^2}{2g} + \frac{\overline{P_2}^*}{\varpi} + V_{12} - \frac{\varpi_t}{g}
$$

Si entre 1 et 2 la conduite comporte des positions cylindriques mais aussi des singularités (changement de section, changement de direction, vanne ... etc....), dans l'expression  $J_{12}$ il faudra ajouter des pertes de charges propres à ces singularités, ce sont des expressions relatives à ces pertes de charges dites pertes de charge singulières.

Par analogie avec les partes de charge régulières au linéaires, las pertes de charge singulières sont toujours mises sous le forme.

$$
J_s = K \frac{U^2}{2g} \tag{17}
$$

Ou K est appelé cœfficient de perte de charge de la singularité, on supposera dans toute Cette analyse que l'écoulement est toujours de type turbulent pseudo permanent.

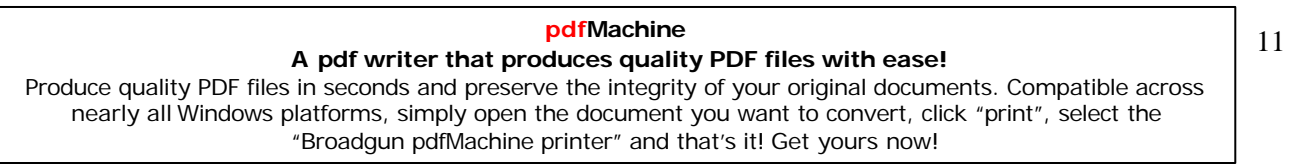

#### I-2-3-1-Changement de section a- Elargissement brusque

L'élargissement brusque dans une canalisation est présent sur la figure ci dessous

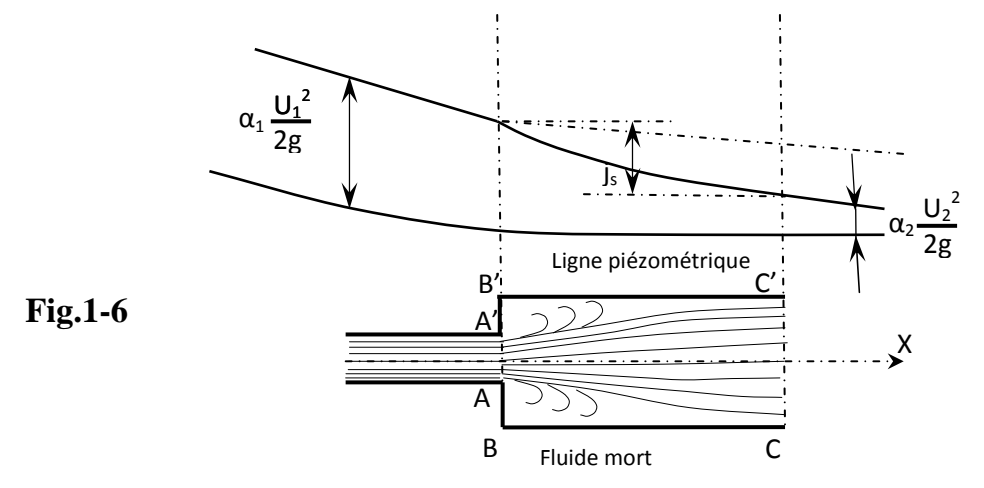

Etudient l'écoulement du fluide entre deux sections : la section AA' et la section CC', l'élargissement étant situé à l'aval de AA', dans cette section les trajectoires sont rectiligne, pour qu'elles soient rectiligne ...... il faut que cette section soit suffisamment éloignée de AA' c'est-à-dire une distance de l'ordre de 20 fois le diamètre

La perte de charge singulier d'un élargissement brisque est due à la transformation en chaleur d'une partie de l'énergie par les chocs et les tourbillons que sont produits par l'elament de la œuvre fluide à l'aval de AA', en effet on constate entre AA' et CC' une zone tourbillonnaire extérieur a la Vane d'écoulement que l'on appelle ZONE de fluide mort, il s'ensuit immédiatement que la contrainte de cisaillement habituelle a la paroi n'existe pas entre AA' et CC' puisque su BC le fluide au contact na particulièrement de mouvement globale dans le sous de l'axe.

Dans les sections BB et CC les pressions étoilées restent constantes, filets du fluide rectilignes en CC' et sur AA', et fluide immobile sur la section en cordonne entre BB' et AA'.

Le on fait l'hypothèse simplifie que la vitesse à un profil constant sur une section droite, l'équation intégrale de la quantité de mouvement (EULER) appliquée à l'élément de fluide compris entre BB' et CC' s'écrit.

 $R = M(U_2 - U_1)$ 

Si cette hypothèse n'est pas acceptable, il suffit de multiplier chacun des vecteurs vitesse moyennes de l'équation (18) par le coefficient d'impulsion de la section considérée.

Les vitesses étant dirigées selon l'axe de la canalisation, la résultante R des forces, qui s'appliquent sur la fluide à la même direction. On considère ainsi uniquement la composante axiale des forces constituant R, soit seulement les forces de pression sur les sections BB' et  $CC'$ , on  $a$ :

$$
R_{x} = \int_{\Omega_{BB}} P_{1} d\Omega - \int_{\Omega_{CC}} P_{2} d\Omega
$$

pdfMachine

#### A pdf writer that produces quality PDF files with ease!

$$
(P_1^* - \varpi_{Z_1})d\Omega \int_{\Omega_{CC}} (P_2^* - \varpi_{Z_2})d\Omega
$$

Dans cette expression, les intégrales  $\int \varpi z d\Omega$  sont identiques comme  $P^*$  Cte dur les sections droites  $\Omega_{BB'}$  et  $\Omega_{CC'}$  que ont la même valeur  $\Omega_2$  (section aval) on a :

$$
R_{*} = M(U_{2} - U_{1}) = (P_{1}^{*} - P_{2}^{*})\Omega_{2}
$$
  
On a :  $\Omega_{2} = (P_{2}^{*} - P_{1}^{*}) = \varsigma(\Omega_{1}U_{1}^{*} - \Omega_{2}U_{2}^{2})$ 

Cette valeur de la différence des pressions étoilées est reportée dans l'expression de la perte de charge singulière déduite de l'équation de Bernoulli :

$$
J_s = \frac{U_1^2 - U_2^2}{2g} + \frac{P1^* + P_2^*}{\varpi}
$$

Ce qui donne :  $J_s = \frac{U_1^2 - U_2^2}{2g} + \frac{1}{g} \left( U_2^2 - \frac{\Omega_1}{\Omega_2} U_1^2 \right)$ 

Avec  $\frac{\Omega_1}{\Omega_2} = \frac{U_2}{U_1}$  (conservation de la masse)

On obtient :  $J_s = \frac{1}{2g} (U_1^2 - U_2^2 + 2U_2^2 - 2U_1U_2)$ 

Soit : 
$$
J_s = \frac{(U_1 - U_2)^2}{2g}
$$

On peut alors donner à  $J_s$  l'expression générale (17) avec :

$$
J_s = \frac{U_1^2}{2g} \left( 1 - \frac{V^2}{U_1} \right)^2 = \left( 1 - \frac{\Omega_1}{\Omega_2} \right)^2 \frac{U_1^2}{2g}
$$

Soit

$$
J_s = K \frac{U_1^2}{2g} \, \text{avec} \quad \mathbf{K} = \left(1 - \frac{\Omega_1}{\Omega_2}\right)^2
$$

$$
\text{Ou } J_s = K \frac{U_2^2}{2g} \quad \text{avec} \quad \text{K} = \left(\frac{\Omega_2}{\Omega_1} - 1\right)^2
$$

En réalité K est différent légalement de la valeur ci-dessus, a couse notamment de la uniforme des vecteur vitesses sur une section droite, il s'approche d'autant mieux de cette valeur que  $\Omega$ <sub>2</sub> /  $\Omega$ <sub>1</sub> est grand et que le nombre de Reynolds, R<sub>e</sub> est élevé.

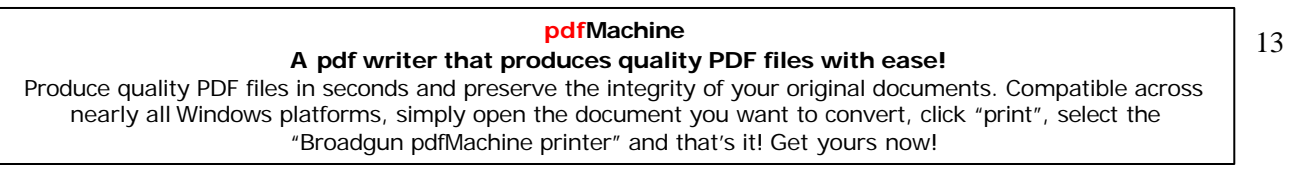

Les évolutions qualitatives des lignes de charge et ligne piézométrique sont représentiez sur la figure précédente.

#### b- Rétrécissement brusque :

L'expérience montre que, au passage d'un rétrécissement brusque, un fluide accuse une certaine perte de charge, une visualisation de l'écoulement montre que la veine fluide se contracte après son passage au droit même du rétrécissement (fig), A l'aval de ce col on rencontre des zones tourbillonnaires analogues à celles rencontrées dans le cas des élargissements brusques.

De plus l'expression montre qu'entre  $\Omega_1$  et  $\Omega_2$  la perte de charge est très fiable devant le perte de charge qui a leu après le col de section  $\sigma = C_c - 2$ ,  $(C_c$  Coef de contraction), la section ce correspond a l'endroit où les filets du fluide « recollent » à la paroi

Le problème d'un rétrécissement brusque est ainsi analogie à dui d'un élargissement brusque de la section  $\sigma$ à la section  $\Omega$ ,

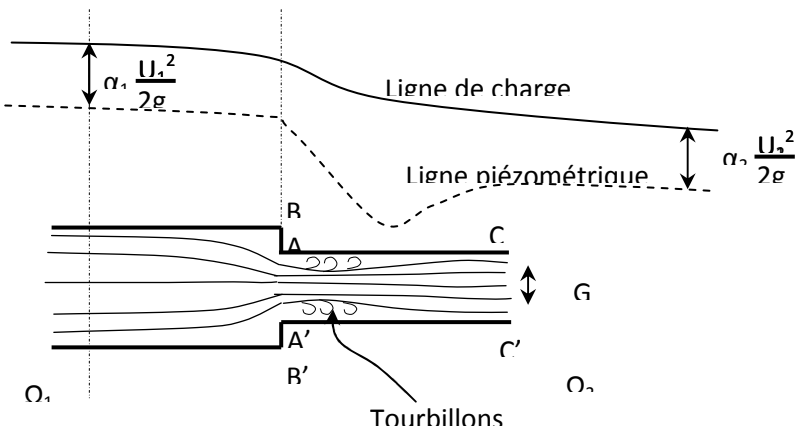

Fig.1-7 Ligne piézométrique dans le cas d'un rétrécissement brusque

En faisant toujours la même hypothèse sur profils de vitesse, on peut écrire :

 $J_s = \frac{(U - U_2)^2}{2g} - \frac{U_2^2}{2g} \left(\frac{\Omega_2}{\sigma} - 1\right)^2$ Soit:  $J_s = K \frac{U_2^2}{2g}$  avec  $K = \left(\frac{1}{C} - 1\right)^2$ ..22

Le coefficient de contraction C<sub>C</sub> est toujours inférieur à 1. il dépend du rapport  $\Omega_1/\Omega_2$  et de l'angle de raccordement, ou niveau de la section BB', entre les deux canalisations, C<sub>C</sub> varie de 0,6 à 1 quand  $\Omega_1/\Omega_2$  varie de l'infini à 1 .Si le raccordement est arrondi en forme de tuyère, ce coefficient est toujours égal à 1, et dans ce cas, le changement de section se fait sans perte de charge singulière.

Pour ce cas également les évolutions quantitatives de la ligne de charge et de la ligne piézométrique sont tracées sur la figure précédent.

#### I-2-3-4- Entrée d'une conduite reliée a un réservoir de grandes dimensions :

Ce problème se rapproche à ce lui du rétrécissement brusque et la perte de charge dépend beaucoup de la forme de l'entrée de la canalisation. Le coefficient de contraction de la veine varie de 0,5 (dans le cas d'un orifice Borda) à 1 pour le cas d'un orifice parfaitement bien profilé (fig1-8). Les pertes de charge correspondantes sont importantes dans le premier cas et pratiquement nulles dans le second.

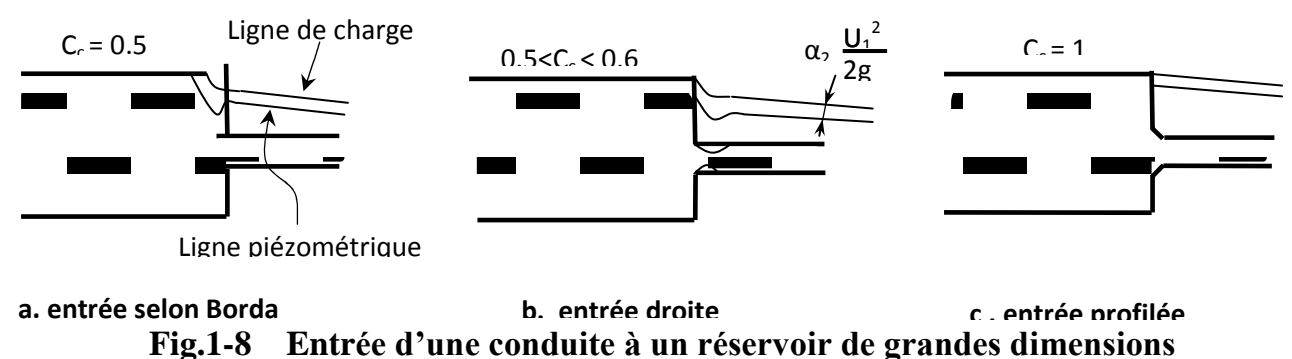

La distance par rapport à l'entrée de la canalisation, de la section ou les trajectoires « recollent » à la paroi, que l'on prend en général égale à 20 fois le diamètre, peut en réalité être donnée dans le cas d'une entrée droite par une relation de la forme.

$$
\frac{\ell}{D} = 0.8 R_e^{0.25}
$$

#### $I-2-3-5$ - Divergent:

La perte de charge dans un divergent dépend beaucoup d'un compromis entre sa longueur et son angle au sommet.

En effet lorsque l'angle au sommet  $2\theta$  est faible, les trajectoires suivant le profil du divergent, et les pertes de charge analogues aux pertes de charge linéaires s'expriment par les mêmes relations.

Si l'angle devient important, il peut y avoir décollement de veine et pertes de charge singulière par création de zones tourbillonnaires.

Pour obtenir un rapport déterminé de sections amant et aval du divergent, il faut avoir soit un angle petit et une longueur du divergent.

Dans le 1<sup>er</sup> cas les pertes de charge linéaires sont importantes alors que dans le second se sont les pertes singulières.

Il existe alors un compromis qui expérimentalement, conduit à  $7^{\circ} < \theta < 14^{\circ}$ , ces valeur de  $\theta$  que le coefficient global de pertes de charge K est le plus faible.

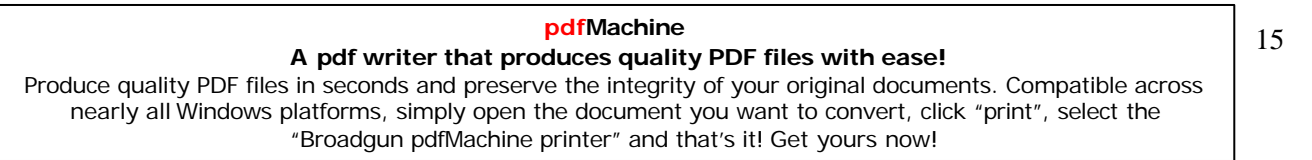

#### **I-2-3-6-** Convergent :

Cette singularité, si elle est bien profilée (pas d'angles vifs en particulier) n'introduit pas de pertes de charge singulières.

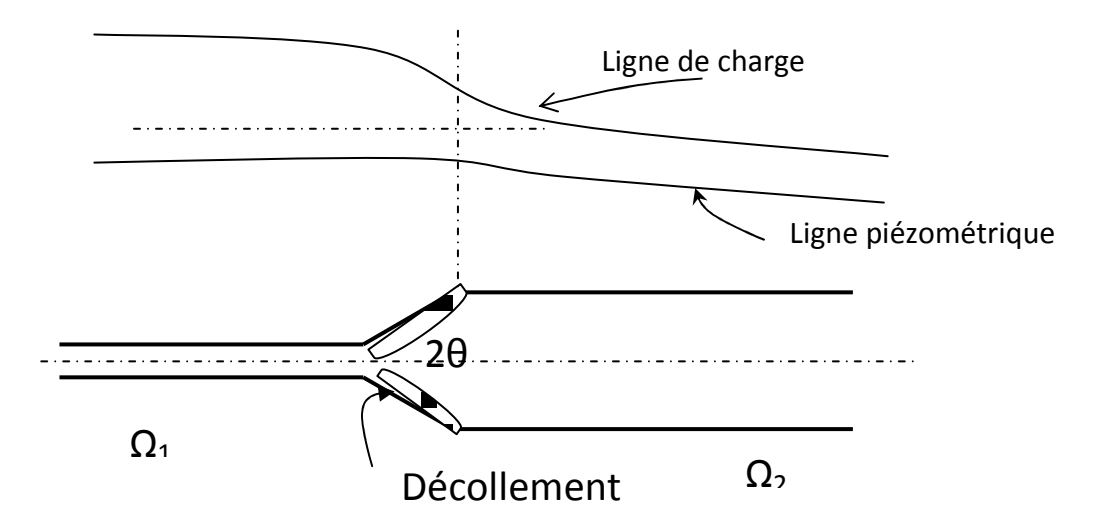

#### Fig.1-9 Cas d'un convergent

#### 1-2-3-7- Changement de direction

#### a- Coude Arrondi:

Dans un coude, les lignes de courant ne sont pas rectilignes, il n'est donc plus possible d'écrire  $P^* = C^{te}$  en tout point d'une section droite la projection de l'équation de Navier sur la normale à la trajectoire s'écrit

$$
\rho \frac{v^2}{R_C} = -\frac{\partial P^*}{\partial n} - f_n \qquad \qquad \text{Où}:
$$

 $R_c$ : le rayon de courbure

 $f_n$ : la composante, selon la normale de forces visqueuses.

 $\mathbf{n}$ : normale dirigée vers le centre de courbure.

Si le fluide est parfait,  $f_n$  est nulle l'expression (23) montre que le membre de gauche étant essentiellement positif, la pression étoile diminue quand le point considéré se rapproche du centre de courbure. Ce résultat reste qualitativement valable dans le cas d'un fluide réel pour lequel  $f_n \neq 0$ , la pression en B est donc supérieur à celle qui règne ou A.

Considérons alors ce qui se passe dans une section droite, la différence de pression entre A' et B' se fait sentir d'avantage sur les particules voisines de la paroi qui ont une vitesse

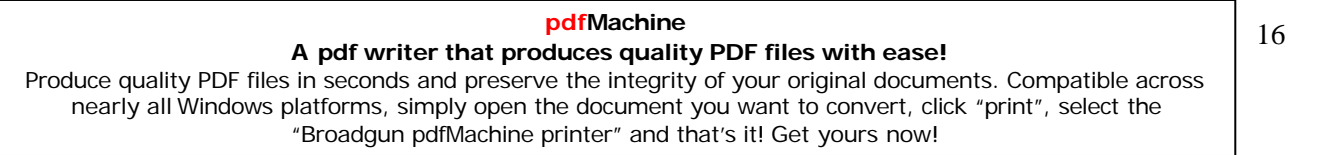

normale au plan de section droite faible qui sur celle de la partie médiane qui ont une vitesse normale plus forte les particules de circonférence se déplacent de la pression la plus élevée vers la pression la plus basse alors de B' vers A', en contrepartie les particules de la zone médiane vont de A' vers B' (fig), ce mouvement crée des pertes de charge supplémentaire qui peuvent encore, lorsque  $\theta$  devient grand être aggravées par des décollement à la paroi dans la portée avale du coude.

Comme pour toutes les pertes de charge singulière on écrit.

$$
I_S = K \frac{v^2}{2g} \quad \text{avec} \quad K = f\left(\frac{D}{R}, \theta, R_{\theta}\right)
$$

Pour les écoulements turbulents. K est indépendant du nombre de Revnolds R, dès que ce nombre devient assez important  $(= 10^5)$ 

Pour un Coude de section circulaire et de courbure progressive on peut utiliser la formule empirique suivante :

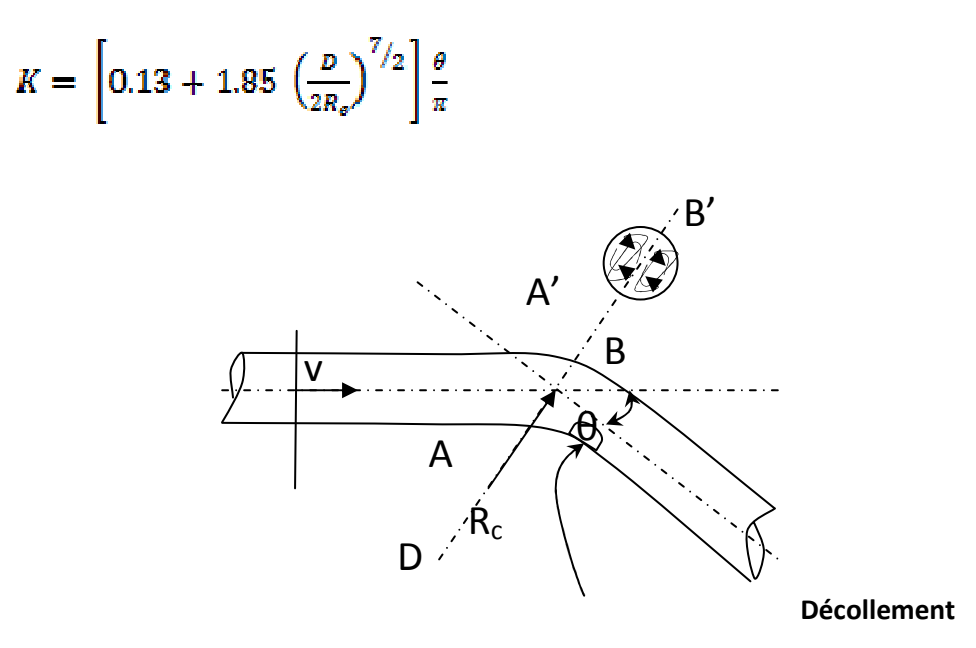

Fig.1-10 Cas d'un coude arrondi

#### b- Coude à angle Vif :

Les pertes de charge pour un coude à angle vif sont plus importantes que pour un coude arrondi, diverses relations pour K ont été proposées, citons par exemple celle de Weisbach.

$$
K = \left[0.9457 \sin^2 \frac{\theta}{2} + 2.047 \sin \theta = 1 - 2\cos\theta\right]
$$

pour un angle droit K=1 ce qui signifie que le coude fait perdre au fluide une quantité égale à son énergie cinétique.

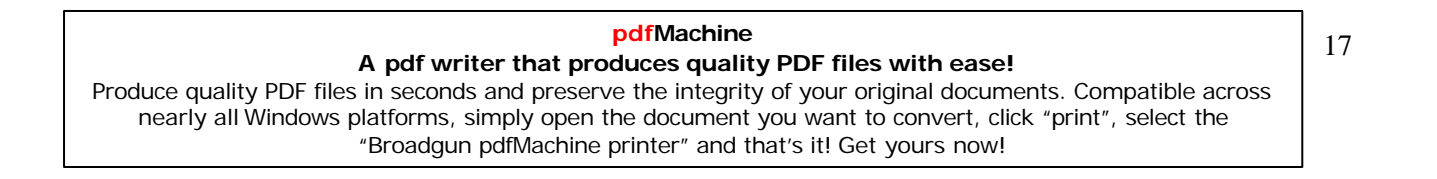

#### c- Branchements et confluents :

Le problème des pertes de charge dans les branchements et les confluents (ou jonctions) doit être étudie à partir des puissances des écoulements, on calcule la puissance dissipée en chaleur au niveau du confluent ou du branchement : soient  $M_0$ ,  $M_1$  et  $M_2$  les débits dans les branchements 0, 1 et,  $C_{n0}$ ,  $C_{n1}$  et  $C_{n2}$  les charges moyennes (dans le temps et sur une section droite) dans ces branchements suffisamment loin de l'intersection pour que les trajectoires soient bien rectiligne dans les sections considérées.

La perte de puissance mécanique (moyenne pour un écoulement prend permanent) au niveau du branchement se calcule par la relation

$$
\Delta W = g C_{n0} M_0 - g (C_{n1} M_1 + C_{n2} M_2)
$$

On ajoutant à cette relation, l'équation de conservation de la masse :

$$
M_0 = M_1 + M_2
$$

On obtient

### $\frac{dV}{dt} = M_1J_{01} + M_2J_{02}$

La différence de charge est notée ici j et non J car effectivement, elle n'a pas la même signification qui habituellement, entre  $\sigma$  et i il ne s'agit pas de la perte de charge du fluide qui est en o mais bien de la différence entre la charge de chacune des canalisations. la perte de charge globale due au branchement s'exprime par :

$$
I_b = \frac{\Delta W}{g M_0}
$$

et peut encore se mettre sous la forme  $I_b = K \frac{U_0^2}{2g}$ 

ou K sera fonctions des rapports des diamètres, de la géométrie du branchement ainsi qui du nombre de Reynolds.

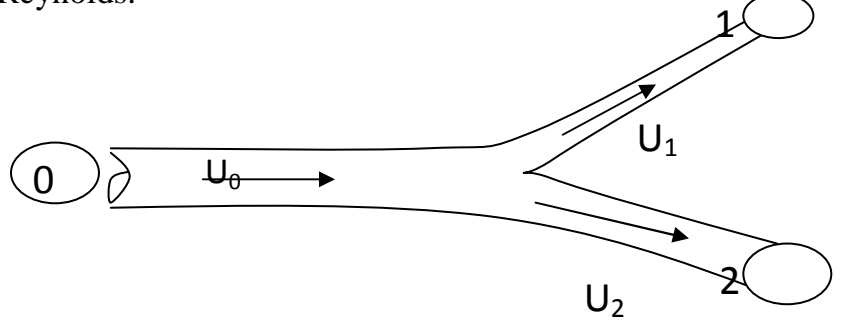

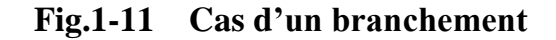

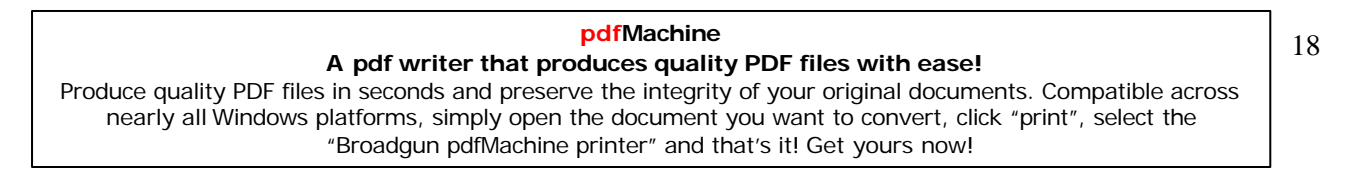
# CHAPITRE — II —<br>
COUP DE BELIER<br>
COUP DE BELIER<br>
TAPIT COUP DE BELIER

### **A pdf writer that produces quality PDF files with ease!**

[Produce quality PDF files in seconds and preserve the integrity of your original documents. Compatible across](http://www.pdfmachine.com?cl)  nearly all Windows platforms, simply open the document you want to convert, click "print", select the "Broadgun pdfMachine printer" and that's it! Get yours now!

### II- Coup de Bélier

## II.1- Généralités:

On sait depuis longtemps qu'en intervenant au droit d'un dispositif de fermeture tel qu'une vanne, une onde de surpression se propage à une grande vitesse vers l'amont de ce dispositif. Un phénomène semblable se produira aussi si l'on ouvre une vanne, mais dans ce cas c'est une onde de dépression qui prend naissance et se propagera aussi à une grande vitesse vers l'amont.

On appelle coup de bélier toute variation subite de la pression qui se produit en cas de variation importante mais souvent rapide de débit.

Admettant qu'une conduite supposée idéale (pertes de charge nulles) de longueur L et de diamètre D est brusquement obturée au moyen d'une vanne. Fig 1-a. Dans ce cas la vitesse des particules liquides qui initialement était Vo s'annule du fait que ces particules viennent buter contre cette vanne. Ceci a pour conséquence que toute l'énergie cinétique du liquide se transforme en travail de déformation du tuyau et du liquide : compression du liquide et dilatation de la paroi de la conduite C c'est justement cette compressibilité du liquide qui permet d'expliquer le coup de bélier 3. Au droit de la vanne la pression devient alors  $p+\Delta p$  où  $\Delta p$  est l'augmentation de la pression p. Il est clair que les particules qui suivent immédiatement celles qui se sont immobilisées, sont stoppées à leur tour et ainsi de suite. Donc la tonne n-n'où a lieu augmentation de la pression se propagera à une vitesse a dite vitesse de propagation d'onde ou célérité, de la vanne vers le réservoirs. Fig 1-b, une fois que toutes les particules du liquide se sont immobilisées dans la conduite et que cette dernière se soit complètement dilatée, la pression dans cette conduite sera  $p+\Delta p$  supérieure donc celle régnant dans le réservoir (juste à l'entrée de la conduite), Fig 1-c. Comme cet état n'est pas un état d'équilibre, alors on enregistre un écoulement du liquide de la conduite vers l'intérieur du réservoir vidant ainsi la conduite. La vitesse d'écoulement du liquide qui s'établit est égale à Vo mais de signe contraire Dans ce cas la section de la conduite tend à reprendre sa forme initiale (le diamètre tend vers D) et on constate un déplacement de la section n-n' du réservoir vers la vanne, Fig 1-d. Dés que la section n-n' atteint la vanne, la conduite retrouve son diamètre initial. Comme le liquide continue toujours à s'écouler de la conduite vers le réservoir, au niveau de la vanne ce liquide tend à se décoller de la vanne tout en produisant un abaissement de pression de - $\Delta p$ . Cette onde de dépression se propagera alors de la vanne au réservoir, Fig 1-f. Une fois que cette onde atteint le réservoir, la conduite sera sous une pression  $p+\Delta p$  inférieure à celle du réservoir qui est maintenue constante et égale à p. Fig 1-g. Dés lors le liquide s'écoulera alors du réservoir vers la vanne donc on assiste au remplissage de la conduite augmentant ainsi la pression dans la conduite de  $p-\Delta p$  à  $p$ . La vitesse du liquide sera égale, à ce moment (dans la partie qui suit la section n-n' de l'onde de choc), à Vo. Il est évident qu'une fois la dépression - $\Delta p$  aura été complètement supprimée, la conduite se retrouvera donc dans les mêmes conditions que celles qui existaient juste à la fermeture de la vanne, Fig 1-i. Alors le phénomène se reproduira théoriquement à l'infini.

### pdfMachine

### A pdf writer that produces quality PDF files with ease!

Produce quality PDF files in seconds and preserve the integrity of your original documents. Compatible across nearly all Windows platforms, simply open the document you want to convert, click "print", select the "Broadgun pdfMachine printer" and that's it! Get yours now!

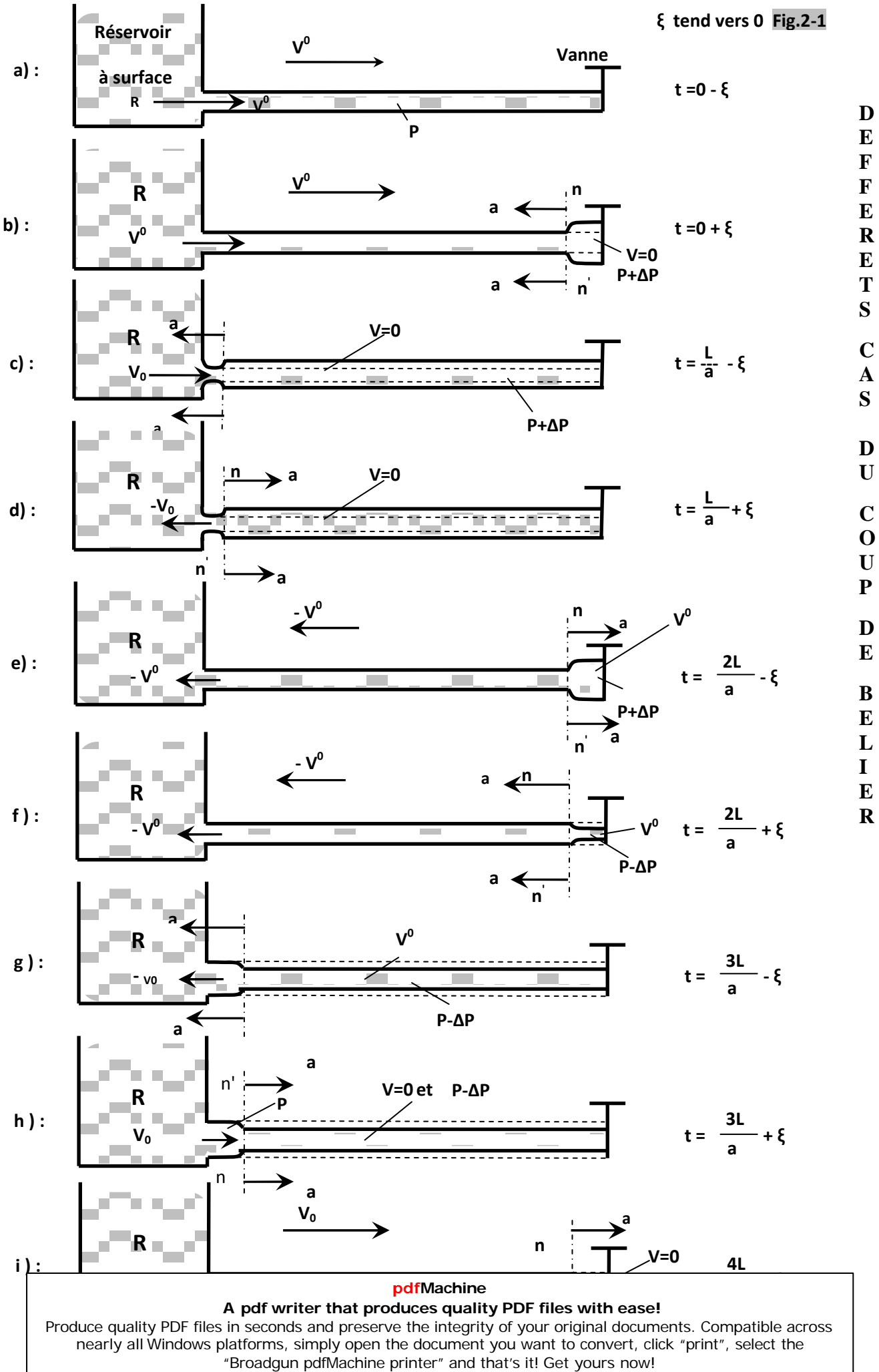

21

En réalité l'amortissement du phénomène est causé par les frottements et par suite de la dissipation d'une partie de l'énergie du liquide dans le réservoir.

### II.2- Equations gouvernant les écoulements transitoires:

Les équations qui permettent d'étudier tous les phénomènes transitoires que l'on rencontre en écoulement monophasique sous pression ont été établis par St Venant et par conséquent portent son nom.

# II.2.1- Expressions des contraintes dans les tuyaux sous pression:

Soient ai  $\partial$ 1 et  $\partial$ 2 les contraintes longitudinales et radiales,  $\xi$ 1 et  $\xi$ 2 les déformations correspondantes. La loi de Hooke permet d'écrire :

$$
\xi 1 = -\frac{1}{E} - (\partial 1 - v \partial 2) \qquad \text{et} \qquad \xi 2 = -\frac{1}{E} - (\partial 2 - v \partial 1)
$$

Où E est le module d'élasticité longitudinale du matériau.

v est un coefficient de proportionnalité sans dimension dit coefficient de Poisson.

Pour les matériaux les plus usuels le module d'élasticité E a les valeurs suivantes :

**Tab.2-1** 

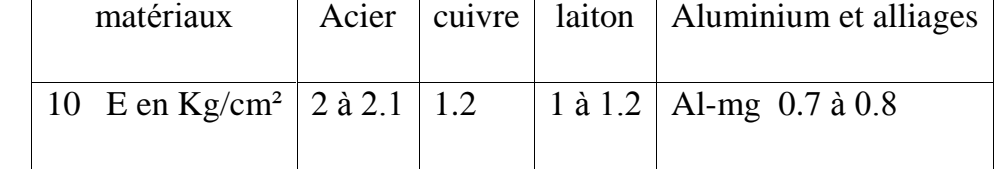

Soit une conduite de longueur 1 et d'épaisseur e soumise à la pression p.

Considérons l'équilibre de la moitié de la conduite, voir Fig. 2-2. On a :

$$
\int_{\pi/2}^{\pi/2} p \cos \alpha \, ds - 2 \, \partial 2 \, 1 \, e = 0
$$

Puisque  $dS=1$  r d $\alpha$ , on aura donc

$$
\int_{\pi/2}^{\pi/2} p \, 1 \, \text{r} \cos \alpha \, \text{d} \alpha = 2 \, 1 \, \text{e} \, \partial 0
$$

d'où il vient :

$$
\partial 2 = -\frac{p}{2} - \frac{D}{e}
$$

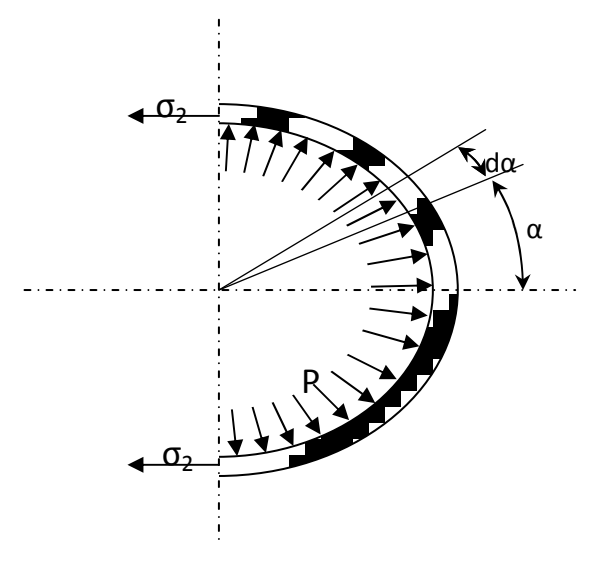

Fig.2-2 Contrainte latérale dans une conduite

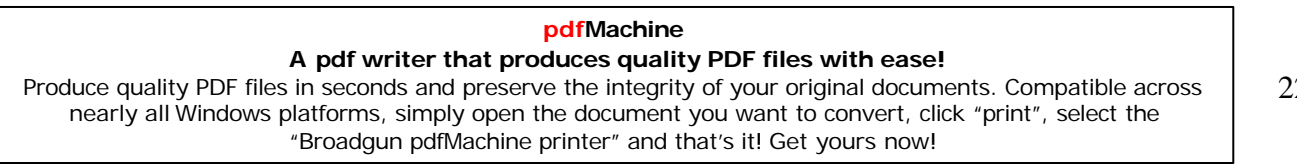

Formule que nous avons trouvée au chapitre VII-1ère partie.

La détermination de  $\sigma_1$ dépend de la manière dont s'est effectuée la pose de la conduit

 $-1<sup>èr</sup>$  cas: si la conduite est ancrée en plusieurs points (nombre de joints importants),

on peut considérer qu'il n'y a ni contrainte  $\sigma_1 = 0$  ni déformation longitudinale;

-2<sup>ème</sup> cas : si la conduite est ancrée à ses deux extrémités on aura :  $\xi_1=0 \rightarrow \sigma_1= \nu \sigma_2$ 

- 3<sup>ème</sup> cas : si le tuyau est libre à une extrémité, la force qui s'exerce à l'extrémité du tuyau est égale à  $p \pi D^2 / 4$ . Cette force s'exerce sur le périmètre entier du tuyau donc sur une surface égale à  $\pi$  De. D'où :  $\sigma_1 = -P D_{A_{\rho}} = -\frac{\sigma_2}{2}$ 

Donc de manière générale on peut écrire  $\sigma = k\sigma$ 2.

### II.2.1.1- Equation de continuité :

La masse d'un volume V du liquide s'exprime par l'équation :

 $M = \rho v = \rho s \Delta L$ 

Puisque la masse du liquide reste inchangée  $dM = 0$ , d'où

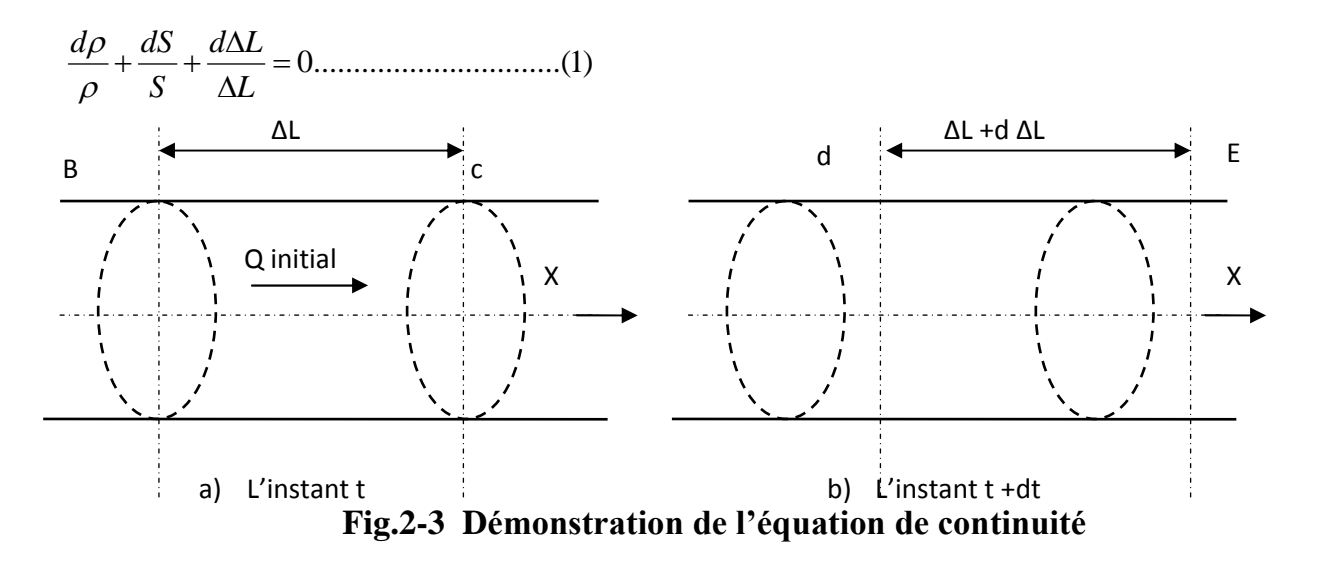

D'après la fig.  $2-3$ , on a :

et  $\Delta L(t + \Delta L) = x_E - x_D$  $\Delta L(t) = x_c - x_B$ 

d'où il vient

$$
d\Delta L = \Delta LC(t + \Delta t) - \Delta LC(t) = (x_E - x_D) - (x_C - x_B)
$$

$$
d\Delta I = u_{c}dt - u_{B}dt = \frac{\partial u}{\partial x} - \Delta L dt
$$

### pdfMachine

### A pdf writer that produces quality PDF files with ease!

Produce quality PDF files in seconds and preserve the integrity of your original documents. Compatible across nearly all Windows platforms, simply open the document you want to convert, click "print", select the "Broadgun pdfMachine printer" and that's it! Get yours now!

Et enfin

On définit le module d'élasticité ou plus exactement module de compressibilité du fluide la grandeur :

D'après les cours de résistance des matériaux, on peut établir l'expression suivante :

$$
\frac{dS}{S} = 2\frac{dD}{D} = 2 \text{ d}\xi 2 = \frac{2}{E} (d\partial 2 - v \text{ d}\partial 1) \dots (4)
$$

$$
D' \overrightarrow{OA} = \frac{dS}{S} = \frac{2c}{E} d\partial 2 \quad \text{avec} \quad c = 1 - k \nu
$$

$$
\frac{dS}{S} = \frac{2c}{E} d \left[ \frac{pD}{2e} \right] = \frac{D}{Ee} c \, dp
$$
\n(5)

Tenant compte des relations 3 et 5, l'expression 1 devient:

$$
\rho \frac{\partial u}{\partial x} + \left(\frac{1}{\varepsilon} + \frac{D}{E}c\right) \frac{dp}{dt} = 0
$$

où autrement écrite :

 $\rho \frac{\partial u}{\partial x} + \frac{1}{a^2} + \frac{dp}{dt} = 0$  (6) Avec  $\frac{1}{a} = \sqrt{\rho \left(\frac{1}{\varepsilon} + \frac{D}{E e} c\right)}$  (7)

La constante a représente la vitesse de propagation de l'onde de pression dans le liquide. D'après cette dernière expression on peut dire que :

- la vitesse de l'onde a augmente avec toute augmentation de e, de E et de e ;  $\equiv$
- a diminue avec toute diminution de D et de  $P$ .

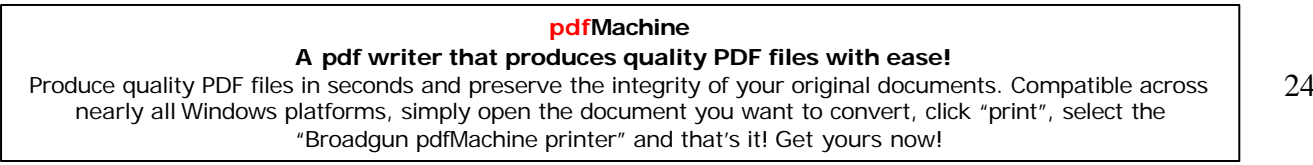

Comme

$$
\frac{dp}{dt} = \frac{\partial p}{\partial t} + \frac{\partial p}{\partial x} - \frac{\partial x}{\partial t} = \frac{\partial p}{\partial t} + u\frac{\partial p}{\partial x}
$$

L'équation  $(6)$  devient :

$$
\rho \frac{\partial u}{\partial x} + \frac{1}{a^2} \left( \frac{\partial p}{\partial t} + u \frac{\partial p}{\partial x} \right) = 0
$$
\n(8)

Cette dernière expression est la première équation de St Venant.

# II.2.1.2- Equation de la conservation de la quantité de mouvement:

Considérons un élément de petit volume se déplaçant à l'intérieur du tube, Fig2-4. Appliquons à ce petit volume dV le théorème de la quantité de mouvement :

$$
\frac{d(mu)}{dt} = m\frac{du}{dt} = \rho S dx \frac{du}{dt} = \Sigma Fex
$$
\n(9)

Notons tout d'abord :  $dz/dx = \sin \alpha$ 

 $F_t$   $p = \rho g (H - z)$ en négligeant les termes en  $u^2/2g$ .

Déterminons  $\Sigma$  Fex tout *en* se basant sur la figure (2-4) :

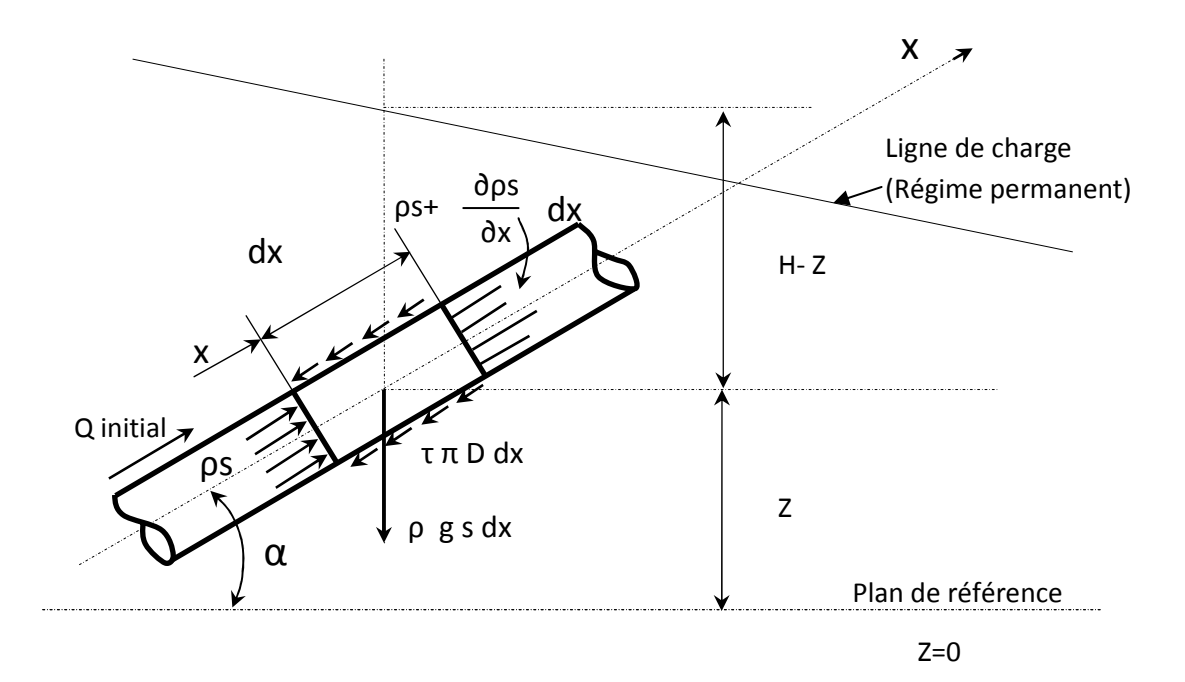

# Fig.2-4 Conservation de la quantité de mouvement

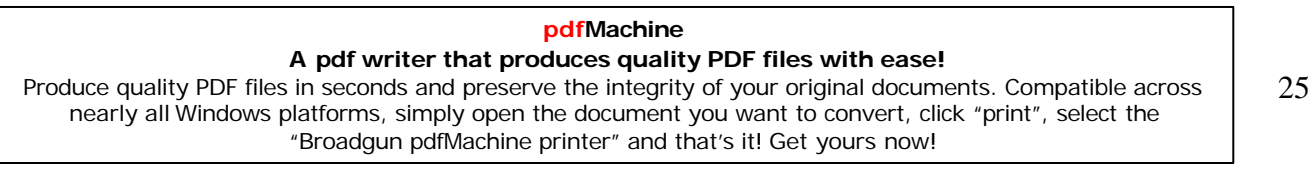

$$
\Sigma Fex = pS - (pS - Sdx \frac{\partial p}{\partial x}) - \rho gSdx \sin \alpha - \tau \pi D \, dx \tag{10}
$$

Dans cette dernière expression on a négligé le terme contenant  $\partial S / \partial x$ .

Déterminons l'expression de  $\tau \pi D$ . Si les pertes de charge sont représentées par  $\Delta p$  donnée par

la formule maintenant bien connue :  $\Delta p = \rho g \lambda \frac{L}{D} \frac{u^2}{2g}$ 

on peut écrire alors que la force de frottement Fr se calcule par l'une des deux formules suivantes :

 $Fr = \tau \pi D L$  ou  $Fr = \Delta p \pi D^2 / 4$ 

D'où l'on déduit facilement :

$$
\tau \pi D = \frac{\pi D^2}{4} \rho g \frac{\lambda}{D} \frac{u^2}{2g} = j \rho g S \tag{11}
$$

Avec  $j = \frac{\lambda}{D} \frac{u^2}{2g}$  qui représente le gradient hydraulique.

Portons l'expression de τπD dans (10):

$$
\Sigma Fex = -\frac{\partial p}{\partial x}Sdx - \rho gS\sin\alpha\ dx - j\rho gS\ dx\tag{12}
$$

En portant (12) dans (g) on aura après simplification par  $\rho S dx$ :  $\frac{du}{dt} = -\frac{1}{\rho} \frac{\partial p}{\partial x} - g(\sin \alpha + j)$ 

Ou autrement écrit :

$$
\frac{du}{dt} + \frac{1}{\rho} \frac{\partial p}{\partial x} = -g(\sin \alpha + j) \tag{13}
$$

L'expression (13) est la seconde équation de St Venant.

$$
Compare \t p = \rho g (H-z) \t(14)
$$

 $\partial z/dx = \sin \alpha$ et puisque  $(14)$ 

La (13) prendra alors la forme suivante :

pdfMachine A pdf writer that produces quality PDF files with ease! Produce quality PDF files in seconds and preserve the integrity of your original documents. Compatible across nearly all Windows platforms, simply open the document you want to convert, click "print", select the

"Broadgun pdfMachine printer" and that's it! Get yours now!

$$
\frac{du}{dt} + g\frac{\partial H}{\partial x} = g \, j
$$

En exprimant du/dt en fonction de ses dérivées partielles on obtient en définitif :

# II.2.1.3- Equations aux caractéristiques

Le système à résoudre (les deux équations de St Venant) est le suivant :

$$
\rho \frac{\partial u}{\partial x} + \frac{1}{a^2} \left( \frac{\partial p}{\partial t} + u \frac{\partial p}{\partial t} \right) = 0
$$
\n
$$
\frac{\partial u}{\partial t} + u \frac{\partial u}{\partial x} + \frac{1}{\rho} \frac{\partial p}{\partial x} = -g(\sin \alpha + j)
$$
\n
$$
\left| \frac{\partial u}{\partial t} + u \frac{\partial u}{\partial x} + \frac{1}{\rho} \frac{\partial p}{\partial x} \right| = -g(\sin \alpha + j)
$$
\n(16)

Effectuons les opérations suivantes :

1° multiplions la lère équation du système (16) par  $a/\rho$ .

2° - ajoutons et puis retranchons après cela membres à membres les deux équations :

le système à résoudre prend alors la forme:

$$
\frac{\partial u}{\partial t} + (u+a)\frac{\partial u}{\partial x} + \frac{1}{\rho a} \left( \frac{\partial p}{\partial t} + (u+a\frac{\partial p}{\partial x}) \right) = -g(\sin\alpha + j)
$$
  

$$
\frac{\partial u}{\partial t} + (u-a)\frac{\partial u}{\partial x} - \frac{1}{\rho a} \left( \frac{\partial p}{\partial t} + (u-a\frac{\partial p}{\partial x}) \right) = -g(\sin\alpha + j)
$$

a- Si dx/dt = u+a, alors la première équation du système précédent peut s'écrire sous la forme:

$$
\frac{du}{dt} + \frac{1}{\rho} \frac{dp}{dt} = -g(\sin \alpha + j) \dots (17)
$$

car dans ce cas

$$
\frac{dp}{dt} = \frac{\partial p}{\partial t} + \frac{\partial p}{\partial x}\frac{dx}{dt}
$$

et la même expression peut être écrite pour du/dt.

b- Si dx/dt = u - a, alors la seconde équation du même système d'équations s'écrit sous la forme:

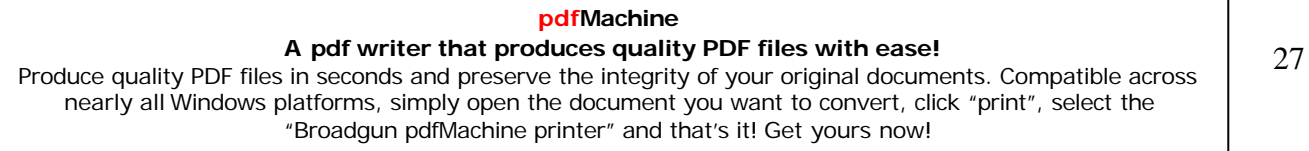

En utilisant les expressions  $(14)$  et  $(14')$  et comme

 $dz/dt = \partial z/\partial t + (\partial z/\partial x)(dx/dt) = (dx/dt)\sin \alpha$ , il vient:

$$
\frac{dp}{dt} = \frac{d[\rho g(H - z)]}{dt} = \rho g \left[ \frac{dH}{dt} - \frac{dz}{dt} \right] = \rho g \left[ \frac{dH}{dt} - \frac{dx}{dt} \sin \alpha \right]
$$

Car  $\partial z/\partial t = 0$ ; d'où les équations (17) et C18) et leurs conditions respectives s'écrivent :

 $rac{dx}{dt} = u + a$ <br>  $rac{du}{dt} + \frac{g}{a} \frac{dH}{dt} = \frac{g}{a}(u + a)\sin\alpha - g(\sin\alpha + j)$  (19) 

Les deux premières équations des systèmes (19) et (20) c'est à dire celles donnant dx/dt sont dites équations des caractéristiques. Les deux dernières équations de ces mêmes systèmes sont dites équations de compatibilités (voir annexe)

De façon générale on a toujours  $a \ge u$ , d'où les systèmes (20) et (19) s'écrivent tout simplement sous la forme suivante:

1° - pour  $dx/dt = u + a \approx +a$ , on a:

$$
\frac{du}{dt} + \frac{g}{a}\frac{dH}{dt} = -g \, j
$$

2° - pour  $dx/dt \approx -a$ , on a:

$$
\frac{du}{dt} - \frac{g}{a} \frac{dH}{dt} = -g \, j
$$

où autrement écrites :

$$
\frac{dx}{dt} = \pm a \Longrightarrow \frac{g}{a} \frac{d}{dt} \left[ \frac{a}{gg} u \pm H \right] + gj = 0
$$

### pdfMachine

### A pdf writer that produces quality PDF files with ease!

Produce quality PDF files in seconds and preserve the integrity of your original documents. Compatible across nearly all Windows platforms, simply open the document you want to convert, click "print", select the "Broadgun pdfMachine printer" and that's it! Get yours now!

Faisons intervenir le débit  $Q = u S$  dans cette dernière

expression tout en la multipliant par  $a/g$ , on aura :

$$
\frac{d}{dt} \left[ \frac{a}{gS} Q \pm H \right] + a j = 0
$$

Comme  $dx = \pm a dt$  on aura donc l'équation suivante :

Rappelons que le signe supérieur, c'est à dire le signe  $C+$ ), doit être pris si  $dx = +adt$ . Le signe C-) n'est valable que dans le cas où dx=-adt.

# II.3- Intégration du système différentiel:

Pour effectuer l'intégration du système différentiel C21), discrétisons la conduite en un certain nombre N de points. Ces points de discrétisations seront supposés suffisamment proches pour nous permettre d'écrire :

avec F une fonction telle que H ou Q aux points de discrétisations successifs I et I+1.

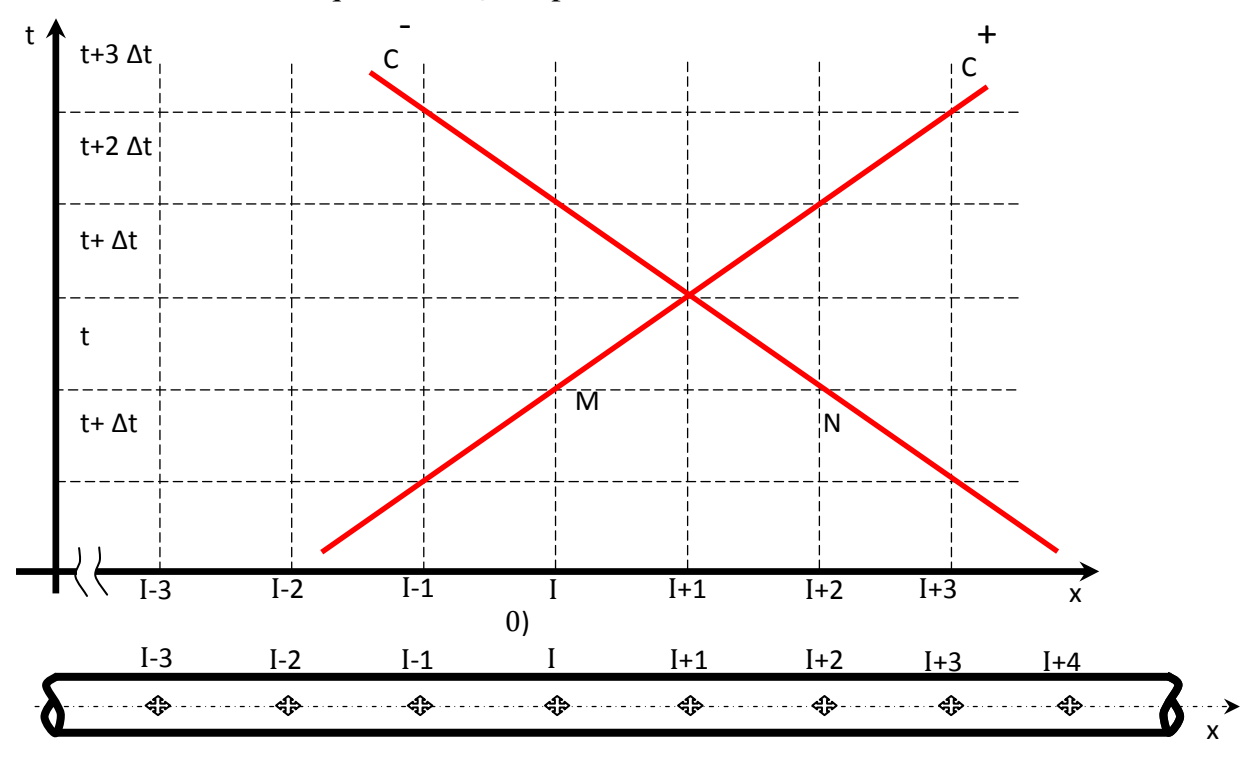

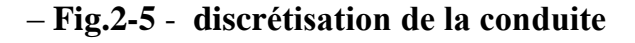

pdfMachine A pdf writer that produces quality PDF files with ease! 29 Produce quality PDF files in seconds and preserve the integrity of your original documents. Compatible across nearly all Windows platforms, simply open the document you want to convert, click "print", select the "Broadgun pdfMachine printer" and that's it! Get yours now!

Ecrivons le système (21) sous la forme :

- le long de la caractéristique de pente +a (c'est à dire pour le cas où dx est égal à +adt) dite caractéristique  $C^+$ , on a :

le long de la caractéristique de pente  $-a$  dite caractéristique  $C$ , on a :

Supposons connue l'ensemble des grandeurs H et Q le long de la conduite au temps t. Intégrons l'équation (23) le long de la caractéristique  $C^+$ , passant par le point M de coordonnées I et t (voir fig. 2-5), entre deux instants t et  $t + \Delta t$  (donc nous passons du point I au temps t au point I+1 au temps  $t+\Delta t$ ):

$$
\int dH + \frac{a}{g \, S} \int dQ + \int j \, dx = 0
$$

Comme dans le cas général on a aucune idée sur le sens de l'écoulement du liquide dans la canalisation il est beaucoup plus logique de calculer j par la relation suivante (relation d'ailleurs utilisée dans " Réseaux maillés ") :

Donc en intégrant C243 tout en posant :

et compte tenu de C25) on aura :

$$
\left[H_{(I+1)} - H_{(I)}\right] + R\left[Q_{(I+1)} - Q_{(I)}\right] + B\int Q|Q|dx = 0
$$
............(27)

Comme on ne dispose point de la fonction  $Q(x)$ , la dernière intégrale sera calculée par voie explicite ou en d'autres termes on supposera que le débit Q est constant pendant ce laps de temps  $\Delta t$  et est égal à  $Q_{(I)}$ :

avec  $T = B [X_{(I-1)} - x_{(I)}] = B \Delta x$ 

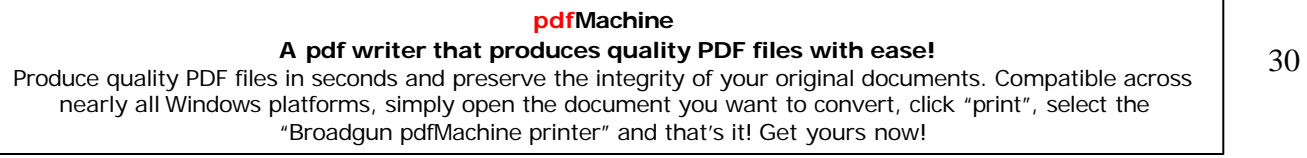

Regroupons les termes correspondants au point  $(I+1)$  dans le premier membre et ceux correspondants au point I dans le second membre :

Ou

avec bien sur

Le choix des lettres CP est dicté par le fait que l'expression (28') est valable uniquement le long de la "Caractéristique Plus " $(C^+)$ .

Procédons comme précédemment pour intégrer l'équation (24); on trouvera le long  $d'$ une caractéristique  $C$ .

avec  $CM = H_{(1+2)} - Q_{(1+2)}[R - T]Q_{(1+2)}]$ ...........(30')

La même remarque peut être faite en ce qui concerne le choix des lettres CM ===> « Caractéristique Moins »

Les intégrations que nous venons d'effectuer ont pour base les conditions suivantes : - caractéristiques de la conduite restent constantes : section, épaisseur, module d'élasticité,

- le point I+1 est encadré de part et d'autre par les points I et  $1+2$ .

Dans le cas ou le point I+1 est un point limite nous ne disposerons alors que d'une seule équation (le long de C<sup>+</sup> ou le long de C<sup>-</sup>) pour déterminer les inconnues  $H_{(I+1)}$  et  $Q_{(I+1)}$ 

Dans ce cas on fera appel à une équation spéciale adaptée à la 'condition limite considérée.

Les équations (29) et (30) ont été obtenues en adoptant un schéma aux différences explicite qui nous permet de calculer les deux inconnues H et Q en chaque point de maillage au fur et à mesure que l'onde arrive aux nœuds. La précision dans les calculs est généralement satisfaisante mais la méthode présente l'inconvénient de lier le pas d'espace au pas de temps. Afin de mieux saisir cet inconvénient prenons comme exemple le cas d'une conduite constituée de deux tronçons de caractéristiques L, D, e, ect... complètement différentes. Dans le tronçon de longueur L on dispose la condition suivante

 $\Delta x_1/\Delta t = a_1$ 

 $L_1 = (N_1 - 1) \Delta x_1$ telle que

(dans ce cas le 1 èr point aura pour numéro 1 et le dernier point aura le numéro N<sub>1</sub> et par conséquent nous aurons discrétisé le tronçon de longueur  $L_1$  en  $(N_1-1)$ tronçons élémentaires de longueur  $\Delta x_1$ ).

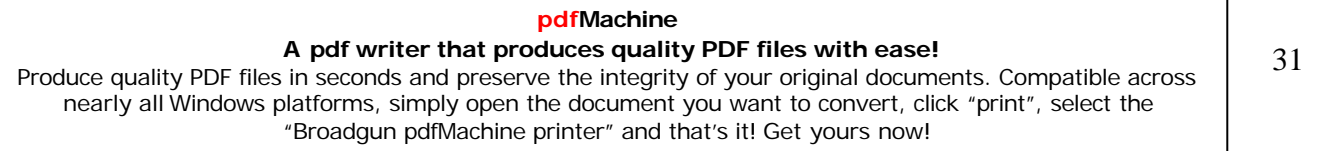

Au point de raccordement des deux tronçons, l'intégration correspondant au tronçon de longueur L2 doit être effectuée avec le même pas de temps  $\Delta t$ . Or dans ce tronçon la vitesse de l'onde est a, donc on impose  $\Delta x_2 = a_2 \Delta t$ 

On voit donc que ce tronçon doit avoir une longueur  $L_2$  divisible par  $\Delta x_2$  et par conséquent ne peut être quelconque. Nous verrons par la suite comment contourner de telles difficultés. Dans l'immédiat passant en revue les types de conditions aux limites les plus rencontrées en pratique.

II.3.1 - Les cas limites:

## II.3.1.1-Cas ou le débit est imposé :

Lorsqu'une vanne est fermée aucune particule liquide ne peut traverser la vanne i on dit tout simplement que le débit s'annule dans le cas d'une vanne fermée. Dans ces conditions et en utilisant l'une des équations (29) ou (30), en fonction de la disposition de cette vanne, on calcule la valeur de la hauteur piézométrique H au temps correspondant.

v-1- Cas limite ou la hauteur piézométrique est imposée : Ce cas se rencontre par exemple - lorsqu'on dispose, à l'une des extrémités de la conduite d'un réservoir à surface libre.

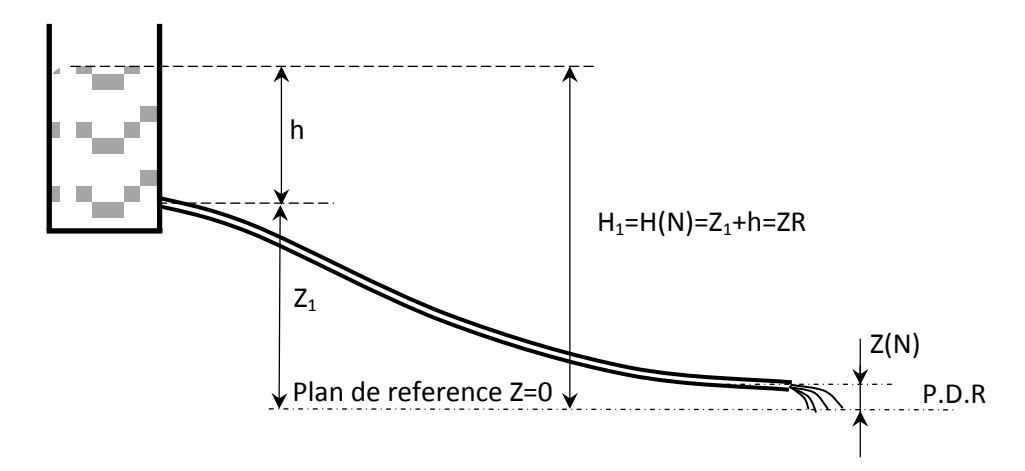

Fig.2-6 Cas d'une conduite raccordée à un réservoir à surface libre

Dans ce cas on a

$$
H_{(1)}
$$
 ou  $H_{(N)} = Z_R + h = H_R$  et :

 $Q_{(N)} = (CP - H_R)/R$  $1^{\circ}$ - d'après (29) :  $2^{\circ}$ - d'après (30) :  $Q_{(1)} = (H_R - CM)/R$ 

- lorsqu'en un point a lieu la cavitation : dans ce cas la hauteur H en ce point ne peut descendre en deçà de la pression de vapeur. Comme exemple on peut citer les cas suivants : à l'aspiration d'une pompe, points hauts et vanne fermée. On pose alors comme conditions

 $H_{(I+1)} \geq H_v + Z_{(I+1)}$ 

où Hv est la tension de vapeur exprimée en métre de colonne du liquide considéré et en valeur effective ;  $Z_{(I+1)}$  est la côte du point (I+1).

# **II.3.1.2- Cas de raccordement de deux conduites :**

Soient deux conduites raccordées au point I, voir Fig 7.

Soient deux conduites raccordées au point I, voir Fig 7.<br>Dans la 1ère conduite on calcule  $a_1$ ,  $T_1$  et  $R_1$ . On calcule de même  $a_2$ ,  $T_2$  et  $R_2$  dans la 2ème Dans la 1ère conduite on calcule  $a_1$ ,  $T_1$  et  $R_1$ . On calcule de même  $a_2$ ,  $T_2$  et  $R_2$  dans la 2ème conduite . Le calcul des grandeurs  $H_{(I)}$  et  $Q_{(I)}$  en utilisant les expressions (29) et (30) adaptées Dans la 1ère conduite on calcule  $a_1$ ,  $T_1$  et  $R_1$ . On calcule de même a<br>conduite . Le calcul des grandeurs  $H_{(I)}$  et  $Q_{(I)}$  en utilisant les expressi<br>aux tronçons 1 et 2 s'effectue comme suite :<br><br>**1 Troncon 1 1** 

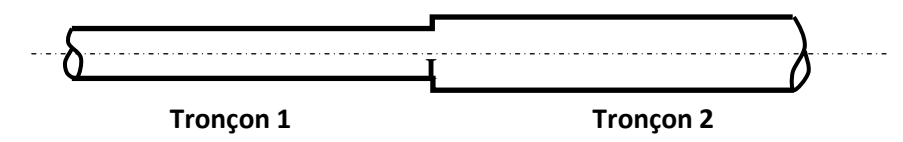

**Fig.2-7 Cas de raccordement de deux conduites**

 $1^{\circ}$ - tronçon 1  $H_{(1)} + R_1 Q_{(I)} = CP$  $H_{(1)} + R_1 Q_{(I)} = CP$ <br>avec  $CP = H_{(I-1)} + Q_{(I-1)} [ R_1 - T_1 | Q_{(I-1)} ]$ avec  $CP = H_{(I-1)} + Q_0$ <br>
2°- tronçon 2

 $H_{(1)} + R_2 Q_{(I)} = CM$ 

 $H_{(1)} + R_2 Q_{(1)} = CM$ <br>avec  $CM = H_{(I+1)} + Q_{(I+1)} [ R_2 - T_2 | Q_{(I+1)} ]$ **Remarque très importante :**<br>**Remarque très importante** :

Remarque très importante :<br>Notons tout de suite, et l'on rie répétera plus cela que les termes (hauteurs-débits) entrant dans Remarque très importante :<br>Notons tout de suite, et l'on rie répétera plus cela que les termes (hauteurs-débits) entrant dans<br>les expressions de CP et CM sont ceux des points I-1 et I+1 relevés ou connus au temps t alors Notons tout de suite, et l'on rie répétera plus cela que les termes (hauteurs-débits)<br>les expressions de CP et CM sont ceux des points I-1 et I+1 relevés ou connus au t<br>que H<sub>(I)</sub> et Q<sub>(I)</sub> sont des paramètres qui auront

# **II.3.1.3- Cas de clapet anti-retour :**

Les clapets anti-retour les plus utilisés à l'aval d'une pompe centrifuge sont de type à battant, Fig 15 . Ces clapets anti-retour les plus utilisés à l'aval d'une pompe centrifuge sont de type à battant,<br>Fig 15 . Ces appareils ont pour rôle d'interdire le retour du liquide vers la pompe . Or il arrive Les clapets anti-retour les plus utilisés à l'aval d'une pompe centrifuge sont de type à battant,<br>Fig 15 . Ces appareils ont pour rôle d'interdire le retour du liquide vers la pompe . Or il arrive<br>que lors d'une disjonctio Fig 15. Ces appareils ont pour rôle d'interdire le retour du liquide vers la<br>que lors d'une disjonction de la pompe, le clapet ne rempli pas correcter<br>passer du liquide vers la pompe (avec généralement un débit faible). que lors d'une disjonction de la pompe, le clapet ne rempli pas correctement son rôle et laisse passer du liquide vers la pompe (avec généralement un débit faible).

Cela est dû essentiellement à l'inertie du battant de ce clapet et du frottement entre battant et liquide et ayant lieu aussi sur le petit arbre qui supporte ce battant. P

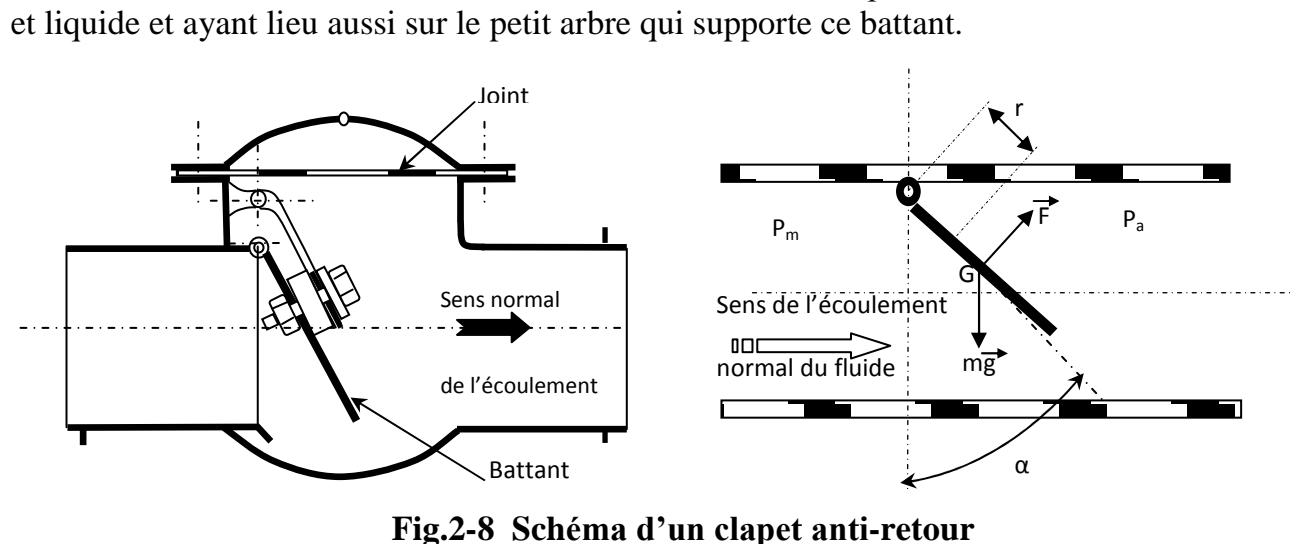

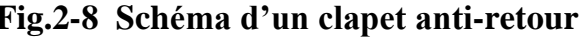

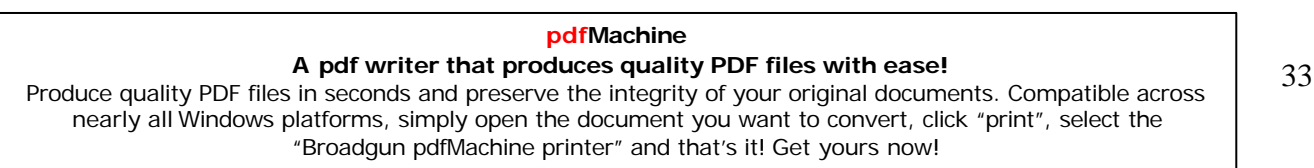

Pour l'étude du coup de bélier au niveau du-clapet du clapet on utilise l'une des hypothèses suivantes ·

\* On peut supposer que le battant du clapet est sans inertie et qu'à débit nul ou inverse le clapet est automatiquement fermé: dans ce cas ce clapet se comporte de la même manière qu'une vanne (se rapporter au cas étudié et qui concerne la fermeture instantanée d'une vanne).

\* La seconde manière consiste à prendre en considération l'inertie du battant. Dans ce cas au cours de la rotation du disque (voir Fig 16) autour de l'axe 00' immobile, la seconde loi fondamentale de la dynamique s'écrit :

 $I\alpha = -M_G + M_f + M_A$ 

avec  $M_G$ = moment des forces de gravité par rapport à l'axe 00';  $M_f$ = moment des forces hydrodynamiques appliquées sur le battant par rapport à 00';

 $M_A$ = moment de la force de poussée d'Archimède par rapport à 00';  $I =$  moment d'inertie du disque ;

$$
\alpha = \frac{d^2 \alpha}{dt^2}
$$
 = accélération angularedu battant

# a - Moment des forces de gravité :

Le moment des forces de gravité s'exprime tout simplement comme :  $M_c = mg R \sin \alpha$ 

où m est la masse du disque et R son rayon. Si le disque a pour épaisseur e constante et pour masse volumique *ps*, on aura

$$
m = e \pi R^2 \rho s \implies M_G = \pi g e R^3 \rho s \sin \alpha
$$

# **b** - Moment des forces hydrodynamiques :

On peut exprimer ce moment de deux façons :

2-1- Les forces hydrodynamiques se réduisent à une force de traînée et une force de portance ou tout simplement à une force résultante ayant pour expression :

$$
F = C \rho \pi R^2 W_r^2
$$
 Où

\* C est un coefficient sans dimension qui dépend de plusieurs facteurs et tout particulièrement de l'angle a et du nombre de Reynolds.

\* le mouvement de fermeture du disque induit une vitesse relative Wr du fluide par rapport à ce disque ; le calcul de cette vitesse se fait d'après :

 $W = |V - R \alpha \cos \alpha|$ 

### pdfMachine A pdf writer that produces quality PDF files with ease! 34 Produce quality PDF files in seconds and preserve the integrity of your original documents. Compatible across nearly all Windows platforms, simply open the document you want to convert, click "print", select the "Broadgun pdfMachine printer" and that's it! Get yours now!

avec  $V = \text{vitesse du fluide}$  dans la conduite,

 $\alpha = d\alpha/dt$ .

Ainsi on aura  $M_f = F R = \pi C \rho R^3 (V - R \alpha \cos \alpha)^2$ 

2-2- La seconde façon de procéder consiste à dire que les forces dues à l'action du liquide se réduisent à deux forces de pression agissantes sur les deux faces du battant. Dans ce cas :

 $M_f = \int r(pm - po)ds$ 

Cette dernière façon de procéder est trés théorique car il est presque et même impossible d'arriver à donner une loi à la différence (pm - po ) car l'écoulement qui a lieu autour du battant ne peut être décrit par l'intermédiaire d'une loi simple vu sa complexité.

# c - Moment de la force d'Archimède :

La force de poussée d'Archimède Fa est dirigée verticalement vers le haut et est égale au poids du liquide qui peut être déplacé par le battant s'il est plongé dans un vase plein de liquide :

 $Fa = \rho g Vol$ 

Où Vol est le volume du battant et p la masse volumique du liquide.

Dans ce cas on a :  $MA = \rho g R Vol sin \alpha$ 

Lors de l'étude du coup de bélier dans une conduite le long de laquelle est installé un clapet à battant, on sera confronté à la détermination des paramètres suivants :

- les hauteurs Ha (côté aval) et Hm (côté amont);
- les débits Qa et Qm;
- $-$  la position du battant (a).

On dispose :

- 
- des équations de compatibilité :

$$
avec CP = H_{c(t)} + Q_{c(t)} * (Rm - Tm * |Q_{c(t)}|)
$$

où l'indice c indique le point C (voir Fig 17), le plus proche du clapet (coté entrée) de l'ensemble des points de discrétisation du tronçon amont ;

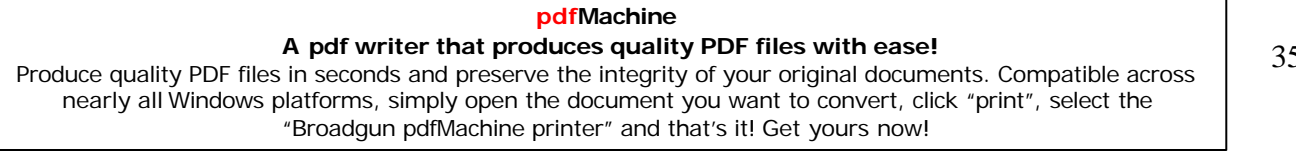

 $CM = H_{d(t)} - Q_{d(t)} * (Ra - Ta * |Q_{d(t)}|)$ avec

où l'indice d indique le point de discrétisation d le plus proche, côté aval du clapet, Dans ces dernières formules  $R_a$  et  $T_a$  sont proches au tronçon aval et  $R_m$ ,  $T_m$  sont propres au tronçon amont.

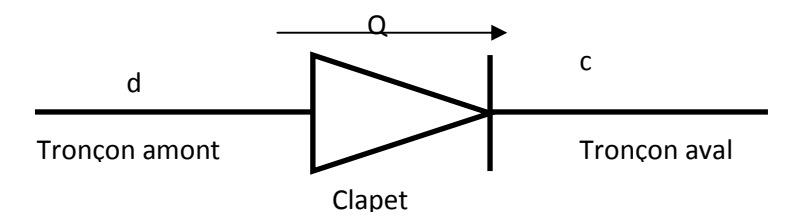

- de l'équation donnant l'égalité de débits :

En régime transitoire, donc lors du mouvement du battant, on peut décomposer le débit traversant le clapet en deux composantes :

1- débit résultant de la variation de l'angle a du battant ; ce débit se calcule en utilisant l'expression suivante :

 $Q_1 = \pi R^2 (1 - \cos \alpha) (2g \Delta H/K)$ 

# où

H est la perte de charge due au clapet

K est le coefficient qui caractérise les pertes de charge.

2- débit repoussé par le battant lors de son déplacement :

$$
Q_2 = (\pi R^2)^* (R^* \alpha) = \pi R^3 \alpha
$$

Donc

Ainsi on a établit cinq équations (48), (49), (50), (51) et (52) qui serviront à calculer les cinq inconnues citées au départ.

# **Remarque:**

En pratique le moment d'inertie d'une masse en rotation se détermine plus facilement  $\overline{a}$ par voie expérimentale que par le calcul. Nous avons indiqué en annexe un procédé pour le calcul du moment d'inertie d'un corps en rotation par rapport à un axe donné.

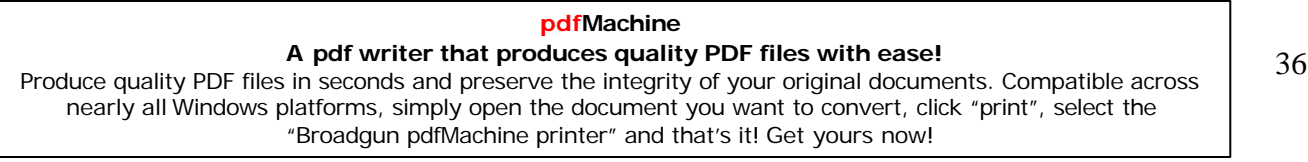

**b-** <sup>A</sup> la suite de certains essais, on remarque que le moment d'inertie <sup>I</sup> , tir<sup>È</sup> de l'expression (48) et en utilisant les résultats de ces essais, est supérieur à celui du battant. Certains expérimentateurs ont attribué à cette différence des moments d'inertie le nom de moment expérimentateurs ont attribué à cette différence des moments d'inertie le nom de moment<br>d'inertie de la masse ajoutée et dont la valeur relève du domaine de la recherche expérimentale. d'inertie de la masse ajoutée et dont la valeur relève du domaine de la recherche expérimentale.<br>c- Certains constructeurs ont rajouté à leurs clapets des contres poids fixés à l'axe de rotation de chaque clapet. de chaque clapet.<br>Le rôle de ce contre poids consiste à fermer plus rapidement le clapet afin d'interdire au mieux

Le rôle de ce contre poids consiste à fermer plus rapidement le clapet afin d'interdire au mieux<br>le retour de liquide. Le raisonnement effectué par ces constructeurs est faux car à partir de le retour de liquide. Le raisonnement effectué par ces constructeurs est faux car à partir de l'expression (28) on a :  $\alpha = (-M_c + M_f + M_A)/I$ 

A partir de cette formule, on note que si l'on installe un contre poids on agit aussi bien sur le numérateur que sur le dénominateur et par conséquent  $\alpha$  reste presque constant. Les essais numérateur que sur le dénominateur et par conséquent  $\alpha$  reste presque constant . Les essais<br>effectués sur un clapet anti-retour à battant ont montré que les temps de fermeture du battant effectués sur un clapet anti-retour à battant ont montré que les temps d<br>muni et non muni d'un contre poids sont pratiquement les mêmes. Battant

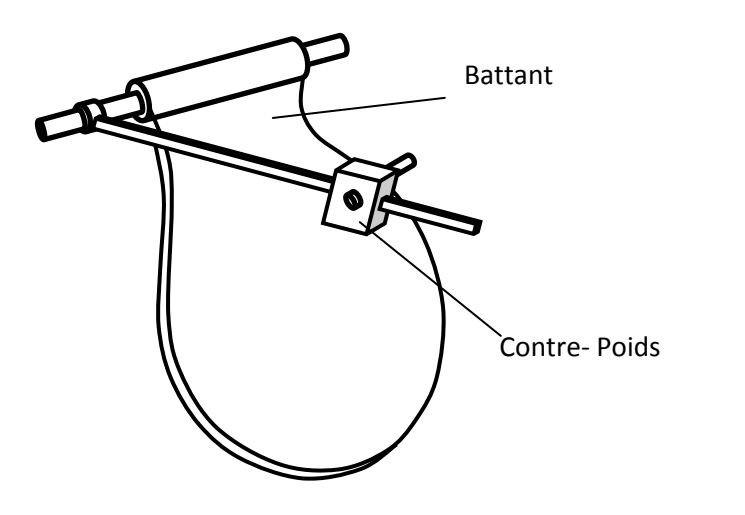

**Fig.2-9 Battant et contre poids <sup>d</sup>íun clapet**

**pdfMachine** 

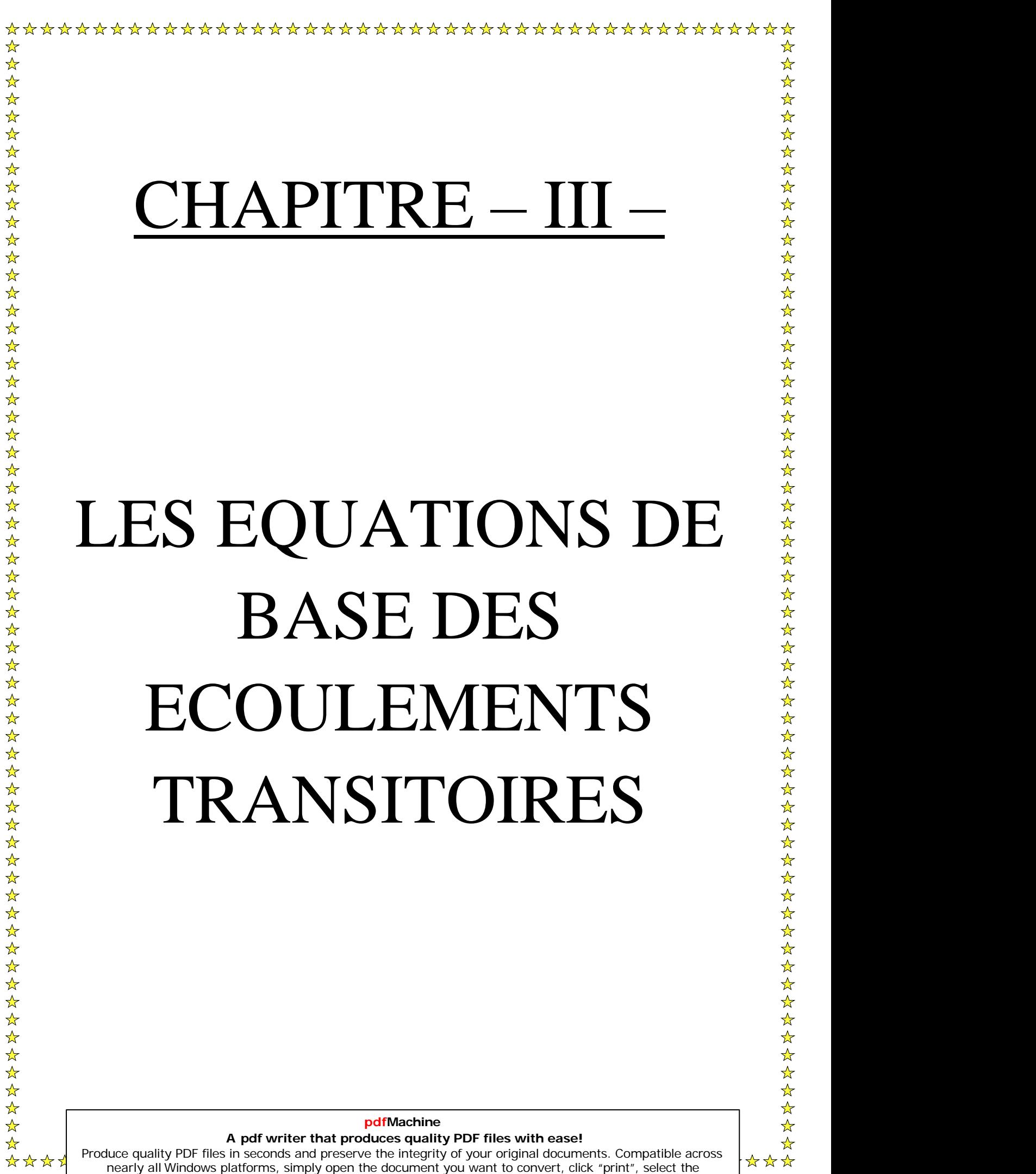

[Produce quality PDF files in seconds and preserve the integrity of your original documents. Compatible across](http://www.pdfmachine.com?cl)  nearly all Windows platforms, simply open the document you want to convert, click "print", select the "Broadgun pdfMachine printer" and that's it! Get yours now!

\*<br>\*\*<br>\*\*\*\*\*\*\*

# III-1-Développements des équations hydrauliques fondamentales:

# **III-1-1- Définition:**

Il est bien connu que les équations de Navier-Stokes permettent la description cinématique et dynamique des fluides monophasiques visqueux, donc aussi de l'eau engagée dans des éléments d'installations hydrauliques. Cependant, au lieu d'utiliser les formes classiques localisées des équations de Navier-Stokes on établira les équations de base de Saint-Venant en faisant les bilans de la masse et des forces exercées sur un élément de fluide engagé dans un tronçon de conduite de section variable. Tout comme les équations de Navier-Stokes ces équations hydrauliques reposeront sur :

- ❖ La théorie de la conservation de la masse.
- ❖ Le principe de la conservation de la quantité de mouvement.

Précisons que, bien que l'eau soit souvent modélisée comme étant un fluide incompressible, les modèles mis en œuvres pour des calculs hydrauliques transitoires, devront tenir compte de la faible compressibilité de l'eau, ainsi que de la souplesse des conduites ; en effet, ce sont ces deux propriétés qui sont à l'origine des ondes de chocs dans les conduites, appelées coups de bélier [B. Greiveldinger. 2004].

### III-1-2- Equation de conservation de la masse ou équation de continuité :

# **Hypothèses:**

- > La conduite étudiée est considérée monodimensionnelle, ce qui est justifiée si les grandeurs qui caractérisent l'écoulement sont constantes dans une section donnée.
- > On considère également que l'écoulement est parallèle à l'axe de la conduite.
- $\triangleright$  On suppose que la pression p du fluide ainsi que le diamètre D de la conduite augmentent selon l'axe x. [Y. Vaillant. 2005].

En considérant un volume de fluide et en se référant à la figure 3-1, on peut dire que la continuité s'exprime par l'égalité de la différence des masses entrantes et sortantes, et de la variation dans le volume de contrôle :

$$
\frac{\partial(\rho A dx)}{\partial t} = \rho A V - \left(\rho A V + \frac{\partial(\rho A V)}{\partial x} dx\right)
$$
(3.1)

### pdfMachine A pdf writer that produces quality PDF files with ease! Produce quality PDF files in seconds and preserve the integrity of your original documents. Compatible across nearly all Windows platforms, simply open the document you want to convert, click "print", select the "Broadgun pdfMachine printer" and that's it! Get yours now!

Les équations de base des écoulements transi<br>Supposant que l'élément de la conduite ne subisse pas de variation de longueur Supposant que l'élément de la condui<br>( $dx/dt = 0$ ), (3.1) peut s'écrire :

 $\left( dx/dt = 0 \right)$ , (3.1) peut s'e

$$
\frac{\partial(\rho A)}{\partial t} = -\left(\frac{\partial(\rho A V)}{\partial x}dx\right)
$$
(3.2)

En explicitant les dérivées partielles spatiales et temporelles, ainsi qu'en regroupant les termes, on obtient :  $\mathfrak{t}$ nes, on obti  $\mathbf{o}$ 

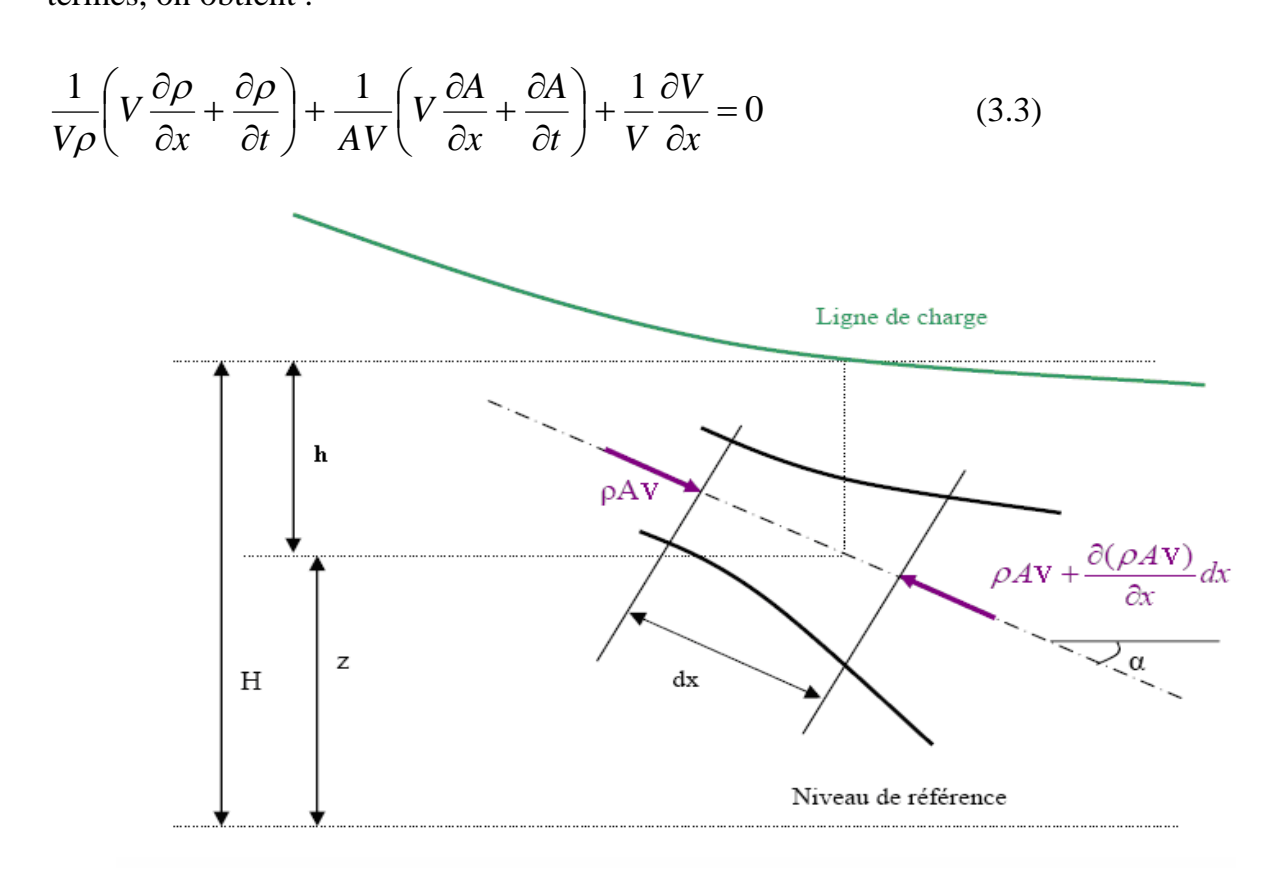

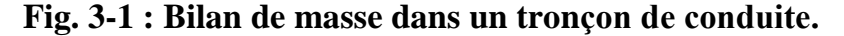

Et comme :

Et comme :  
\n
$$
\frac{1}{\rho} \frac{d\rho}{dt} = \frac{1}{\rho} \left( V \frac{\partial \rho}{\partial x} + \frac{\partial \rho}{\partial t} \right) \text{ et } \frac{1}{A} \frac{dA}{dt} = \frac{1}{A} \left( V \frac{\partial A}{\partial x} + \frac{\partial A}{\partial t} \right)
$$
\n(3.4)

L'expression **(3.3)** se simplifie pour donner :  $\mathbf{r}$ 

L'expression (3.3) se simplifie pour donner :  
\n
$$
\frac{1}{\rho} \frac{d\rho}{dt} + \frac{1}{A} \frac{dA}{dt} + \frac{\partial V}{\partial x} = 0
$$
\n(3.5)

### **pdfMachine**

### **A pdf writer that produces quality PDF files with ease!**

[Produce quality PDF files in seconds and preserve the integrity of your original documents. Compatible across](http://www.pdfmachine.com?cl)  nearly all Windows platforms, simply open the document you want to convert, click "print", select the "Broadgun pdfMachine printer" and that's it! Get yours now!

Exprimons ce qui se passe du point de vue de l'analyse des contraintes et déformations. Le

terme  $\frac{1}{\rho} \frac{d\rho}{dt}$  prend en compte la compressibilité du fluide et  $\frac{1}{A} \frac{dA}{dt}$  l'élasticité transversale de la conduite. En suppose que la conduite est construite avec des joints de dilatations ce qui une déformation longitudinale libre. Mathématiquement cette contrainte permet longitudinale s'écrit $\sigma = 0$ . Si on suppose que les déformations sont petites et proportionnelles aux contraintes, on peut écrire selon la loi de Hooke :

-On a  $\rho = f(A, p)$  mais comme on suppose que les phénomènes thermiques liés a la dissipation mécanique ou au échanges avec l'extérieur  $(A = Cte)$  sont négligeables et que l'eau étant un fluide barotrope, on considère la définition suivante de son module d'élasticité Eeau:

$$
dp = E_{\text{eau}} \frac{d\rho}{\rho} \tag{3.6}
$$

-Selon la théorie de résistance des matériaux, la contrainte latérale pour une conduite hydraulique circulaire (considéré élastique et qui se déforme comme si elle était constituée d'anneaux indépendants, et que son épaisseur est relativement faible pour admettre que la contrainte est uniforme sur l'épaisseur comme le montre la figure 3-2) est l'équation de comportement suivante :

$$
\sigma = \frac{pD}{2e} \tag{3.7}
$$

Cette équation est utilisée pour exprimer la contrainte  $\sigma$  pour une différence de pression entre l'intérieur et l'extérieur

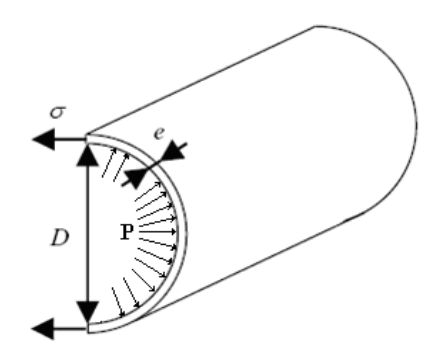

Fig. 3-2 : Contrainte latérale dans une conduite a paroi mince.

pdfMachine A pdf writer that produces quality PDF files with ease! 41 Produce quality PDF files in seconds and preserve the integrity of your original documents. Compatible across nearly all Windows platforms, simply open the document you want to convert, click "print", select the "Broadgun pdfMachine printer" and that's it! Get yours now!

En utilisant la définition de la déformation du matériau, à savoir :

$$
d\varepsilon = \frac{dR}{R} \tag{3.8}
$$

R étant le rayon hydraulique de la conduite.

Et en introduisant le module d'élasticité constant Ec du matériau, défini par :

$$
\sigma = F_c \varepsilon \tag{3.9}
$$

Cette contrainte mécanique latérale s'explicite comme :

$$
d\sigma = E_c \frac{dR}{R}
$$
 (3.10)

En combinant les expressions (3.7) et (3.10), sachant que  $dA = 2\pi R dR$  et faisant l'hypothèse que l'épaisseur (e) de la paroi est constante pendant le processus de déformation de la conduite, on aboutit à :

$$
\frac{1}{A}\frac{dA}{dt} = \frac{D}{eE_c}\frac{dp}{dt}
$$
\n(3.11)

Ainsi, en combinant les équations  $(3.5)$ ,  $(3.6)$  et  $(3.11)$ , on obtient l'expression suivante de l'équation de continuité :

$$
\rho C^2 \frac{\partial V}{\partial x} + \frac{dp}{dt} = 0 \tag{3.12}
$$

Et comme la pression est fonction uniquement de  $x$  de  $t$ , on trouve :

$$
\rho C^2 \frac{\partial V}{\partial x} + V \frac{\partial p}{\partial x} + \frac{\partial p}{\partial t} = 0
$$
\n(3.13)

C est la vitesse de propagation de l'onde de pression, définie par Lorenzo Allievi comme étant égal a :

$$
C = \sqrt{\frac{1}{\rho \left(\frac{1}{E_{\text{eau}}} + \frac{D}{e_{\text{eav}}}\right)}}
$$
(3.14)

### pdfMachine

### A pdf writer that produces quality PDF files with ease!

Produce quality PDF files in seconds and preserve the integrity of your original documents. Compatible across nearly all Windows platforms, simply open the document you want to convert, click "print", select the "Broadgun pdfMachine printer" and that's it! Get yours now!

# III-1-3- Equation de quantité de mouvement ou équation dynamique :

# **Hypothèse:**

Les hypothèses admises dans ce cas sont les mêmes qu'au point précédent a l'exception de la 3eme hypothèse (Figure 3-3):

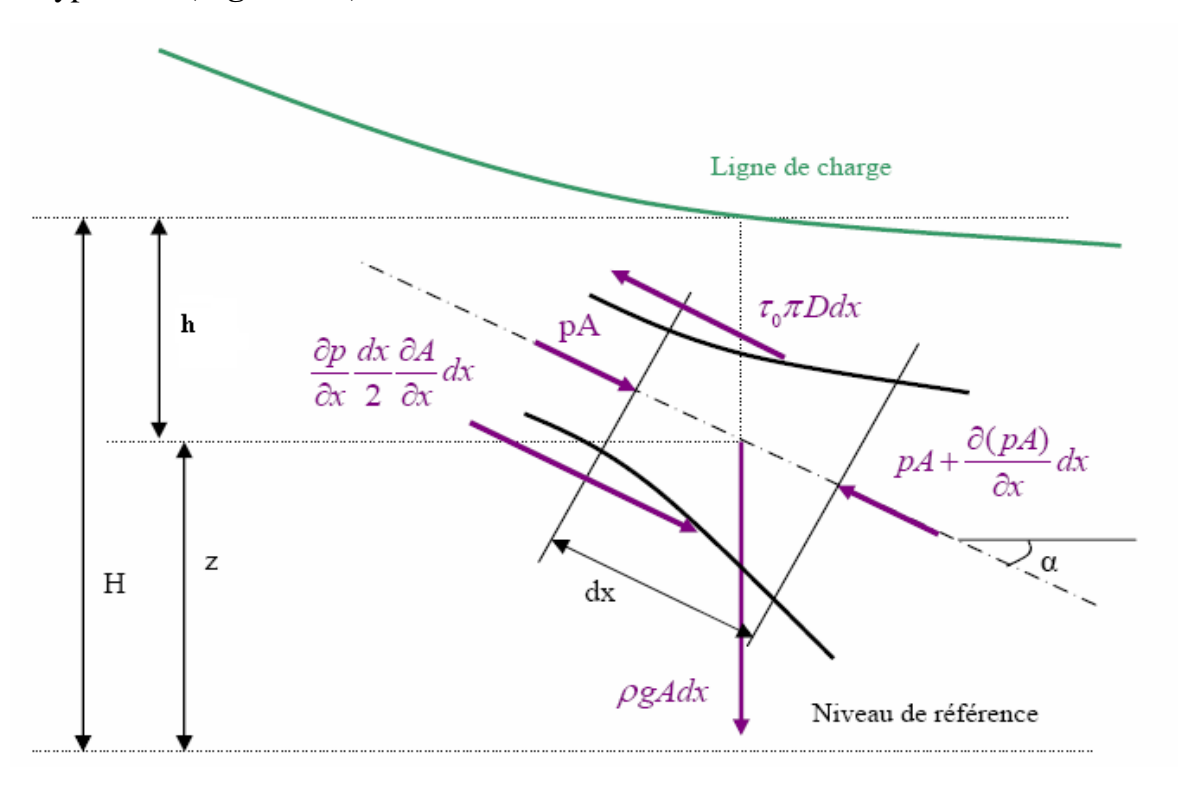

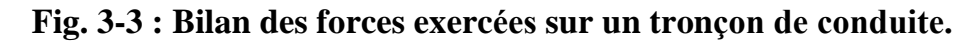

Les forces prises en compte dans le bilan de quantité de mouvement sont :

- $\blacksquare$  Les forces d'inertie.
- Les forces de pressions.
- $\blacksquare$  Les forces de frottements visqueuses (Fr).
- La force de pesanteur.

L'équation fondamentale de la dynamique s'écrit alors :

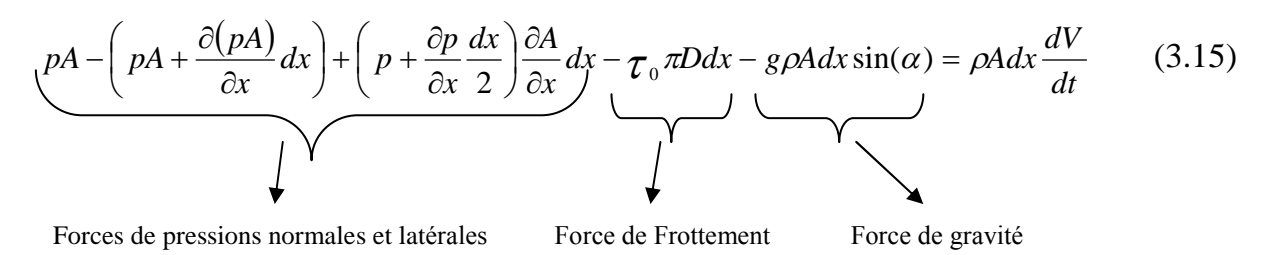

# pdfMachine

# A pdf writer that produces quality PDF files with ease!

Produce quality PDF files in seconds and preserve the integrity of your original documents. Compatible across nearly all Windows platforms, simply open the document you want to convert, click "print", select the "Broadgun pdfMachine printer" and that's it! Get yours now!

Avec:

- $\tau$ 0 : Contrainte visqueuse [N/m<sup>2</sup>].
- $\alpha$ : angle de la conduite.
- $D:$  Diamètre de la conduite [m].
- A : Aire de section droite de la conduite  $[m^2]$ .
- $\rho$ : Masse volumique du fluide [kg/m<sup>2</sup>].
- $V$ : Vitesse du fluide [m/s].

En négligeant les termes de second ordre, on obtient immédiatement :

$$
\frac{\partial p}{\partial x} A + \tau_0 \pi D + \rho g A \sin(\alpha) + \rho A \frac{dV}{dt} = 0
$$
\n(3.16)

Exprimons  $\tau$ 0 en fonction d'un coefficient de perte de charge stationnaire  $\lambda$  par la définition de Darcy-Weisbach:

$$
\tau_0 = \frac{\rho \lambda V^2}{8} \tag{3.17}
$$

L'hypothèse des pertes stationnaires peut ne plus être justifiée, lorsque l'écoulement présente de fortes variations du volume du débit et lorsque l'interaction du fluide et de la structure jouent un rôle non négligeable.

La vitesse est une fonction dépendant de l'abscisse x et du temps :  $V = V(x, t)$ , ce qui donne :

$$
\frac{dV}{dt} = \frac{\partial V}{\partial x}\frac{\partial x}{\partial t} + \frac{\partial V}{\partial t} = \frac{\partial V}{\partial x}V + \frac{\partial V}{\partial t}
$$
(3.18)

En combinant les équations  $(3.16)$ ,  $(3.17)$  et  $(3.18)$ , on obtient :

$$
\frac{1}{\rho} \frac{\partial p}{\partial x} + V \frac{\partial V}{\partial x} + \frac{\partial V}{\partial t} + g \sin(\alpha) + \frac{\lambda V|V|}{2D} = 0
$$
\n(3.19)

La valeur absolue garantit que le dernier terme est bien dissipatif et pour préciser que les forces de frottements sont opposées au sens de l'écoulement.

En regroupant les équations  $(3.13)$  et  $(3.19)$  on obtient le système d'équations suivant

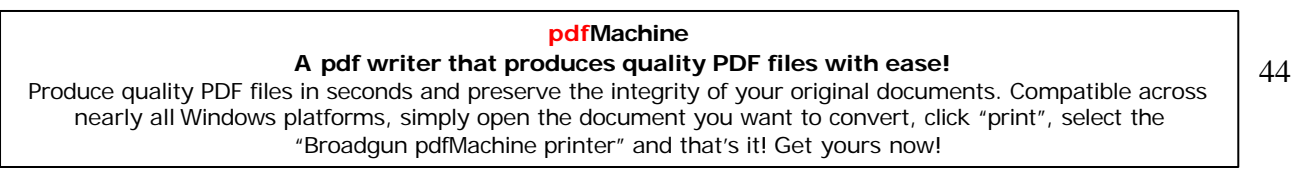

$$
\int \frac{\rho C^2 \frac{\partial V}{\partial x} + V \frac{\partial p}{\partial x} + \frac{\partial p}{\partial t}}{\left| \frac{1}{\rho} \frac{\partial p}{\partial x} + V \frac{\partial V}{\partial x} + \frac{\partial V}{\partial t} + g \sin(\alpha) + \frac{\lambda V |V|}{2D} \right| = 0
$$
\n(3.20)

### **III-2- Propagation d'onde :**

Comme il s'agit d'un modèle uniquement propagatif les termes convectifs sont négligés dans les équations (3.13) et (3.19), cela signifie que les phénomènes de transports dus au fluide en mouvement ne sont pas pris en compte; Or :

- Pour les phénomènes de propagations étudiés, les termes d'inertie convective du type  $V \frac{\partial p}{\partial x}$ 

et  $V \frac{\partial V}{\partial x}$  peuvent être négligés.

- Le sinus de l'angle d'inclinaison de la conduite est :  $sin(\alpha) = \frac{\partial z}{\partial \alpha}$ 

- La pression au sein du fluide peut être donnée par :  $p = \omega h = \rho g h = \rho g (H - z)$ 

Avec  $\omega = \rho g$ : Poids spécifique [Kg/m.s<sup>2</sup>].

 $H$ : Hauteur piézométrique [m].

Z : Altitude du point considéré [m].

- Les deux égalités précédentes impliquent que  $\frac{1}{\rho} \frac{\partial p}{\partial x} + g \sin(\alpha) = g \frac{\partial H}{\partial x}$ 

- Enfin, on considère une conduite ne subissant pas de déplacements verticaux :  $\frac{\partial z}{\partial x} = 0$ En tenant compte des points précédents on aura le système suivant :

$$
\int \frac{\rho C^2 \frac{\partial V}{\partial x} + \rho g \frac{\partial H}{\partial t} = 0}{\frac{\partial V}{\partial t} + g \frac{\partial H}{\partial x} + \frac{\lambda V |V|}{2D} = 0}
$$
(3.21)

### pdfMachine

### A pdf writer that produces quality PDF files with ease!

Produce quality PDF files in seconds and preserve the integrity of your original documents. Compatible across nearly all Windows platforms, simply open the document you want to convert, click "print", select the "Broadgun pdfMachine printer" and that's it! Get yours now!

On réarrange le système d'équations afin de l'exprimer en fonction des grandeurs  $H$  et  $Q$  on obtient ainsi [Y. Vaillant. 2005] :

$$
\begin{cases}\n\frac{\partial H}{\partial t} + \frac{C^2}{gA} \frac{\partial Q}{\partial x} = 0 \\
\frac{\partial Q}{\partial t} + gA \frac{\partial H}{\partial x} + \frac{\lambda Q|Q|}{2DA} = 0\n\end{cases}
$$
\n(3.22)

Avec:

Le débit Q qui vaut :  $Q = A.V$  et le terme de frottement qui est représenté par  $\frac{\lambda Q|Q|}{\lambda R}$ 

Le système (3.22) représente le model mathématique pour l'analyse et l'étude de différents phénomènes transitoires rencontrés par exemple dans les installations hydrauliques (réseaux hydrauliques, centrales hydroélectriques, stations de pompages, ... etc.).

### **III-3- Aspects théoriques :**

### **III-3-1- Les équations de base :**

On considère dans une conduite, les deux variables indépendantes Q le débit et H la pression (hauteur piézométrique) en fonction de l'espace (x) et du temps (t) et en prenant en compte les principes de conservation de la masse et de conservation de la quantité de mouvement, on obtient un système a deux équations aux dérivées partielles (EDP) quasilinéaires de type hyperboliques et homogènes pour décrire le comportement physique du système [eau - conduite]. Reprenons les deux équations précédentes de Saint-Venant [J.L.ROBERT 2004]:

La conservation de la masse s'exprime sous forme de l'équation de continuité :

$$
\frac{\partial H}{\partial t} + \frac{C^2}{gA} \frac{\partial Q}{\partial x} = 0
$$

La conservation de la quantité de mouvement permet d'écrire l'équation dynamique :

$$
\frac{\partial Q}{\partial t} + gA \frac{\partial H}{\partial x} + \frac{\lambda Q|Q|}{2DA} = 0
$$

### pdfMachine

### A pdf writer that produces quality PDF files with ease!

Produce quality PDF files in seconds and preserve the integrity of your original documents. Compatible across nearly all Windows platforms, simply open the document you want to convert, click "print", select the "Broadgun pdfMachine printer" and that's it! Get yours now!

- $\overline{\mathrm{O}}$ u:  $H$ : la pression en hauteur d'eau  $(H = P/\rho g = P/\omega)$  en (m).
	- : la masse volumique  $(Kg/m3)$ .  $\rho$
	- : accélération gravitationnelle  $(m/s<sup>2</sup>)$ . g
	- $\overline{O}$ : le débit  $(m3/s)$ .
	- $\mathbf{A}$ : aire de la section de la conduite (m<sup>2</sup>).
	- $\mathcal{C}$ : célérité de l'onde de pression (m/s).
	- : coefficient de frottement.  $\lambda$

La première équation exprime qu'une variation spatiale du débit, entraîne une évolution temporelle de la pression.

La deuxième équation est en fait l'expression de l'équilibre des forces selon la loi de Newton  $F = ma$ ; cet équilibre fait intervenir l'accélération du fluide par la variation temporelle du débit, les différences de pressions sous forme de gradient de pression et les forces de frottements causés par la vitesse du fluide sur les parois plus ou moins rugueuses de la conduite.

La célérité de l'onde de pression est égale à la vitesse de propagation du son dans le milieu [eau - conduite]. Elle s'exprime par la relation (3.14) précédente :

$$
C = \sqrt{\frac{1}{\rho \left(\frac{1}{E_{\text{eau}}} + \frac{D}{e E_c}\right)}}
$$

Avec : C : célérité de l'onde de pression (ou onde élastique en m/s).

 $\rho$ : la masse volumique de l'eau (1000 Kg/m3).

Eeau: module d'élasticité du liquide ou compressibilité de l'eau (2070 MPa).

D: diamètre intérieur de la conduite (m).

e : épaisseur de la paroi (m).

Ec : module d'élasticité du matériau constituant la conduite (MPa).

# **Remarque:**

Les deux facteurs essentiels qui interviennent dans la vitesse de propagation de l'onde de pression sont surtout la compressibilité de l'eau Eeau et l'élasticité du matériau constituant la conduite Ec.

### **III-3-2- Type de conduites :**

propagation des ondes, on est confronté a deux types de Dans l'étude de la conduites ; certaines ont sur toute leur longueur la même épaisseur, le même diamètre et la même nature du matériau, ce sont des conduites à caractéristique unique ; c'est la théorie de MM. Allievi et Joukowski où l'études des coups de bélier se ramène à l'équation de d'Alembert des cordes vibrantes [C. Camichel, D. Eydoux, M. Gariel 1916].

Mais on sait que le plus souvent, les conduites industrielles sont plus épaisses à leur extrémité aval et plus mince à leur extrémité amont. Elles sont constituées par des tronçons d'épaisseurs différentes et parfois de diamètres différents. De pareilles conduites sont dites à caractéristiques variables ou multiples. M de Sparre a étudié de façon complète ces types de conduites.

Considérons par exemple une conduite à caractéristiques variables, pour chaque tronçon de longueur  $L_i$  on peut déterminer la vitesse de propagation  $C_i$  en appliquant la formule (3.14) de M. Allievi, on obtient ainsi le temps  $tca = \theta_i = \frac{L_i}{C_i}$  que met l'onde pour parcourir la longueur  $L_i$  de ce tronçon. Si l'on désigne par T le temps mis par l'onde pour aller de la vanne jusqu'au réservoir on obtient  $\theta = \sum \theta_i = \sum \frac{L_i}{C_i}$  et en posant  $L = \sum L_i$  alors la vitesse moyenne  $C_i$  pour une conduite à caractéristiques variables ou multiples sera calculée par la formule :  $C = \frac{L}{\theta} = \frac{\sum L_i}{\sum_{i=1}^{L_i}}$ . D'après M. de Sparre, on peut assimiler une

conduite à caractéristiques variables à une conduite formée de deux ou trois tronçons.

### III-3-3- Relation entre la célérité et les propriétés de la conduite :

En ce qui concerne la célérité et le type de matériau constituant la conduite, elle peut pour le caoutchouc à 180 m/s pour les matières plastiques, jusqu'à aller de  $15 \text{ m/s}$  $C > 1000$  m/s pour l'acier et la fonte et le maximum quelle pourrait atteindre correspondrait a la vitesse de propagation du son dans l'eau soit ~1430 m/s pour eau incompressible et conduite indéformable ou très rigide (Eeau = 0, Ec =  $\infty$ ).

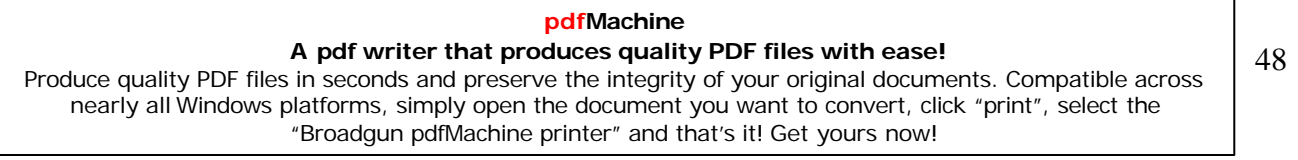

Les équelles<br>Exemple pour les matières courantes :

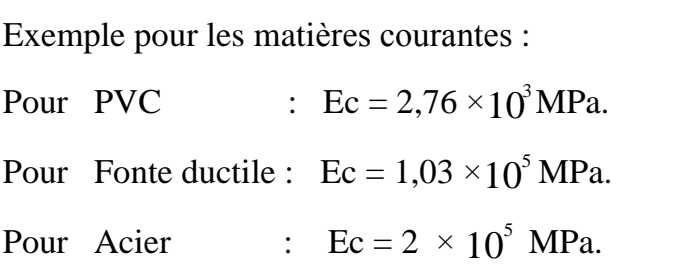

Voici ‡ titre díexemple le **tableau 3.1** et la **figure 3-4** quiindiquent la relation entre cette Voici à titre d'exemple le **tableau 3.1** et la **figure 3-4** qui indiquent la relation entre cette<br>célérité et les propriétés de la conduite (les unités des modules d'élasticités sont en MPa, le célérité et les propriétés de la conduite (les unités des modules d'élasticités sont en MP<br>module d'élasticité de l'eau est pris égal a 2070 MPa) [ AFCP / CETIM 1997]. module d'élasticité de l'eau est pris égal a 2070 MPa) [ AFCP / CETIM 1994<br>**Tableau 3.1**- Relation entre la célérité et les propriétés de la conduite. célérité et les propriétés de la conduite (les unités des modules d'élasticités sont en MPa, le valables de la conduite (les unités des modules d'élasticité<br>cité de l'eau est pris égal a 2070 MPa) [AFCP / CETIM 19]<br>Relation entre la célérité et les propriétés de la conduite.<br>Valables pour des températures inférieures

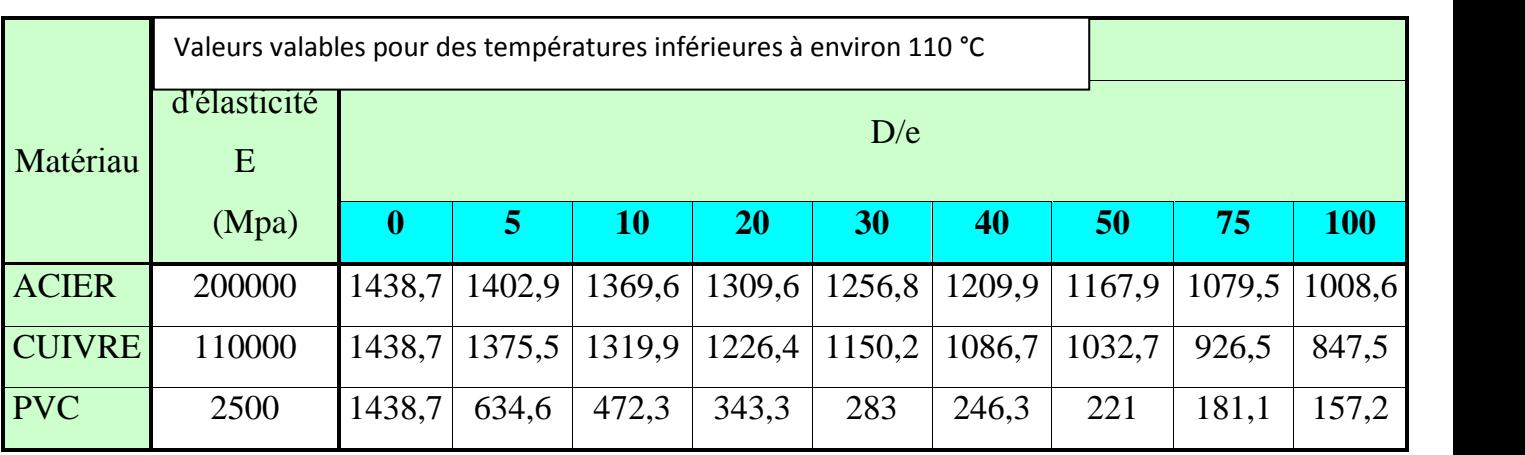

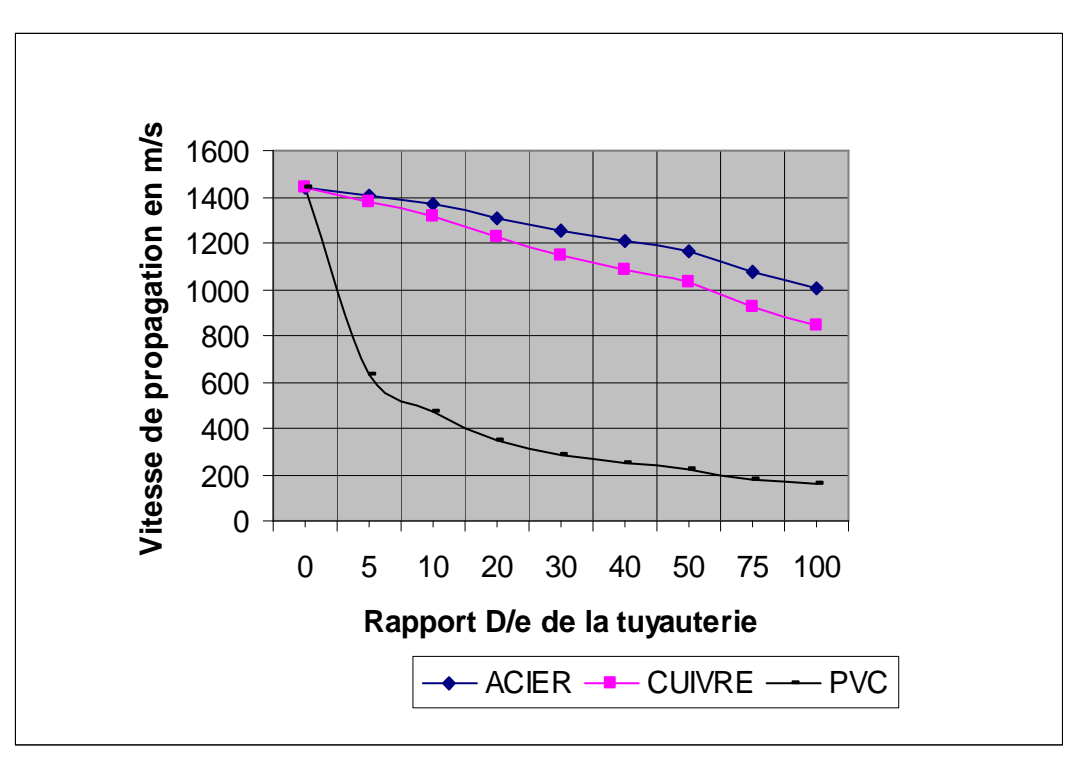

**Fig. 3-4 : Vitesse de propagation dans <sup>l</sup>íeau de líonde de pression pour diffÈrents types de tuyauterie.**

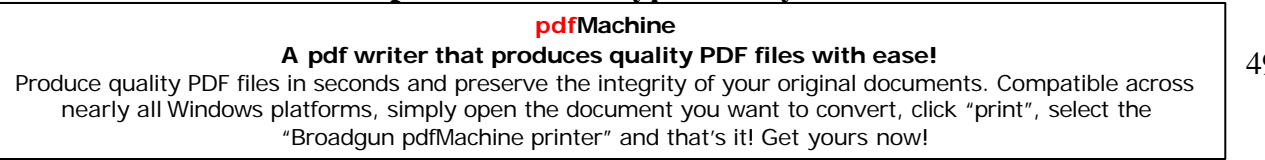

## **Remarque:**

- Example 1 D/e augmente  $\Leftrightarrow C = f\left(\frac{D}{e}\right)$  diminue.
- $\triangleright$  La variation de la célérité en fonction du rapport (D/e) est plus visible pour le PVC.

Il y'a d'autres relation qu'on peut analyser vue que la célérité est :  $C = f(D,e,E)$  c'est à dire fonction du diamètre intérieur de la conduite, de son épaisseur et de son module d'élasticité.

- Pour C=f (E) avec le rapport D/e= Cte : E augmente  $\Leftrightarrow$  C augmente.
- Pour  $C=f(D)$  avec e=Cte et  $E=$ Cte : D augmente  $\Leftrightarrow$  C diminue.
- Pour C=f (e) avec D= Cte et E=Cte : e augmente  $\Leftrightarrow$  C augmente.

### III-3-4- Les hypothèses de bases :

Avant de passer à la résolution des deux équations précédentes il convient de considérer les hypothèses qui en ont permis la formulation [J.L. ROBERT 2004] :

- 1) La section A est considérée invariable dans le temps dans l'équation de continuité.
- 2) L'effet de non uniformité des sections d'écoulement est négligé dans l'équation de continuité.
- 3) L'équation de mouvement ne tient pas compte des effets d'inertie convective c'est-àdire par exemple des effets des accélérations des particules du liquide dues aux rétrécissements de la section d'écoulement.
- 4) Le terme de frottement (le terme dissipatif  $\frac{\lambda Q|Q|}{2DA}$ ) est généralement considéré comme

celui d'un écoulement turbulent permanent uniforme.

Pour tous les tuyaux, on considère l'équation de Colebrook comme étant la plus acceptable pour calculer le coefficient de frottement  $\lambda$ .

Cette équation ou,  $\lambda = \lambda$  (Re, k/D) est calculée :

$$
\frac{1}{\sqrt{\lambda}} = -2\log\left(\frac{k}{3.7D} + \frac{2.51}{\text{Re}\sqrt{\lambda}}\right)
$$
(3.23)

Du fait que l'équation est difficile à résoudre, puisque la formule est implicite en  $\lambda$  on dispose de diagrammes de Moody, (figure 3-5) permettant de lire la relation entre le

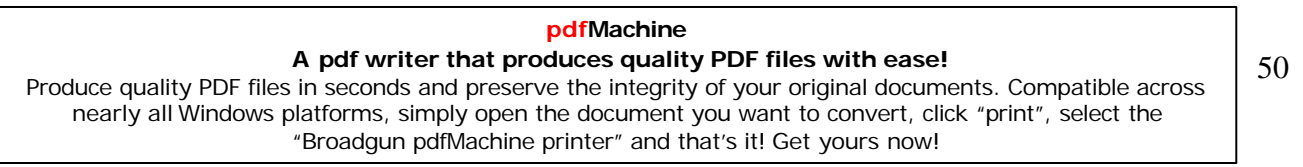

coefficient de frottement  $\lambda$ , le nombre de Reynolds Re et la rugosité relative k/D. Une coefficient de frottement  $\lambda$ , le nombre de Reynolds Re et la rugosité relative k/D. Une<br>approximation explicite<sup>1</sup> de cette équation est donnée par la formule de Colebrook-White : h expresse as sen

$$
\frac{1}{\sqrt{\lambda}} = -2\log\left(\frac{k}{3.7D} + \frac{5.1268}{\text{Re}^{0.89}}\right)
$$
\n(3.24)

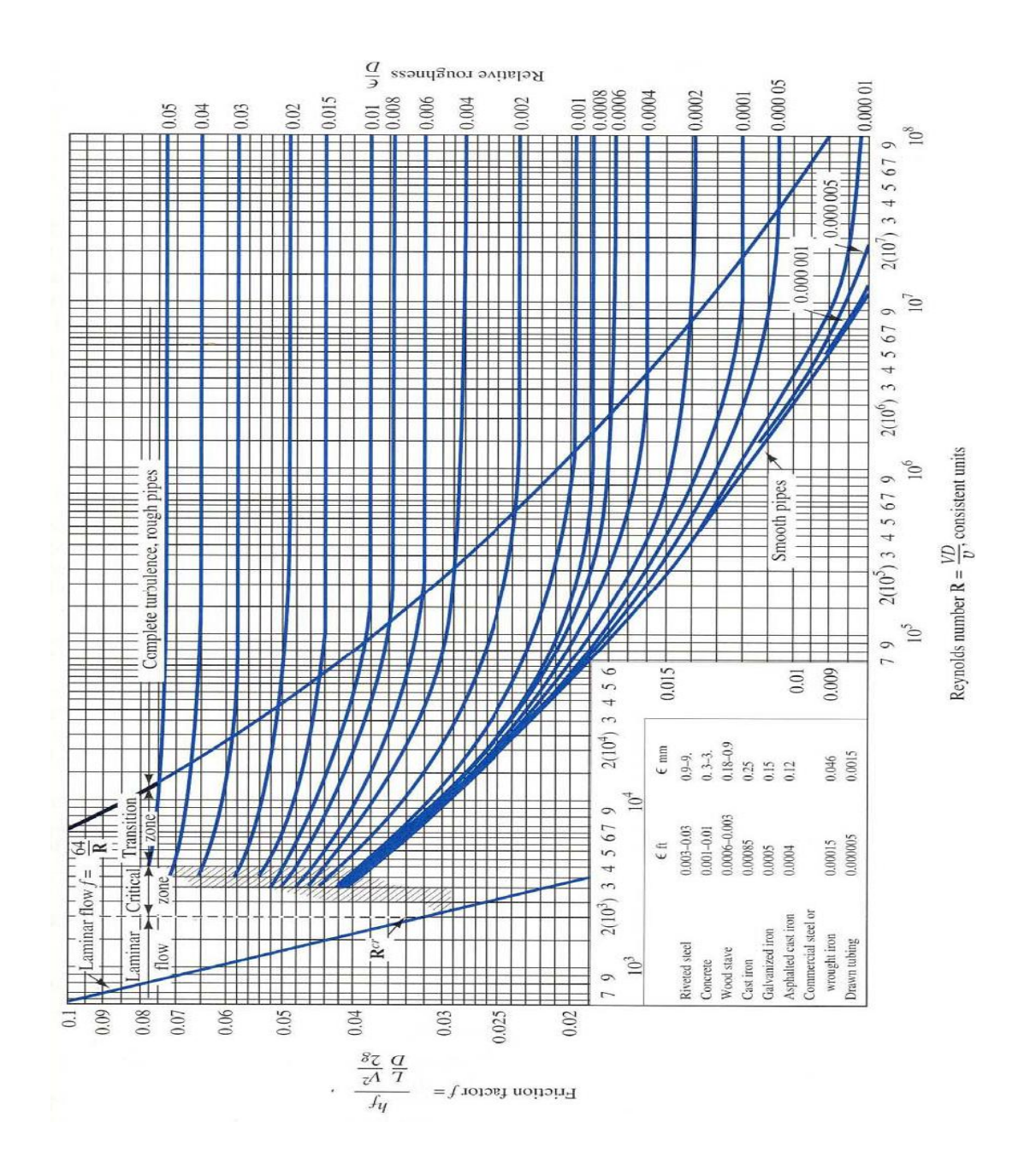

**Fig. 3-5**: **Diagramme de Moody.**

### **pdfMachine**

### **A pdf writer that produces quality PDF files with ease!**

[Produce quality PDF files in seconds and preserve the integrity of your original documents. Compatible across](http://www.pdfmachine.com?cl)  nearly all Windows platforms, simply open the document you want to convert, click "print", select the "Broadgun pdfMachine printer" and that's it! Get yours now!

Ou : Le rapport  $\frac{k}{D}$  représente La rugosité relative avec :

k :appelé coefficient de rugosité absolu qui représente la hauteur moyenne des aspérités des incrustations des dépôts et autres irrégularités présentes sur la surface interne des conduites.

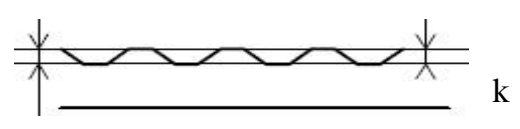

Fig. 3-6: paroi de la conduite.

Le tableau 3.2 ci-après présente quelques coefficients de rugosité k que l'on peut appliquer dans la famille des formules de Colebrook. (Conduites récentes : jusqu'à 30 ans. Conduites anciennes : après 50 ans) [INFEO Adelior 2004]:

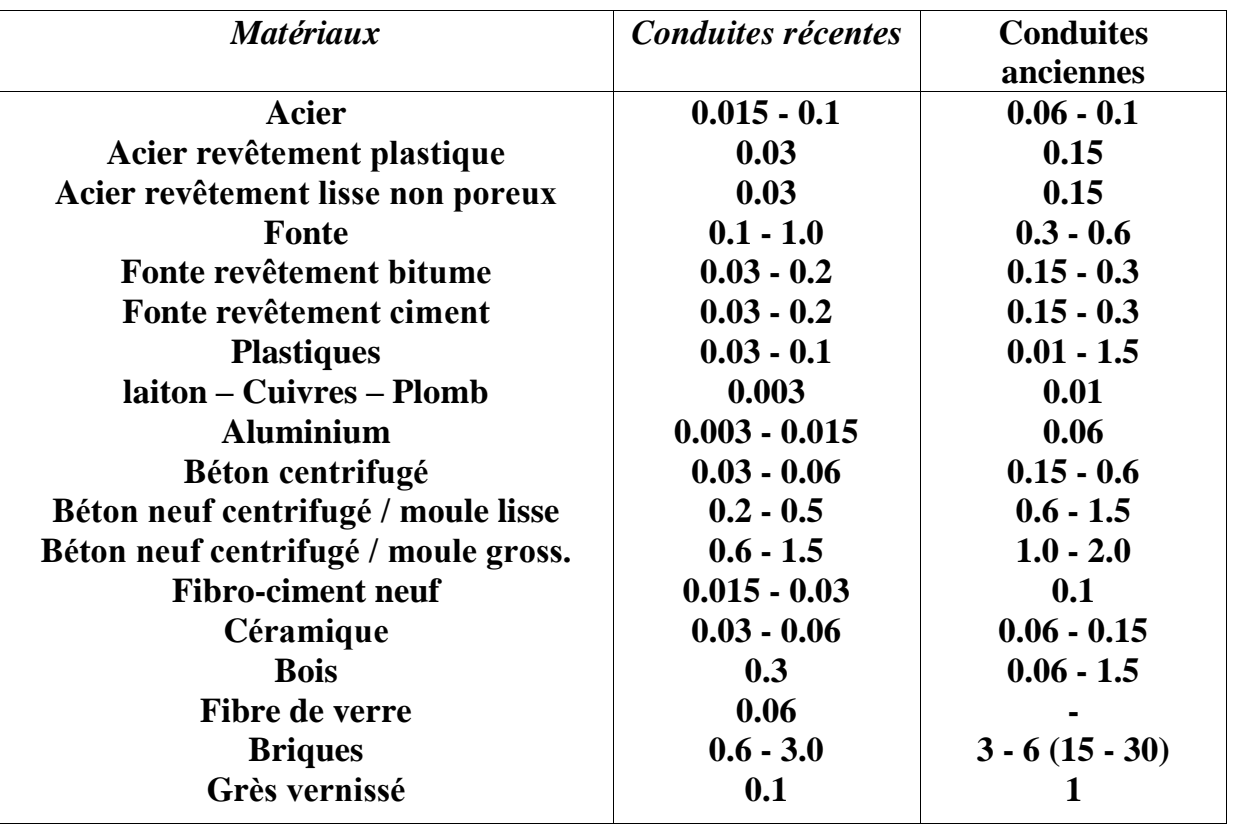

-Tableau 3.2- Coefficients de rugosité k (mm) pour différents matériaux.

Re : le nombre de Reynolds qui caractérise le rapport entre les forces d'inertie de l'écoulement et les forces de viscosité. Il est le plus important nombre sans dimension en dynamique des fluides, Il a été mis en évidence en 1883 par Osborne Reynolds. Définit par la relation:

$$
Re = \frac{VD}{v} = \frac{4Q}{\pi D v}
$$

 $(3.25)$ 

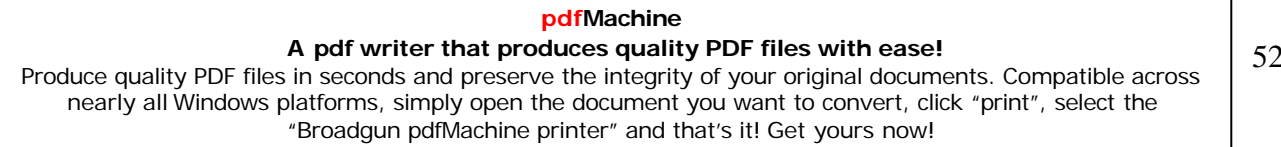

Les équations de base des écoulements transitoires<br>Sachant que la relation 3.23 [ou (3.24)] est valable pour les valeurs de Re > 2300 (où les Sachant que la relation 3.23 [ou (3.24)] est valable pour les valeurs de Renotes d'inertie sont si importantes que l'écoulement devient turbulent).

: représente la viscosité cinématique du fluide (m<sup>2</sup>/s) qui est égal a :  $\frac{\mu}{\sigma}$  $\rho$  $\mu$  and  $\mu$ 

Avec :

Avec :<br>μ : viscosité dynamique du fluide (kg/m.s). : viscosité dynamique du fluide (kg/m.s).<br>
: masse volumique du fluide (Kg/m<sup>3</sup>).

 $\rho$ : masse volumique du fluide (Kg/m<sup>3</sup>).<br>Cette viscosité cinématique de l'eau varie avec la température avec une diminution de la viscosité lorsque la température monte selon le tableau 3.3 et la figure 3-7. Mais il n'existe viscosité lorsque la température monte selon le tableau 3.3 et la figure 3-7. Mais il n'existe<br>pas une relation vraiment rigoureuse liant v et la température. En générale pour l'eau la pas une relation vraiment rigoureuse liant v et l<br>viscosité cinématique est égal a  $10^{-6} m^2/s$ .  $^6m^2/s$  .

| -Lableau 3.3- La viscosite cinematique par rapport à la temperature. |            |                 |                 |       |                 |       |                 |                 |       |                 |                 |       |
|----------------------------------------------------------------------|------------|-----------------|-----------------|-------|-----------------|-------|-----------------|-----------------|-------|-----------------|-----------------|-------|
| Viscosité<br>Cinématique<br>$(m^2/s)$                                | 1,520      | 1,308           | 1,275           | 1,241 | 1,208           | 1,174 | 1,141           | 1,115           | 1,088 |                 | $1,061$ $1,034$ | 1,005 |
| Température<br>(C)                                                   | $\sqrt{5}$ | 10              | 11              | 12    | 13              | 14    | 15              | 16              | 17    | 18              | 19              | 20    |
| Viscosité<br>Cinématique<br>$(m^2/s)$                                | 0,985      | 0,963           | 0,941           | 0,919 | 0,896           | 0,878 | 0,856           | 0,841           | 0,823 | 0,804           | 0,727           | 0,661 |
| Température<br>$({}^{\circ}C)$                                       | 21         | $\overline{22}$ | $\overline{23}$ | 24    | $\overline{25}$ | 26    | $\overline{27}$ | $\overline{28}$ | 29    | $\overline{30}$ | 35              | 40    |
| Viscosité<br>Cinématique<br>$(m^2/s)$                                | 0,556      | 0,442           |                 |       |                 |       |                 |                 |       |                 |                 |       |
| Température<br>$({}^{\circ}C)$                                       | 50         | $\overline{65}$ |                 |       |                 |       |                 |                 |       |                 |                 |       |

-**Tableau 3.3**- **La viscosit<sup>È</sup> cinÈmatique par rapport <sup>a</sup> la tempÈrature**.

### **pdfMachine A pdf writer that produces quality PDF files with ease!** [Produce quality PDF files in seconds and preserve the integrity of your original documents. Compatible across](http://www.pdfmachine.com?cl)  nearly all Windows platforms, simply open the document you want to convert, click "print", select the "Broadgun pdfMachine printer" and that's it! Get yours now!

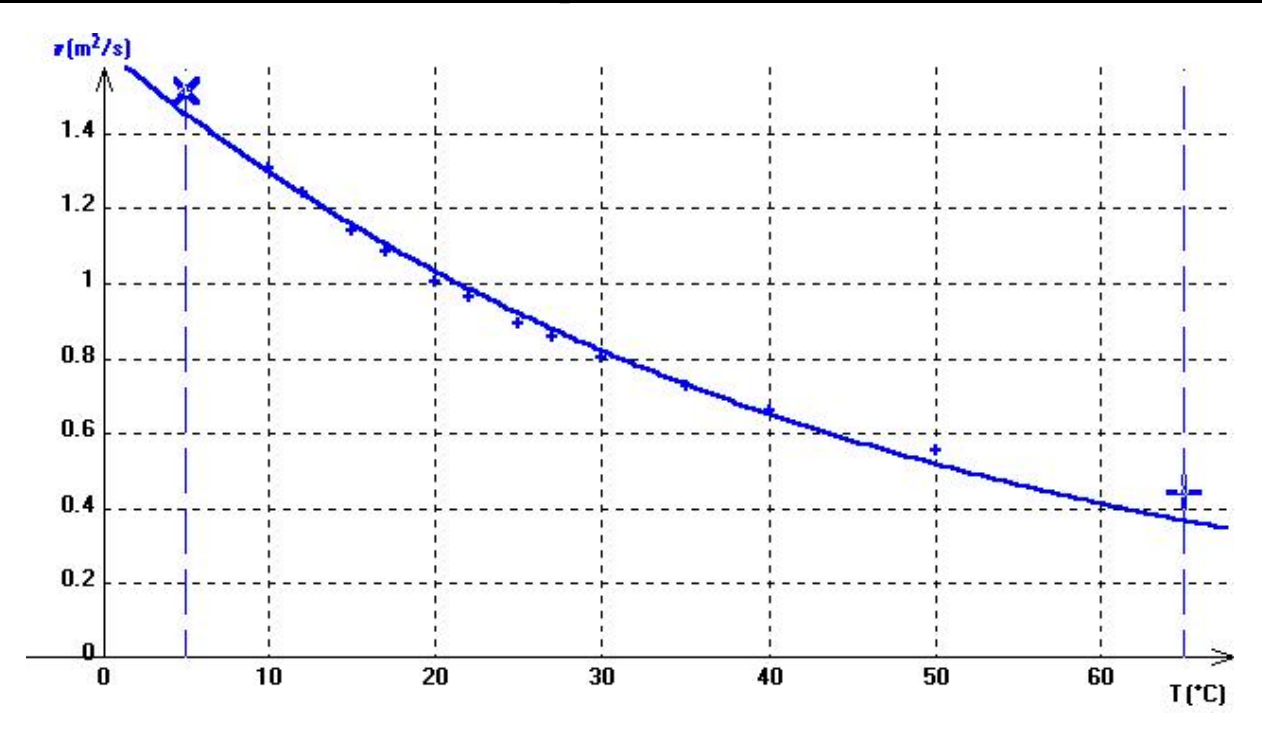

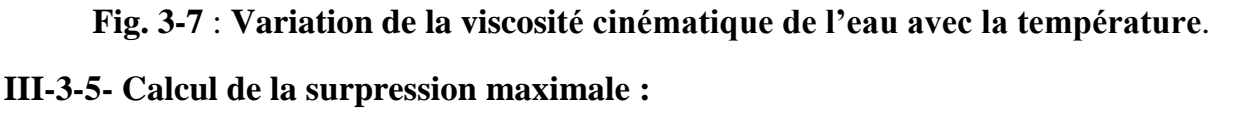

Dans le cas de fermeture brusque, il est possible en simplifiant le problème d'évaluer l'ordre de grandeur des variations de pressions en évitant la résolution des équations de continuité et de mouvement, sachant que le temps de fermeture d'une vanne est considéré brusque lorsqu'il est inférieur au temps d'un aller et retour de l'onde de pression dans la conduite de longueur L soit  $t \leq \frac{2L}{C}$  [J.L. ROBERT 2004].

Dans l'hypothèse d'une fermeture instantanée, la surpression maximale  $\Delta h$  se calcule par la relation suivante :

$$
\Delta h = -\frac{C}{g} V_0 \tag{3.26}
$$

Avec Vo vitesse d'écoulement dans la conduite avant la fermeture.

Dans le cas général pour une variation brusque de la vitesse d'écoulement noté  $\Delta V$ , Joukowski a démontré que la variation maximale de pression (dans des conduites a épaisseur e =  $C^{te}$ ) était obtenue par la relation vue dans le Chap. II §2-4 :

$$
\Delta h_{\text{max}} = \frac{C}{g} \Delta V \tag{3.27}
$$
Avec  $\Delta V$  variation movenne de la vitesse.

Cette relation qui relie les variations de la pression avec les variations de la vitesse représente l'équation fondamentale dans la théorie du coup de bélier et généralement connue dans l'hydraulique comme l'équation de Joukowski.

Ainsi en considérant  $\Delta V = 1$ m/s et la célérité C = 1000 m/s, l'ordre de grandeur des surpressions et dépressions dues a une manœuvre rapide est de prés de 100 mCE (mètres de colonne d'eau) soit 10 bars.

Si la fermeture est lente  $t > \frac{2L}{C}$  alors la surpression maximale devient  $\Delta h = \frac{2V_0 L}{gT}$  qui représente la formule de Michaud (mais qui n'est utilisé que pour une variation linéaire du débit ce qui est rarement réalisée en pratique) et on sort de l'hypothèse de propagation d'onde est ca devient un mouvement en masse connu sous le nom d'oscillation en masse, mais c'est un autre phénomène lié par exemple au conduite muni d'un réservoir d'air ou de cheminée d'équilibre...etc. De plus Les oscillations de masse ne sont pas de nature propagative, et la colonne d'eau engagée dans les conduites hydrauliques est considérée incompressible et les conduites sont infiniment rigides.

Cette première évaluation ne nous permet pas de suivre le déroulement temporel et spatial de l'évolution des pressions et des débits. Pour les connaître, il faut procéder à la résolution du système d'équations (les équations précédentes dites de Saint-Venant).

Malheureusement ceci n'est possible qu'en négligeant le frottement et la cavitation et en ramenant le système a une équation d'onde dont les solutions seront harmoniques.

En reprenant les deux équations précédentes (sans frottement) :

$$
\frac{\partial H}{\partial t} + \frac{C^2}{gA} \frac{\partial Q}{\partial x} = 0 \dots \dots \dots (1)
$$
 On prend (1) on le multiple par  $\frac{gA}{C^2}$ :  

$$
\frac{\partial Q}{\partial t} + gA \frac{\partial H}{\partial x} = 0 \dots \dots \dots (2)
$$

# pdfMachine

# A pdf writer that produces quality PDF files with ease!

Produce quality PDF files in seconds and preserve the integrity of your original documents. Compatible across nearly all Windows platforms, simply open the document you want to convert, click "print", select the "Broadgun pdfMachine printer" and that's it! Get yours now!

# Les équations de base des écoulements transitoires

 $\frac{gA}{C^2}\frac{\partial H}{\partial t} + \frac{\partial Q}{\partial x} = 0$ ..... (1a)  $\Bigg\{\n\begin{array}{ccc}\n\text{On} & \text{d\'{e}rive (1a) par rapport à t et le (2) par rapport a}\n\end{array}\n\Big\}$  $\frac{\partial Q}{\partial t} + gA \frac{\partial H}{\partial x} = 0$  ....... (2) x on obtient :  $\left.\begin{aligned} \frac{gA}{C^2}\frac{\partial^2 H}{\partial t^2} + \frac{\partial^2 Q}{\partial x \partial t} &= 0 \cdots (1b) \\ \frac{\partial^2 Q}{\partial x \partial t} + gA\frac{\partial^2 H}{\partial x^2} &= 0 \cdots (2a) \end{aligned} \right\} \qquad \Longleftrightarrow \quad \left.\frac{gA}{C^2}\frac{\partial^2 H}{\partial t^2} = gA\frac{\partial^2 H}{\partial x^2}$ 

On prend les mêmes équations : le  $(1)$  on le dérive par rapport a  $x$  et le  $(2)$  on le multiplie par  $\frac{1}{gA}$  et on le dérive par rapport a **t** on obtient :

$$
\frac{\partial H}{\partial t} + \frac{C^2}{gA} \frac{\partial Q}{\partial x} = 0 \dots \dots \dots (1)
$$
\n
$$
\frac{1}{gA} \frac{\partial Q}{\partial t} + \frac{\partial H}{\partial x} = 0 \dots \dots (2b)
$$

$$
\frac{\partial^2 H}{\partial x \partial t} + \frac{C^2}{gA} \frac{\partial^2 Q}{\partial x^2} = 0 \dots (1c)
$$
\n
$$
\frac{1}{gA} \frac{\partial^2 Q}{\partial t^2} + \frac{\partial^2 H}{\partial x \partial t} = 0 \dots (2c)
$$
\n
$$
\Leftrightarrow \frac{1}{gA} \frac{\partial^2 Q}{\partial t^2} = \frac{C^2}{gA} \frac{\partial^2 Q}{\partial x^2}
$$
\n
$$
\Leftrightarrow \frac{\partial^2 Q}{\partial t^2} = C^2 \frac{\partial^2 Q}{\partial x^2} \dots \dots \dots (3.29)
$$

Donc le système à résoudre se réduit aux 2 équations (3.28) et (3.29) qui représentent deux EDP hyperboliques d'ordre 2 avec deux inconnus Q et H liées au variables x et t par une même équation différentielle qui est l'équation des ondes ou équation de d'Alembert qui

a la forme générale : 
$$
\frac{\partial^2 U}{\partial t^2} = C^2 \frac{\partial^2 U}{\partial x^2}
$$
 (3.30)

Mais la plupart des cas pratiques ne peuvent pas être analysée de manière satisfaisante, par ce type de modèle analytique simple puisqu'on a négligée les pertes de charges, donc il ne reflète pas la réalité. Les méthodes analytiques de calcul du coup de

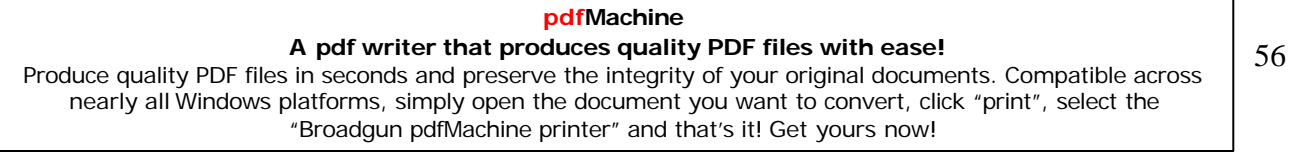

bélier et les formules auxquelles elles aboutissent n'ont, en définitive, qu'un champ d'application assez restreint.

Notamment, elles ne tiennent pas compte de l'influence des pertes de charge (comme on a vu précédemment) ni des caractéristiques très variés des conduites industrielles et des conditions très variables des manœuvres de fermeture ou d'ouverture. En particulier en cas de fermeture lente, la seule formule utilisée pratiquement et dont l'expression analytique soit simple est celle de Michaud qui repose sur l'hypothèse de la variation linéaire du débit en fonction du temps, hypothèse qui n'est jamais réalisé pratiquement.

Il faut donc recourir à des méthodes graphiques vu que la méthode graphique permet d'aboutir d'une manière très élégante et relativement simple à une solution générale des problèmes qui, à première vue paraissent les plus compliquées.

Othmar Schnyder a proposé, en 1929, une méthode graphique de calcul des coups de bélier dans les conduites de refoulements des pompes qu'il a ensuite étendue aux systèmes en charges quelconques en particulier aux conduites forcées (1932). Indépendamment de Schnyder, Louis Bergeron a proposé en 1931 la même méthode qui est connue en France sous le nom de « méthode Bergeron » ; elle est largement développée dans son ouvrage « Du coup de bélier en hydraulique au coup de foudre en électricité » (Dunod 1949).

Les méthodes graphiques (comme celle de Schnyder-Bergeron) permettent de suivre les phénomènes pas a pas en introduisant les pertes de charges mais dans les cas les plus complexes comme l'existence de plusieurs conduites ou les singularités hydrauliques situées aux extrémités de la conduite (les conditions aux limites) l'épure de Bergeron devient plus difficile a réaliser et on met plus de temps pour aboutir au résultats.

Alors on a recourt aux méthodes numériques qui sont les plus efficaces de nos jours avec les performances des ordinateurs qui sont de plus en plus puissant pour analyser des cas complexes dans un minimum de temps.

Dans les chapitres qui suivent, on va donc se consacrer aux deux méthodes numériques les plus efficaces, qui sont la méthode des différences finies et la méthode des caractéristiques, pour analyser les différents cas de phénomènes transitoires rencontrées dans la pratique dans les installations hydrauliques comme celui de la propagation des ondes élastiques de pressions dans les conduites en charges (gravitaires, forcées, etc.) suite à une fermeture de vanne.

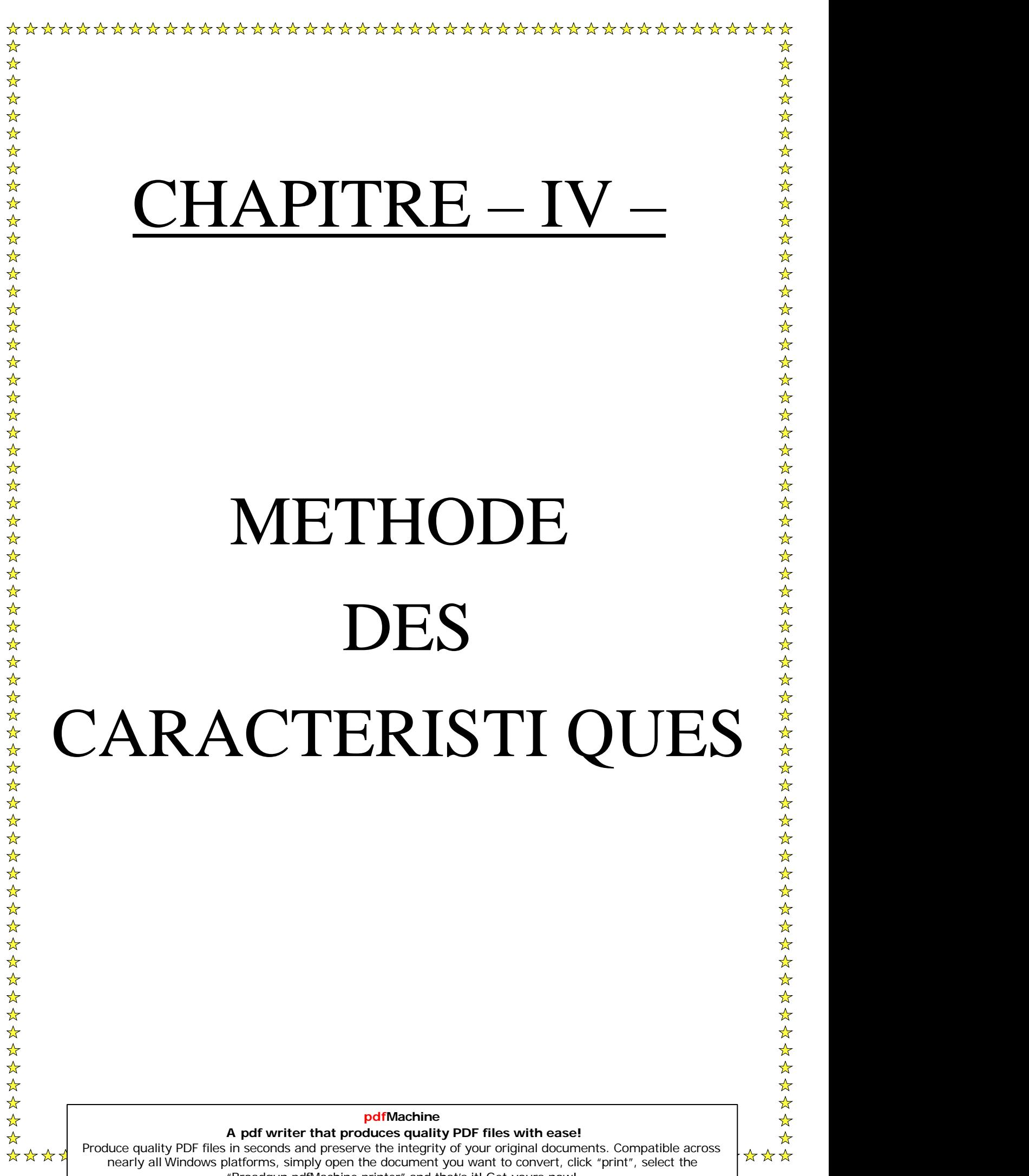

**pdfMachine** 

**A pdf writer that produces quality PDF files with ease!** [Produce quality PDF files in seconds and preserve the integrity of your original documents. Compatible across](http://www.pdfmachine.com?cl)  nearly all Windows platforms, simply open the document you want to convert, click "print", select the "Broadgun pdfMachine printer" and that's it! Get yours now!

# **IV-METHODE DES CARACTERISTIOUES**

# **IV-1-** Introduction:

En mathématiques, la méthode des caractéristiques est une technique permettant de résoudre les équations aux dérivées partielles. Particulièrement adaptée aux problèmes de transport, elle est utilisée dans de nombreux domaines tels que la mécanique des fluides ou le transport des particules.

Dans certains cas particuliers, la méthode des caractéristiques peut permettre la résolution purement analytique de l'EDP. Dans les cas les plus complexes (rencontrés par exemple en modélisation des systèmes hydrauliques), la méthode des caractéristiques peut être utilisée comme une méthode de résolution numérique du problème.

Pour une équation aux dérivées partielles (EDP) du premier ordre, la méthode des caractéristiques consiste a rechercher des courbes (appelées « lignes caractéristiques », ou plus simplement « caractéristiques ») le long desquelles l'EDP se réduit à une simple équation différentielle ordinaire (EDO). La résolution de l'EDO le long d'une caractéristique permet de retrouver la solution du problème original.

En faite, c'est un algorithme mathématiquement rigoureux, et qui a été prouvée pour simuler la réalité avec la plus grande précision. C'est le standard et incontestablement le plus rigoureux et robuste des algorithmes d'analyse de débit transitoire hydraulique.

Il calcul les résultats le long de la canalisation, capturant exactement les changements critiques qui pourraient autrement être manqués, a condition que la vitesse de l'onde ne varie pas dans le temps a cause d'une perturbation (de l'air ou d'un entraînement de gaz) dans cette canalisation.

Des logiciels comme CEBELMAIL ou encore SURGE, AFT Impulse ou HAMMER utilisent la méthode des caractéristiques comme moteur de calcul pour la résolution des équations de Saint-Venant.

Donc on reprenant les équations précédentes de Saint-Venant :

$$
\frac{\partial H}{\partial t} + \frac{C^2}{gA} \frac{\partial Q}{\partial x} = 0
$$

$$
\frac{\partial Q}{\partial t} + gA \frac{\partial H}{\partial x} + \frac{\lambda Q|Q|}{2DA} = 0
$$

Et après une multiplication de l'équation de mouvement par  $\frac{C}{\cdot}$ :

$$
\begin{bmatrix}\n\frac{\partial H}{\partial t} + \frac{C^2}{gA} \frac{\partial Q}{\partial x} = 0 \\
\frac{C}{gA} \left[ \frac{\partial Q}{\partial t} + gA \frac{\partial H}{\partial x} + \frac{\lambda Q|Q|}{2DA} \right] = 0\n\end{bmatrix}
$$

En combinant ces deux équations par addiction et soustraction, nous obtenons :

$$
\frac{\partial}{\partial t} \left[ H \pm \frac{CQ}{gA} \right] + C \frac{\partial}{\partial x} \left[ H \pm \frac{CQ}{gA} \right] \pm \frac{C\lambda Q|Q|}{2gDA^2} = 0 \tag{4.1}
$$

Cette forme est égale à la dérivée totale par rapport au temps :

$$
\frac{d}{dt}\left[H \pm \frac{CQ}{gA}\right] \pm \frac{C\lambda Q|Q|}{2gDA^2} = 0 \qquad (5.2) \qquad \text{si} \quad \frac{dx}{dt} = \pm C \tag{4.3}
$$

Donc on aura un système différentiel :

$$
d\left[H \pm \frac{CQ}{gA}\right] \pm \frac{\lambda Q|Q|}{2gDA^2}dx = 0\tag{4.4}
$$

Rappelons que le signe supérieur, c'est a dire le signe  $(+)$ , doit être pris si  $dx = +Cdt$ . Le signe moins n'est valable que dans le cas ou  $dx = -Cdt$ .

Essayons de déterminer comment évoluent les paramètres hydrauliques H et Q le long de l'onde qui véhicule la perturbation (les variations des quantités caractérisant l'état du liquide).

Nous supposons que sur le front d'onde, les équations de Saint-Venant donc les équations caractéristiques restent valables. C'est-à-dire qu'il n y a pas de discontinuité entre débit et pression.

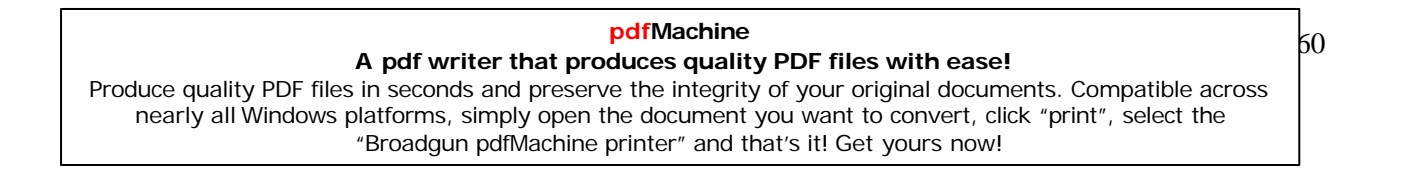

# IV-2- Intégration du système différentiel :

Pour effectuer l'intégration du système différentiel (4.4), discrétisons la conduite en un certain nombre de points (N =  $\sum n_i = n_1 + n_2 + n_3 ...$ ). Avec  $n_i = \left(\frac{L_i}{C \Delta t}\right)$ .

Ces nœuds ou points de discrétisations seront suffisamment proches pour nous permettre d'écrire :  $dU(x,t) = U_{I+1} - U_I$  $(4.5)$ 

Avec U une fonction telle que H ou Q aux points de discrétisations successifs I et I+1 et ces points représentent la discrétisation de la conduite, et les conditions d'écoulement en chaque point à chaque intervalle de temps seront déterminées d'après le schéma de la figure 4-1 en remontant la conduite depuis la vanne. D'après la figure 4-1 on voit qu'à un instant  $t + \Delta t$  les conditions aux différents points sont déterminées de la manière suivante :

- 1) Le point  $A_{I+1}^{t+\Delta t}$  sera calculé a partir des deux points  $M_I^t$  et  $N_{I+2}^t$ .
- 2) L'intersection de la courbe caractéristique WP provenant du point M avec la courbe caractéristique WM provenant du point N nous donne la solution.

De la même façon on peut connaître les conditions d'écoulement en tous points.

Ecrivons le système (4.4) [Y. Ouragh 1990] :

 $\triangleright$  Le long de la caractéristique de pente C+ dite caractéristique W+, on a :

$$
d\left[H + \frac{CQ}{gA}\right] + \frac{\lambda Q|Q|}{2\,gDA^2}dx = 0\tag{4.6}
$$

 $\triangleright$  Le long de caractéristique de la pente C- dite caractéristique W-, on a :

$$
d\left[H - \frac{CQ}{gA}\right] - \frac{\lambda Q|Q|}{2\,gDA^2}dx = 0\tag{4.7}
$$

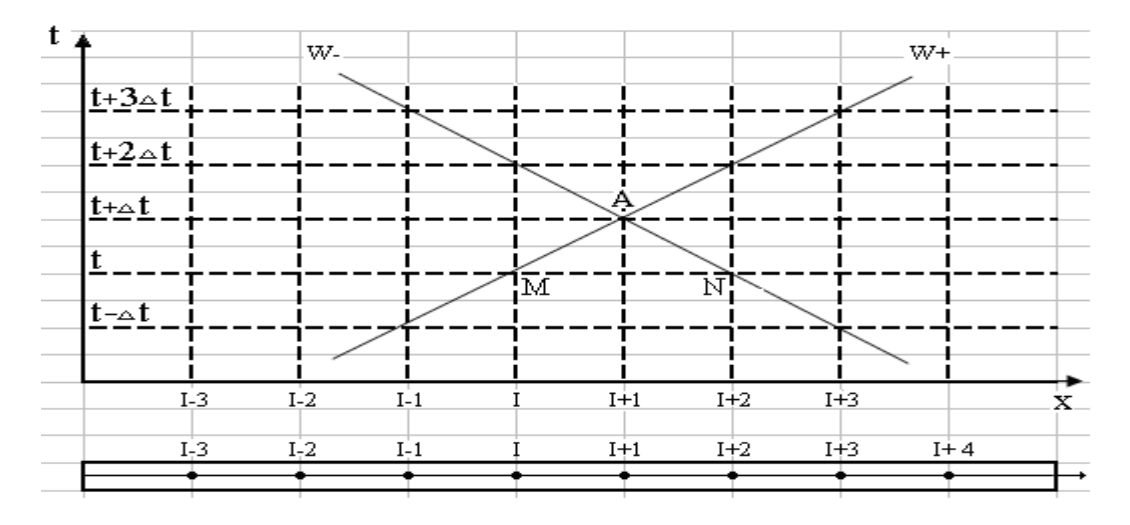

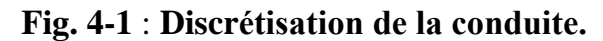

Supposons connue l'ensemble des grandeurs H et Q le long de la conduite au temps t. Intégrons l'équation (4.6) le long de la caractéristique W+, passant par le point M de coordonnées (I, t) d'après la figure 4-1, entre deux instants t et  $t + \Delta t$  (c'est-à-dire du point I au temps t au point I+1 au temps  $t + \Delta t$ ):

$$
\int dH + \int \frac{C}{gA} dQ + \int \frac{\lambda Q|Q|}{2gDA^2} dx = 0
$$
\n(4.8)

Donc en intégrant (4.8) tout en posant :

$$
R = \frac{C}{gA} \tag{4.9}
$$

On aura:

$$
[H_{I+1} - H_I] + R[Q_{I+1} - Q_I] + \int \frac{\lambda Q|Q|}{2gDA^2} dx = 0
$$
\n(4.10)

Comme on ne dispose point de la fonction Q (x), la dernière intégrale sera calculée par voie explicite où on supposera que le débit Q est constant pendant ce laps de temps  $\Delta t$  et est égal à  $Q_I$ :

$$
[H_{I+1} - H_I] + R[Q_{I+1} - Q_I] + TQ_I|Q_I| = 0
$$
\n(4.11)

Avec  $T = B(x_{l+1} - x_l)$ 

$$
\text{Et} \quad B = \frac{\lambda}{2gDA^2} \tag{4.12}
$$

Regroupons les termes avec l'indice  $(I+1)$  dans la première partie et ceux avec l'indice  $(I)$  dans la seconde partie :

$$
H_{I+1} + RQ_{I+1} = H_I + Q_I [R - T|Q_I|]
$$
\n(4.13)

Où  $H_{I+1} + RQ_{I+1} = WP$  $(5.14)$ 

$$
Avec \t\t\t WP = H_I + Q_I [R - T|Q_I|]
$$
\n(4.15)

Le WP est en référence a la « caractéristique plus »  $(W^+)$ .

Par la même procédure précédente on intègre l'équation (4.7); on trouve le long de la caractéristique W-:

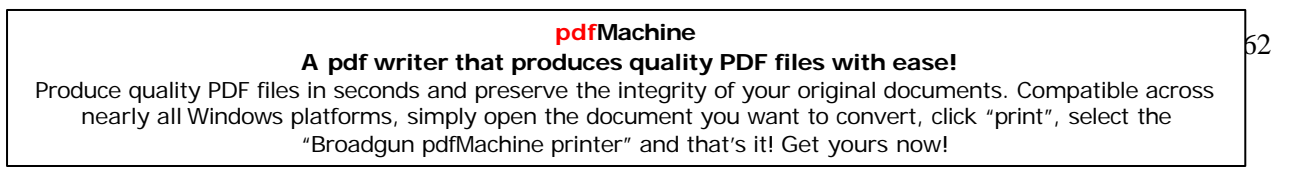

 $H_{I+1} - RQ_{I+1} = WM$ 

 $(4.16)$ 

Le WM est en référence a la « caractéristique moins » (W-).

$$
Avec \t WM = H_{I+2} - Q_{I+2} [R - T | Q_{I+2}]. \t(4.17)
$$

Où  $T = B(x_{t+1} - x_{t+2})$ 

Les intégrations que nous venons d'effectuer ont pour base les conditions suivantes :

- $\triangleright$  La conduite est a caractéristiques constantes (A, e, Ec, ...)
- $\triangleright$  Le point I+1 est encadré de part et d'autre par les points I et I+2.

Dans le cas ou le point I+1 est un point limite nous ne disposerons alors que d'une seule équation (le long de W+ ou le long de W-) pour déterminer les inconnus  $H_{1+1}$  et  $Q_{1+1}$ .

Dans ce cas on fera appel à une équation spéciale adaptée à la condition limite considérée. Les équations (4.14) et (4.16) sont obtenues en adoptant un schéma aux différences explicite qui nous permet de calculer les deux inconnues H et Q en chaque point du maillage au fur et à mesure que l'onde arrive aux nœuds [Y. Ouragh 1990].

Sachant que la précision dans les calculs est généralement satisfaisante mais la méthode présente l'inconvénient de lier le pas d'espace au pas de temps. Alors afin de mieux saisir cet inconvénient on va prendre des conduites a caractéristiques variables ; constituées de deux ou trois tronçons de caractéristiques (L, D, e, etc....) complètement différentes. Dans le tronçon de longueur  $L_1$  on dispose de la condition suivante (qui est la condition de Courant entre le pas d'espace et le pas de temps vue dans le chapitre IV:

$$
\frac{\Delta x_1}{\Delta t}=C_1.
$$

Telle que :  $L_1 = (N_1 - 1)\Delta x_1$  (dans ce cas le 1<sup>er</sup> point aura pour numéro 1 et le dernier point aura le numéro  $N_1$  et par conséquent nous aurons discrétisé le tronçon de longueur  $L_1$  en  $(N_1-1)$  tronçons élémentaires de longueur  $\Delta x_1$ ).

Au point de raccordement des deux tronçons, l'intégration correspondant au tronçon de longueur  $L_2$  doit être effectuée avec le même pas de temps  $\Delta t$ , or dans ce tronçon la vitesse de l'onde est  $C_2$ , donc on impose  $\Delta x_2 = C_2 \Delta t$ .

On voit donc que ce tronçon doit avoir une longueur  $L_2$  divisible par  $\Delta x_2$  et par conséquent ne peut être quelconque.

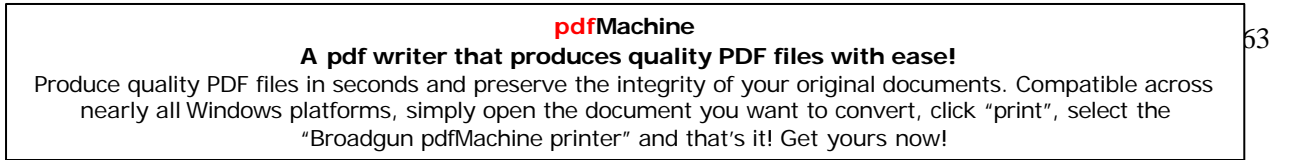

# IV-3- Schéma numérique déduit de la théorie des caractéristiques :

On suppose (H, Q) connue à l'instant n $\Delta t$  en tous point i $\Delta x$  du maillage rectangulaire (voir la figure 4-2). Les valeurs de H et Q à l'instant  $(n+1)$   $\Delta t$  au point considéré sont donnée par l'intersection des courbes caractéristiques WP et WM.

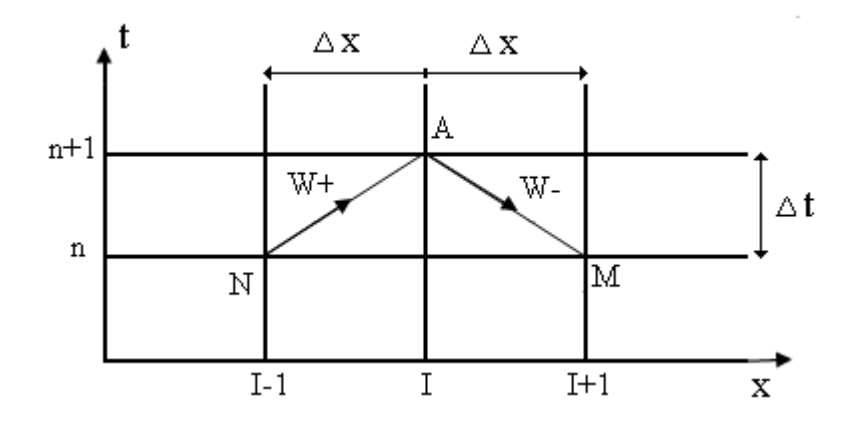

Fig. 4-2 : Schéma numérique.

Pour calculer par exemple  $H_{I+1}$  on fait la somme des deux équations (4.14) et (4.16) :

$$
H_{i+1} = \frac{WP + WM}{2}
$$
 (4.18)

Pour calculer  $Q_{1+1}$  on fait la différence des deux équations (414) et (4.16):

$$
Q_{i+1} = \frac{WP-WM}{2R} \tag{4.19}
$$

# IV-4- Unité de temps :

La méthode des caractéristiques nécessite un choix d'intervalle de temps  $\Delta t$  répondant à la condition de stabilité de Courant-Freidrich-Lévy, cette intervalle sera calculé en fonction du nombre de discrétisations et elle est déduite de la formule :

$$
N = \frac{L}{\Delta t C} \Leftrightarrow \Delta t = \frac{L}{NC}
$$
 (4.20)

# pdfMachine A pdf writer that produces quality PDF files with ease! Produce quality PDF files in seconds and preserve the integrity of your original documents. Compatible across nearly all Windows platforms, simply open the document you want to convert, click "print", select the "Broadgun pdfMachine printer" and that's it! Get yours now!

# IV-5- Rappel des cas limites les plus rencontrés :

# IV-5-1- Cas où le débit est imposé :

Lorsqu'une vanne est fermée aucune particule liquide ne peut passer la vanne; on dit tout simplement que le débit s'annule dans le cas d'une vanne fermée. Dans ces conditions et en utilisant l'une des équations (4.14) ou (4.16), en fonction de la disposition de cette vanne, on calcule la valeur de la pression (hauteur piézométrique) H au temps correspondant.

# IV-5-2- Cas où la hauteur piézométrique est imposée :

Ce cas se rencontre par exemple lorsqu'on dispose, à l'une des extrémités de la conduite d'un réservoir à surface libre [Y. Ouragh 1990] :

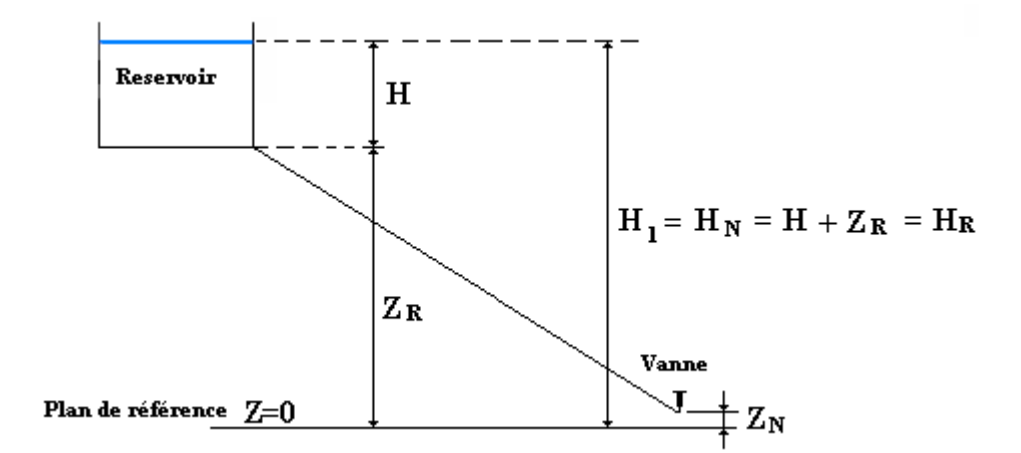

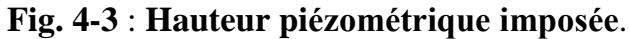

Dans ce cas on a :

 $H_1$ ou  $H_N = H_R$ 

 $Et$ :

 $1^{\circ}$ - d'après (4.14) :

$$
Q_N = \frac{(WP - H_R)}{R}
$$

2<sup>°</sup>- d'après (4.16): 
$$
Q_1 = \frac{(H_R - WM)}{R}
$$

# pdfMachine A pdf writer that produces quality PDF files with ease!

# Produce quality PDF files in seconds and preserve the integrity of your original documents. Compatible across nearly all Windows platforms, simply open the document you want to convert, click "print", select the "Broadgun pdfMachine printer" and that's it! Get yours now!

# **V-5-3- Cas de raccordement de deux conduites :**

Soit deux conduites raccordées au point I (voir figure4-4-a et figure4-4-b). Dans la Soit deux conduites raccordées au point I (voir figure 4-4-a et figure 4-4-b). Dans la première conduite on calcule  $C_1$ ,  $T_1$  et  $R_1$ . On calcul de même  $C_2$ ,  $T_2$  et  $R_2$  dans la deuxième conduite. Le calcul des grandeurs  $H_I$  et  $Q_I$  en utilisant les expressions (4.14) et (4.16) adaptées aux tronçons 1 et 2 s'effectue comme suit :

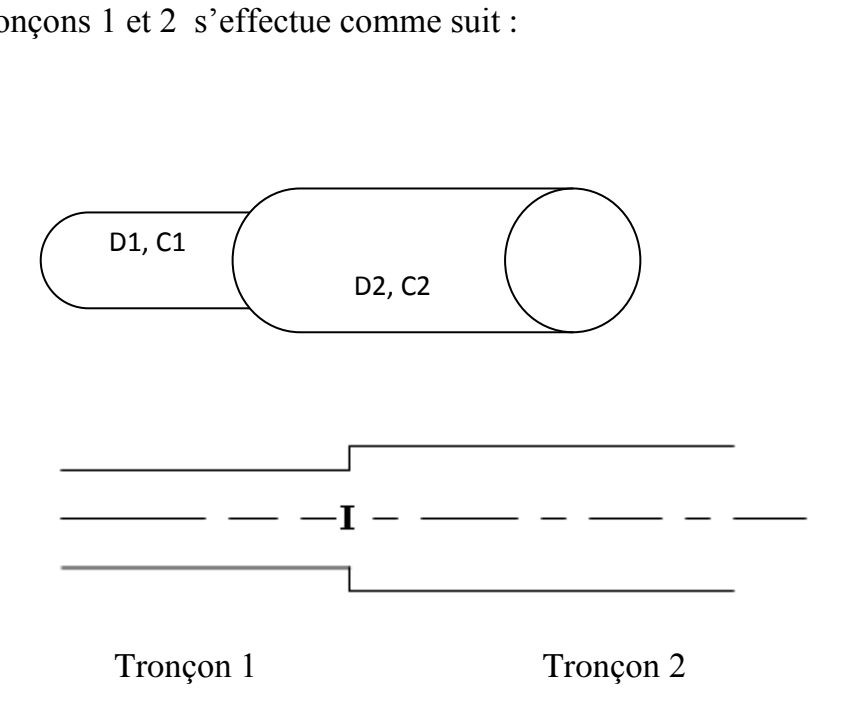

**Fig. 4-4-a** : **Raccordement de deux conduites avec D1<D2.**

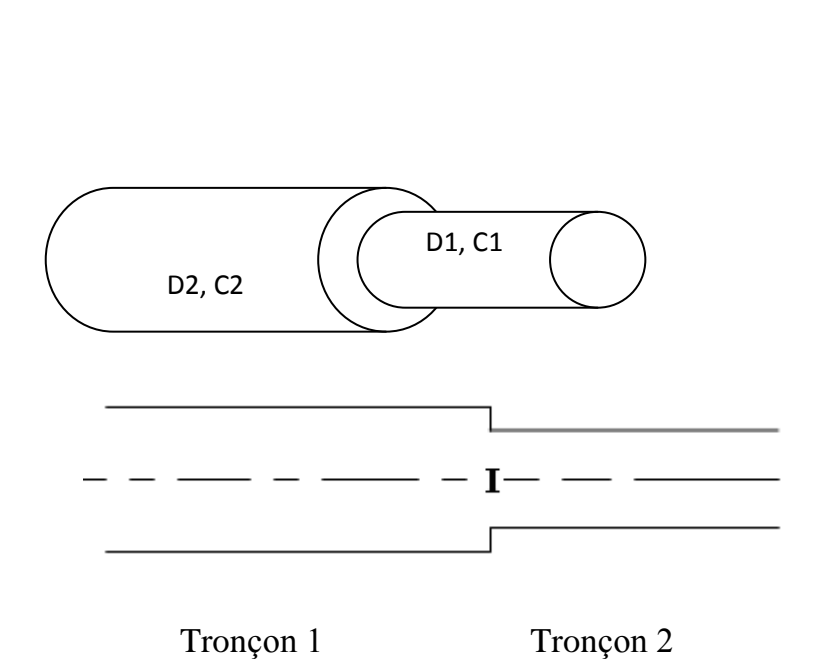

**Fig. 4-4-b** : **Raccordement de deux conduites avec D1>D2**.

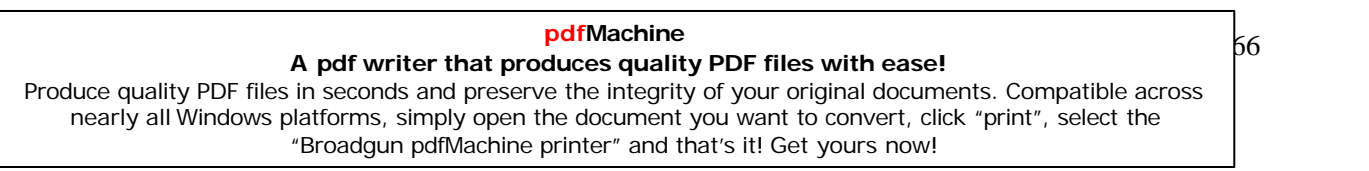

Pour les deux cas on a :

 $1<sup>er</sup>$  cas : - troncon 1 :

 $H_I + R_1 Q_I = WP$  avec:  $WP = H_{I-1} + Q_{I-1} [R_1 - T_1 |Q_{I-1}].$ 

 $2^{\text{eme}}$  cas : - tronçon 2 :

 $H_I - R_2 Q_I = WM$  avec:  $WM = H_{I+1} - Q_{I+1} [R_2 - T_2 |Q_{I+1}].$ 

# • Remarque :

Les termes (hauteurs - débits) entrant dans les expressions de WP et WM sont ceux des points I - 1 et I +1 relevés ou connues au temps t alors que  $H_1$  et  $Q_1$  sont des paramètres qui auront lieu au temps  $t + \Delta t$  et au point I.

# IV-5-4- Cas de raccordement de plusieurs conduites :

On peut aussi avoir le cas de raccordement de plusieurs conduites par exemple, une conduite maîtresse plus une bifurcation de caractéristiques différentes comme le montre la figure  $4-5$ :

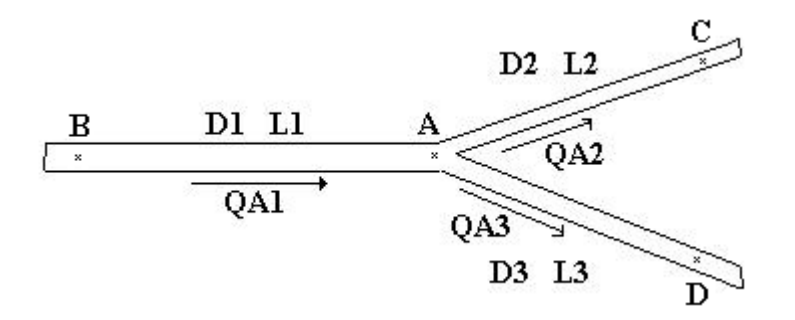

# Fig. 4-5 : Une bifurcation à partir d'une conduite maîtresse.

Où on a trois conduites raccordées en un point A avec :  $QA1 = QA2 + QA3$ ; on suppose ensuite que les caractéristiques (pression  $-$  débit) sont connus au point B, C, D au temps t et on détermine les caractéristiques du point A au temps  $t + \Delta t$ , on aura quatre équations pour quatre valeurs inconnues :  $HA(t+\Delta t)$  qui est la même pour les trois conduites, QA1(t+ $\Delta t$ ), QA2(t+ $\Delta t$ ), QA3(t+ $\Delta t$ ) qui sont véhiculée respectivement par les conduites 1,2 et 3.

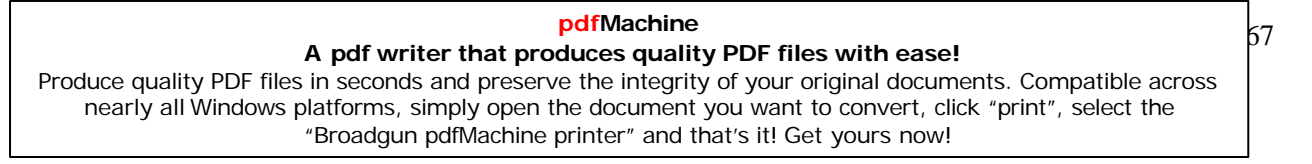

Nous obtenons donc un système de quatre équations a quatre inconnues qu'on peut le calculer Nous obtenons donc un système de quatre équations a quatre inconnues qu'on peut le calculer<br>facilement, mais si le nombre de conduites devient important, alors on présente le système facilement, mais si le nombre de conduites devient important, alors on présente le système<br>sous forme matricielle et qui sera résolue par la méthode de Gauss en triangularisant la matrice sous forme matricielle et qui sera résolue par la méthode de Gauss en triangularisant la matrice<br>carré obtenue.

# **Remarque :**

**EU Remarque :**<br>En plus des cas limites citées, on a aussi le cas d'une pompe centrifuge qui crée une variation En plus des cas limites citées, on a aussi le cas d'une pompe centrifuge qui crée une variation<br>ou une perturbation dans le régime permanent initial suite a sa mise en marche et dés son arrêt, et pour ce cas limite on doit avoir des informations sur le débit nominale, la hauteur et pour ce cas limite on doit avoir des informations sur le débit nominale, la hauteur et pour ce cas limite on doit avoir des informations sur le débit nominale, la hauteur<br>d'élévation nominale, la vitesse de rotation et les courbes caractéristiques de la pompe dans d'élévation nominale, la vitesse de rotation et les courbes caractéristiques de la pompe dans des différents cas de fonctionnements.

Dans ce qui suit, nous allons exposer le déroulement des calculs de ces propagations Dans ce qui suit, nous allons exposer le déroulement des calculs de ces propagations<br>d'ondes élastiques dans les conduites en charge en utilisant l'outil informatique (logiciel de d'ondes élastiques dans les conduites en charge en utilisant l'outil informatique (logiciel de calcul). C'est-à-dire qu'on va se concentrer sur l'exposé des organigrammes du programme calcul). C'est-à-dire qu'on va se concentrer sur l'exposé des organigrammes du programme ainsi que les sous programmes qui nous donne un déroulement détaillé des calculs.

L'utilisation d'un logiciel de calcul basé sur la méthode des caractéristiques qui L'utilisation d'un logiciel de calcul basé sur la méthode des caractéristiques qui<br>représente la méthode standard de calcul des phénomènes transitoires va nous permettre de représente la méthode standard de calcul des phénomènes transitoires va nous permettre<br>déceler la fiabilité de calcul du programme AFT Impulse qu'on décrira dans ce qui suit.

# **IV-6- Le programme AFT Impulse :**

Le logiciel ou le programme avec lequel on va travailler et qui utilise la méthode des Le logiciel ou le programme avec lequel on va travailler et qui utilise la méthode des<br>caractéristiques comme moteur de calcul est le logiciel AFT Impulse (Applied Flow caractéristiques comme moteur de calcul est le logiciel AFT Impulse (Applied Flow<br>Technology) ce logiciel est utilisé pour la modélisation du coup de bélier dans les systèmes de Technology) ce logiciel est utilisé pour la modélisation du coup de bélier dans les systèmes de<br>conduites, la détection des surpressions et la visualisation du comportement dynamique des conduites.

Le logiciel AFT Impulse inclus un moteur de calcul de l'état stationnaire ou permanent Le logiciel AFT Impulse inclus un moteur de calcul de l'état stationnaire ou permanent<br>et le résout pour des conditions initiales du système. Les résultats obtenus sont utilisés pour et le résout pour des conditions initiales du système<br>initialiser automatiquement le modèle transitoire.

Le moteur de calcul de la solution du régime stationnaire est basé sur des techniques Le moteur de calcul de la solution du régime stationnaire est basé sur des techniques<br>standard utilisées depuis longtemps dans l'industrie. La méthode de Newton-Raphson est standard utilisées depuis longtemps dans l'industrie. La méthode de Newton-Raphson est<br>utilisée pour résoudre les équations fondamentales de mouvement et de continuité. La solution utilisée pour résoudre les équations fondamentales de mouvement et de continuité. La solution<br>est obtenue par des itérations et des méthodes matricielles d'optimisations qui sont employées pour obtenir la convergence.

Parmi les méthodes matricielles utilisées la méthode d'élimination de Gauss qui est une méthode très robuste est usuellement utilisée avec laquelle on peut obtenir une convergence méthode très robuste est usuellement utilisée avec laquelle on peut obtenir une convergence<br>rapide. Pour les systèmes complexes les méthodes d'élimination de gauss avec pivot et de rapide. Pour les systèmes complexes les méthodes d'élimina<br>décomposition LU sont les plus convenables dans ces cas. décomposition LU sont les plus convenables dans ces cas.<br>Une fois que la solution stationnaire est obtenue, l'AFT Impulse résout les équations

Une fois que la solution stationnaire est obtenue, l'AFT Impulse résout les équations<br>du coup de bélier ou du choc hydraulique en utilisant la méthode des caractéristiques, du coup de bélier ou du choc hydraulique en utilisant la méthode des caractéristiques,<br>puisqu'elle représente la méthode la plus répandue pour résoudre les problèmes transitoires. puisqu'elle représente la méthode la plus répandue pour résoudre les problèmes transitoires.<br>Dans la simulation transitoire, un pas de temps commun doit être utilisé pour toutes les

Dans la simulation transitoire, un pas de temps commun doit être utilisé pour toutes les<br>conduites. La méthode des caractéristiques exige que chaque tronçon d'une conduite doit satisfaire la relation  $C = \frac{\Delta x}{\Delta}$ *t*  $C = \frac{\Delta x}{\Delta x}$  ou  $\Delta x$ Ĩ, ou  $\Delta x = \frac{L}{v}$ *N L x* =  $\frac{L}{\sqrt{2}}$  et  $\Delta t =$ *NC* exige que chaque tronçon d'une conduite doit<br> $\Delta t = \frac{L}{\Delta t}$  sachant que le pas de temps max est satisfaire la relation  $C = \frac{\Delta x}{\Delta t}$  ou  $\Delta x = \frac{L}{N}$  et  $\Delta t = \frac{L}{NC}$  sachant que le pas de temps max est<br>obtenu pour la conduite qui a la plus petite valeur de L / C cette conduite aura un tronçon (N=1) et le pas de temps sera ainsi :

$$
\Delta t_{\text{max}} = \frac{L}{C}\Big|_{\text{min}} \tag{4.21}
$$

Dans chaque système de conduite il y'a une conduite de contrôle avec laquelle on Dans chaque système de conduite il y'a une conduite de contrôle avec laquelle on choisit le pas de temps et qui a le moindre nombre de discrétisation qui est en générale un, une choisit le pas de temps et qui a le moindre nombre de discrétisation qui est en générale un, une<br>fois que cette conduite est identifiée le pas de temps est déterminé en résolvant l'équation fois que cette conduite est identifiée le pas de temps est déterminé en résolvant l'équation (5.21). Donc le nombre de troncon dans les conduites restantes est obtenu par :  $\overline{\phantom{a}}$ 

$$
n_i = \frac{L_i}{C_i \Delta t}
$$
(4.22)

## 69 **pdfMachine A pdf writer that produces quality PDF files with ease!** [Produce quality PDF files in seconds and preserve the integrity of your original documents. Compatible across](http://www.pdfmachine.com?cl)  nearly all Windows platforms, simply open the document you want to convert, click "print", select the "Broadgun pdfMachine printer" and that's it! Get yours now!

La célérité est quelque peu analogue à la vitesse sonique du liquide, cependant elle est affectée par la structure de la conduite. Le programme utilise la formule dérivée de la formule

d'Allievi précédente (3.14 du chap. III)  $C = \frac{\sqrt{E_{\text{eau}}/\rho}}{\sqrt{\left(1 + \frac{DE_{\text{eau}}}{\rho F}\right)}}$ .

# IV-7- Description détaillée du programme :

# IV-7-1- Les capacités de modélisations :

Le logiciel fournit un large choix des dispositifs pour la modélisation du régime transitoire dans les systèmes de conduites incluent :

- $\triangleright$  Les systèmes ouverts et fermés ;
- > Les systèmes de réseaux avec branchements ;
- $\triangleright$  Les systèmes munis de vannes ;
- > Les systèmes munis de vannes de contrôle d'écoulement ou de pression ;
- $\triangleright$  Les fluides non newtoniens...etc.

# IV-7-2- Le solveur du régime stationnaire ou permanent :

Avant la simulation du modèle du coup de bélier, les conditions initiales de l'état stationnaire sont demandées. Le logiciel obtient la solution de l'état stationnaire en utilisant l'algorithme matriciel de Newton-Raphson pour obtenir l'équilibre entre les équations de mouvement et de continuité.

Le programme peut aussi fonctionner en mode stationnaire ou la modélisation se fait seulement pour l'écoulement stationnaire dans les conduites hydrauliques, lorsque on est en mode transitoire, la solution de l'écoulement stationnaire est utilisée pour initialiser automatiquement la solution transitoire.

# IV-7-3- Le solveur du régime transitoire ou non permanent :

Le programme AFT Impulse emploi la méthode traditionnelle des caractéristiques pour résoudre les équations transitoires d'écoulement dans les conduites. Un équilibre des équations de continuité et de mouvement est exécuté dans chaque point de calcul dans chaque conduite représentant exactement la propagation des ondes de pression transitoire dans tout le système.

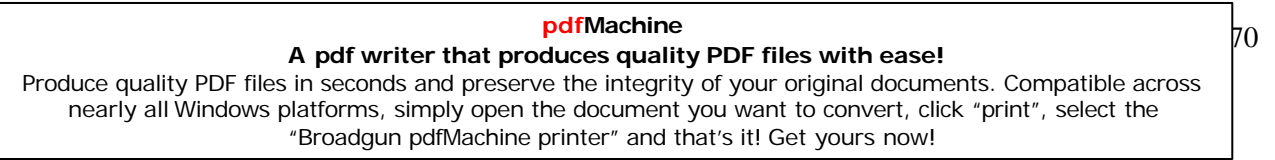

La méthode des caractéristiques est une technique de solution explicite, ou la durée du temps de fonctionnement du solveur est indiquée par l'utilisateur.

# IV.7.4- principal Organigramme ou schéma de résolution

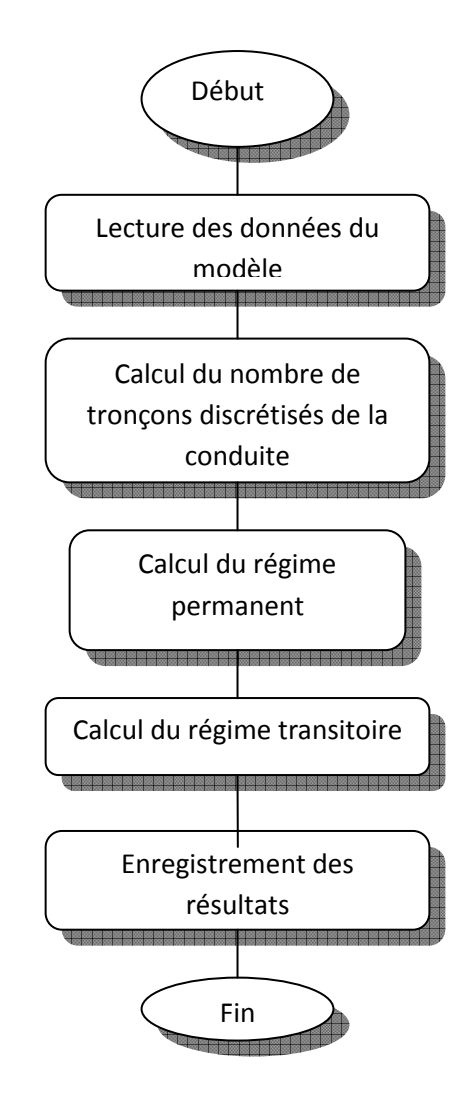

Fig. 4-6 : Schéma de résolution du logiciel AFT Impulse.

A pdf writer that produces quality PDF files with ease! Produce quality PDF files in seconds and preserve the integrity of your original documents. Compatible across nearly all Windows platforms, simply open the document you want to convert, click "print", select the "Broadgun pdfMachine printer" and that's it! Get yours now!

pdfMachine

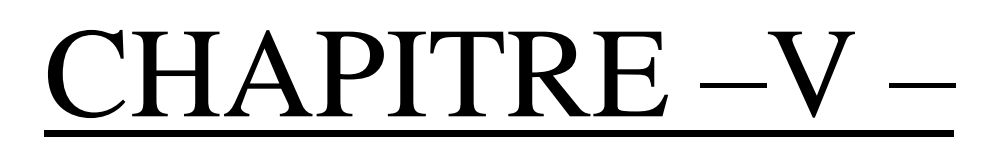

# CHAPITRE —V — SIMULATIONS NUMERIQUES

**pdfMachine** 

**A pdf writer that produces quality PDF files with ease!**

[Produce quality PDF files in seconds and preserve the integrity of your original documents. Compatible across](http://www.pdfmachine.com?cl)  nearly all Windows platforms, simply open the document you want to convert, click "print", select the "Broadgun pdfMachine printer" and that's it! Get yours now!

# **V-1 Le logiciel AFT Impulse :**

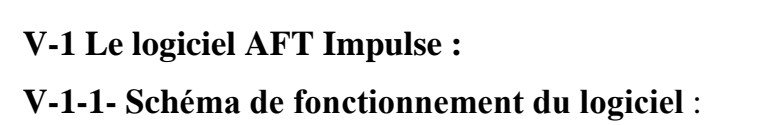

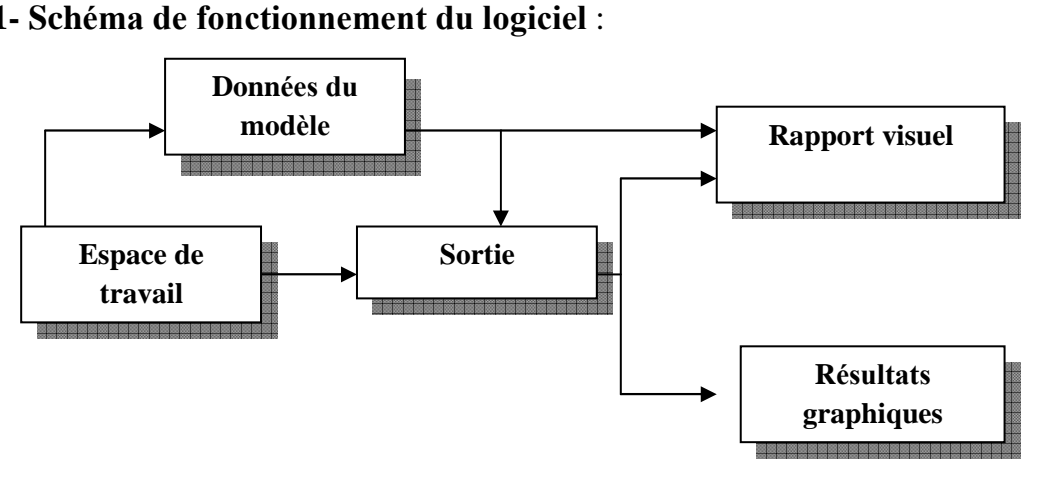

**Fig. 5-1** : **Les fenÍtres primaires dans le logiciel AFT Impulse**.

Le logiciel est constitué de cinq subordonnées de fenêtres ou fenêtres primaires qui Le logiciel est constitué de cinq subordonnées de fenêtres ou fenêtres primaires qui<br>travaillent en mode intégrée et nous on travaille avec l'un des fenêtres à toute heure. C'est travaillent en mode intégrée et nous on travaille avec l'un des fenêtres primaires. pour cette raison qu'ils sont référencés comme fenêtres primaires.<br>Dans les cinq fenêtres primaires deux sont des fenêtres d'entrées, deux sont des

Fenêtres de sorties et un qui affiche les informations d'entrée et de sortie. Le schéma de la<br>fenêtres de sorties et un qui affiche les informations d'entrée et de sortie. Le schéma de la fenêtres de sorties et un qui affiche les informations d'entrée et de sortigure 5-1 montre la relation qui existe entre ces fenêtres primaires. **A)** Les fenêtres d'entrées :

Les deux fenêtres qui fonctionnent exclusivement comme des fenêtres d'entrées sont Les deux fenêtres qui fonctionnent exclusivement comme des fenêtres d'entrées sont<br>la fenêtre espace de travaille et la fenêtre données du modèle. Ces deux fenêtres, une la fenêtre espace de travaille et la fenêtre données du modèle. Ces deux fenêtres, une<br>graphique et l'autre basée sur le texte travaille ensembles pour traiter les données d'entrée du graphique et l'autre basée sur le texte travaille ensembles pour traiter les données d'entrée du modèle avec une immense flexibilité. Les outils fournit dans ces deux fenêtres permettent de modeler une large variété de réseaux de conduites.

La fenêtre rapport visuel peut fonctionner comme un support des données d'entrées et de sorties. Comme une fenêtre d'entrée elle permet de voir les données d'entrées de sorties. Comme une fenêtre d'entrée elle permet de voir les<br>superposées au schéma de notre model crée dans l'espace de travail. **B) Les fenÍtres de sorties :**

B) Les fenêtres de sorties :<br>Les deux fenêtres qui fonctionnent exclusivement comme des fenêtres de sorties sont Les deux fenêtres qui fonctionnent exclusivement comme des fenêtres de sorties sont<br>la fenêtre sortie et la fenêtre résultats graphiques. La fenêtre de sortie est basée sur du texte la fenêtre sortie et la fenêtre résultats graphiques. La fenêtre de sortie est basée sur du texte<br>alors que la fenêtre résultats graphiques est graphique. Ces deux fenêtres offrent une gamme alors que la fenêtre résultats graphiques est graphique. Ces deux fenêtres offrent une gamme<br>puissante et diverse de dispositifs pour passer en revue les résultats d'analyses afin de

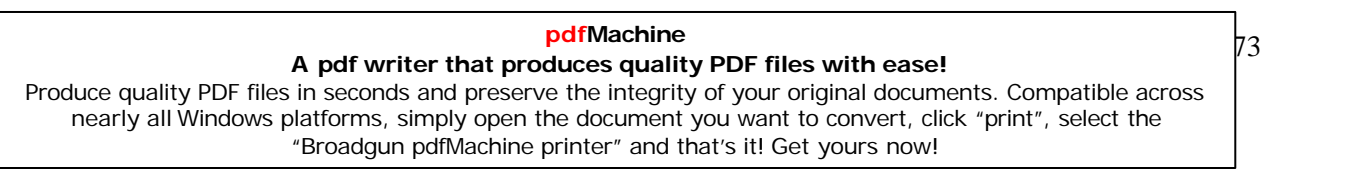

modeler les erreurs, d'obtenir une compréhension exacte du comportement des systèmes de conduites et de préparer les résultats pour une documentation.

Comme une fenêtre de sortie la fenêtre rapport visuel permet de voir les résultats de sorties superposées sur le schéma du modèle crée dans l'espace de travail. Les cinq fenêtres primaires forment un système étroitement intégré et fortement efficace pour l'entrée, le traitement, l'analyse, et la documentation sur les systèmes de conduites.

# V-1-2- Les étapes fondamentales d'utilisation du logiciel :

- ❖ Construction du modèle (conduites, jonctions, vannes, réservoirs,...) dans la première fenêtre qui apparaît au démarrage qui est la fenêtre espace de travail.
- ❖ Exécution des trois premières conditions de la liste de contrôle, cette liste comprend :
	- $\bullet$ Spécification de contrôle de la solution stationnaire ;
	- Spécification de contrôle de sortie;
	- Spécification des propriétés du système;  $\bullet$
	- Définition de toutes les conduites et les jonctions;
	- Discrétisation des conduites :
	- Spécification de contrôle du régime transitoire.
- ❖ Entrée des données des conduites, des jonctions, des réservoirs, des vannes ;
- ❖ Discrétisation des conduites (nombre de tronçons), pour cela chaque conduite doit avoir sa longueur et sa célérité pour effectuer la relation précédente  $n_i = \frac{L_i}{C \cdot \Delta t}$ ;
- ❖ Spécification du contrôle transitoire, c'est-à-dire le temps ou commence et ou fini le régime transitoire ;
- ❖ Enregistrement du model;
- ❖ Lancement du solveur ; on peut choisir deux types de solveurs comme cité auparavant (solveur du régime stationnaire et solveur du régime transitoire);
- \* Revue des résultats ou sortie ; où on peut choisir le type de résultats à afficher avec la deuxième condition de la liste de contrôle « spécification de contrôle de sortie » et l'utilisation de la fenêtre de sortie comme par exemple :
- -Affichage des résultats stationnaires et transitoires;
- -Affichage des données du régime transitoire a chaque pas de temps ;
- -Affichage des valeurs minimales et maximales lors du régime transitoire ;

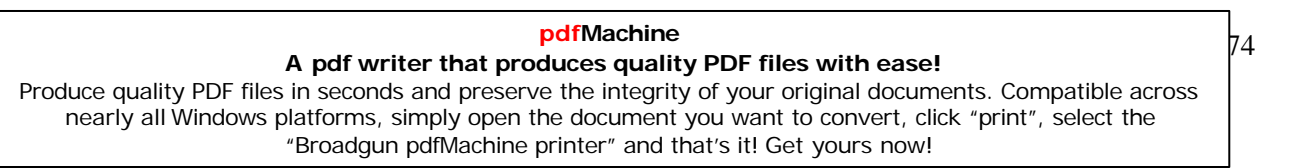

 $\triangle$  Visualisation graphique ;

 $\triangle$  Rapport visuel.

# **V-1-3- DiscrÈtisation des conduites :**

Une fois que la conduite est divisée en sections, le calcul se fera au point ou les Une fois que la conduite est divisée en sections, le calcul se fera au point ou les<br>sections se joignent, celles-ci s'appellent les stations de la conduite, le nombre de stations est Ègalons se joignent, celles-ci s'appellent les stations de la conduite, le nombre de stations est<br>au nombre de sections plus un. La station qui est au début de la conduite prend le égal au nombre de sections plus un.<br>nombre zéro. Voir la fig. 5-2 **:** 

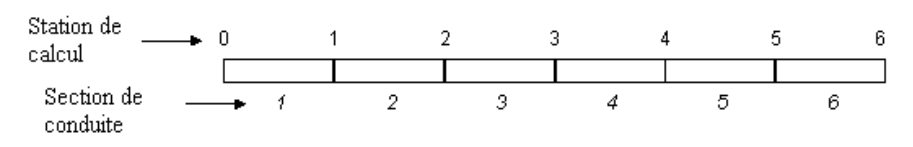

# **Fig. 5-2: Les stations de calculs.**

# **V-1-4- Les principales Ètapes de calculs** :

Les différentes étapes de fonctionnement du programme se présentent comme suit :

- 1) Lecture de données, c'est-à-dire les données initiales du débit, de la pression.
- 2) Calcul du régime permanent avant la propagation de l'onde de pression dans la conduite.
- 3) Calcul du régime transitoire, et c'est la partie la plus importante dans le Calcul du régime transitoire, et c'est la partie la plus importante dans le<br>programme avec laquelle on va obtenir des résultats de visualisations programme avec laquelle on<br>numériques et graphiques. numériques et graphiques.<br>**V-2- Modèle d'étude N°01** : Cas d'un écoulement gravitaire à partir de deux réservoirs R1

V-2- Modèle d'étude N°01 : Cas d'un écoulement gravitaire à partir de deux réservoirs R<br>et R2 vers un réservoir R3 passant par un Te et une Vanne comme le montre le schéma.

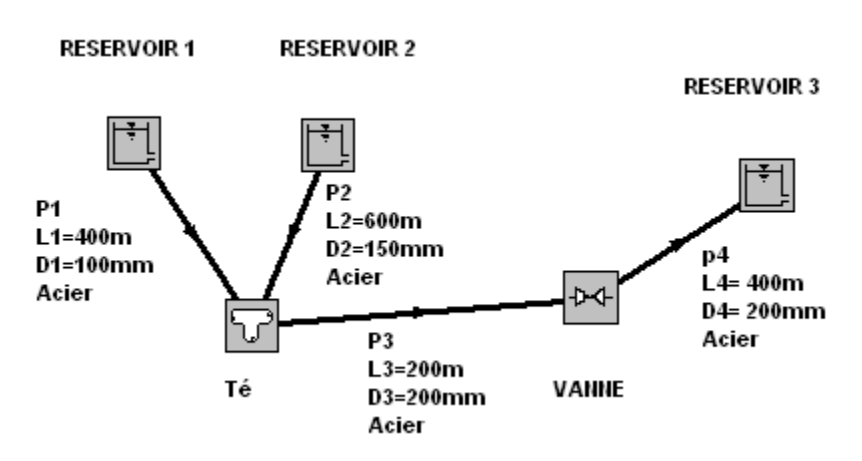

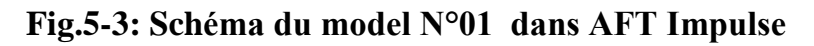

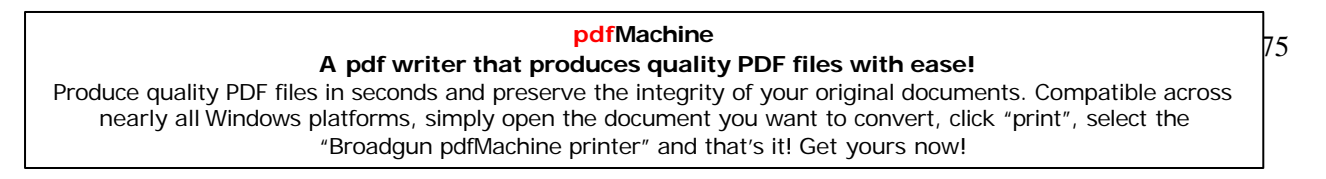

# **V.2-1:Les donnÈes du modËle** :

Nombre de conduites : 04, Nombre de jonctions :05 **Les <sup>R</sup>Èservoirs** :

Les Réservoirs :<br>R1 à une hauteur de 200m, R2 à une hauteur de 200m, R3 à une hauteur de 150m. R1 à une hauteur de 200m, R2 à une hauteur de 200m, R3 à une ha<br>La pression de surface est la pression atmosphérique =01 atm.

La pression de surface est la pression atmosphérique  $=01$  atm.

# **Propriétés du fluide constantes :<br>Température : 24°C**

Densit<sup>È</sup> : 997,4203 kg / m3

Module d'élasticité : 2068,703 MPa Module d'élasticité : 2068,703 MPa<br>Viscosité : 9,0865 x 10<sup>-4</sup> kg / s.m<br>**Modèle de viscosité** : Newtonien.

**Modèle de viscosité : Newtonien.<br><b>Propriétés des conduites :** 

# **MatÈriau des conduites** : Acier.

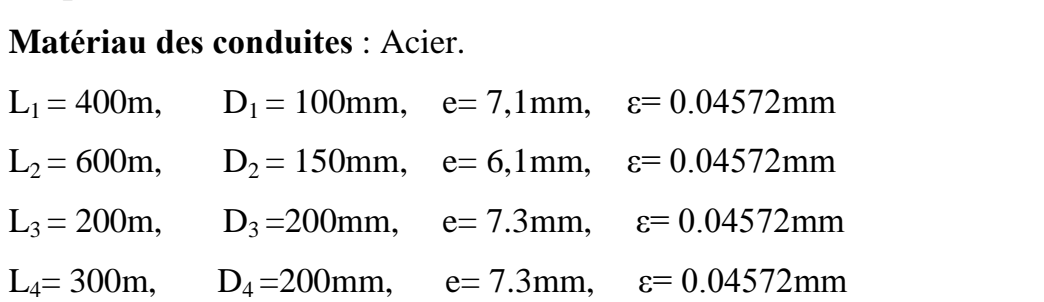

# **Le Te :**

Le Te :<br>Le Té est droit à 90°, et à une hauteur de 100 m. **Nombre de section de contrÙle :**

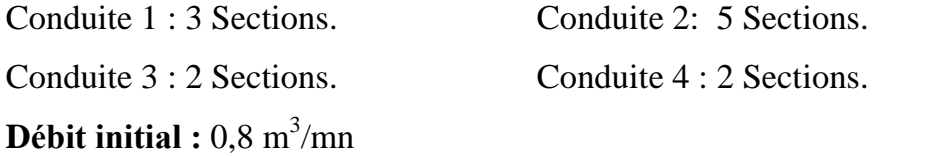

**Temps de simulation** : 20 secondes.

# **La vanne :**

**1 er Cas:** fermeture lente de la vanne.

La vanne est à une hauteur de 100m.  $C_v=50$ 

# - **Tableau.5-1 :**  $C_V$  / temps de la vanne

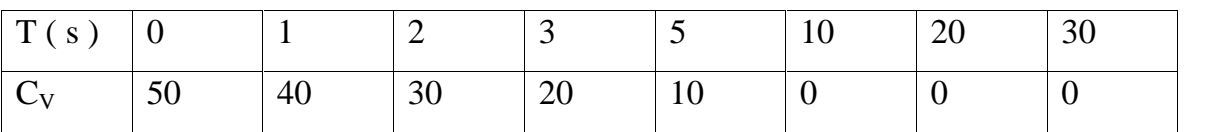

**pdfMachine A pdf writer that produces quality PDF files with ease!** [Produce quality PDF files in seconds and preserve the integrity of your original documents. Compatible across](http://www.pdfmachine.com?cl)  nearly all Windows platforms, simply open the document you want to convert, click "print", select the "Broadgun pdfMachine printer" and that's it! Get yours now!

# **V.2-2: <sup>R</sup>Èsultats graphiques**

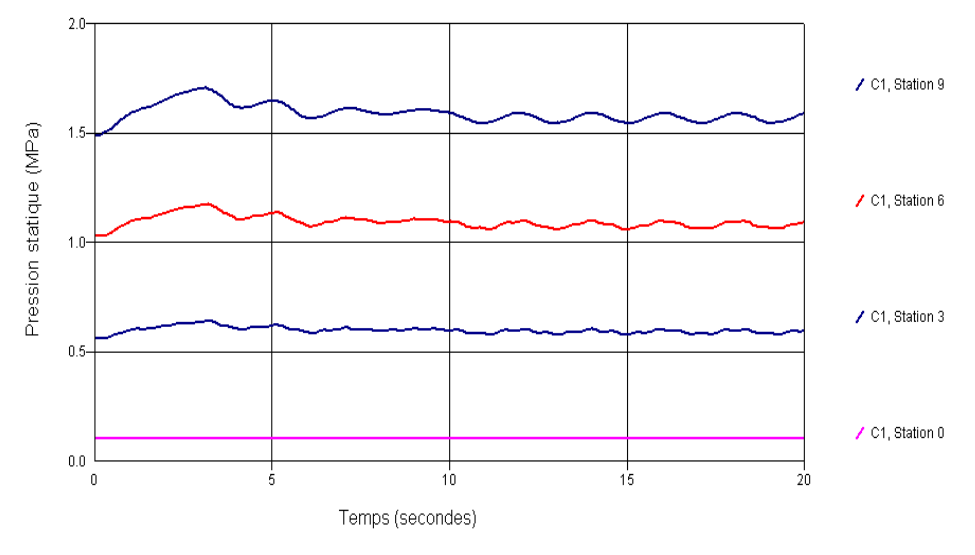

**Fig.5-4:**Variation de la pression statique dans la conduite 1.

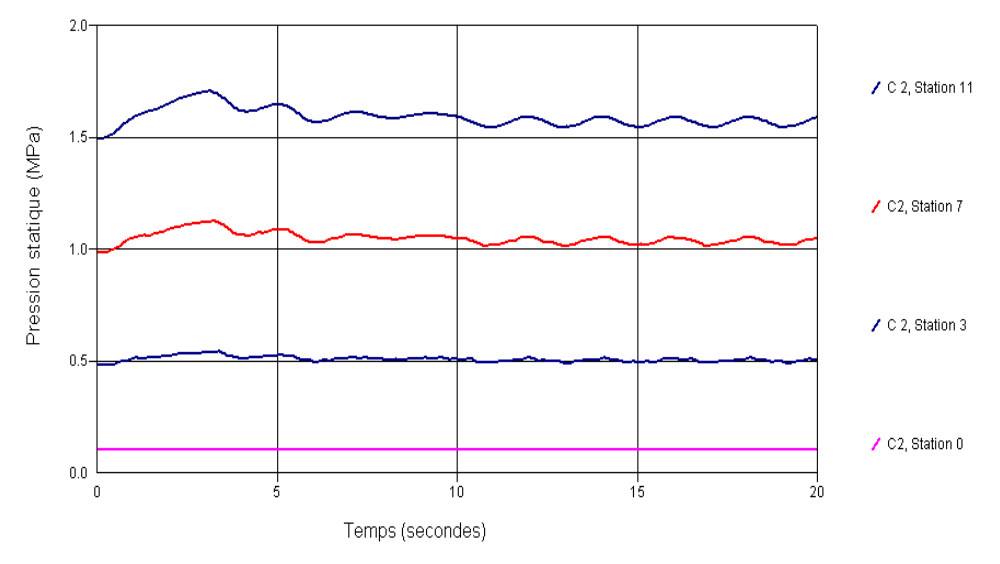

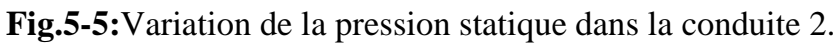

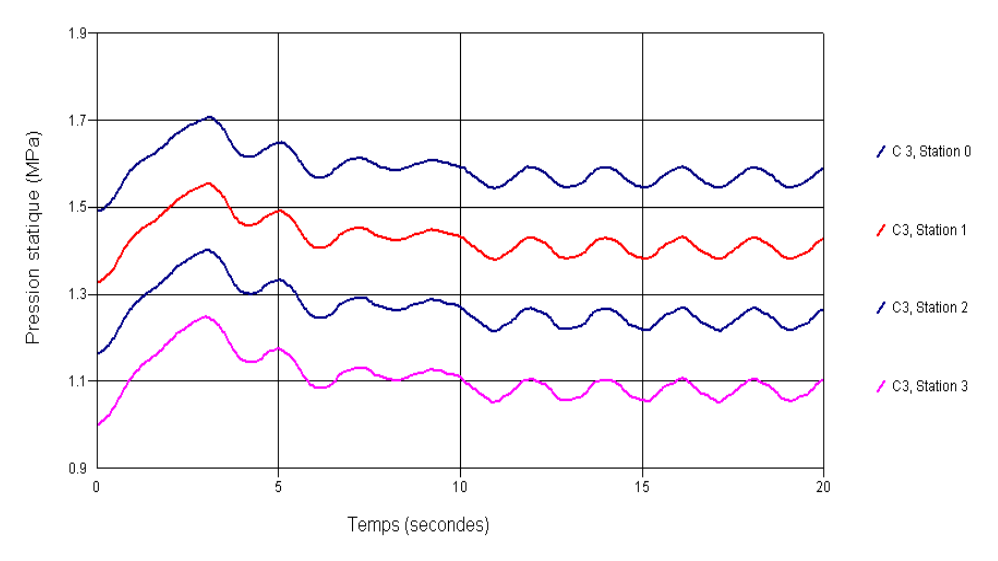

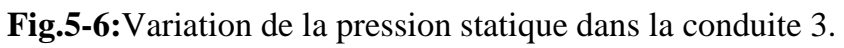

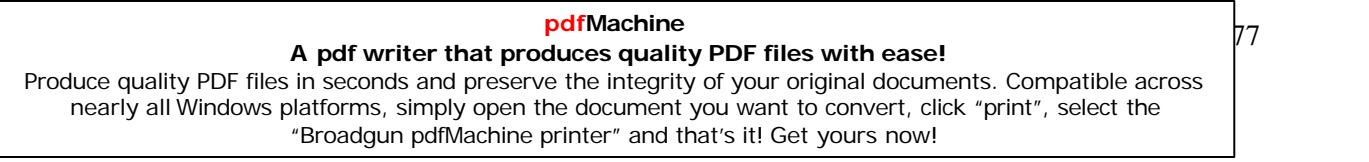

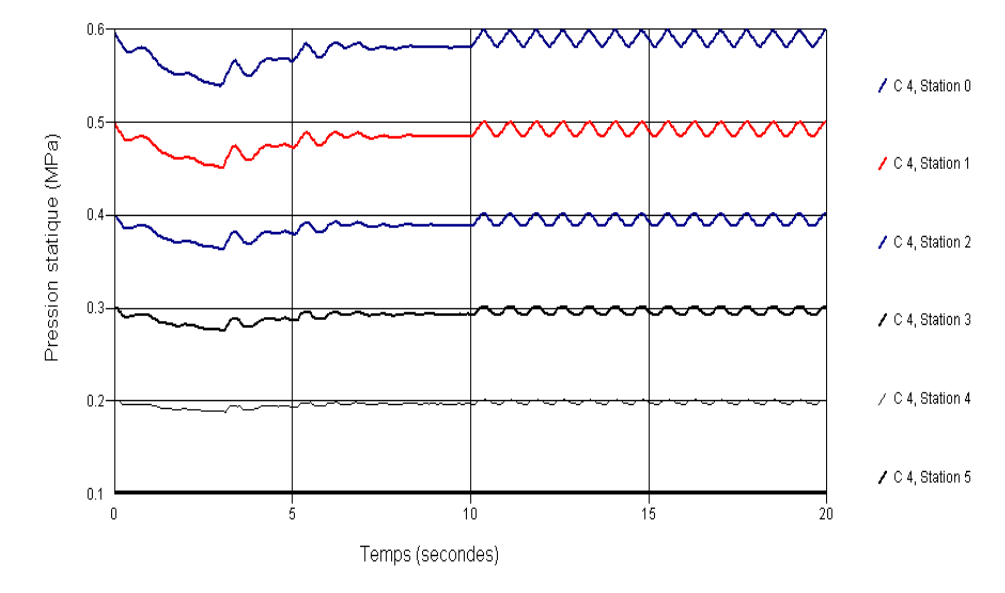

**Fig.5-7:**Variation de la pression statique dans la conduite 4.

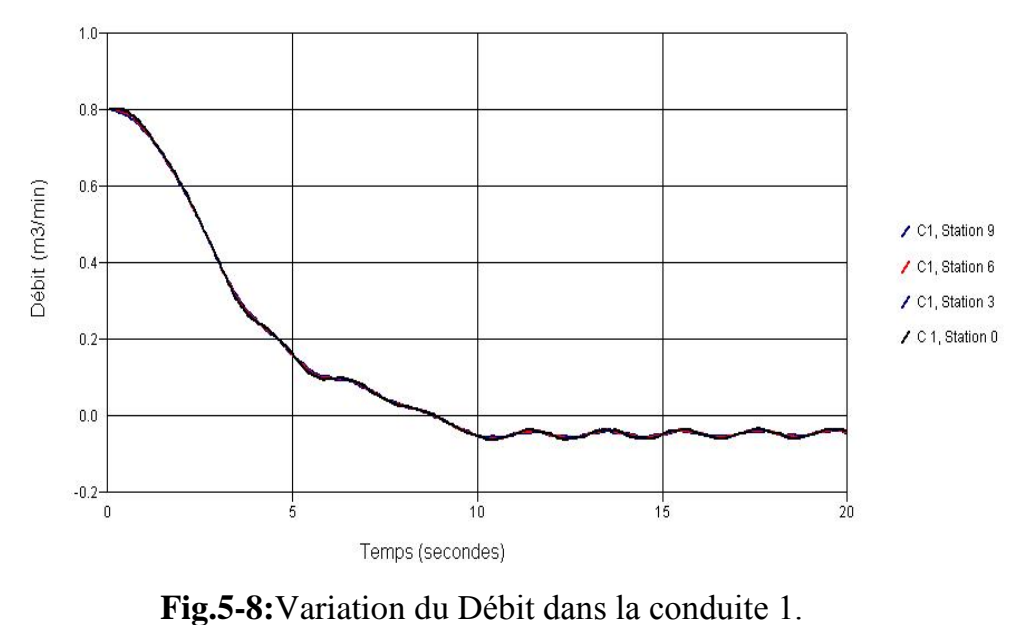

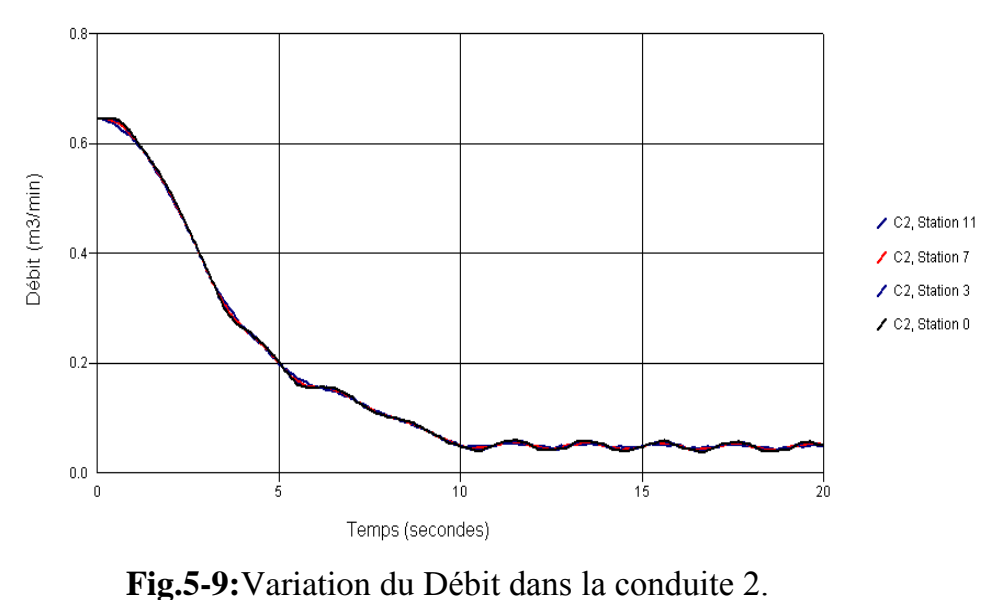

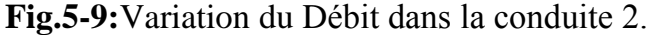

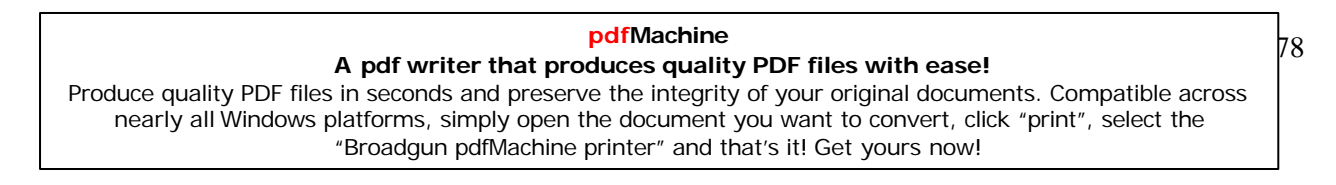

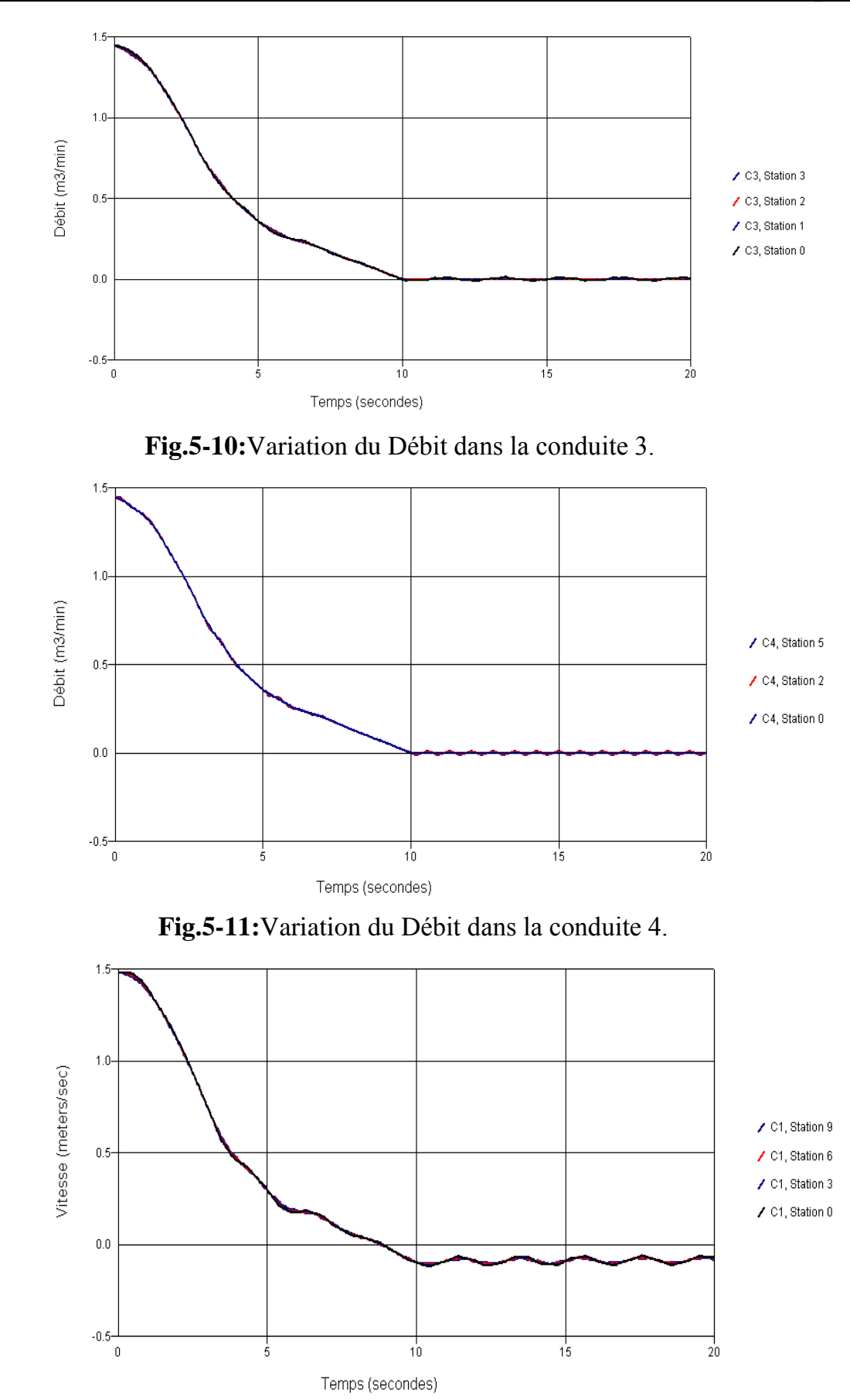

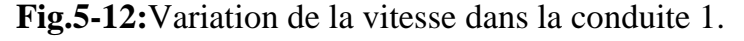

# 79 **pdfMachine A pdf writer that produces quality PDF files with ease!** [Produce quality PDF files in seconds and preserve the integrity of your original documents. Compatible across](http://www.pdfmachine.com?cl)  nearly all Windows platforms, simply open the document you want to convert, click "print", select the "Broadgun pdfMachine printer" and that's it! Get yours now!

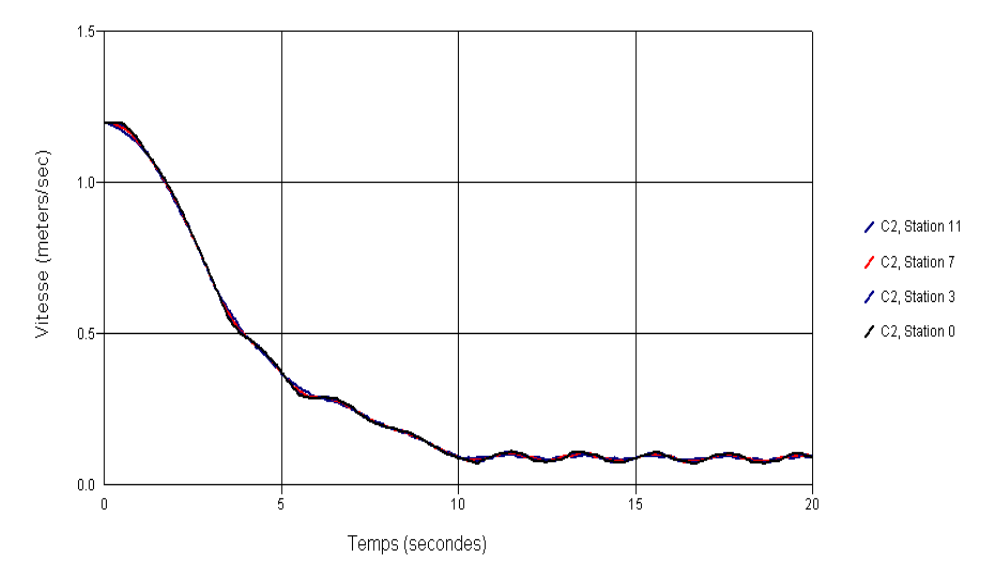

**Fig.5-13:**Variation de la vitesse dans la conduite 2.

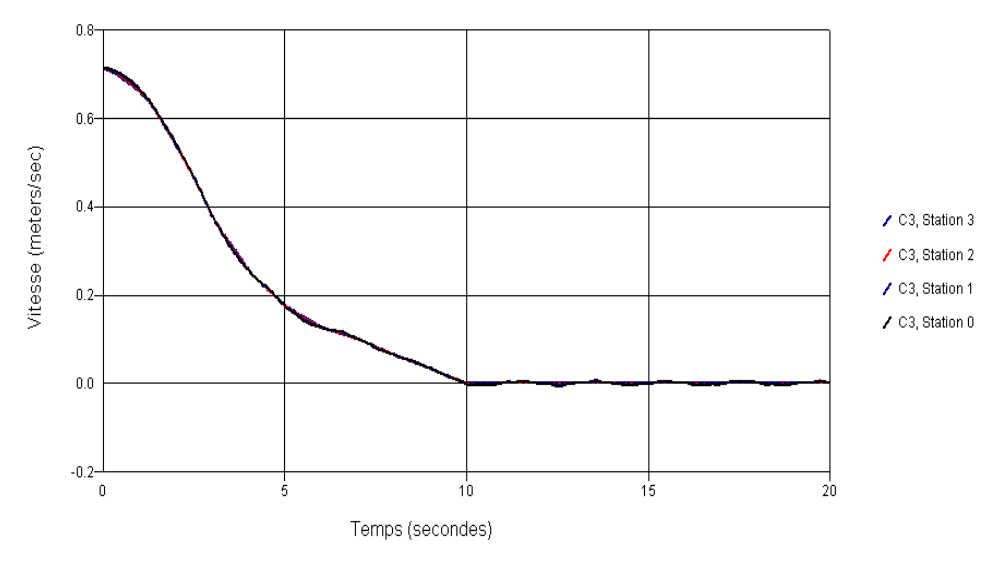

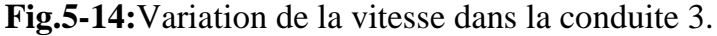

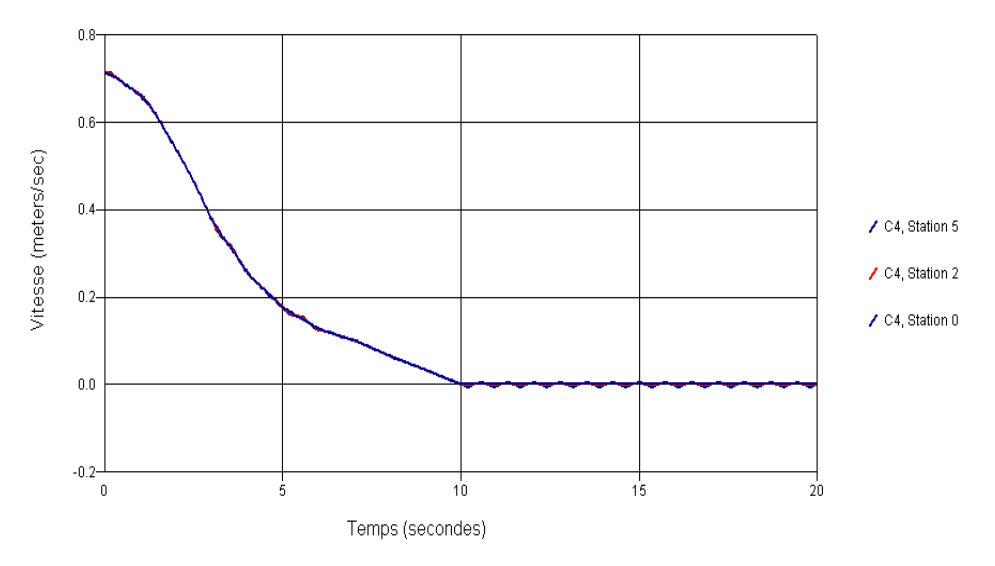

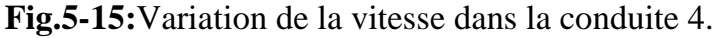

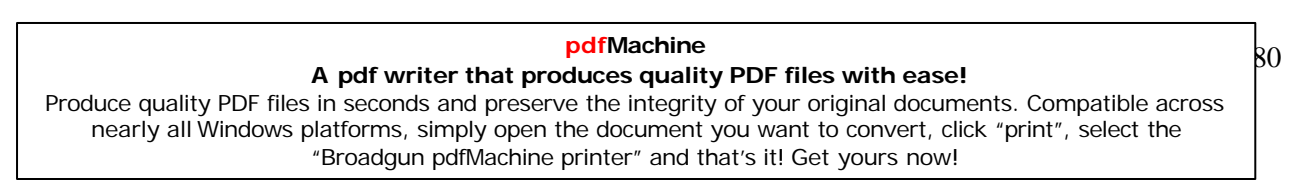

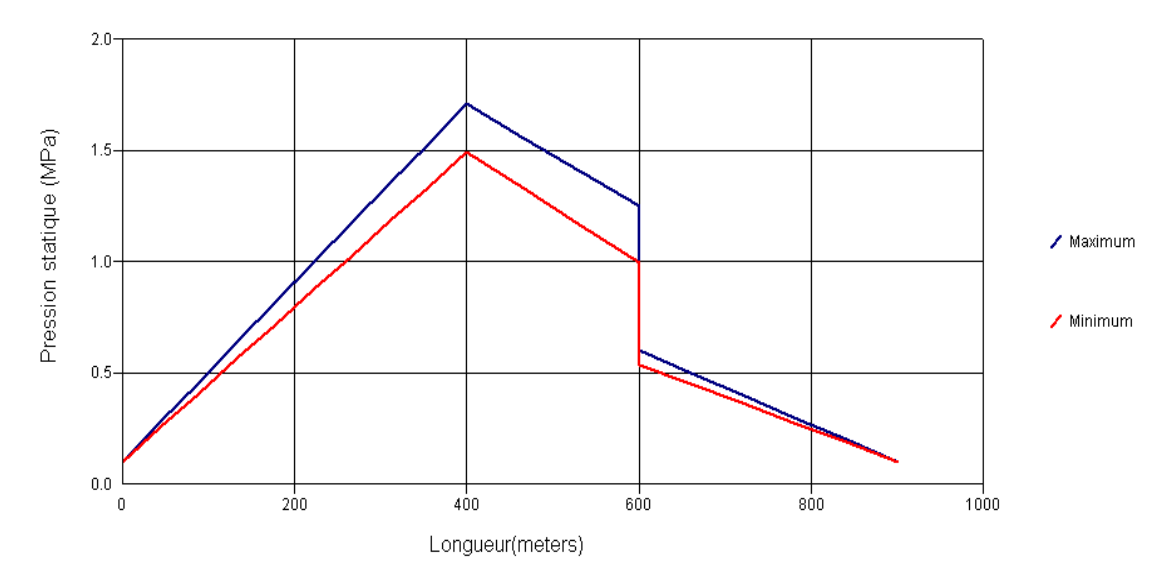

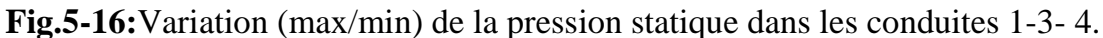

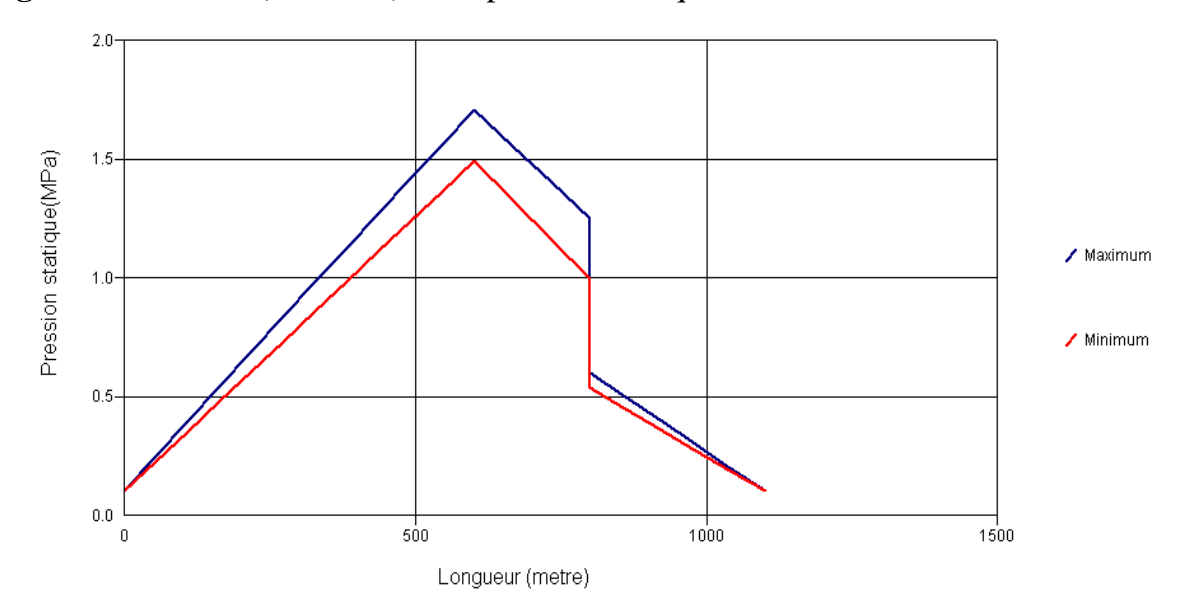

**Fig.5-17:**Variation (max/min) de la pression statique dans les conduites 2-3- 4.

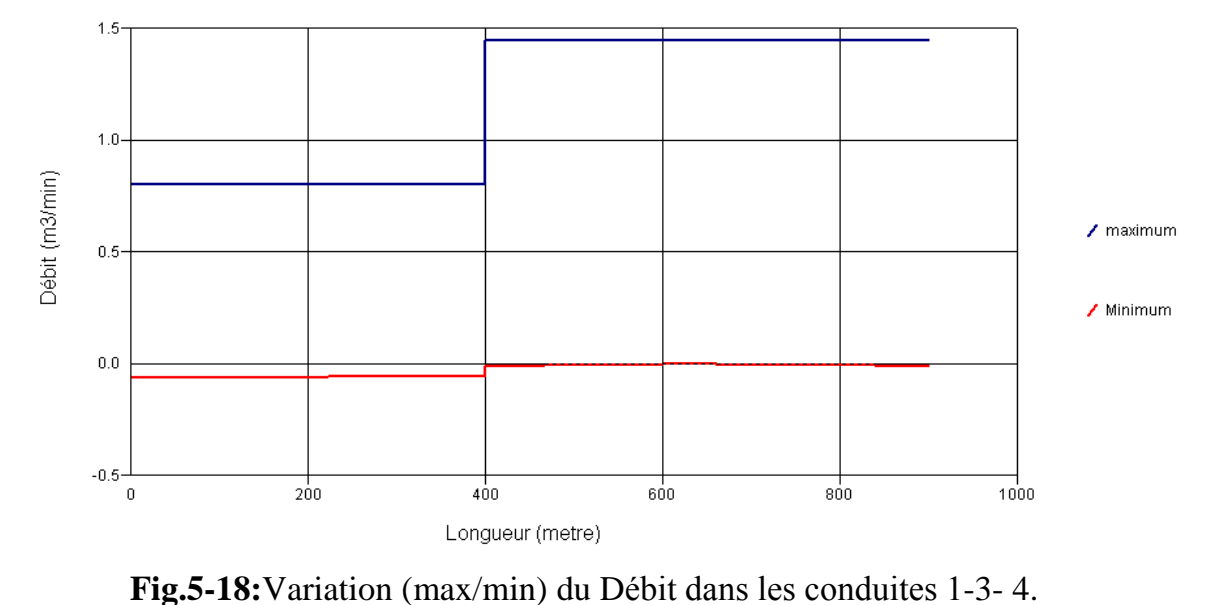

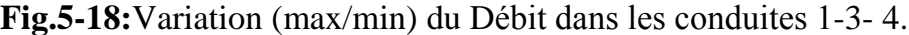

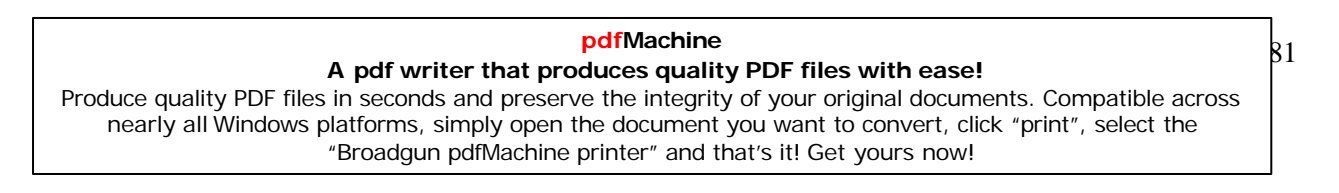

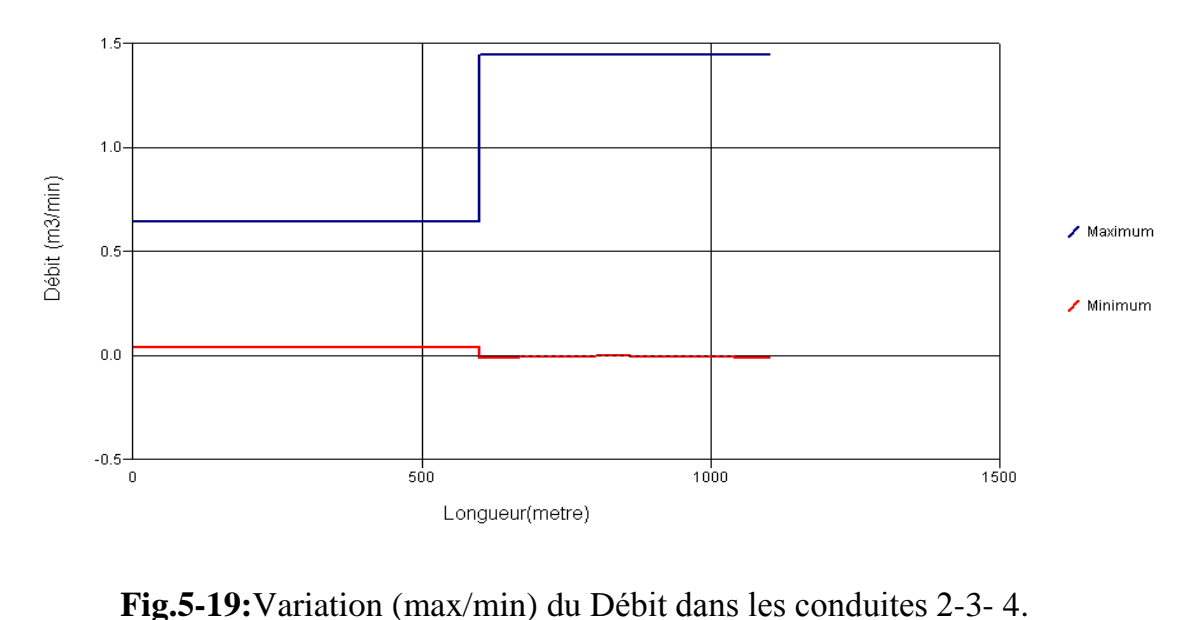

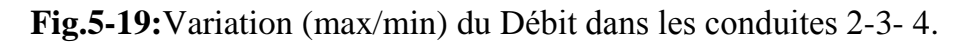

 $2<sup>eme</sup>$  Cas:

2<sup>eme</sup> Cas: fermeture rapide de la vanne.<br>La vanne est à une hauteur de 100m. C<sub>V</sub>=50

# $-$  **Tableau.5-2 :**  $C_V$  / temps de la vanne

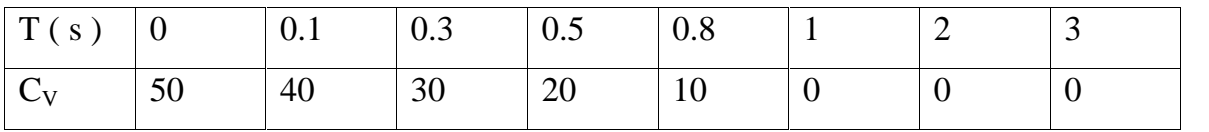

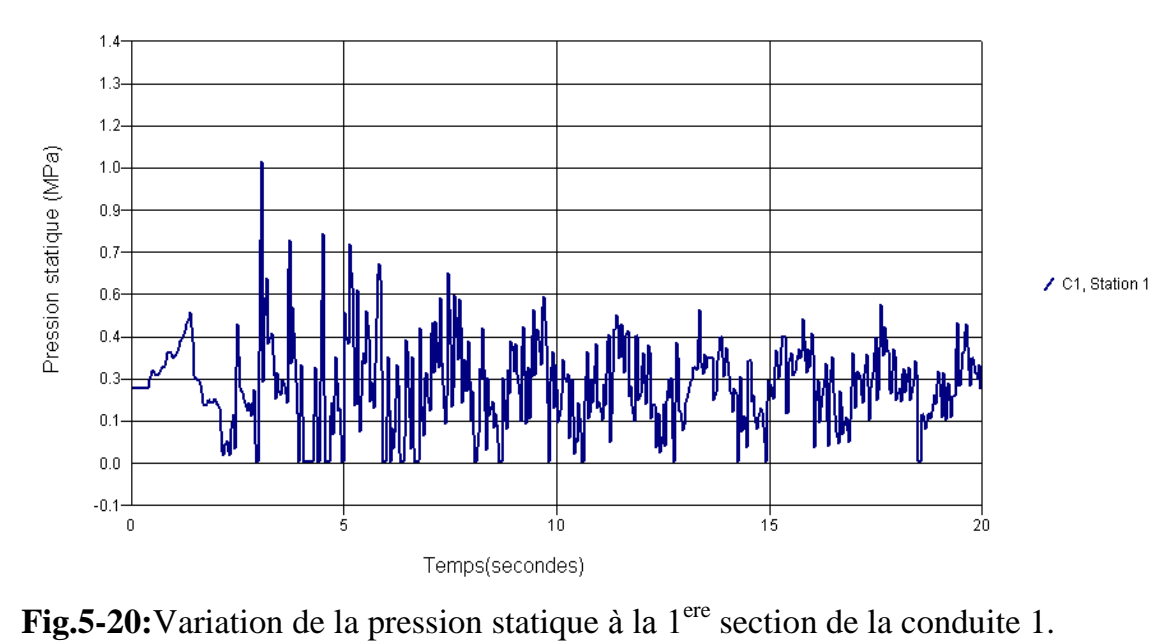

# **<sup>R</sup>Èsultats graphiques:**

82 **pdfMachine A pdf writer that produces quality PDF files with ease!** [Produce quality PDF files in seconds and preserve the integrity of your original documents. Compatible across](http://www.pdfmachine.com?cl)  nearly all Windows platforms, simply open the document you want to convert, click "print", select the "Broadgun pdfMachine printer" and that's it! Get yours now!

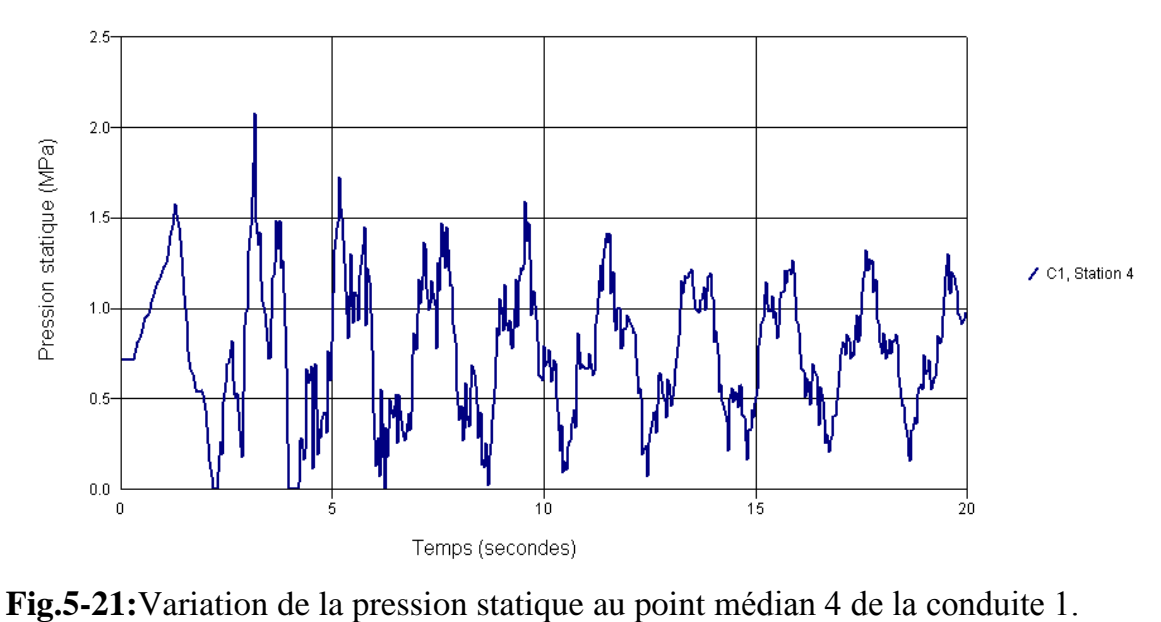

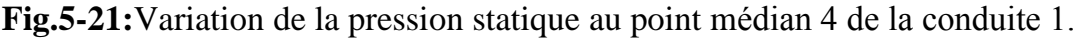

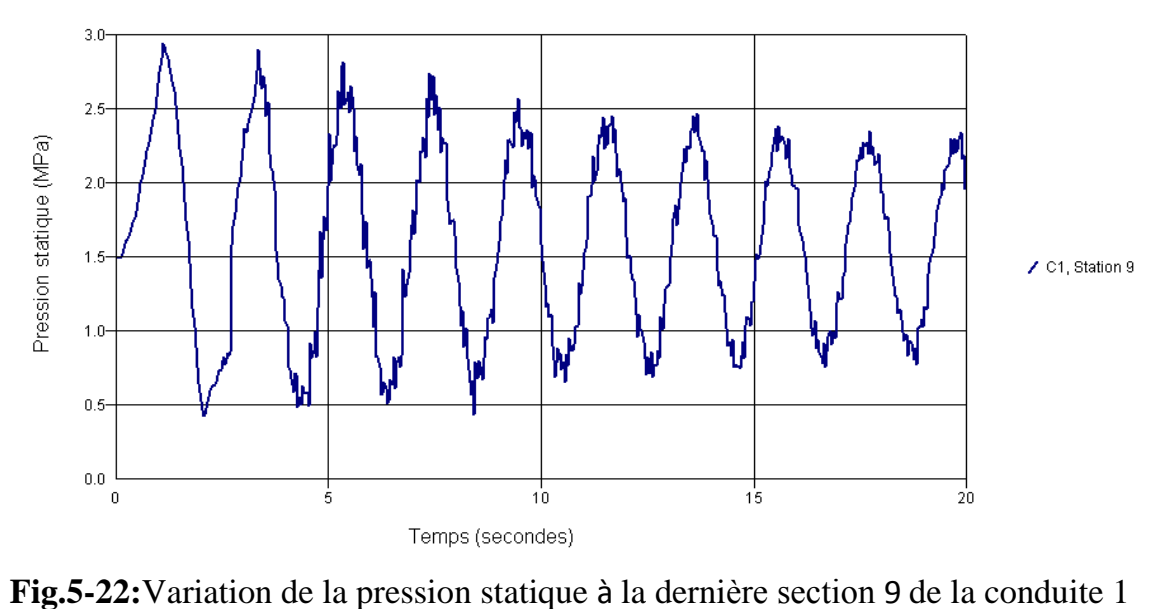

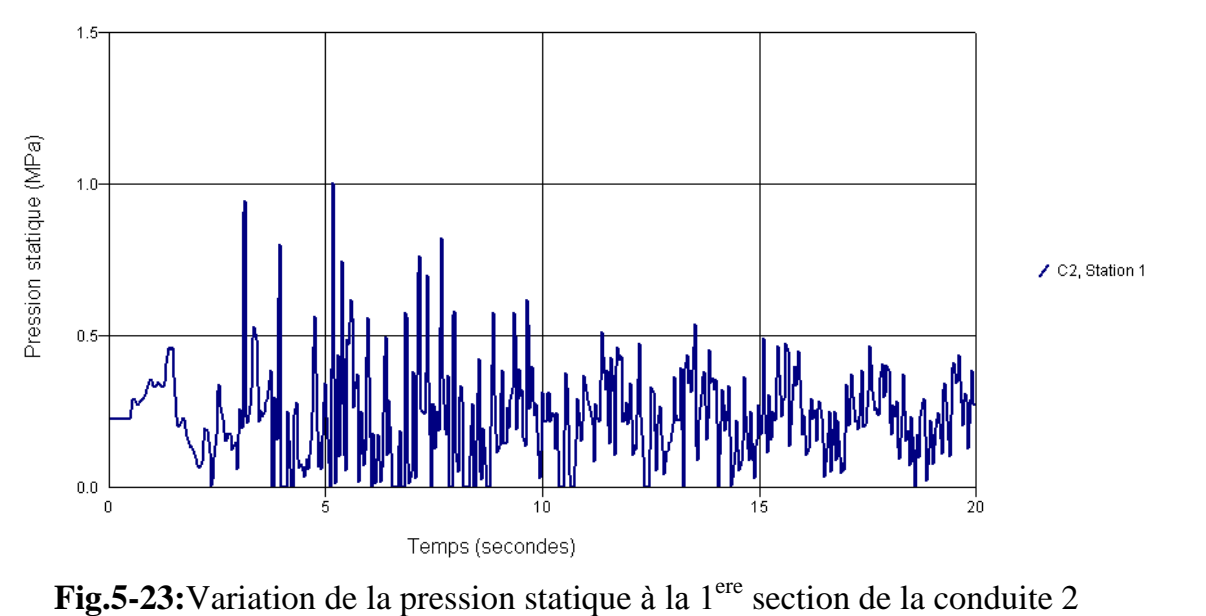

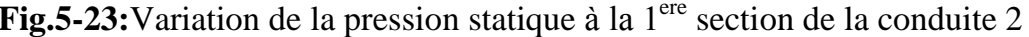

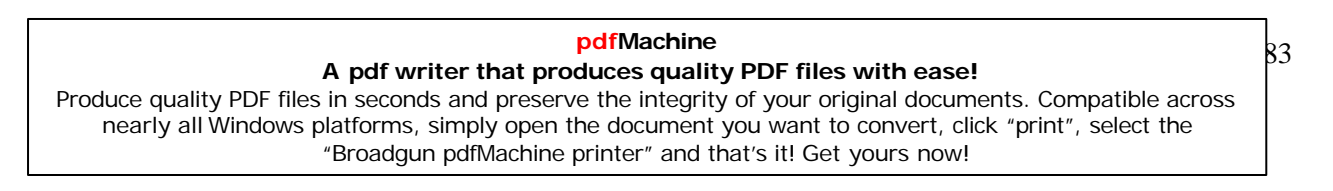

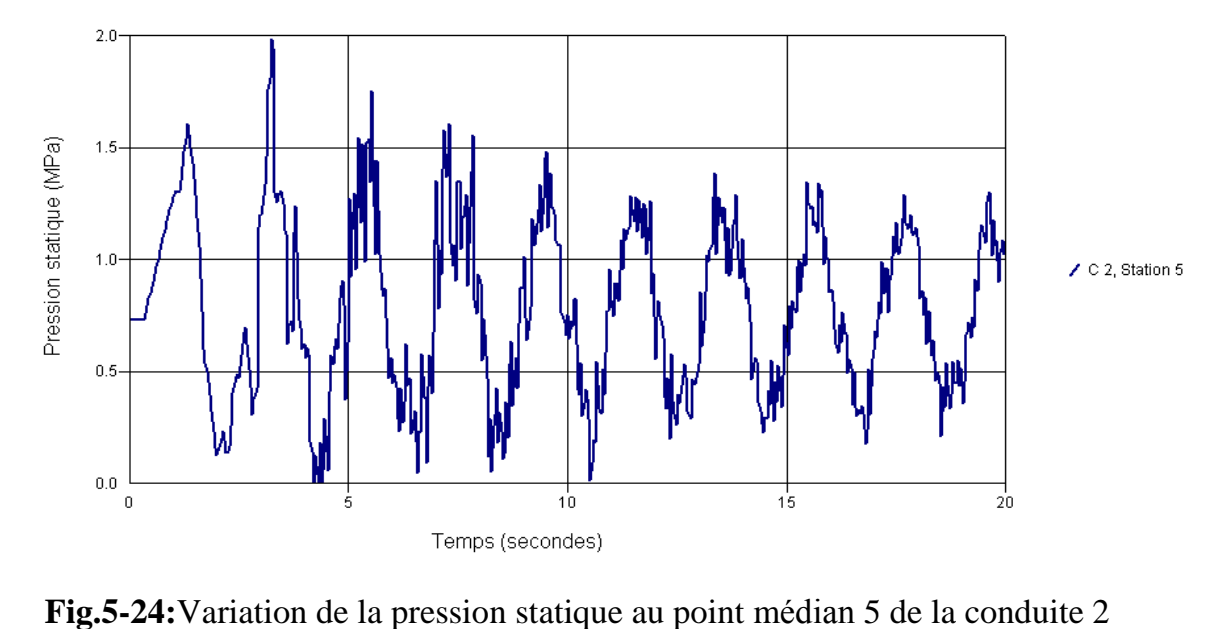

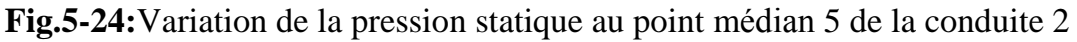

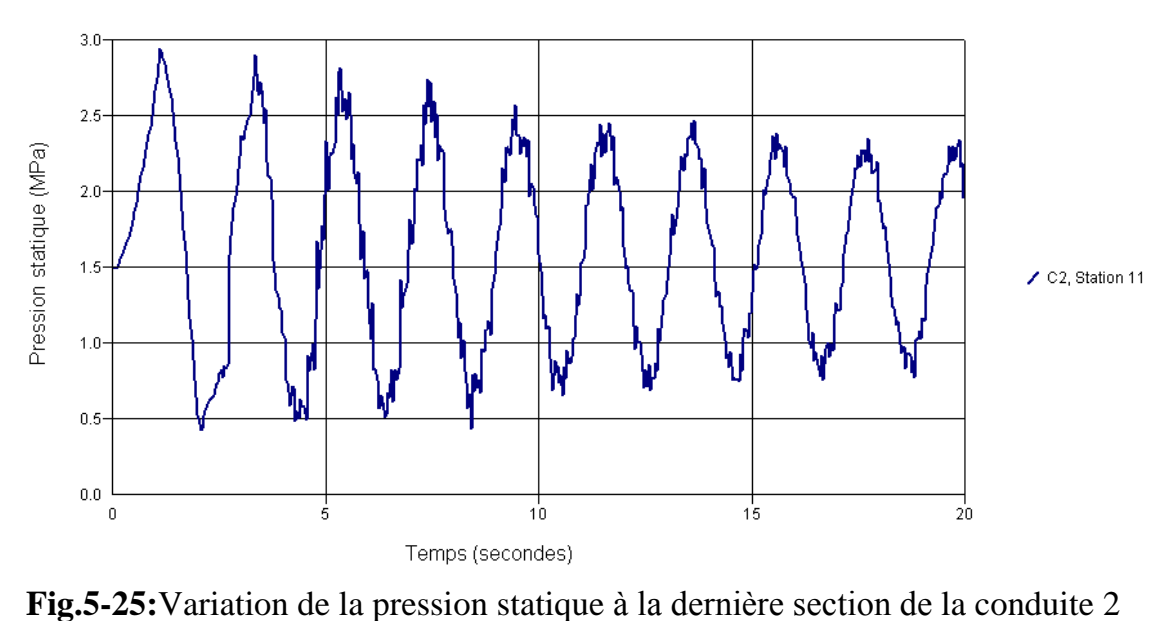

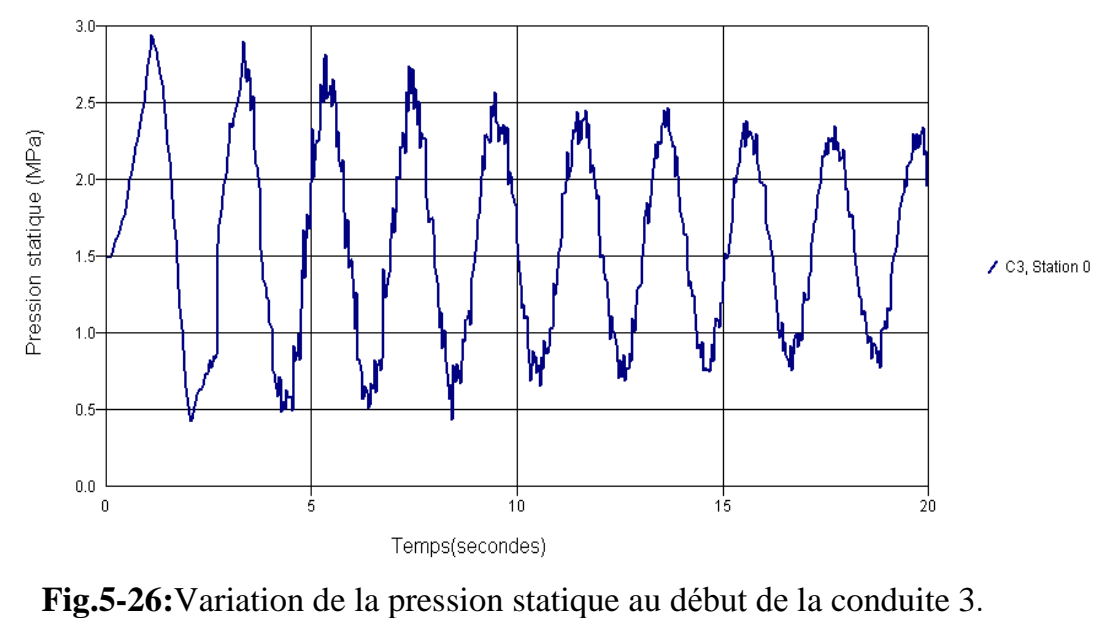

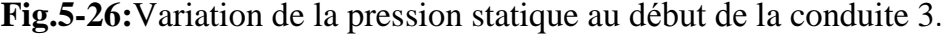

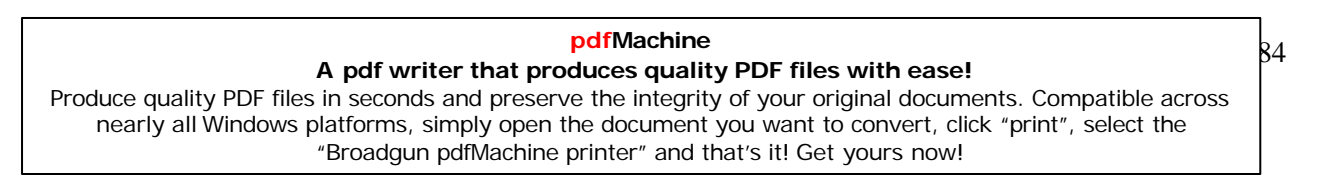

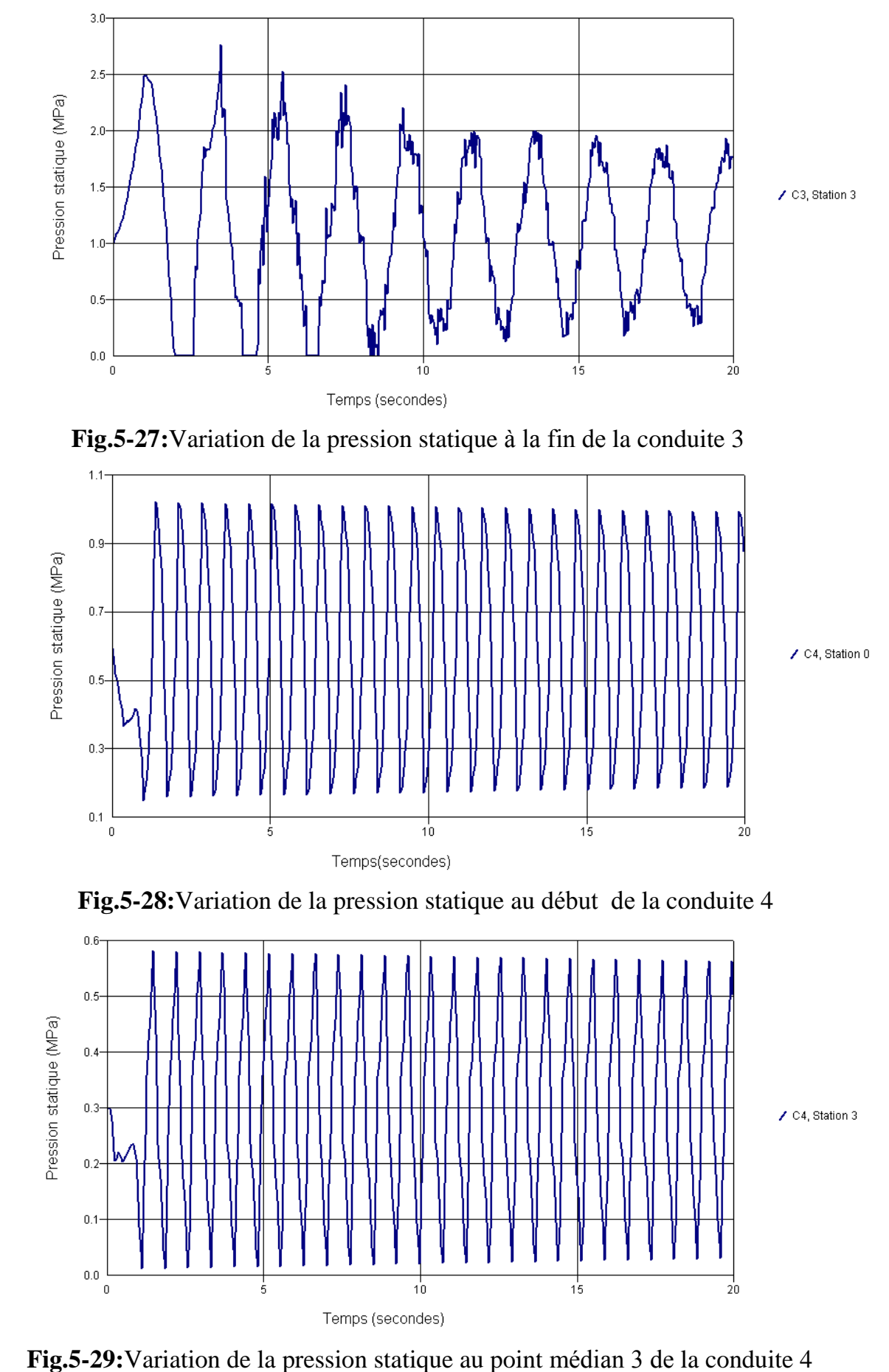

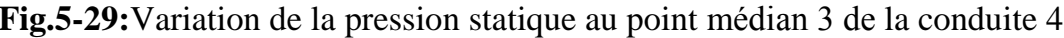

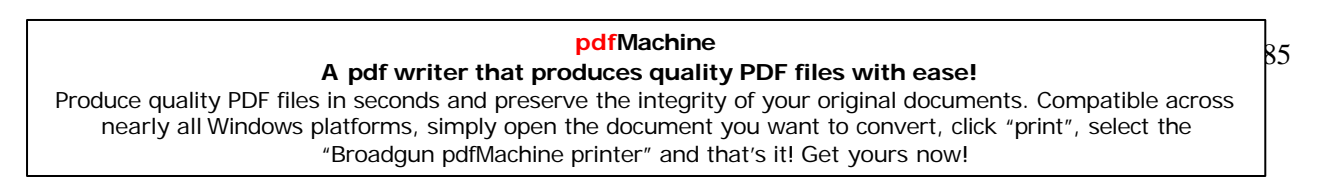

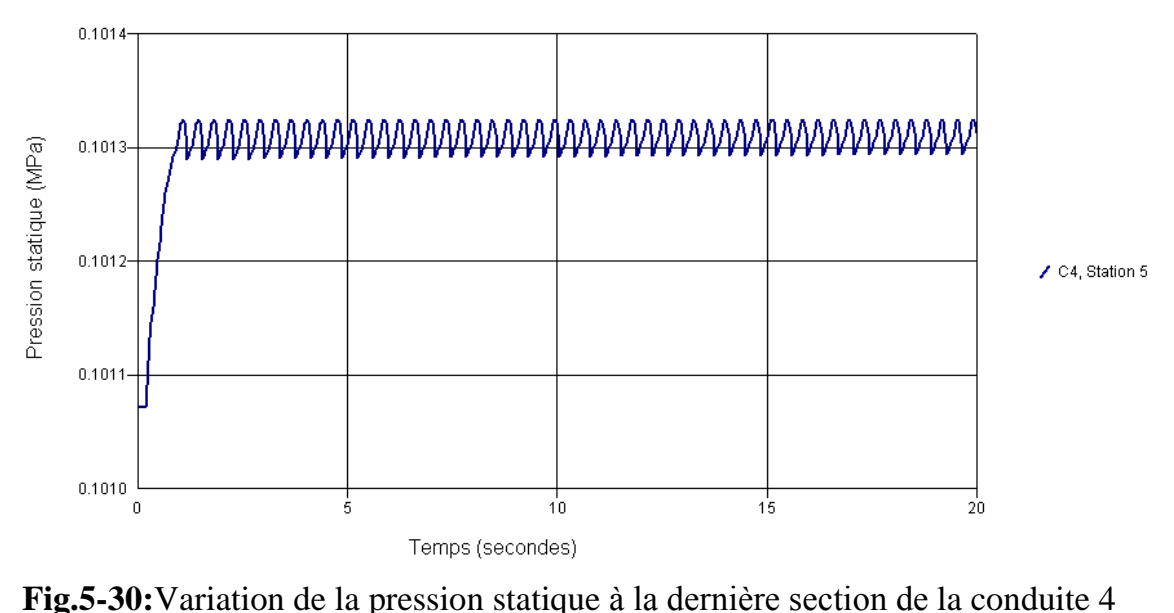

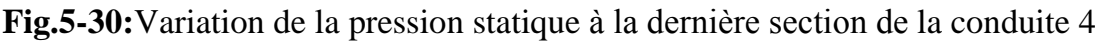

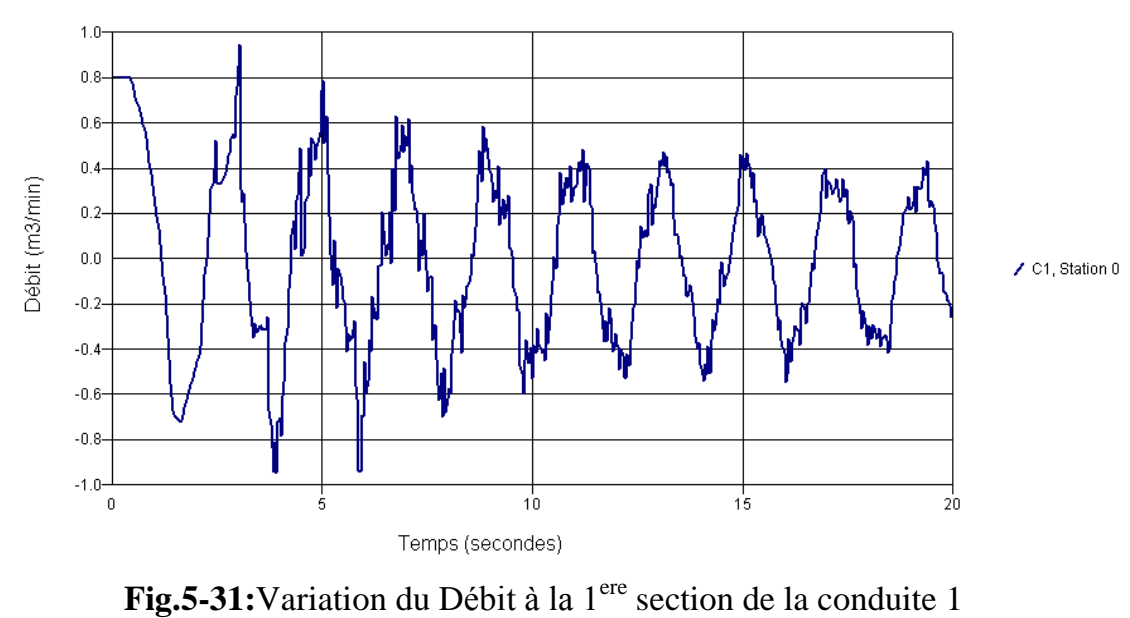

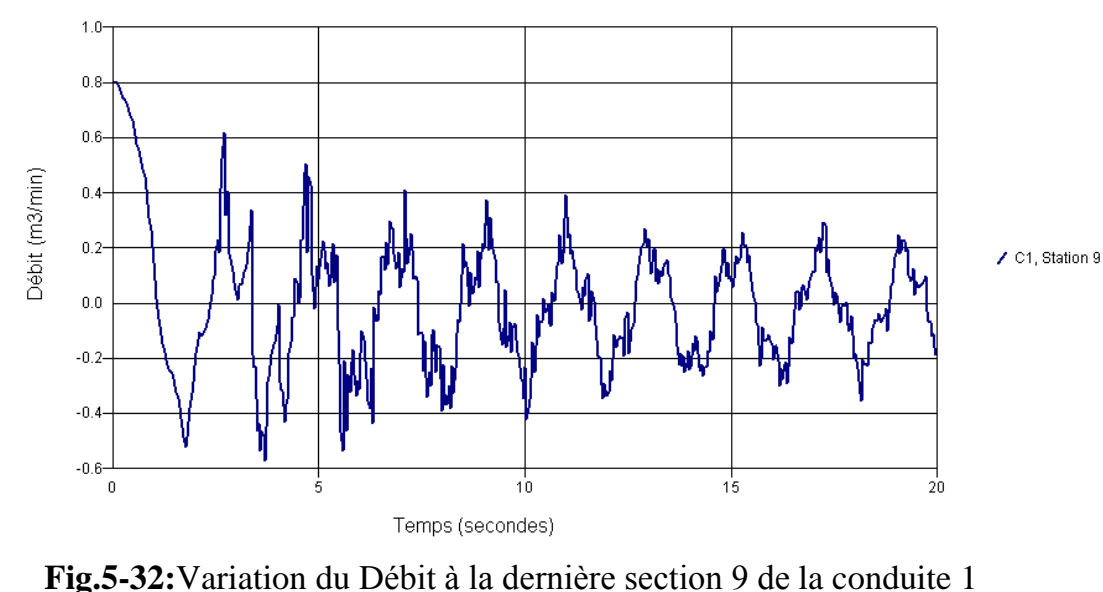

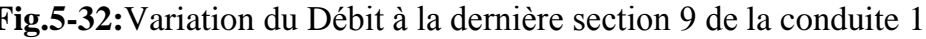

# **pdfMachine A pdf writer that produces quality PDF files with ease!** [Produce quality PDF files in seconds and preserve the integrity of your original documents. Compatible across](http://www.pdfmachine.com?cl)  nearly all Windows platforms, simply open the document you want to convert, click "print", select the "Broadgun pdfMachine printer" and that's it! Get yours now!

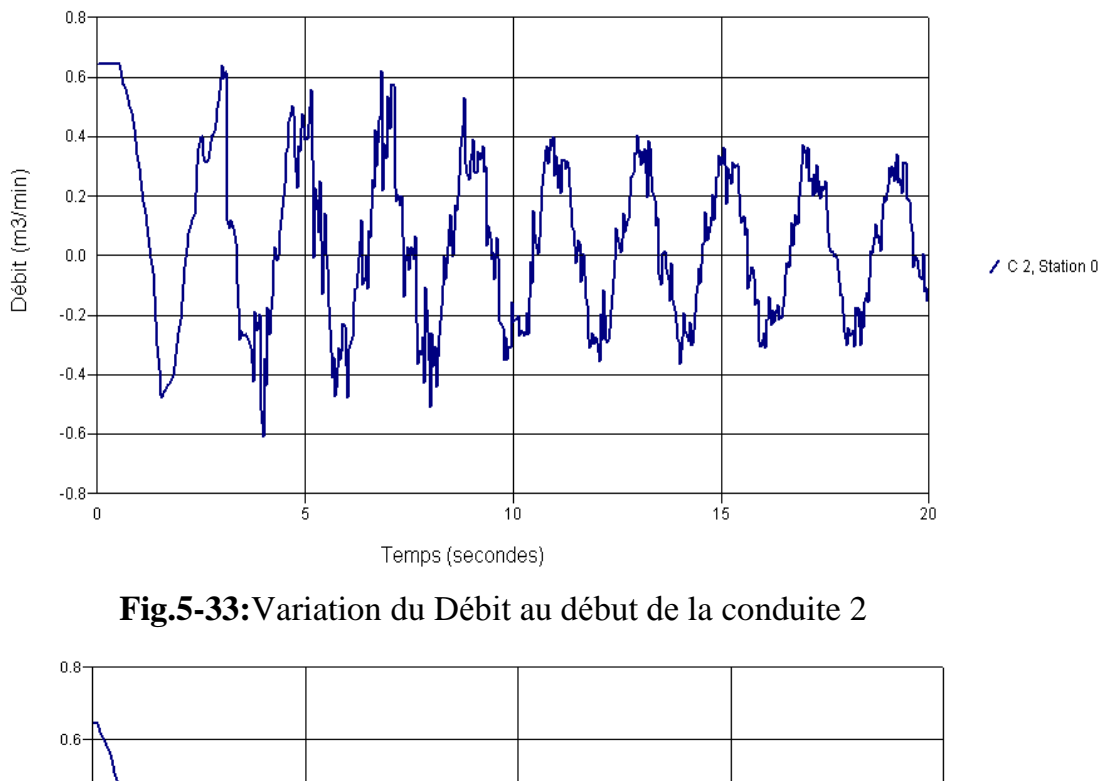

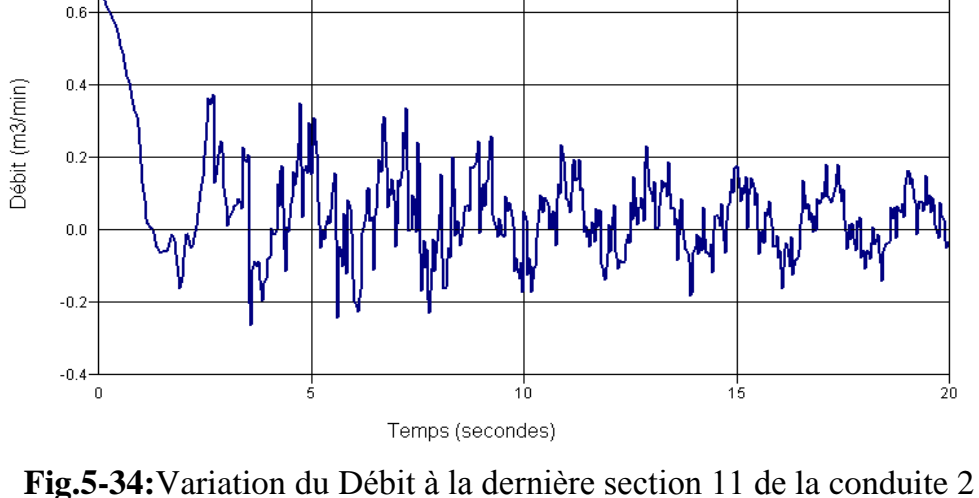

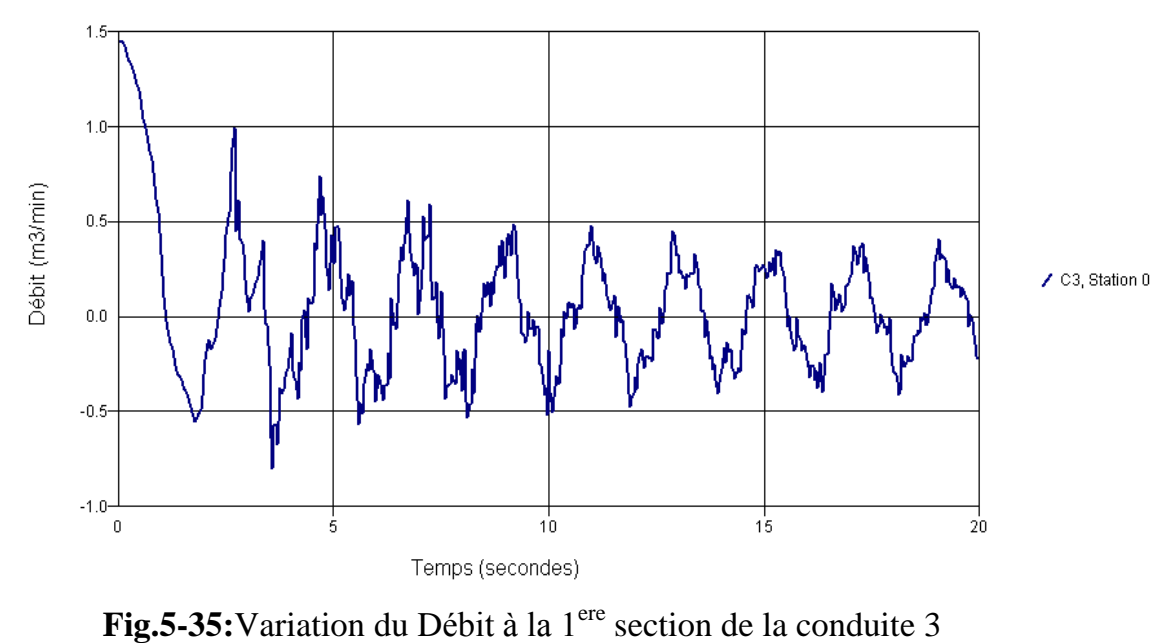

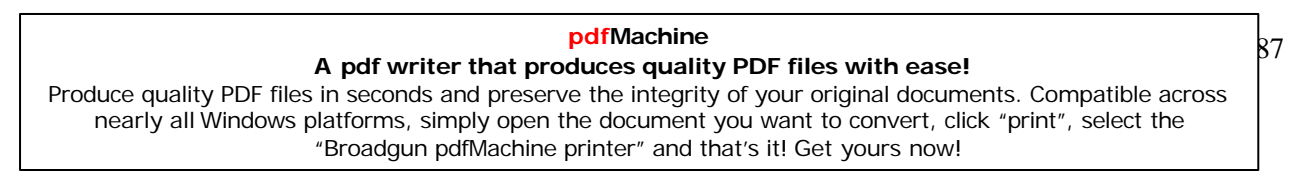

C2, Station 11

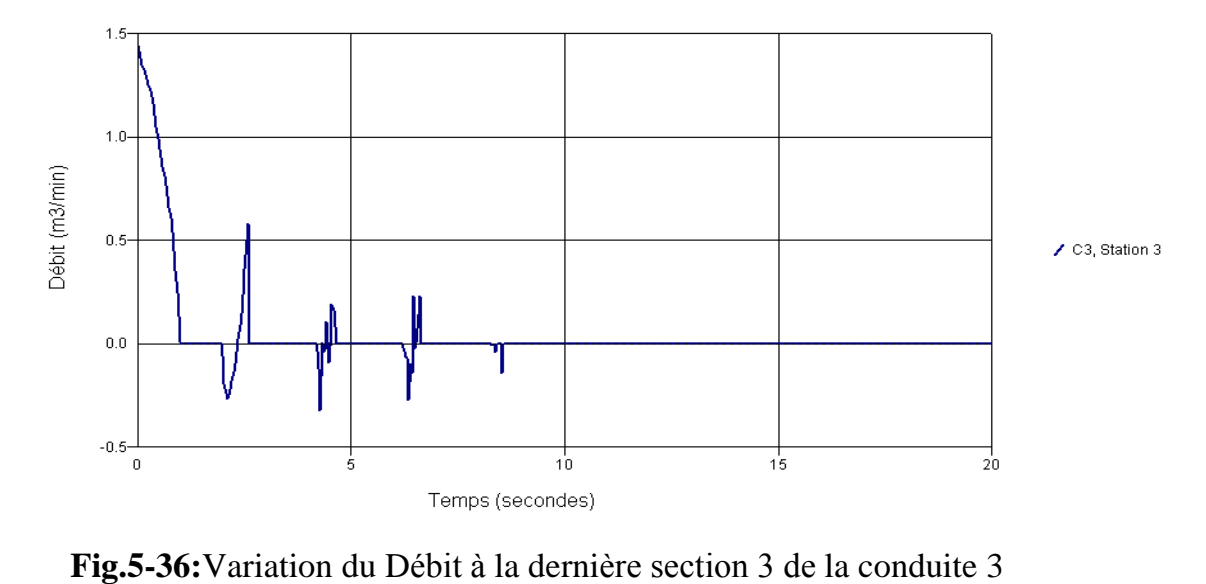

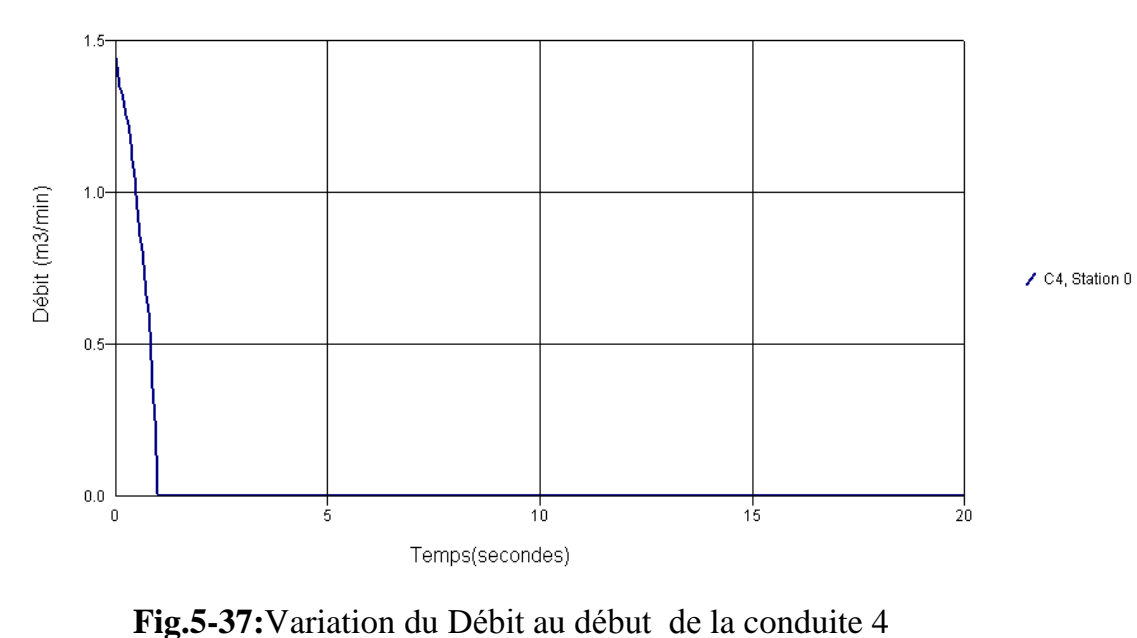

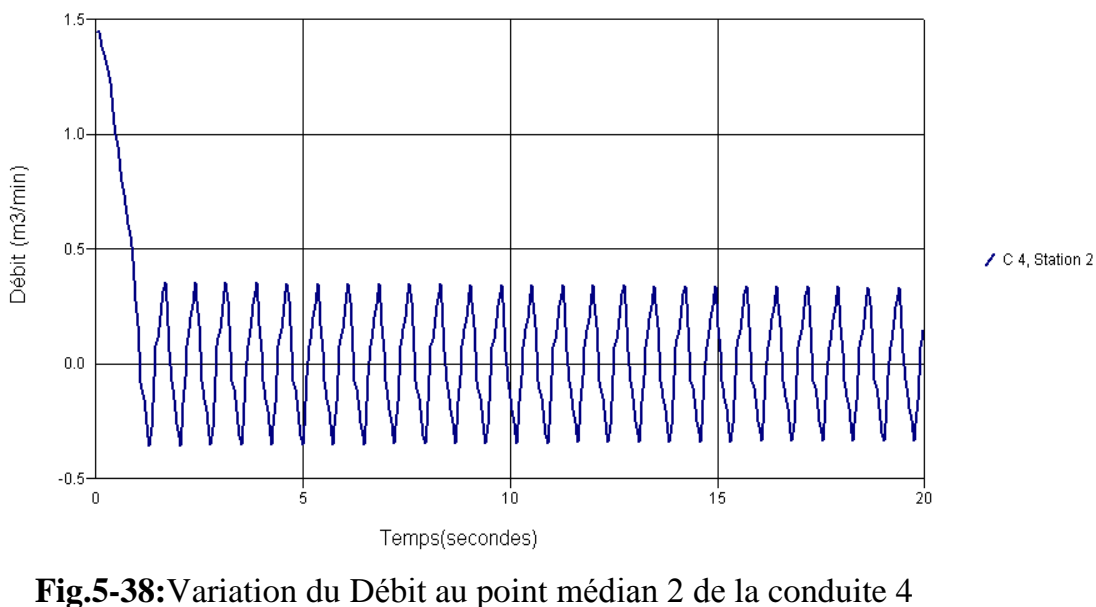

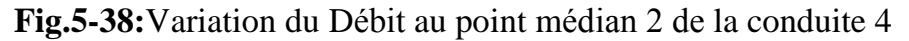

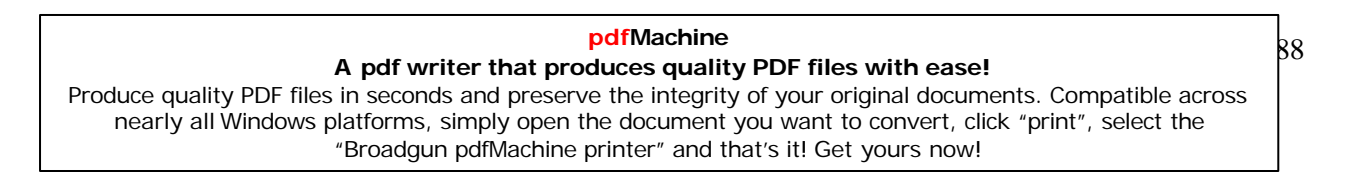

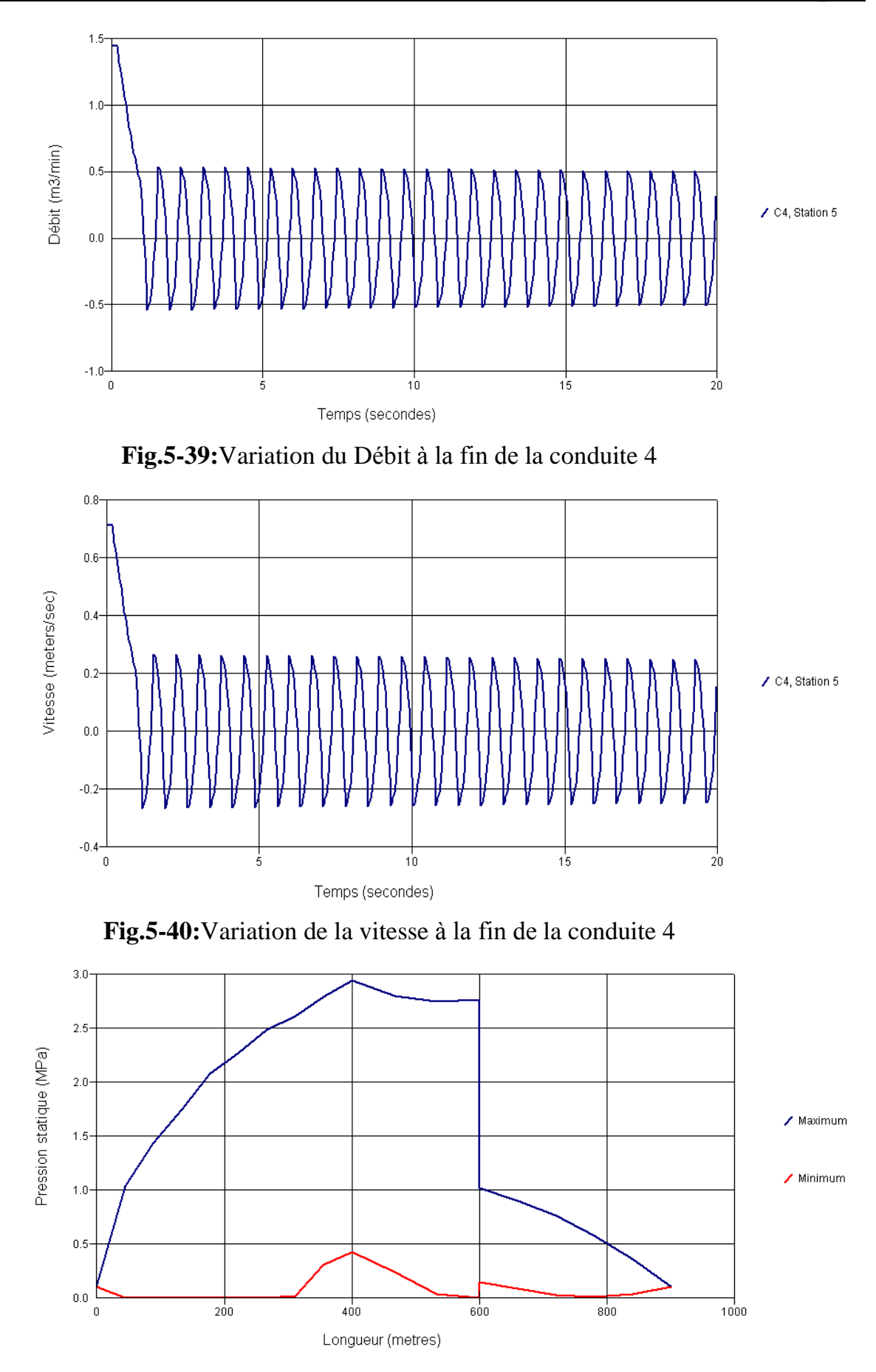

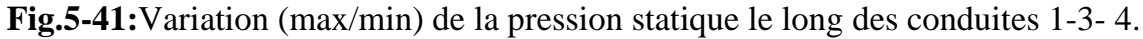

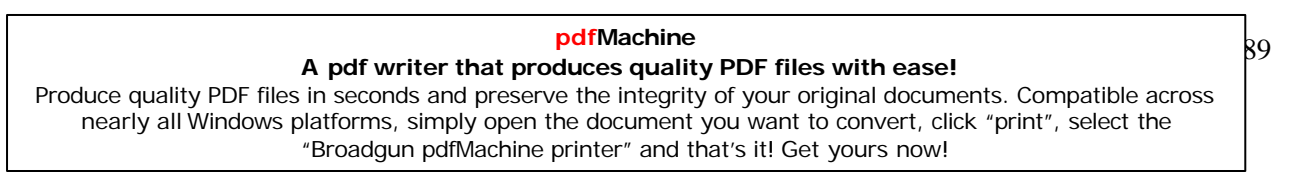

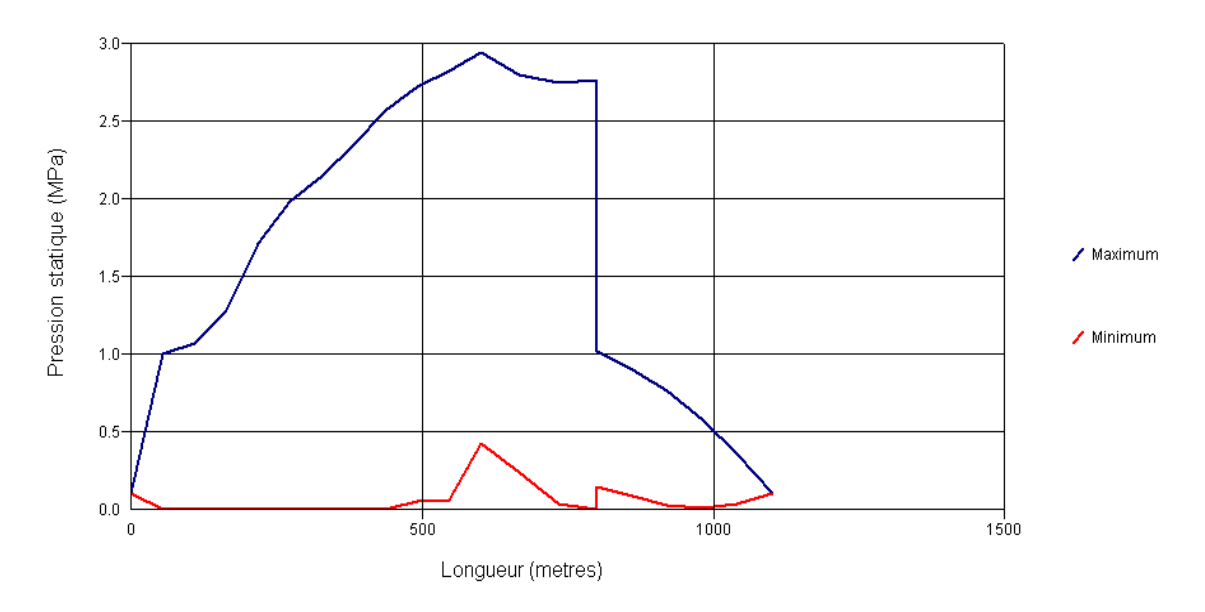

Fig.5-42: Variation (max/min) de la pression statique le long des conduites 2-3-4.

# V-3- Modèle d'étude N°02 :

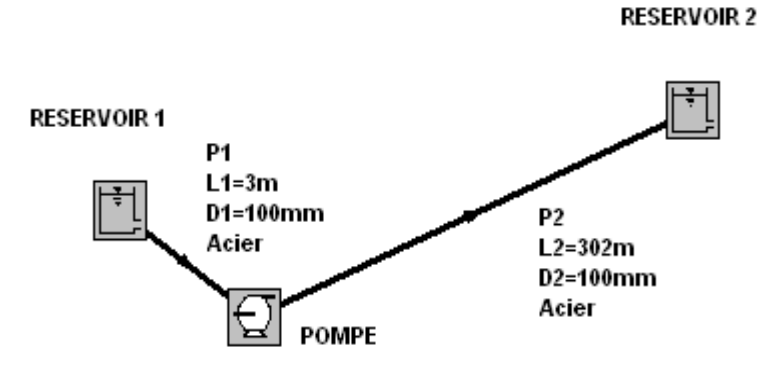

Fig.5-43: Schéma du model d'étude N°02 dans AFT Impulse.

# V.3-1:Les données du modèle :

Nombre de conduites : 02, Nombre de jonctions : 03

# **Les Réservoirs :**

R1 à une hauteur de 3m, R2 à une hauteur de 60m.

La pression de surface est la pression atmosphérique  $=01$  atm.

# Propriétés du fluide constantes :

Température : 24°C

Densité: 997,42023 kg / m3

Module d'élasticité : 2068.7047 MPa

Viscosité : 9,0865 x  $10^{-4}$  kg / s.m

# pdfMachine

# A pdf writer that produces quality PDF files with ease!

Produce quality PDF files in seconds and preserve the integrity of your original documents. Compatible across nearly all Windows platforms, simply open the document you want to convert, click "print", select the "Broadgun pdfMachine printer" and that's it! Get yours now!

þ0
**ModËle de viscositÈ** : Newtonien. **Modèle de viscosité :** Newtonien<br>**Propriétés des conduites :** 

**MatÈriau des conduites** : Acier.

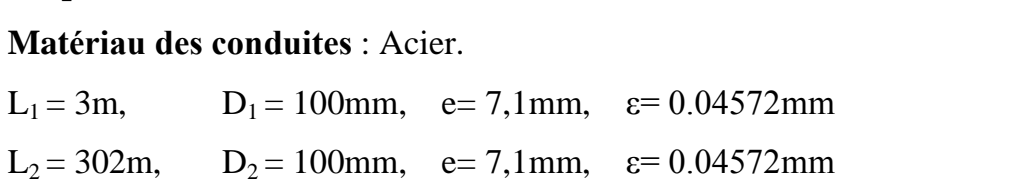

# **La pompe :**

La pompe est à une hauteur de 0m.

# - **Tableau.5-3 : caractÈristiques de la pompe**

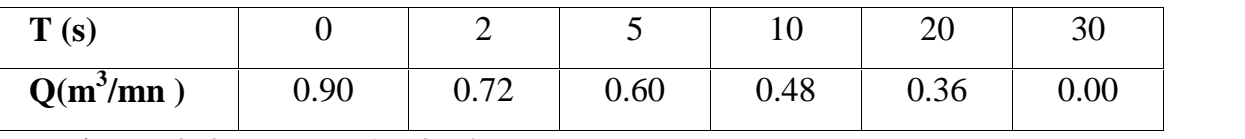

La Vitesse de la pompe= 1760 tr/mn **Nombre de la pompe= 1760 tr/mn**<br> **Nombre de section de contrôle :** 

Conduite 1 : 3 Sections. Conduite 2: 177 Sections.

**Temps de simulation**: 30 secondes.

# **V.3-2:RÈsultats graphiques:**

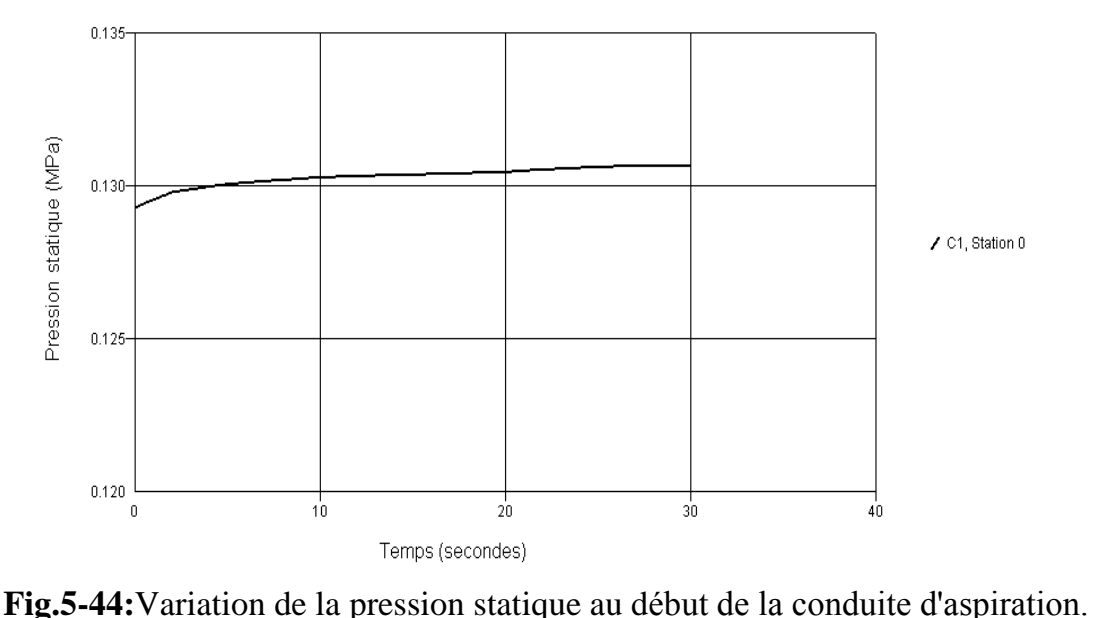

### **pdfMachine A pdf writer that produces quality PDF files with ease!**

[Produce quality PDF files in seconds and preserve the integrity of your original documents. Compatible across](http://www.pdfmachine.com?cl)  nearly all Windows platforms, simply open the document you want to convert, click "print", select the "Broadgun pdfMachine printer" and that's it! Get yours now!

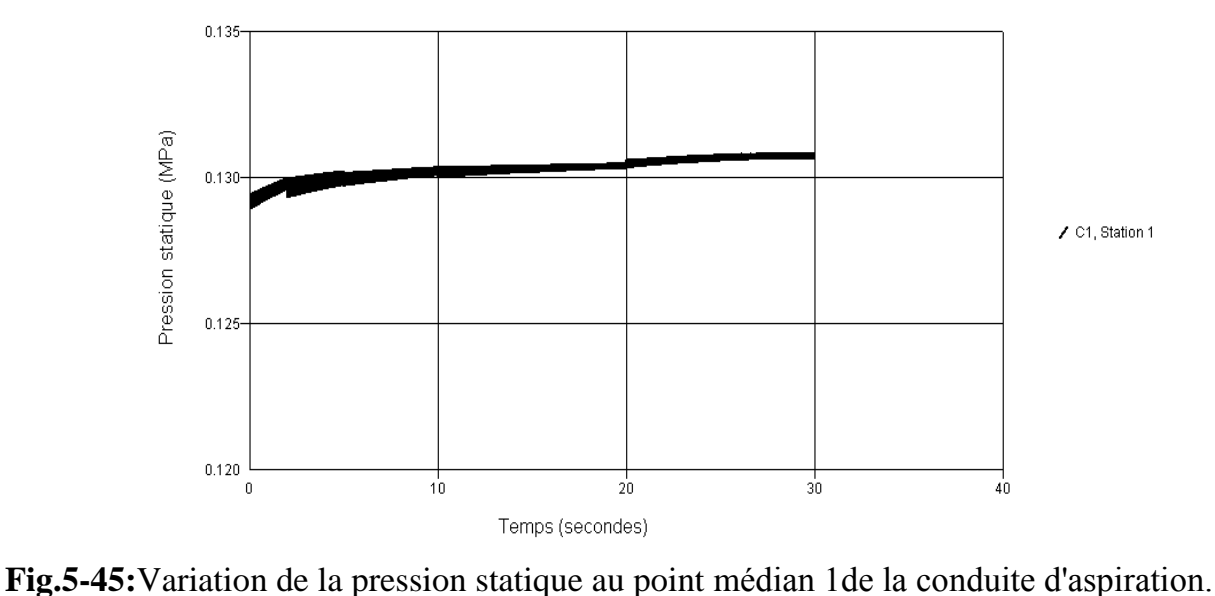

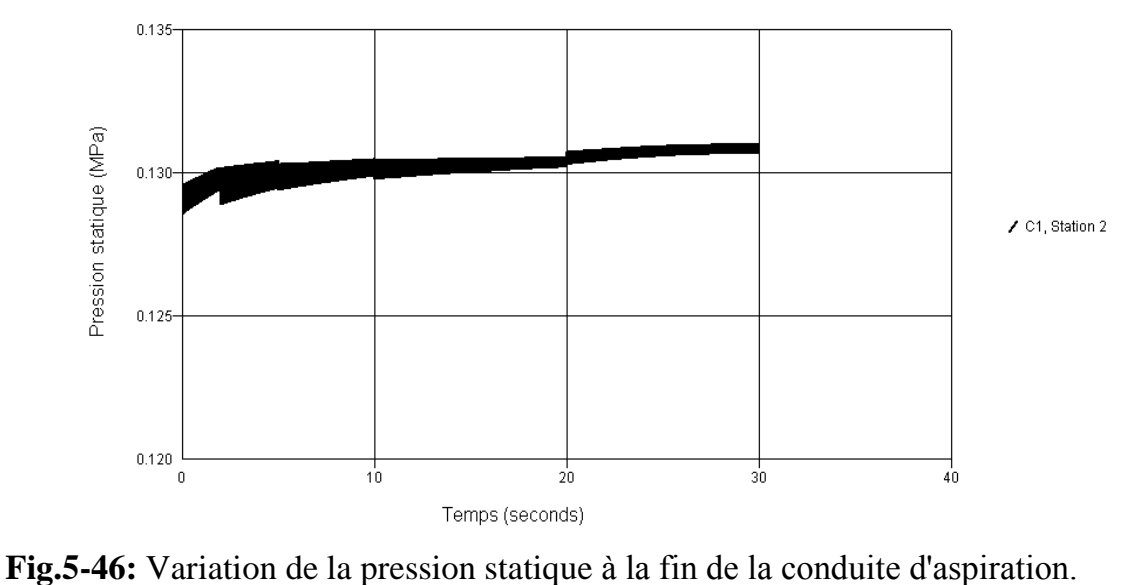

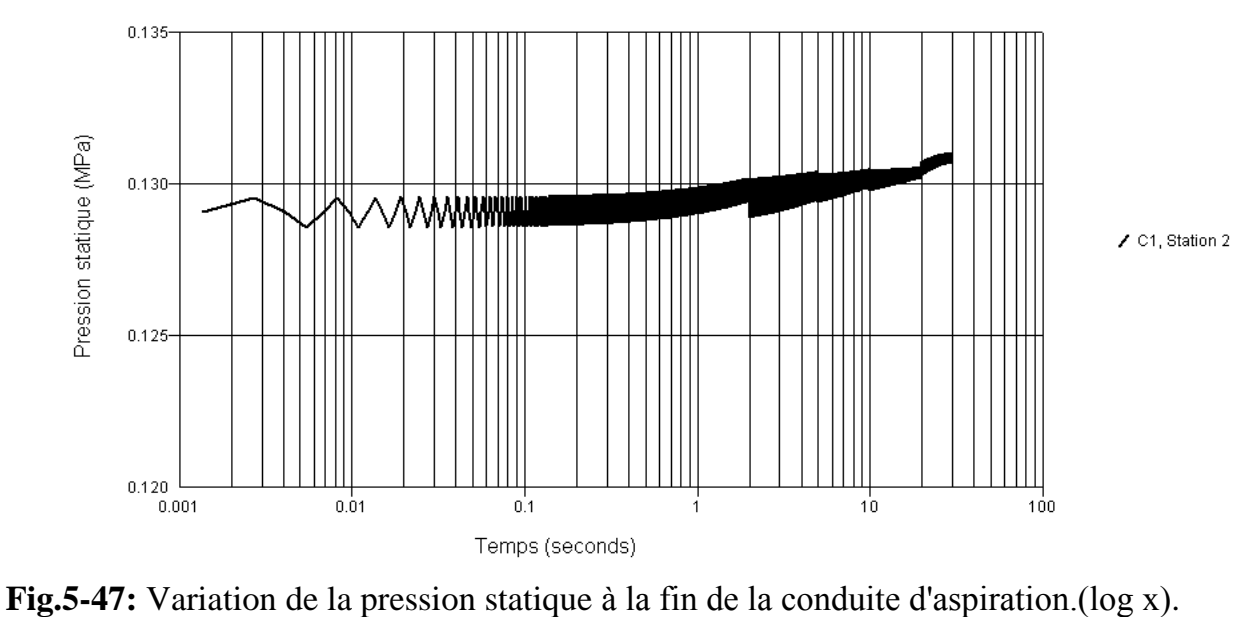

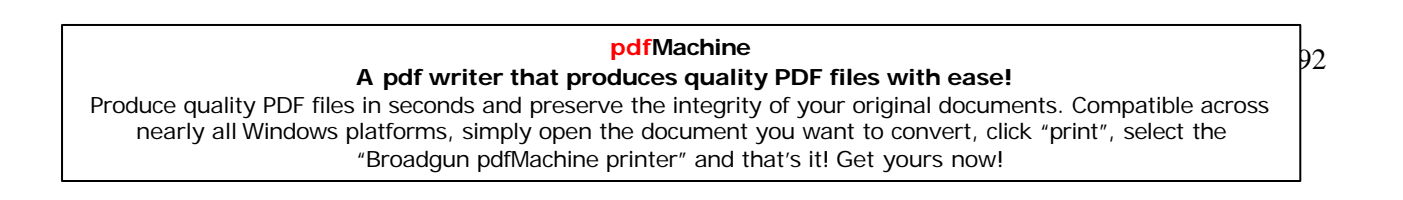

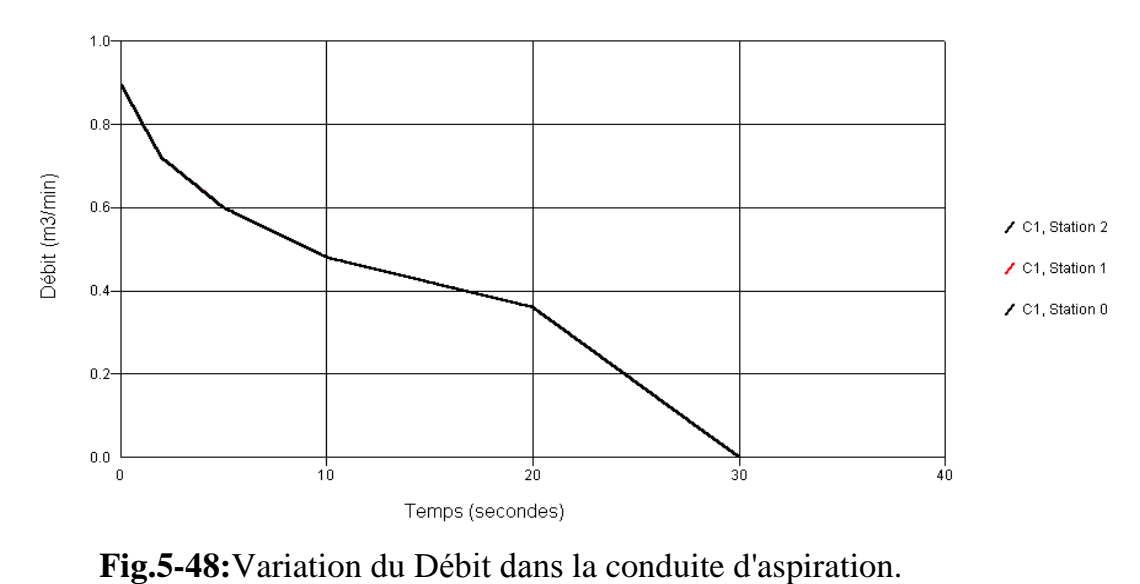

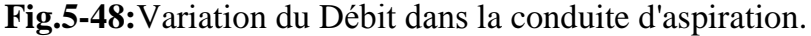

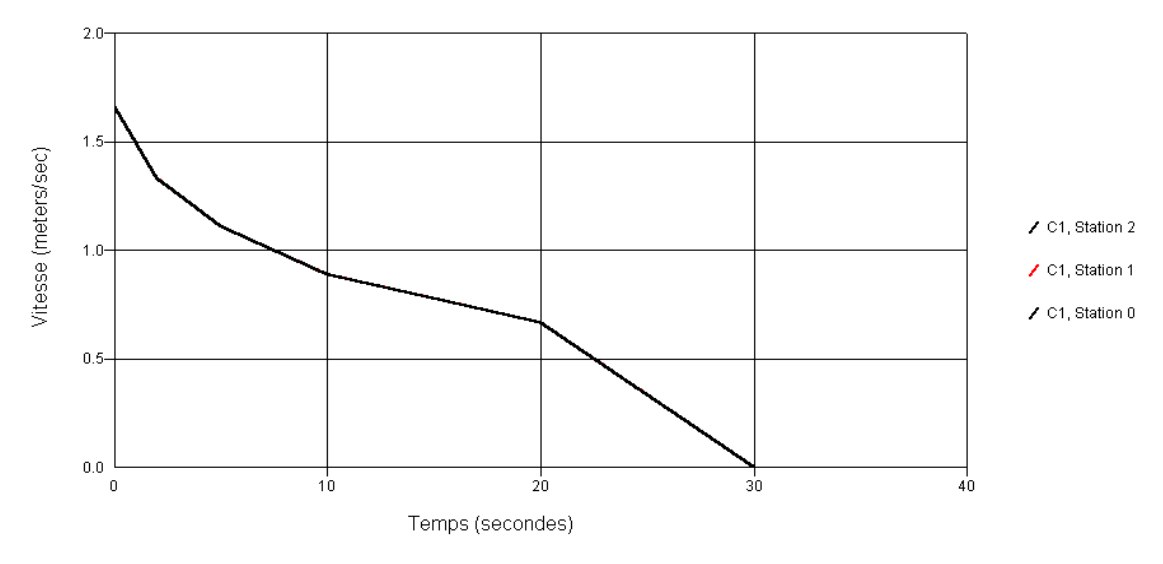

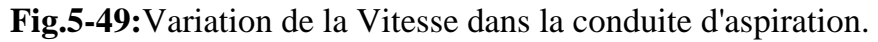

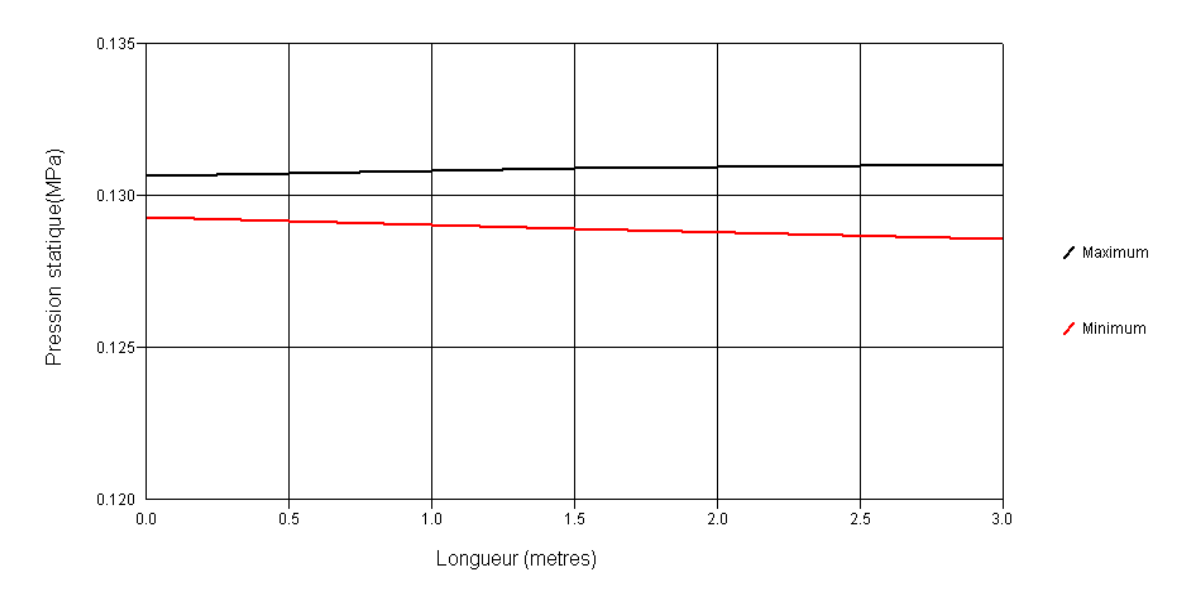

**Fig.5-50:**Variation (max/min) de la pression statique dans la conduite d'aspiration.

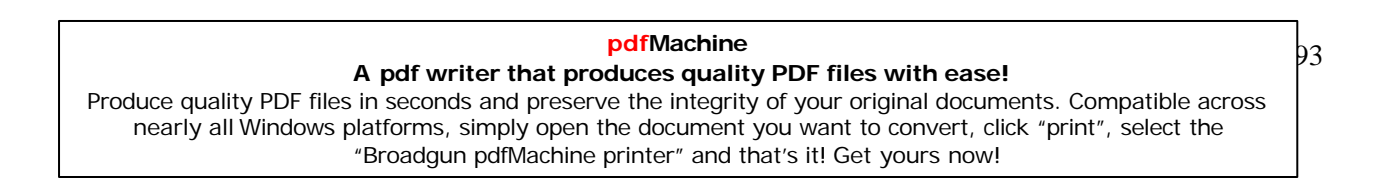

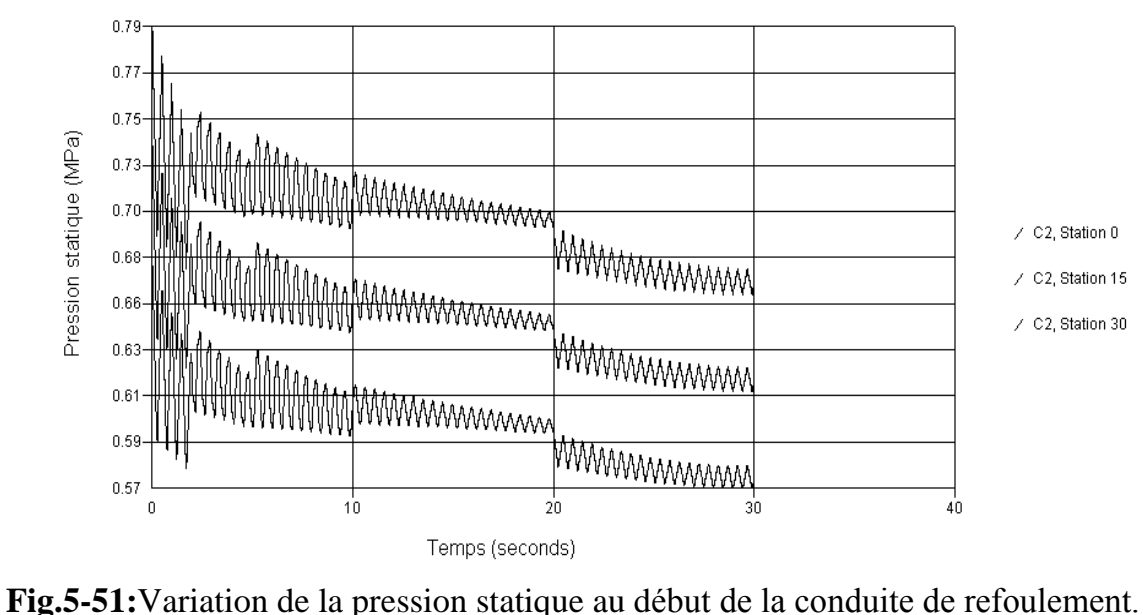

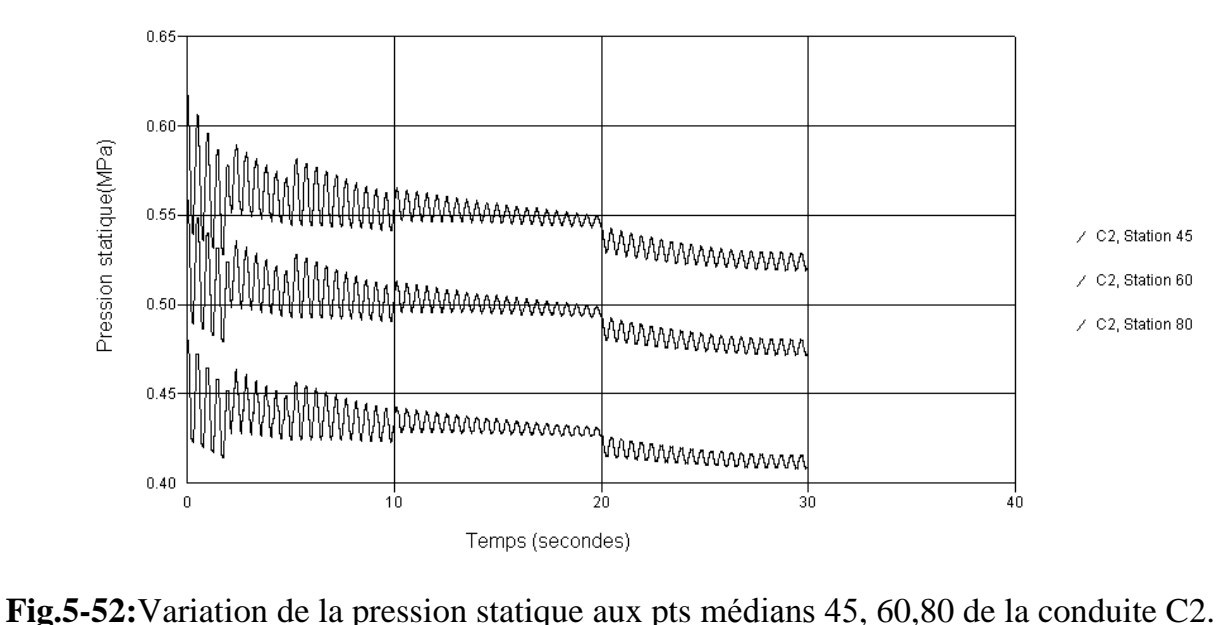

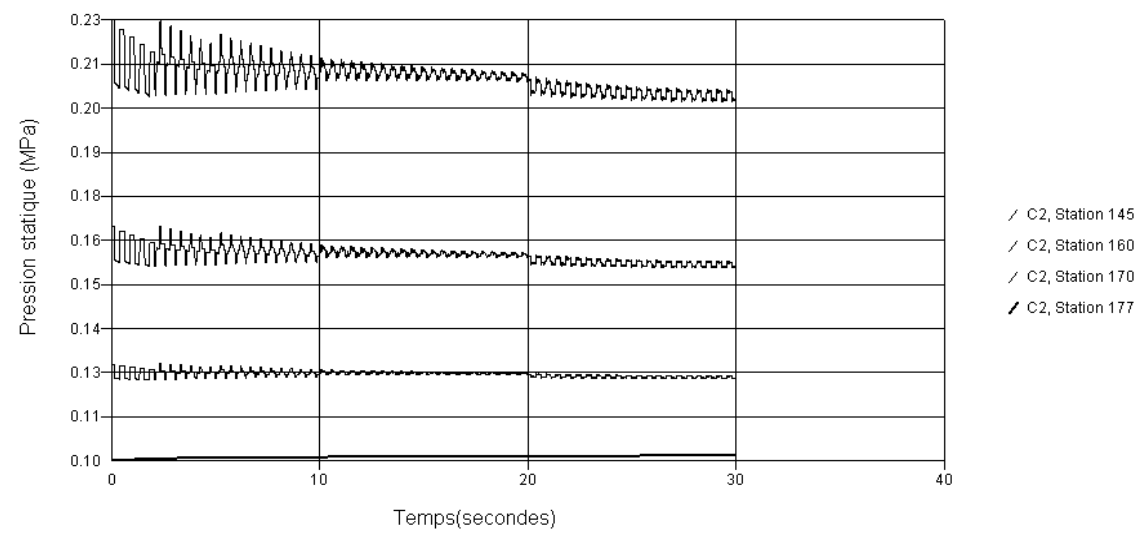

**Fig.5-53:**Variation de la pression statique aux pts 145, 160, 170,177de la conduite C2.

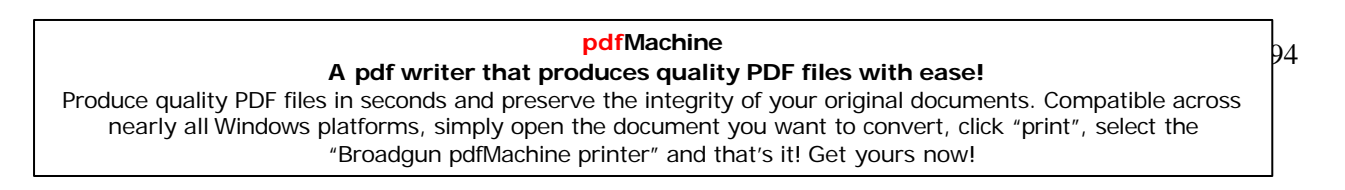

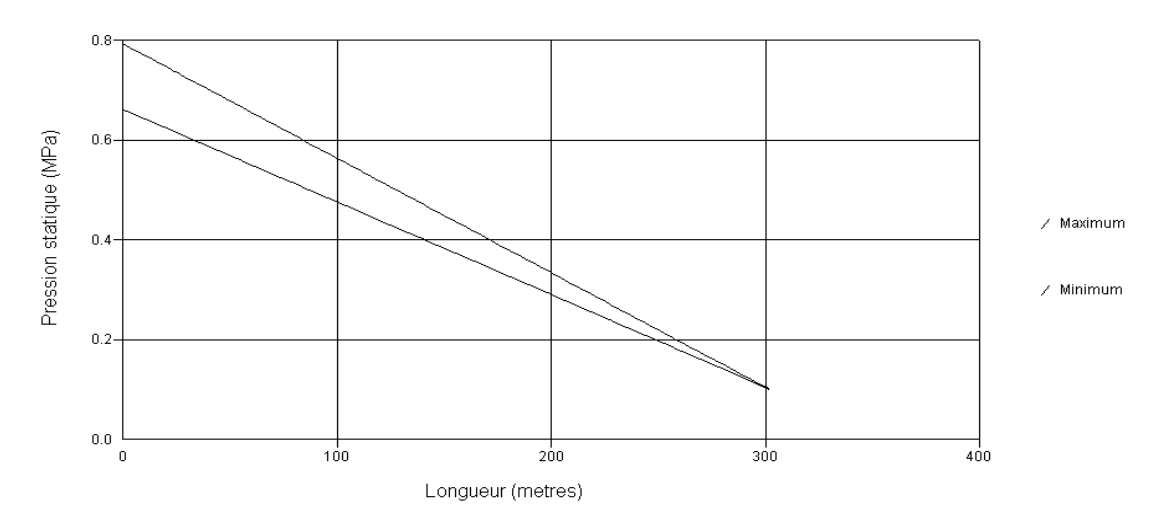

**Fig.5-54:** Variation (max/min) de la pression statique dans la conduite de refoulement.<br>**V-4-** Modèle d'étude N°03 :

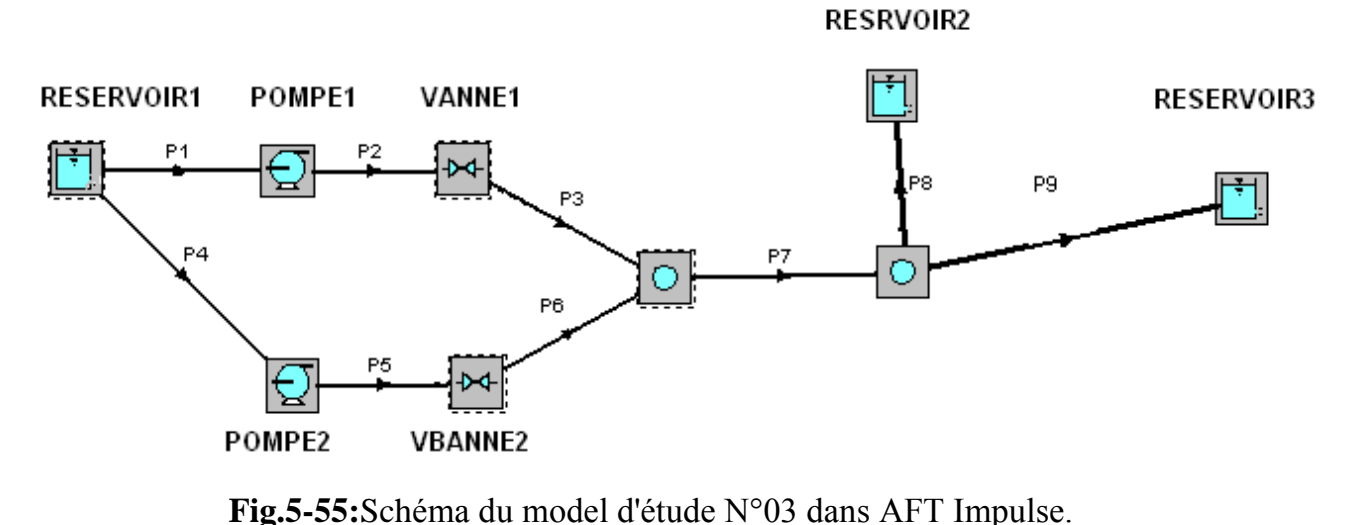

### **Les donnÈes du modËle :**

Nombre de conduites :09, Nombre de jonctions :09 **Les <sup>r</sup>Èservoirs** :

**E**<br>**R**<sub>1</sub> à une hauteur de 06m, **R**<sub>2</sub> à une hauteur de 30 m et **R**<sub>3</sub> à une hauteur de 03m  $\mathbf{R}_1$  à une hauteur de 06m,  $\mathbf{R}_2$  à une hauteur de 30 m et  $\mathbf{R}_3$  à une haut<br>La pression de surface est la pression atmosphérique = 01 atm.

La pression de surface est la pression atmosphérique  $= 01$  atm.

# **Propriétés du fluide constantes :<br>Température : 20°C**

Densit<sup>È</sup> : 998,3167 kg / m3

Module d'élasticité : 2037,194 MPa

Module d'élasticité : 2037,194 MPa<br>Viscosité : 1,003452 x 10<sup>-3</sup> kg / s.m<br>**Modèle de viscosité** : Newtonien.

### **pdfMachine A pdf writer that produces quality PDF files with ease!** [Produce quality PDF files in seconds and preserve the integrity of your original documents. Compatible across](http://www.pdfmachine.com?cl)  nearly all Windows platforms, simply open the document you want to convert, click "print", select the "Broadgun pdfMachine printer" and that's it! Get yours now!

95

### **PropriÈtÈs des conduites** :

# **MatÈriau des conduites** : Acier.

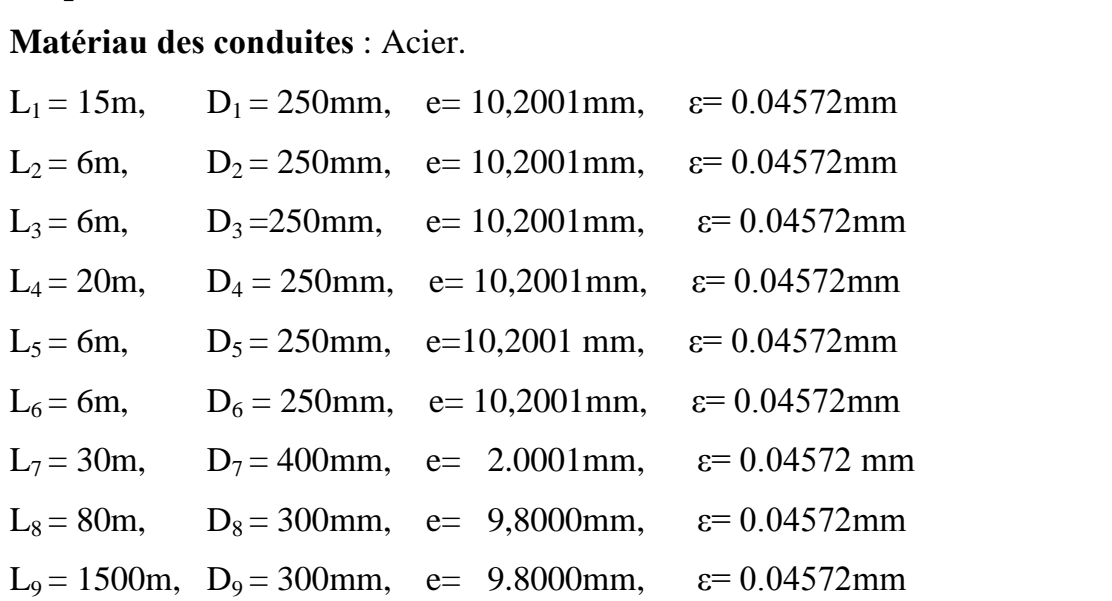

### **Les pompes** :

Les deux pompes sont à une hauteur de 0m.

Les deux pompes sont à une hauteur de 0m.<br>**Débit initial : 10** m3/mn pour chaque pompe. **Débit initial : 10** m3/mn pour chaque po<br>**Nombre de section de contrôle** :

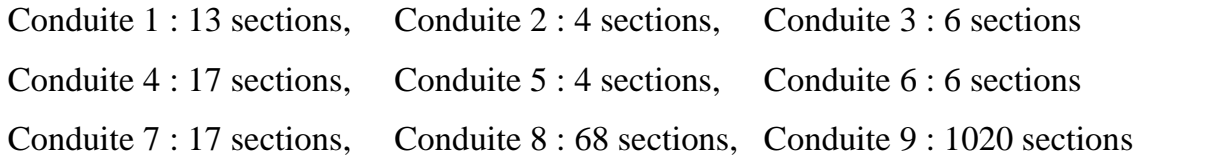

### **Les bifurcations:**

L<mark>es bifurcations:</mark><br>C'est des branchements qui jouent le rôle des Tés placés à une hauteur de 0m. L'est des branchements qui jouent le rôle des Tés placés à une hauteur de 0m.<br>Les vannes : Les deux vannes sont identiques et à une hauteur de 0m.

 $C_v = 100$ 

**1 er Cas :** Ouverture brusque de la vanne.

### **- Tableau.5.4**  $-C_v = f$  (temps de la vanne)

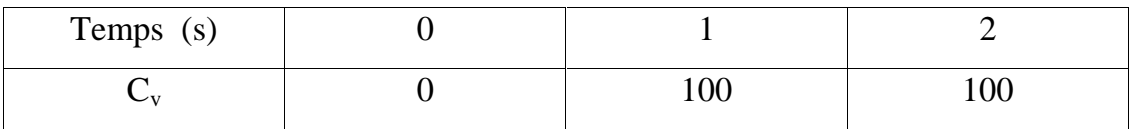

**Temps de simulation :** 20 secondes **V.4-2: <sup>R</sup>Èsultats graphiques:**

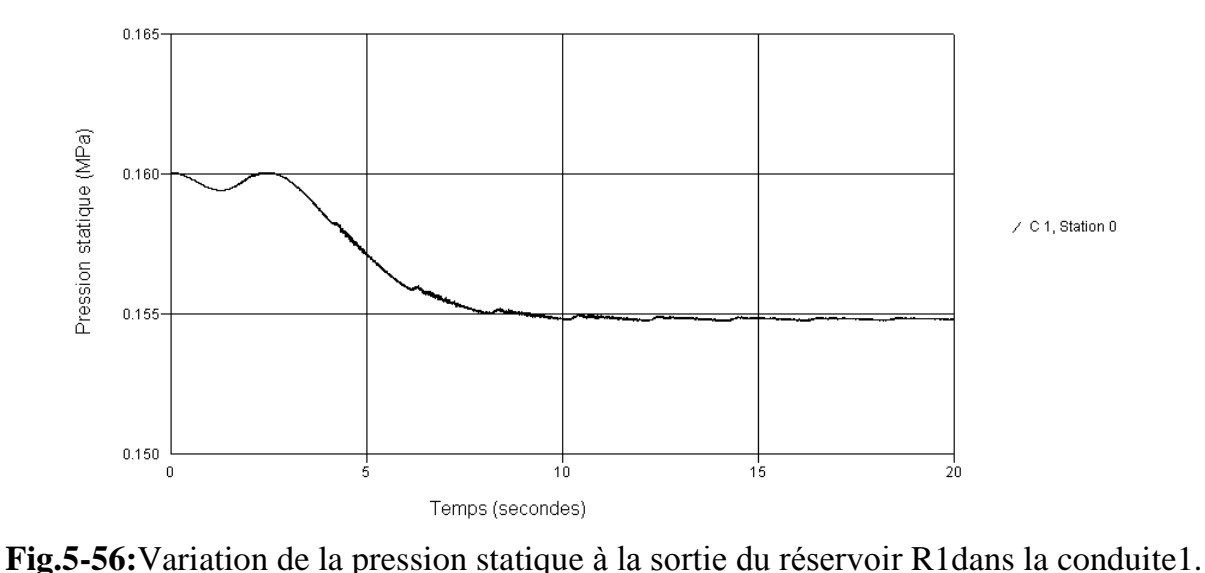

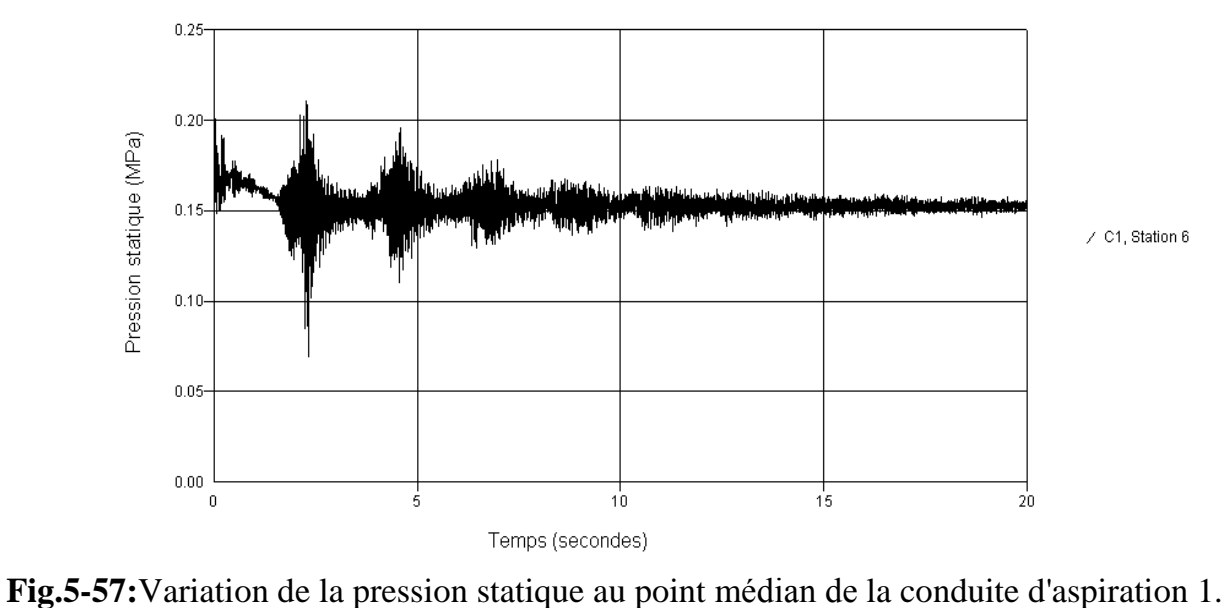

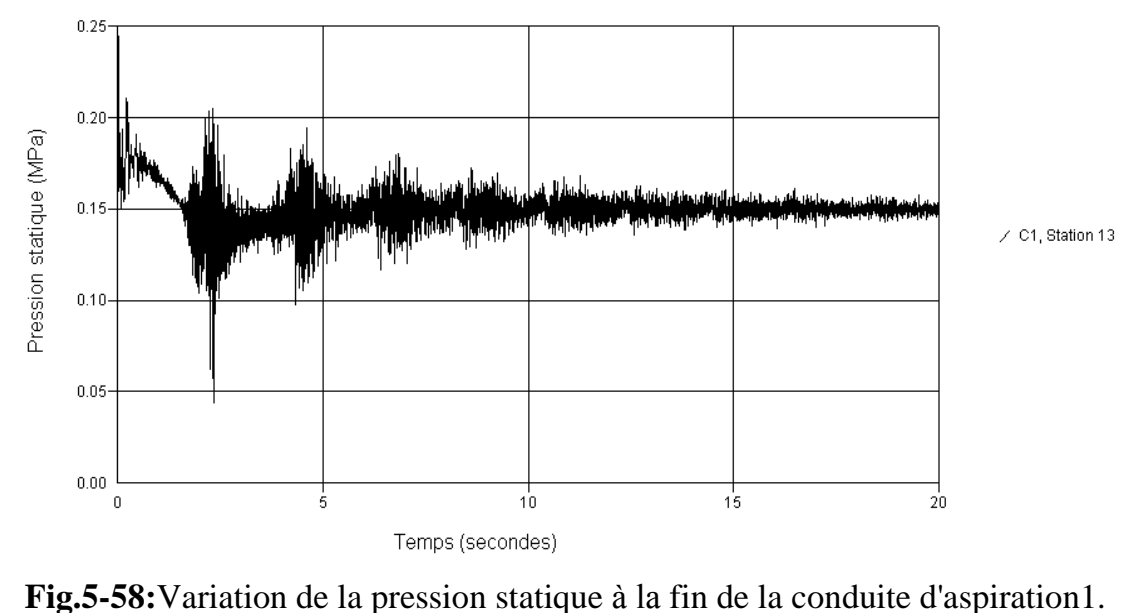

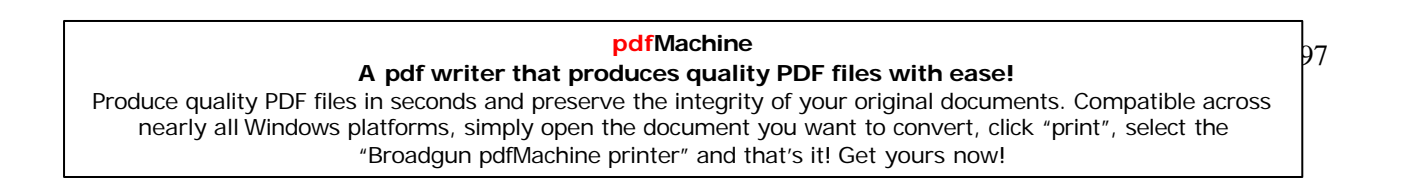

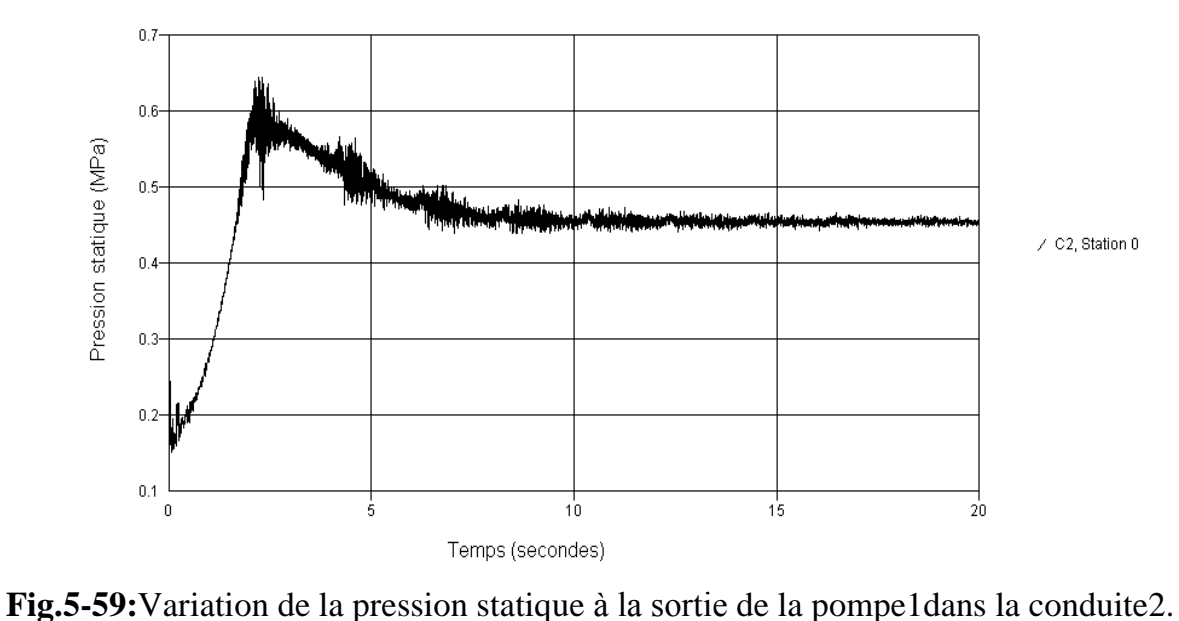

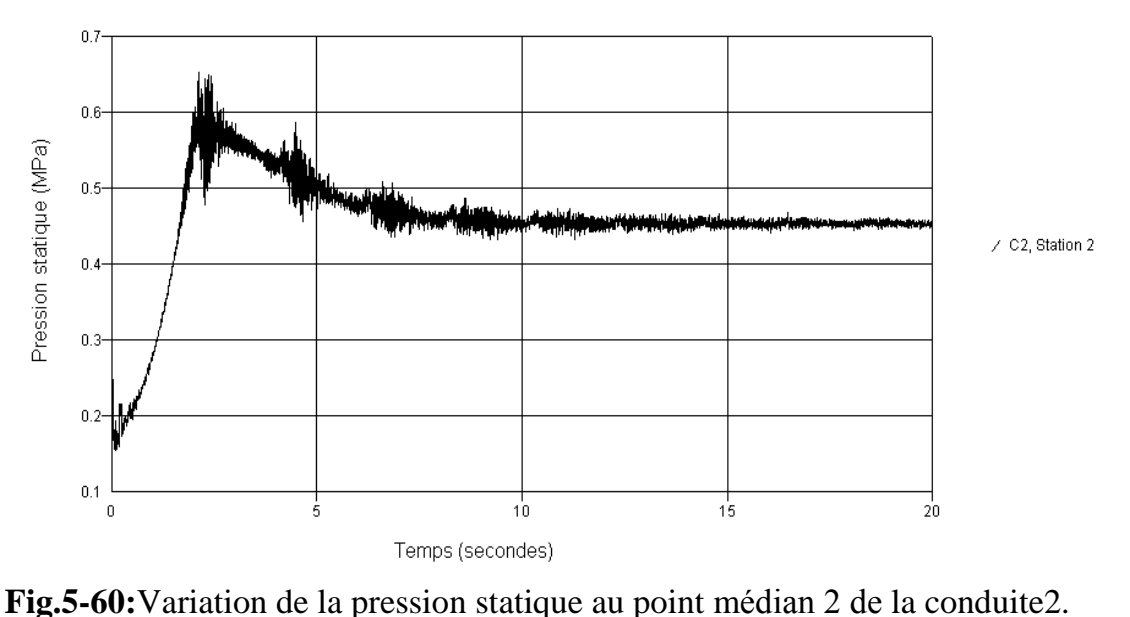

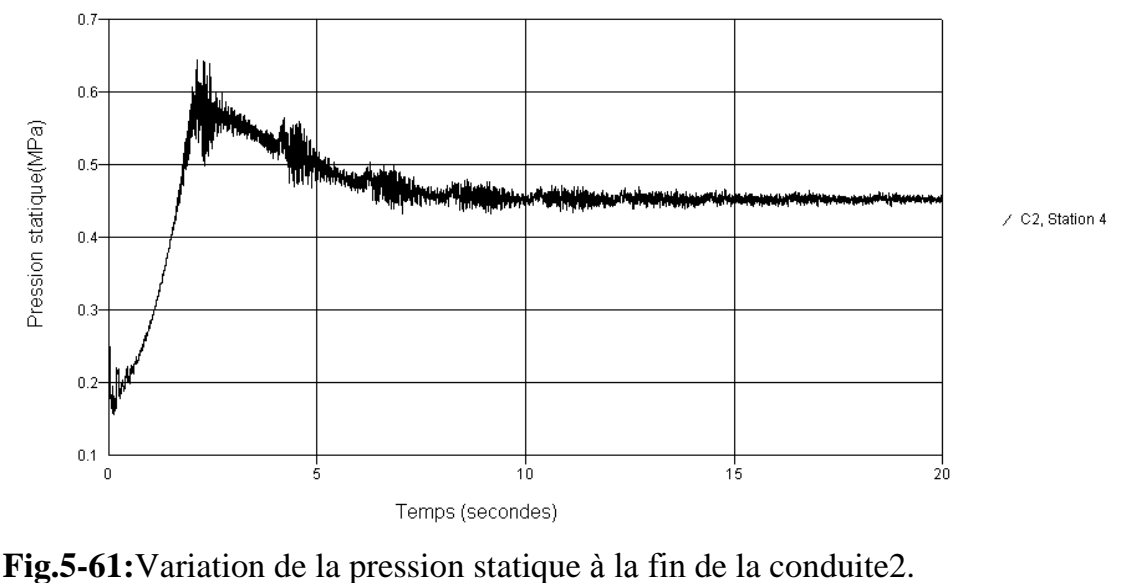

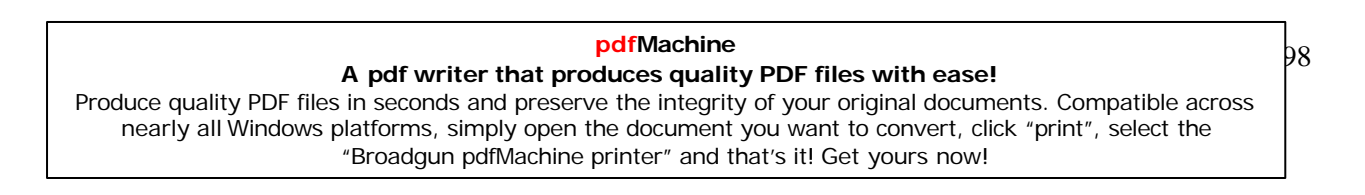

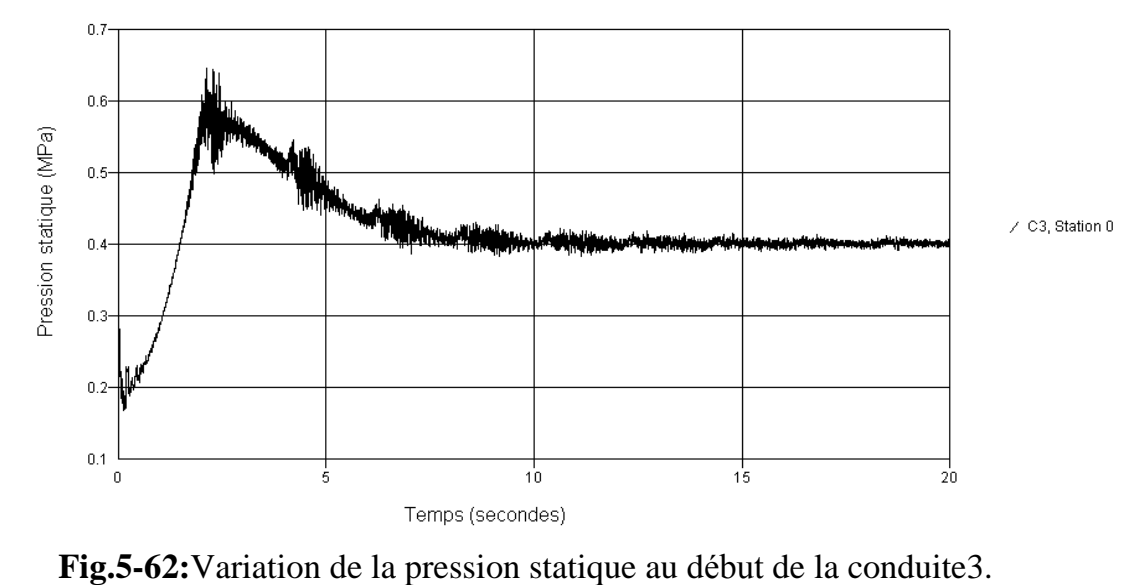

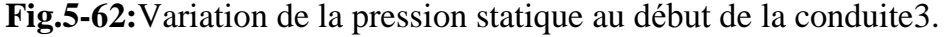

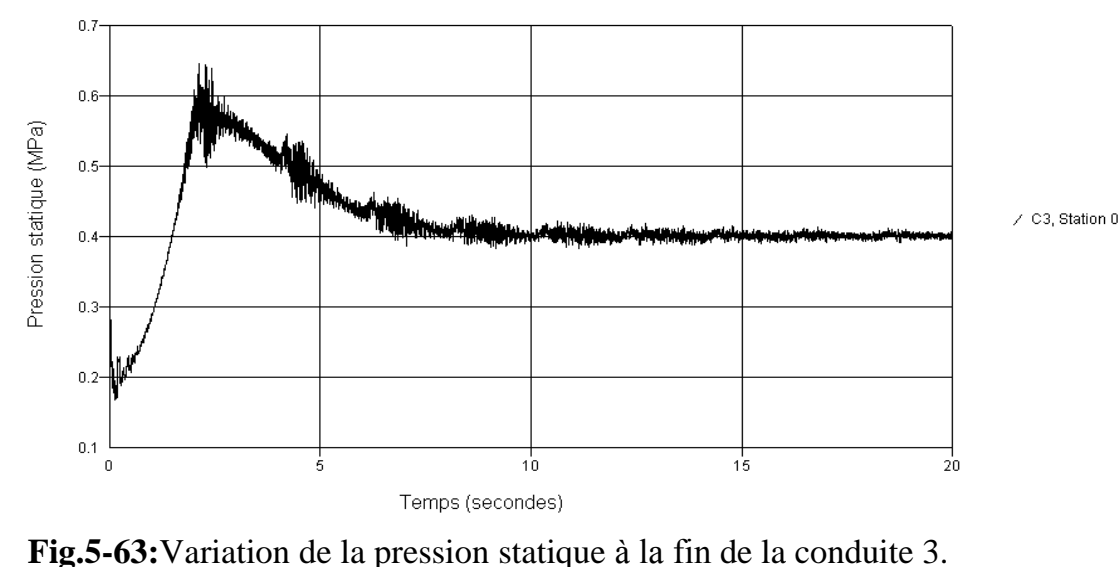

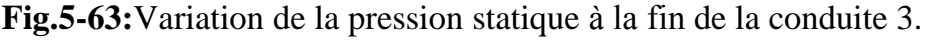

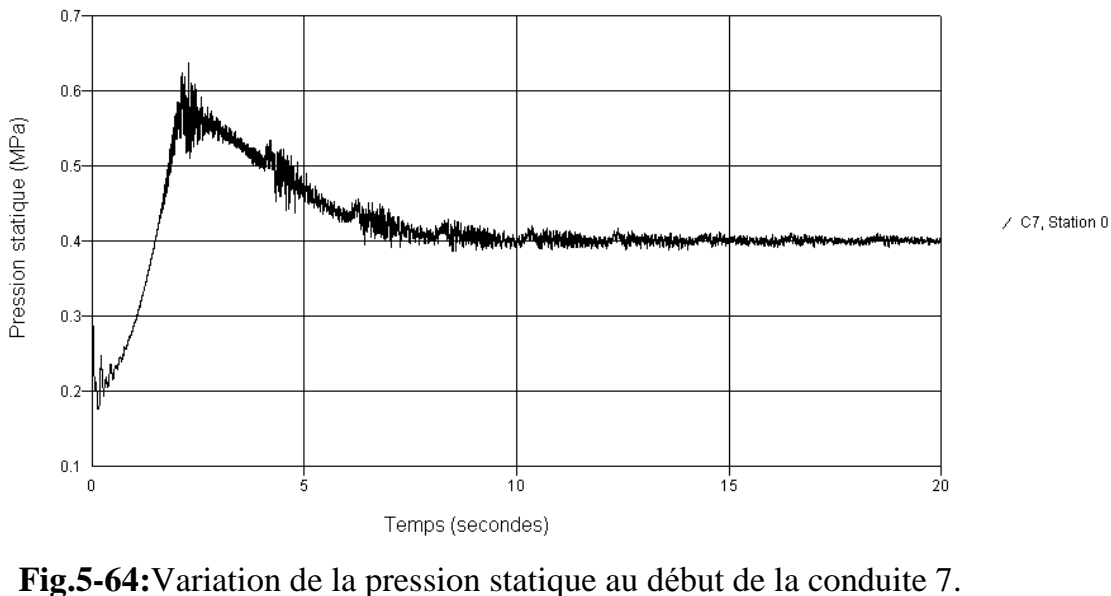

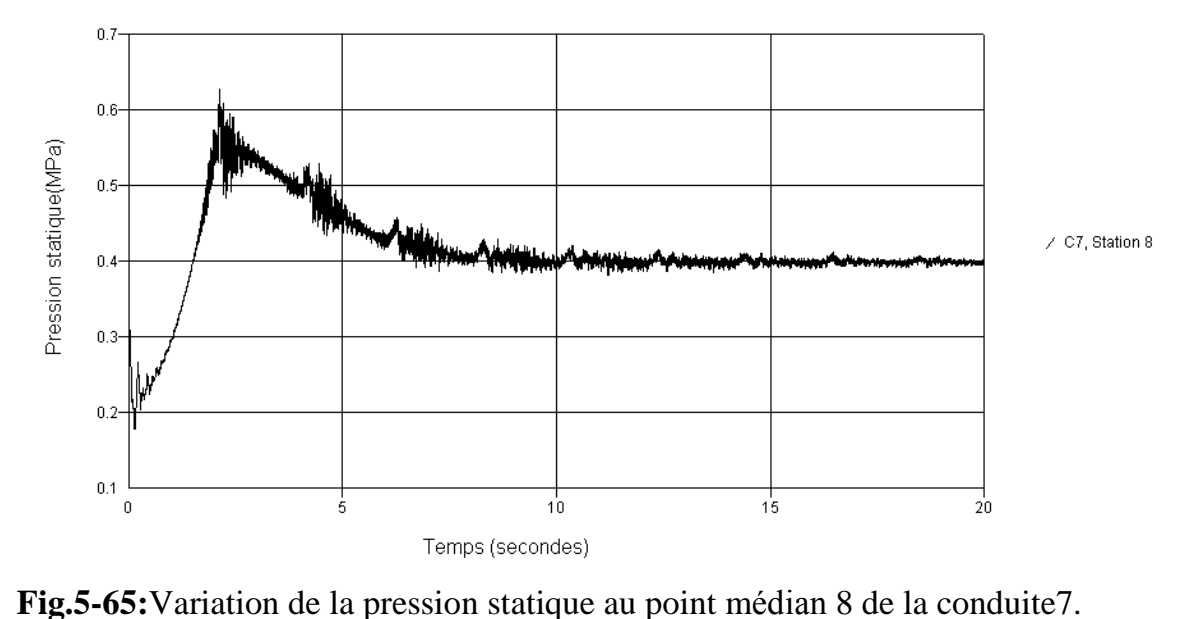

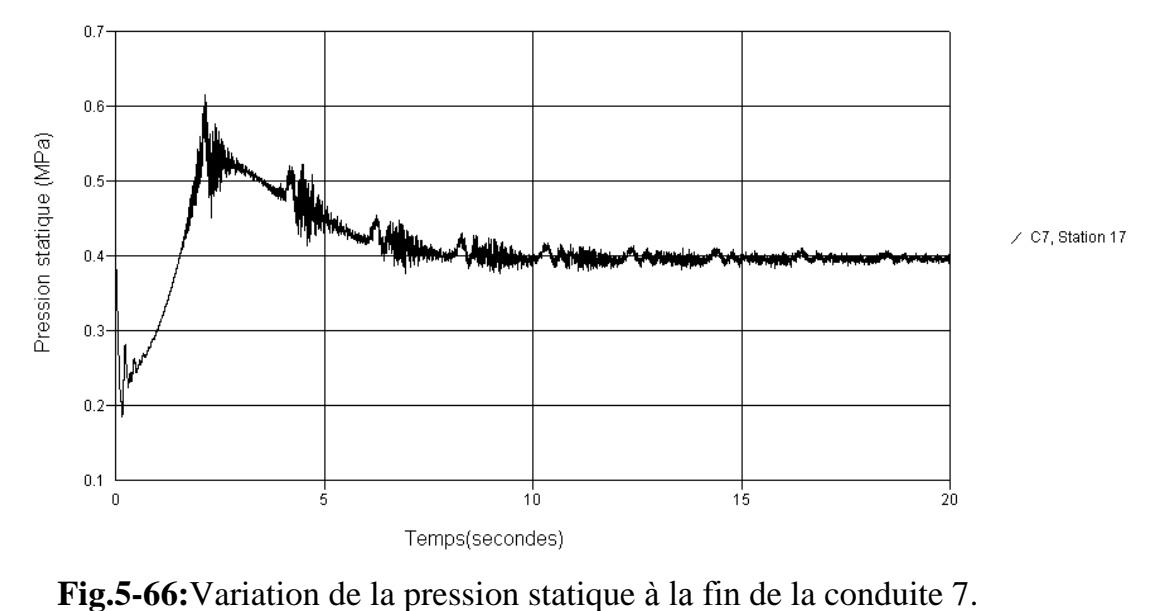

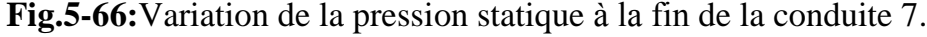

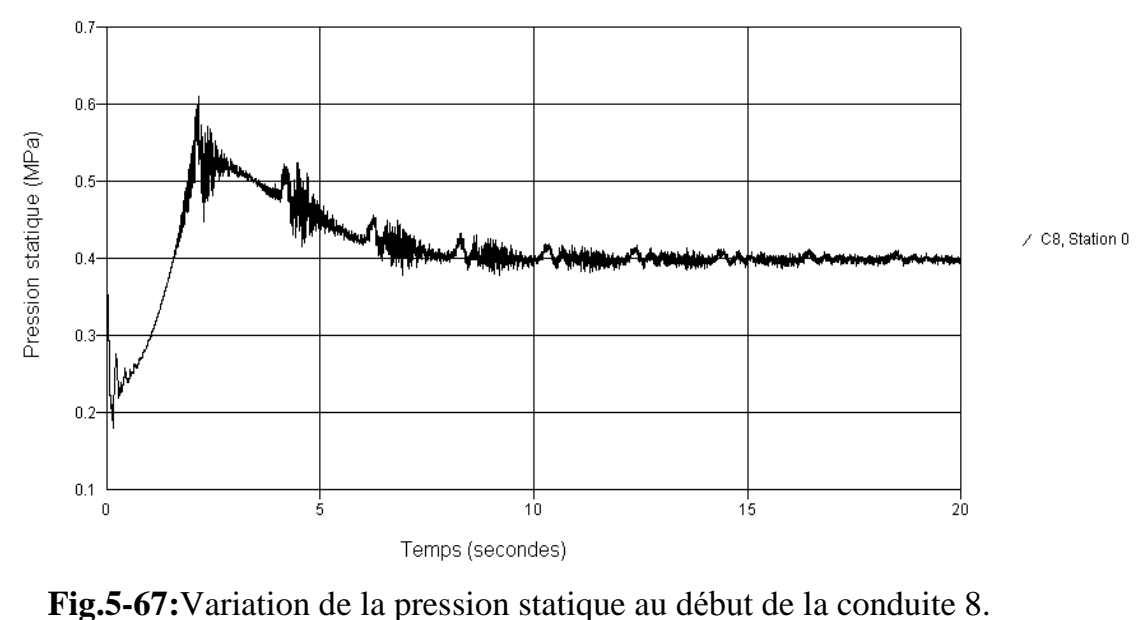

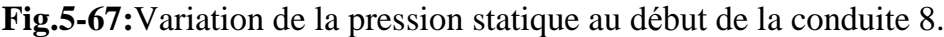

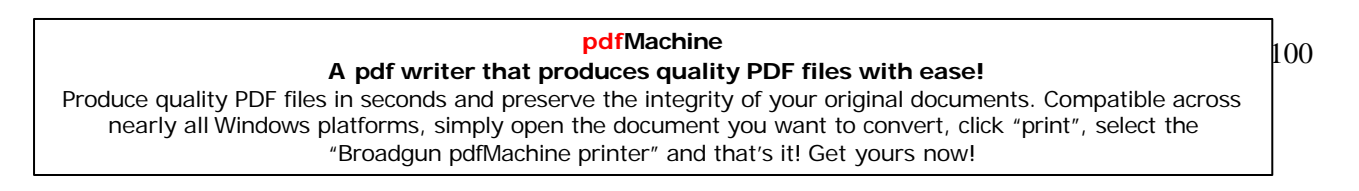

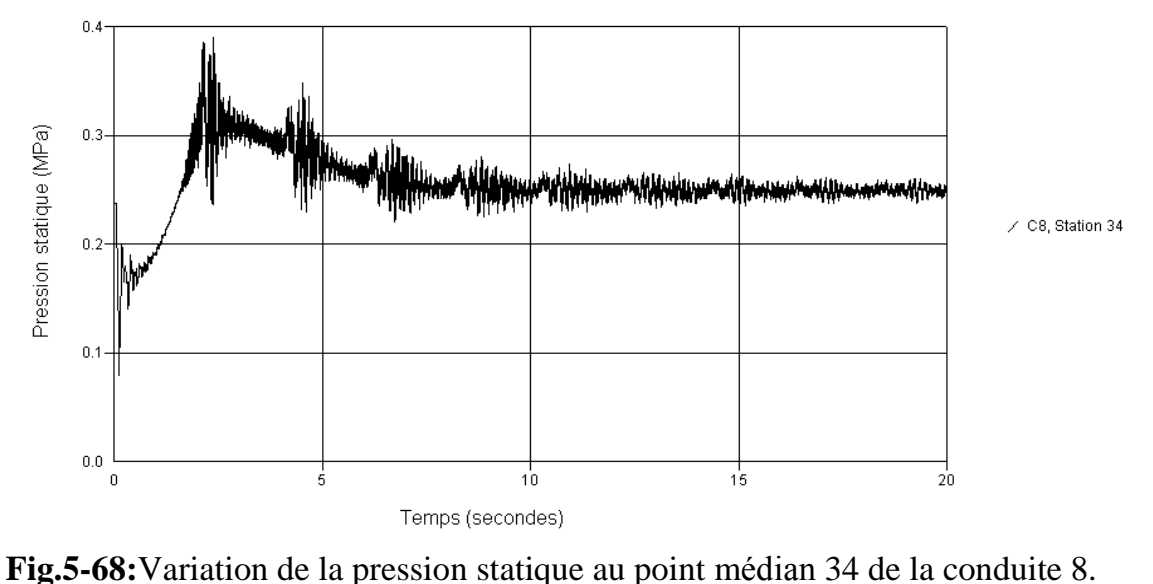

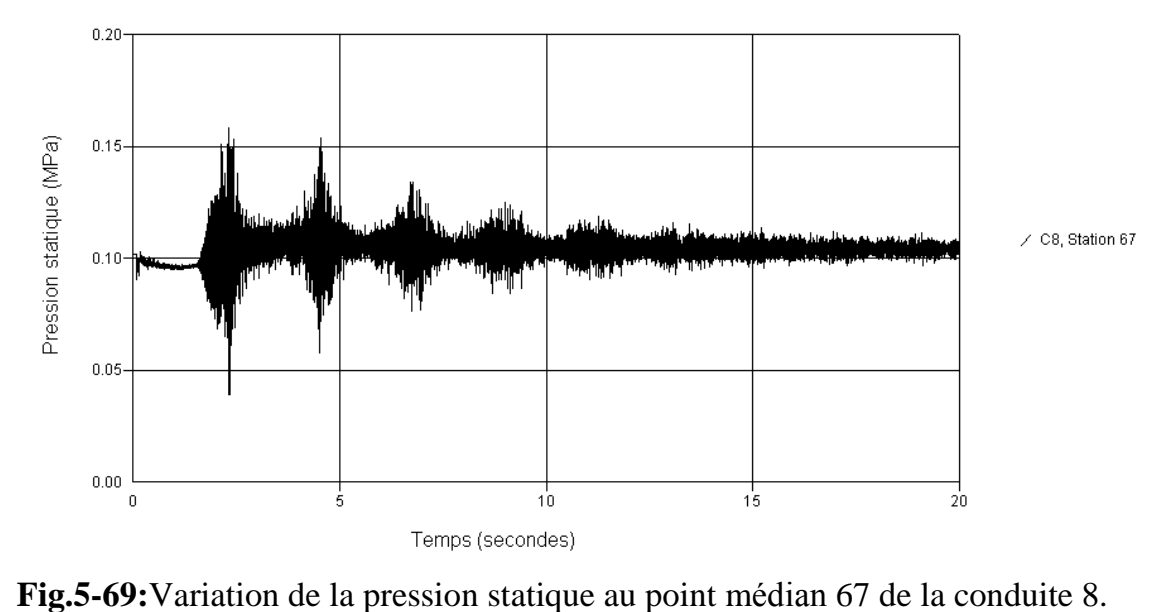

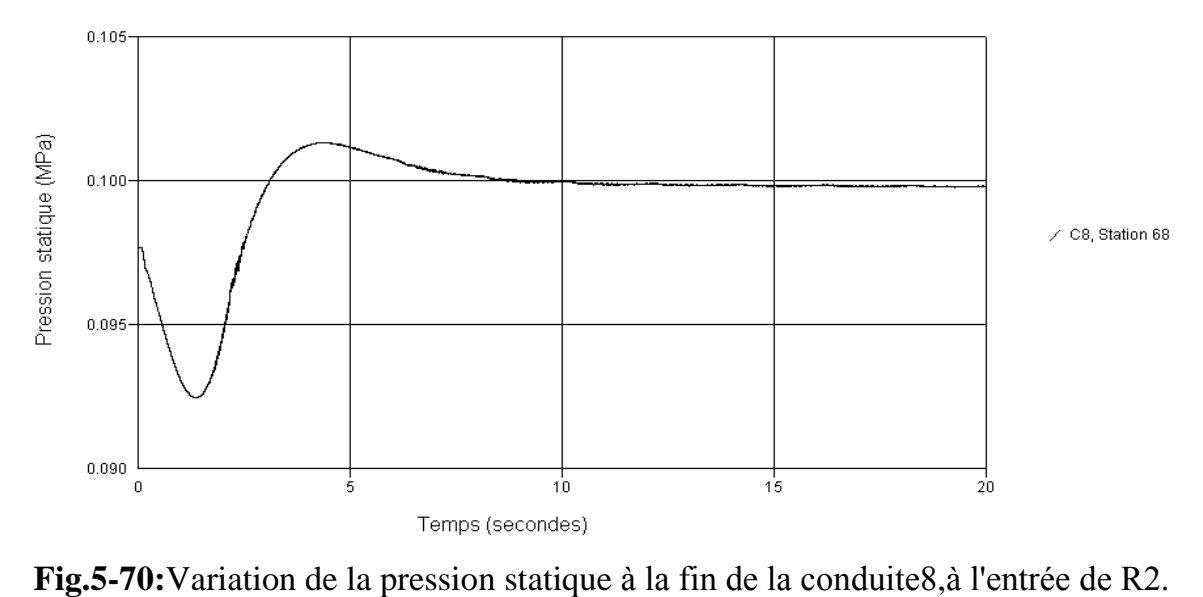

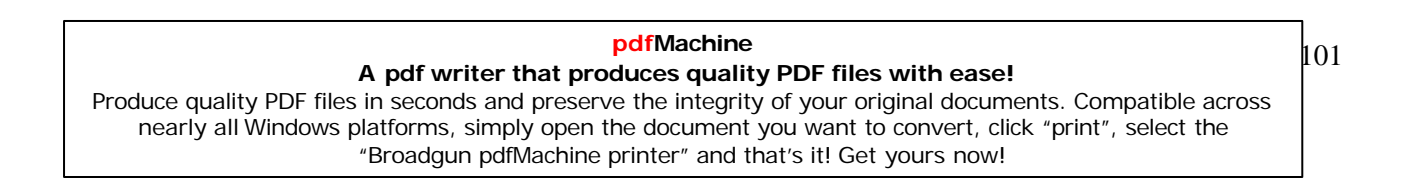

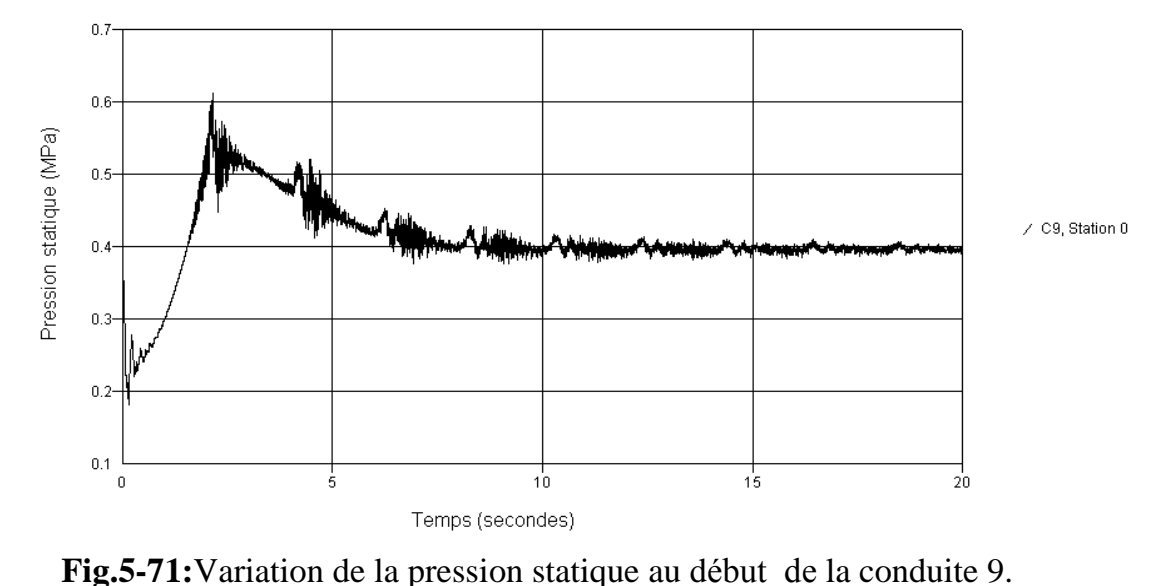

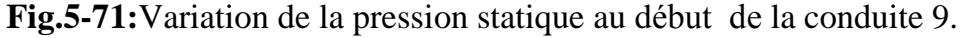

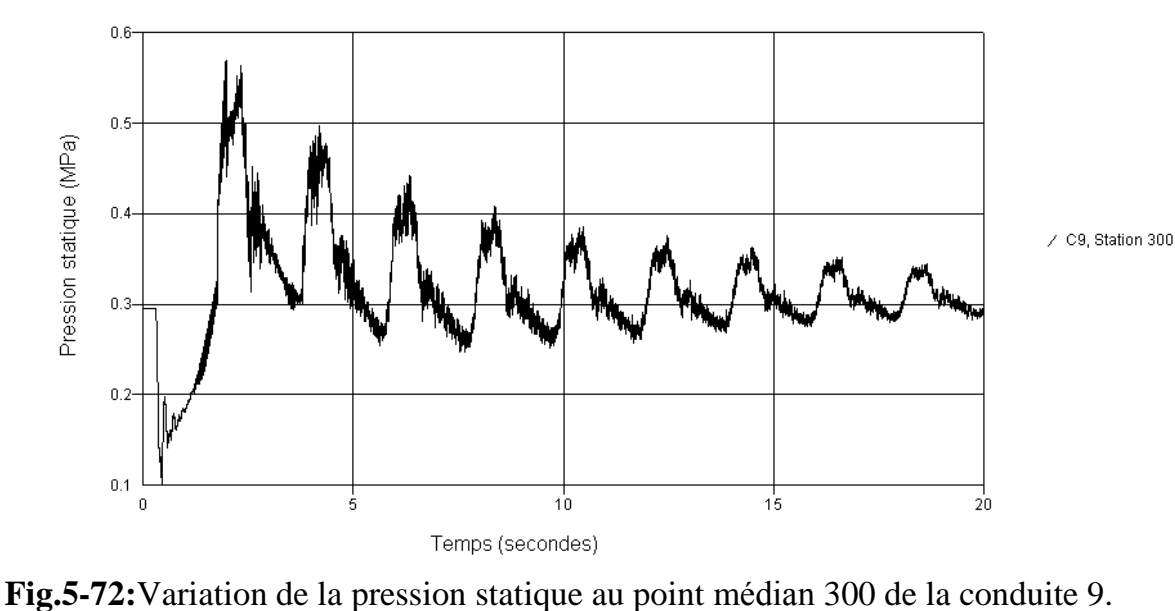

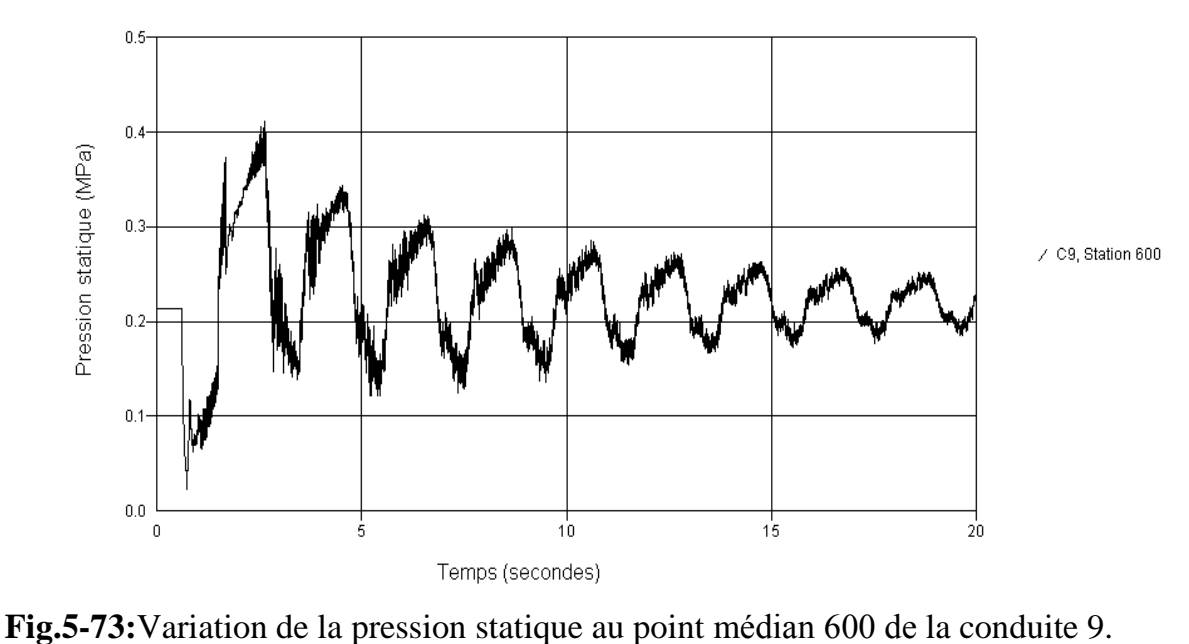

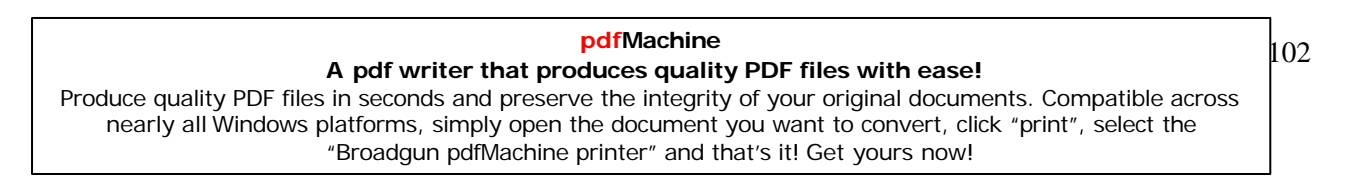

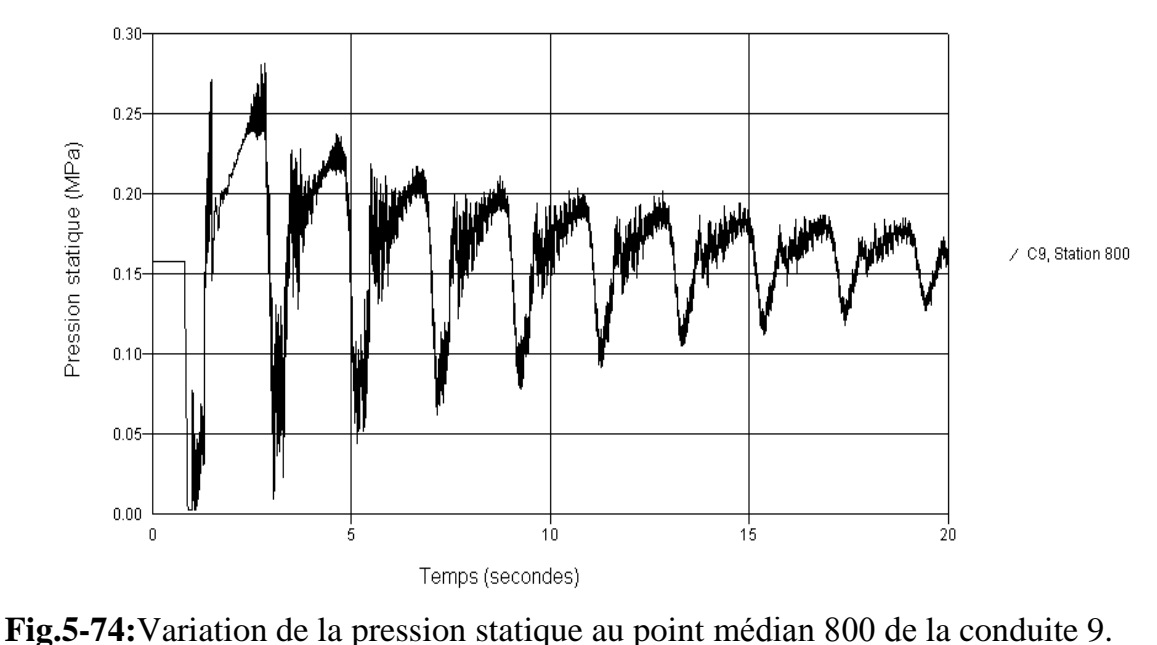

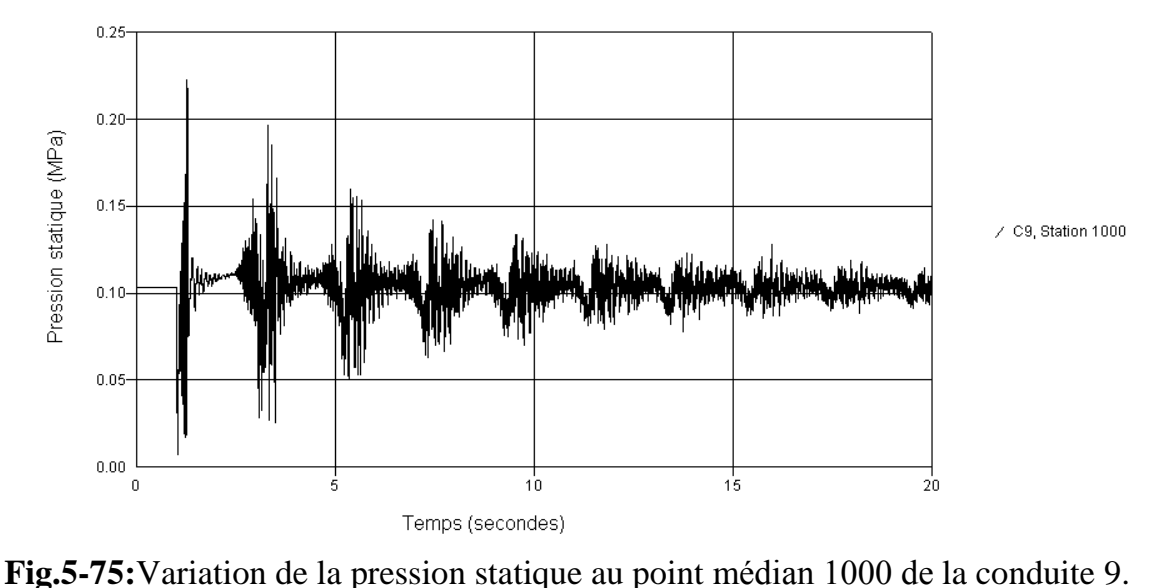

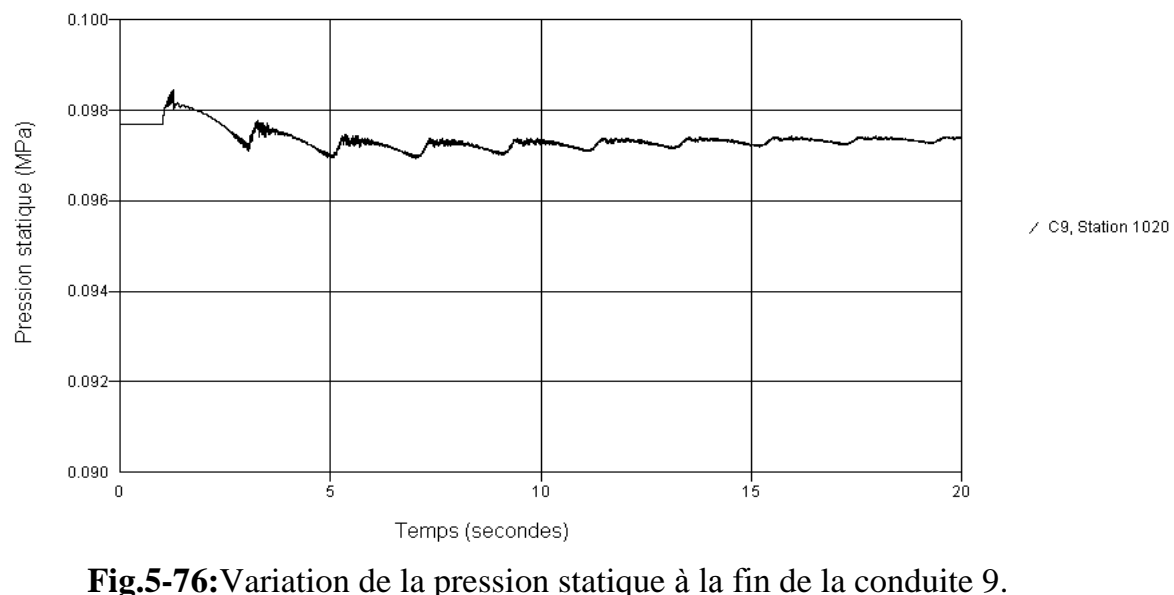

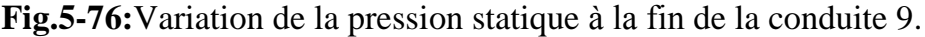

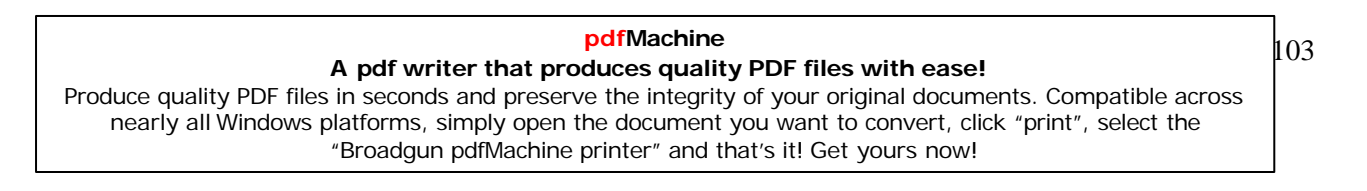

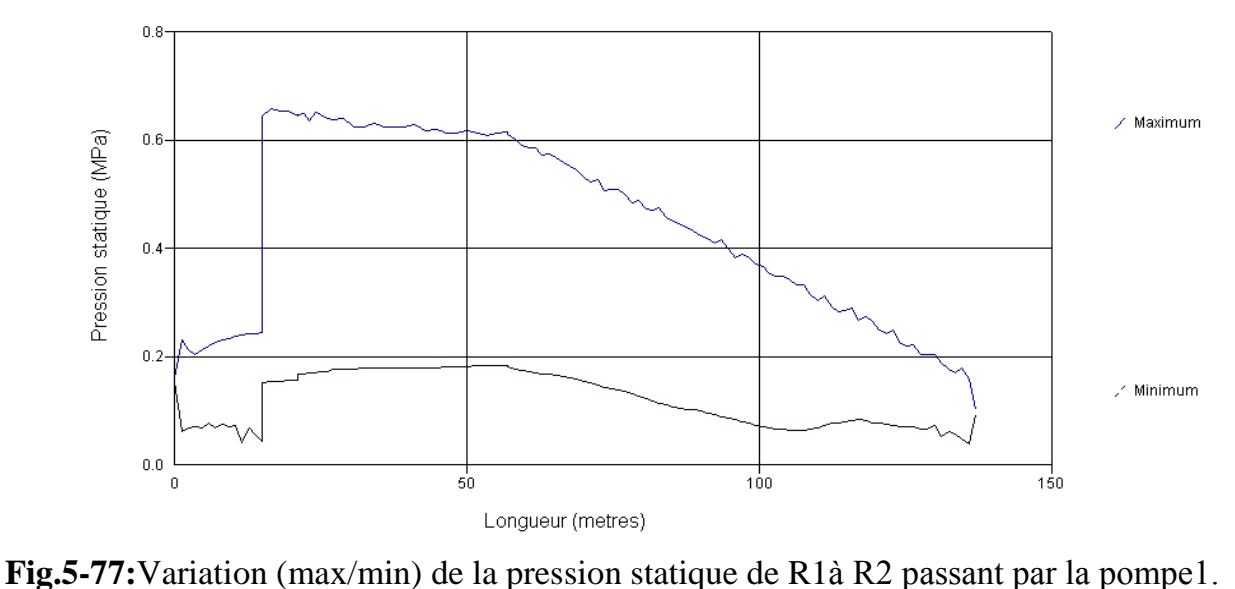

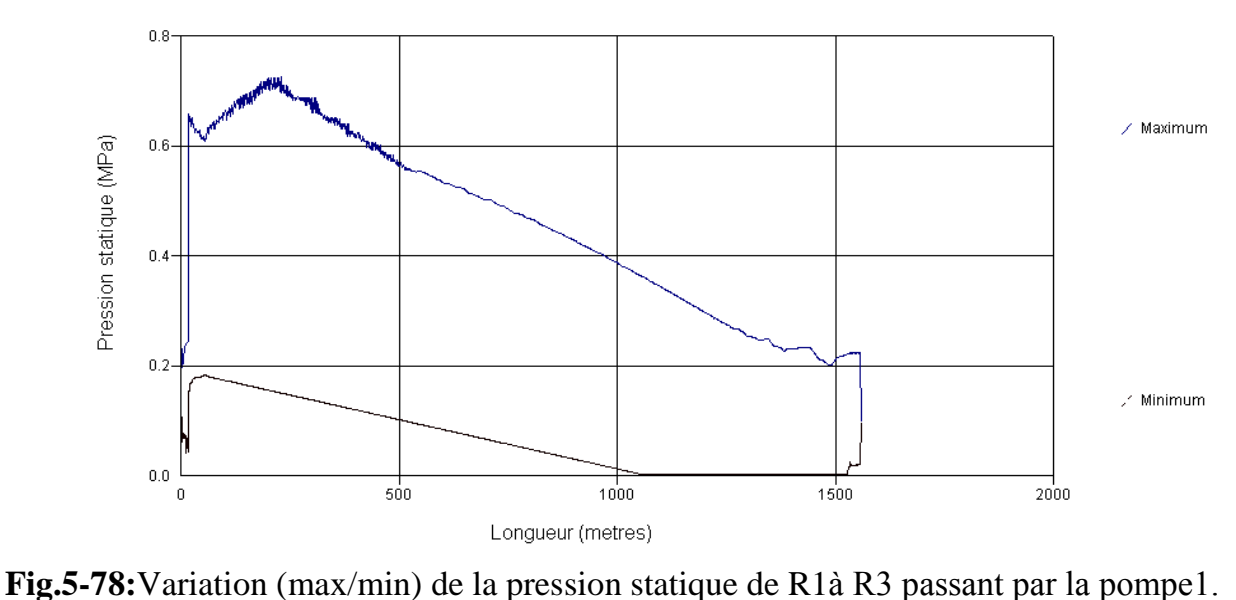

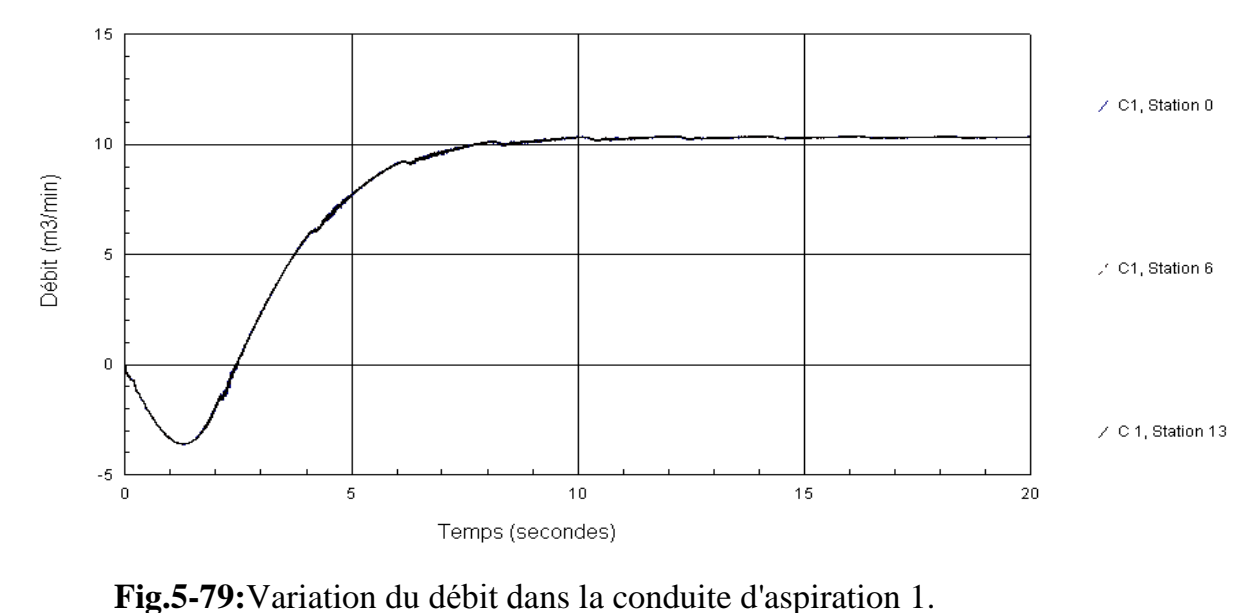

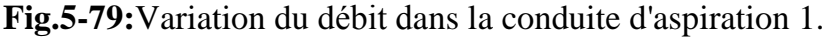

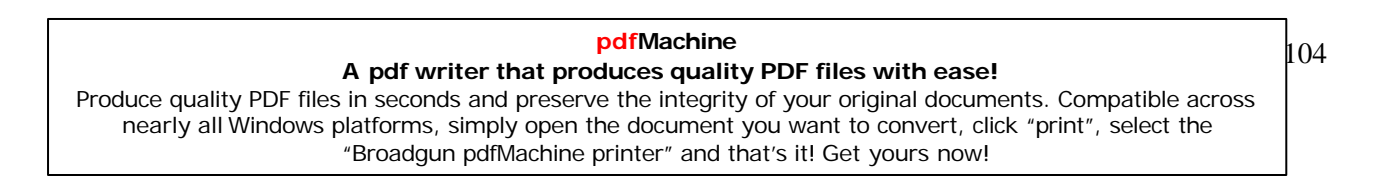

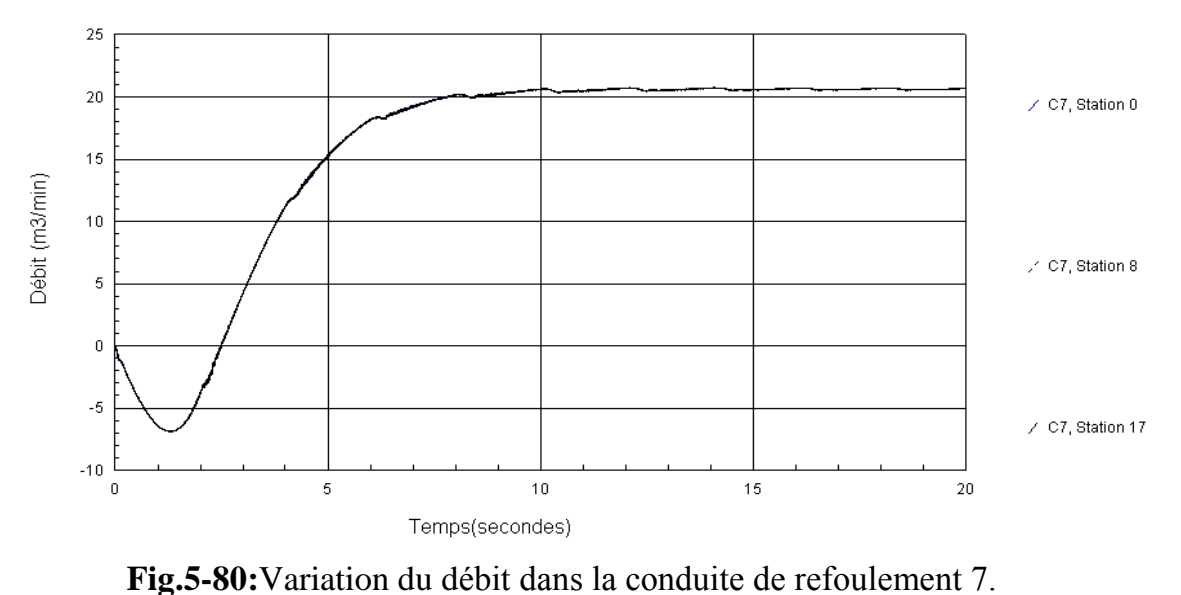

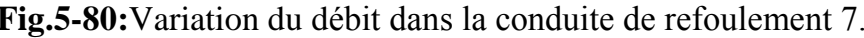

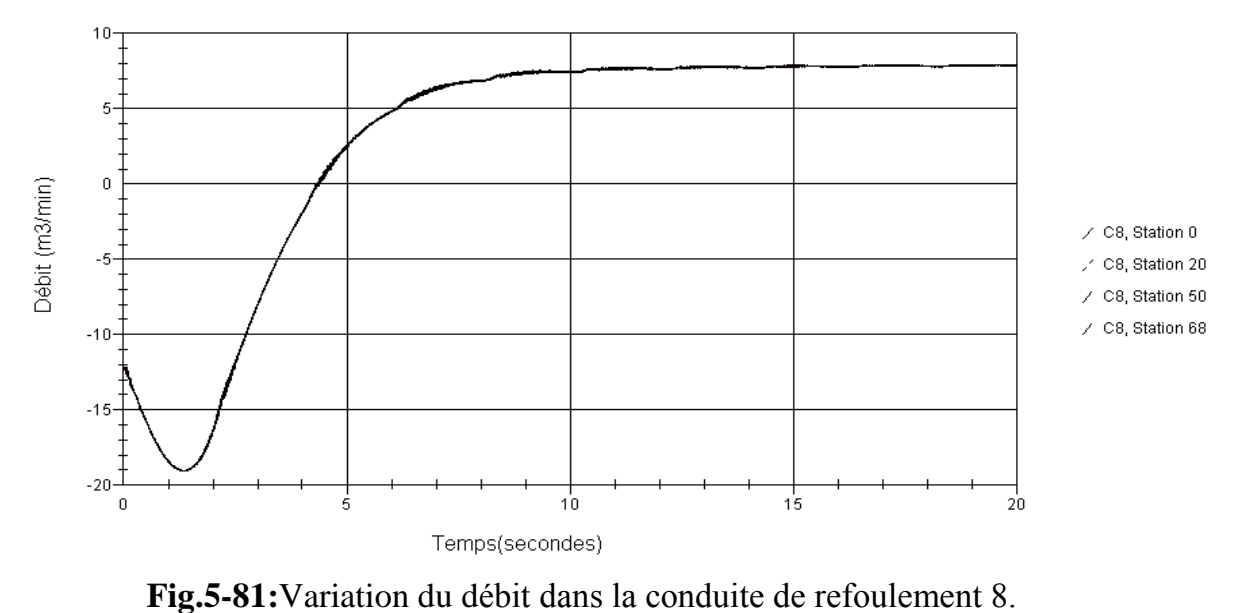

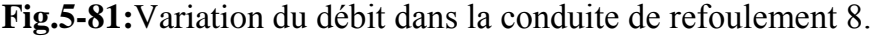

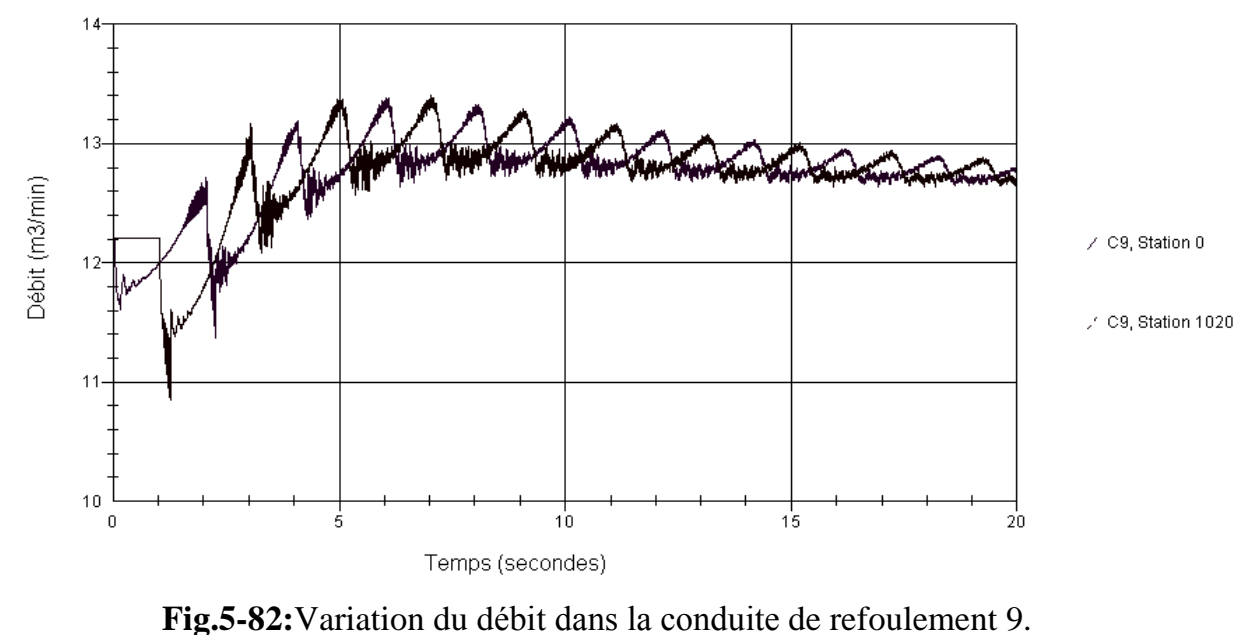

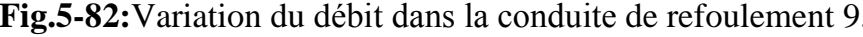

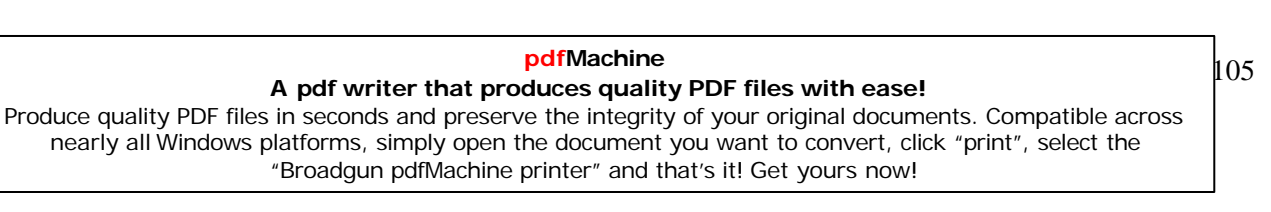

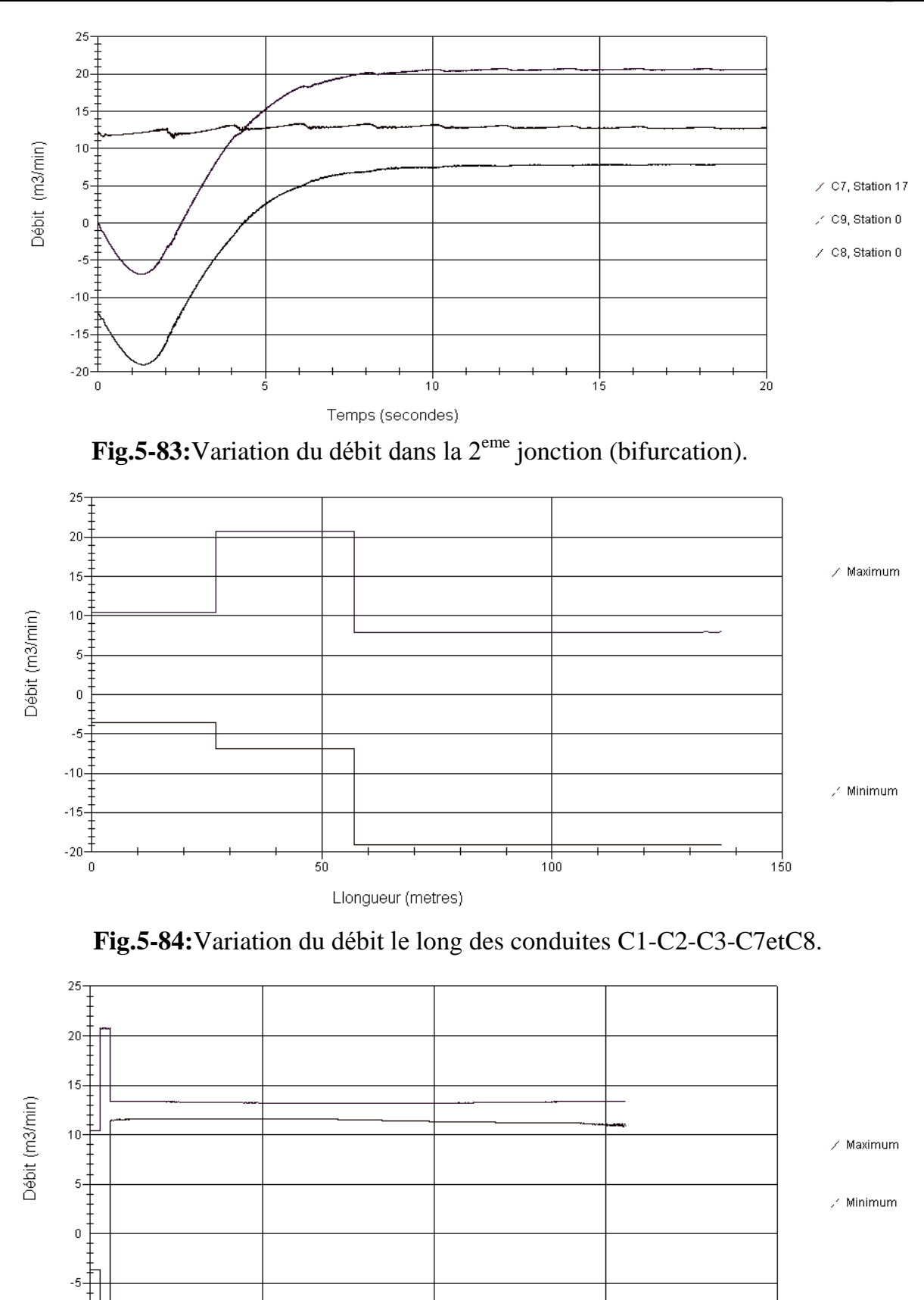

 $-10$ 

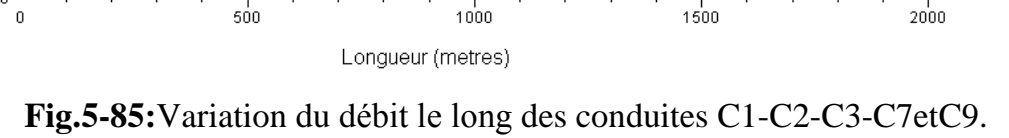

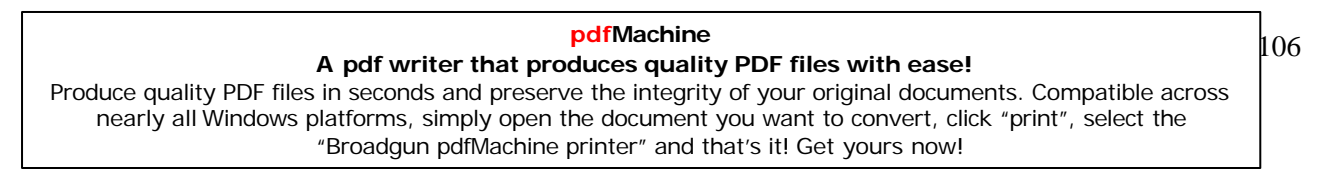

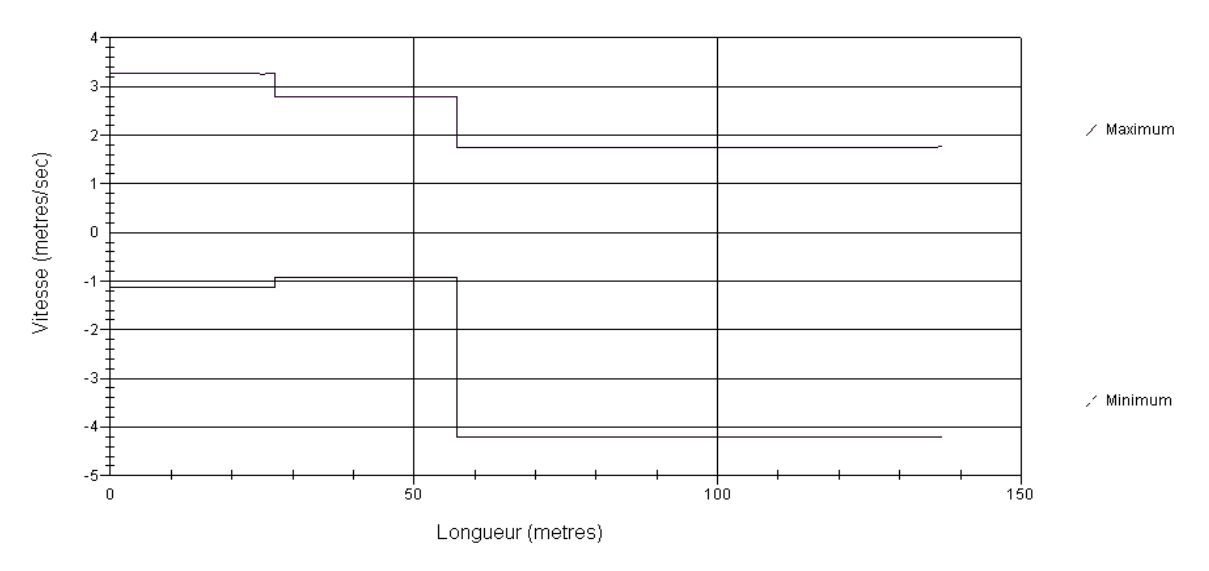

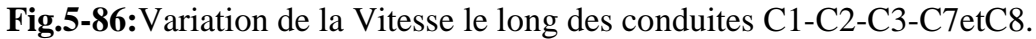

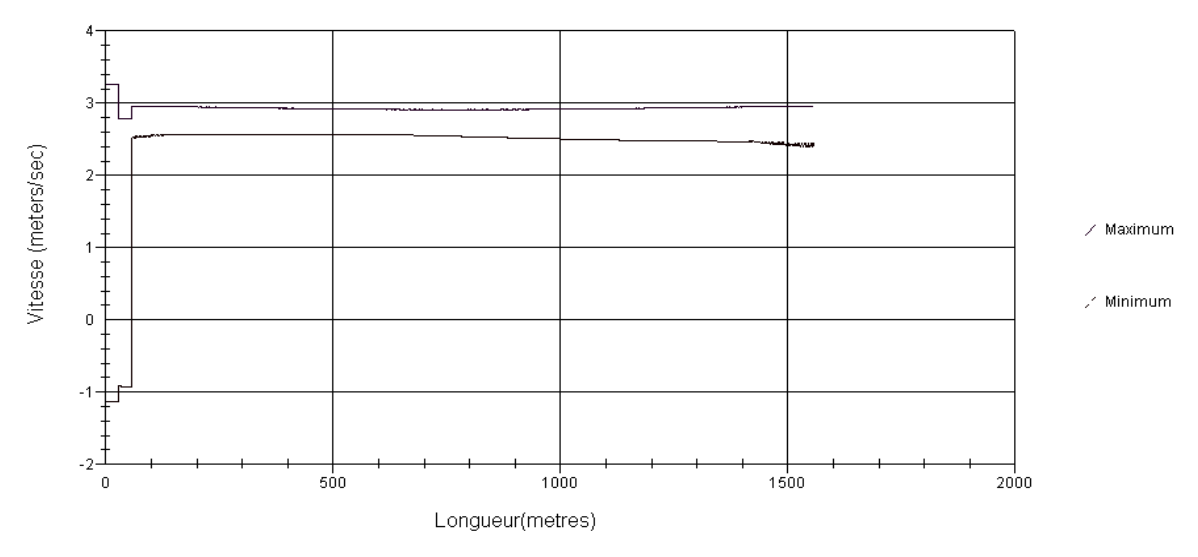

**Fig.5-87:**Variation de la Vitesse le long des conduites C1-C2-C3-C7etC9.

**2 eme Cas :** Ouverture lente de la Vanne.

**- Tableau.5.5** –  $C_v$ = f (temps de la vanne)

| Temps (s)    |          | ∸  |    | $\sqrt{ }$<br>ΙU | 1 J | $\overline{\partial}$<br>∠∪ |
|--------------|----------|----|----|------------------|-----|-----------------------------|
| $\mathbf{v}$ | ററ<br>∠∪ | 40 | 60 | 80               | 100 | 100                         |

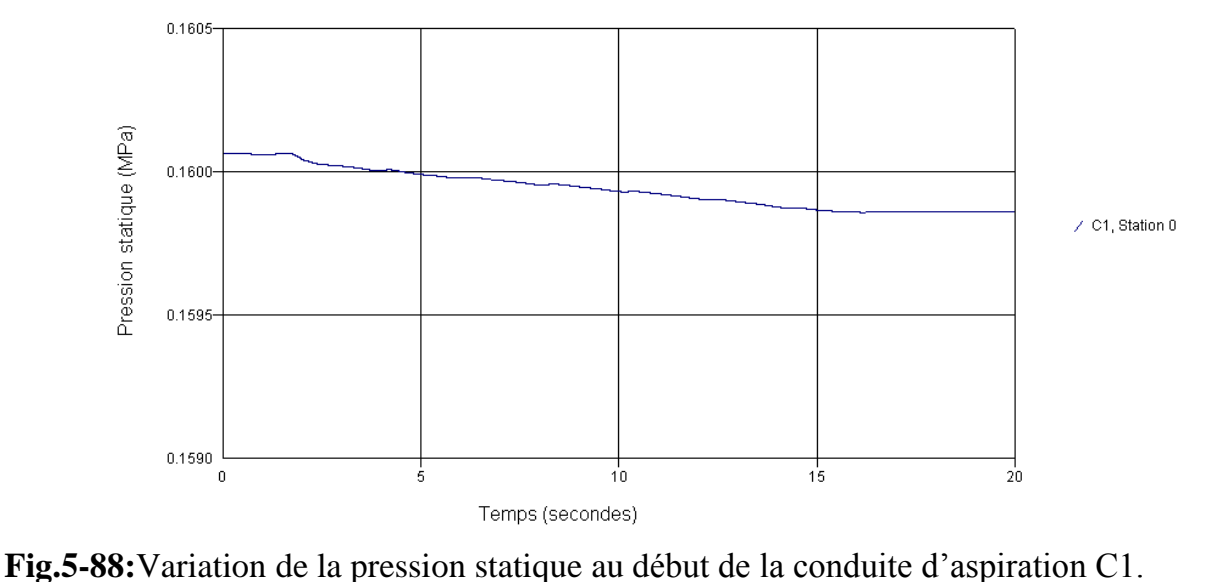

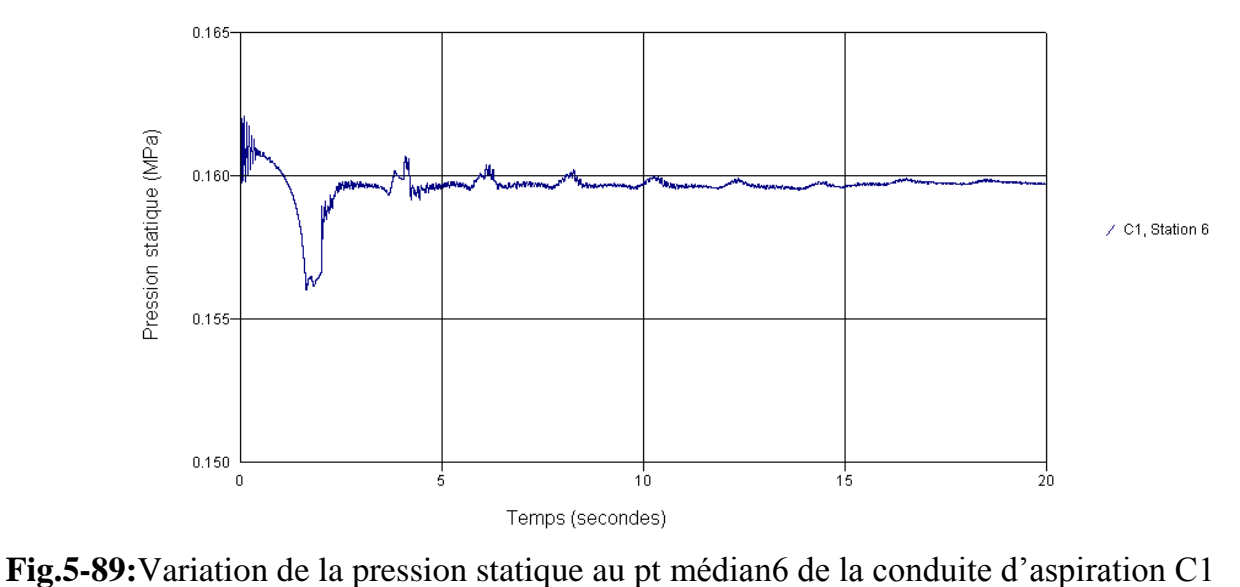

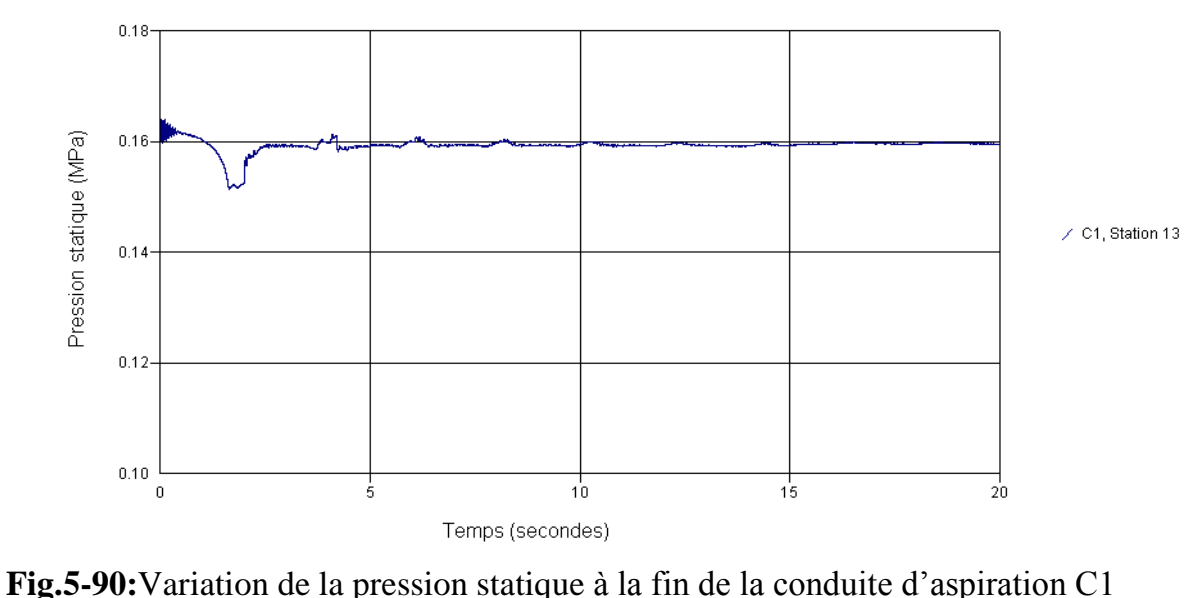

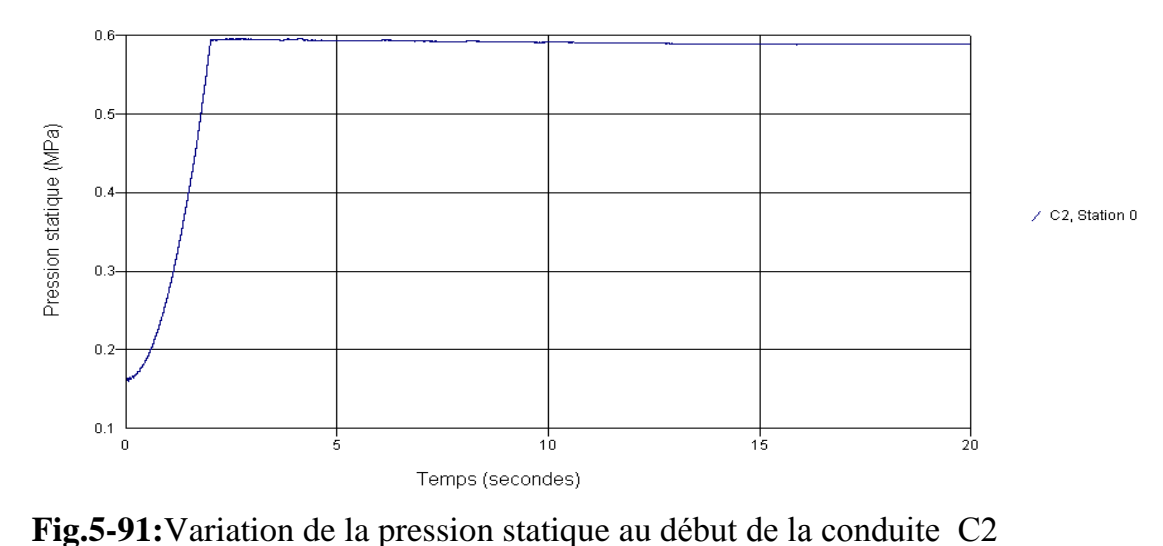

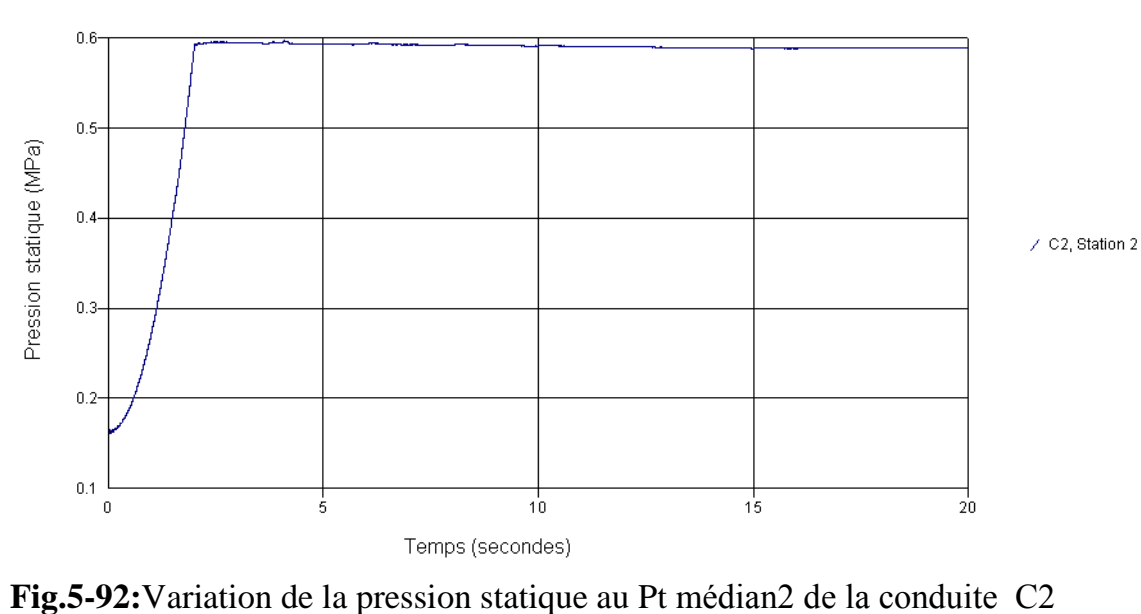

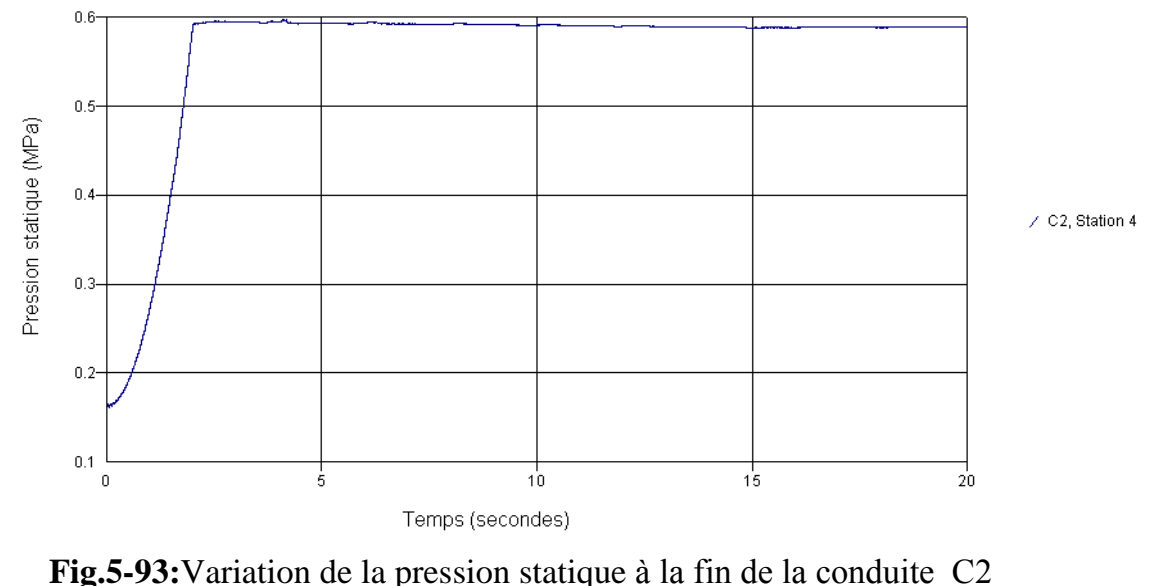

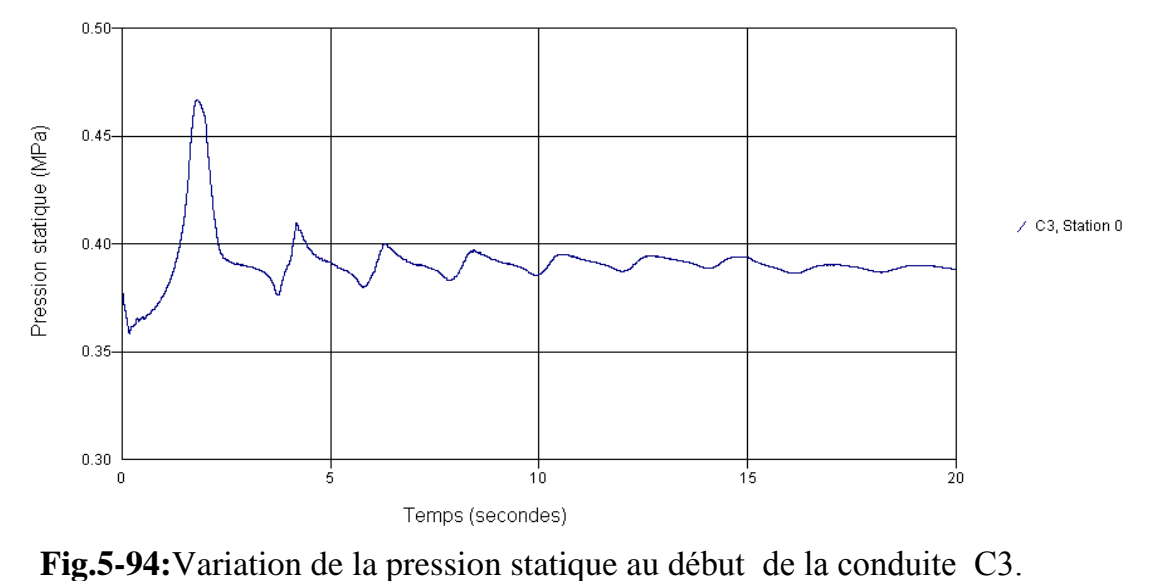

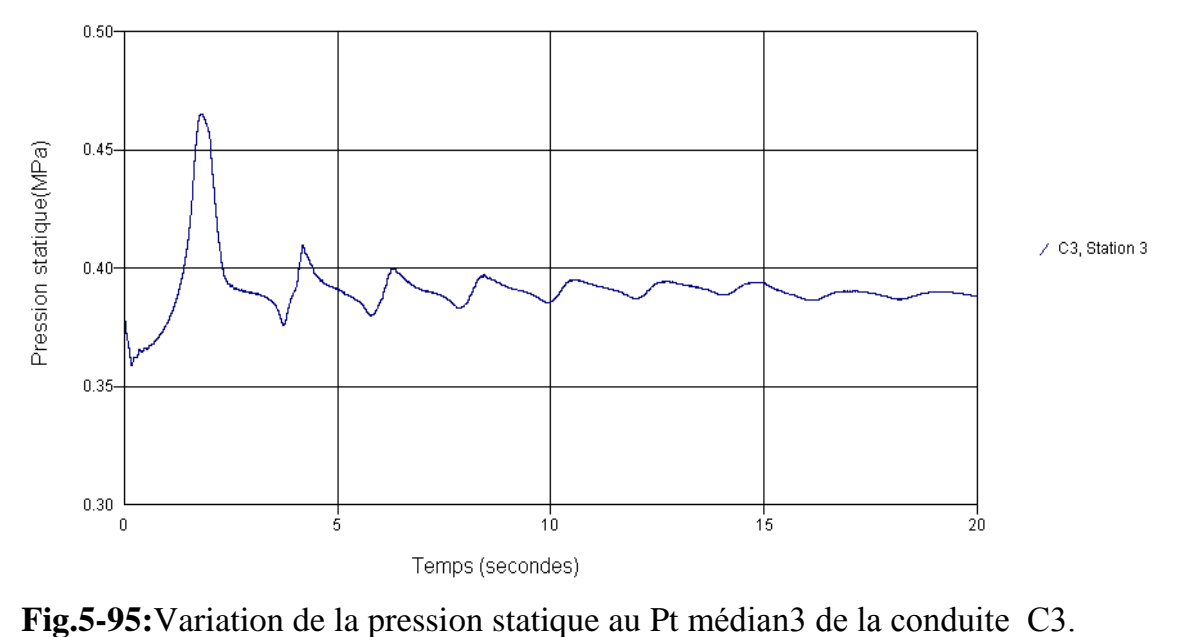

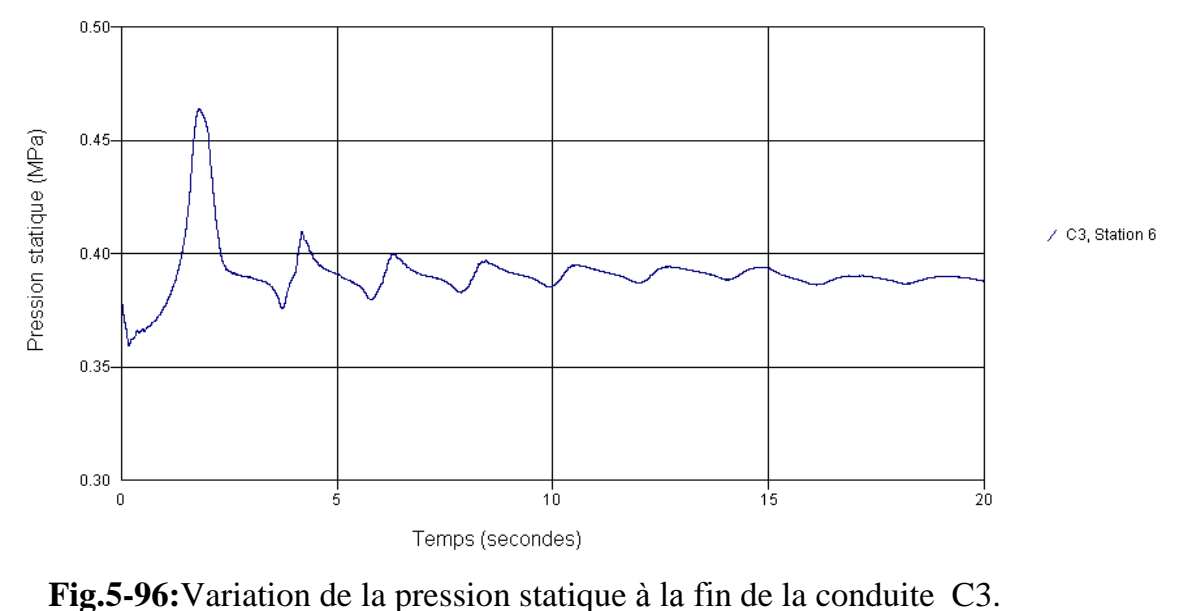

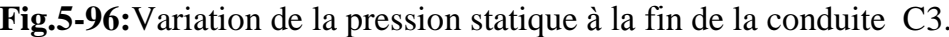

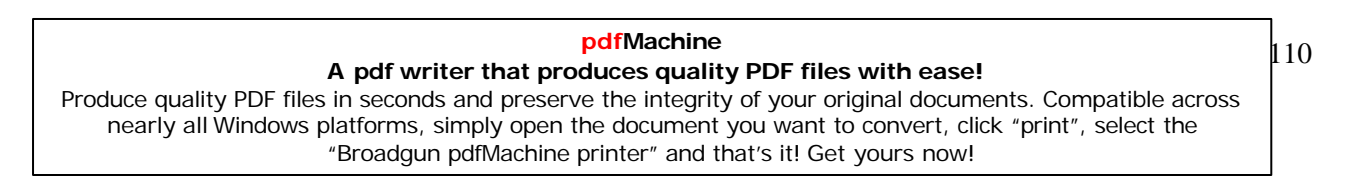

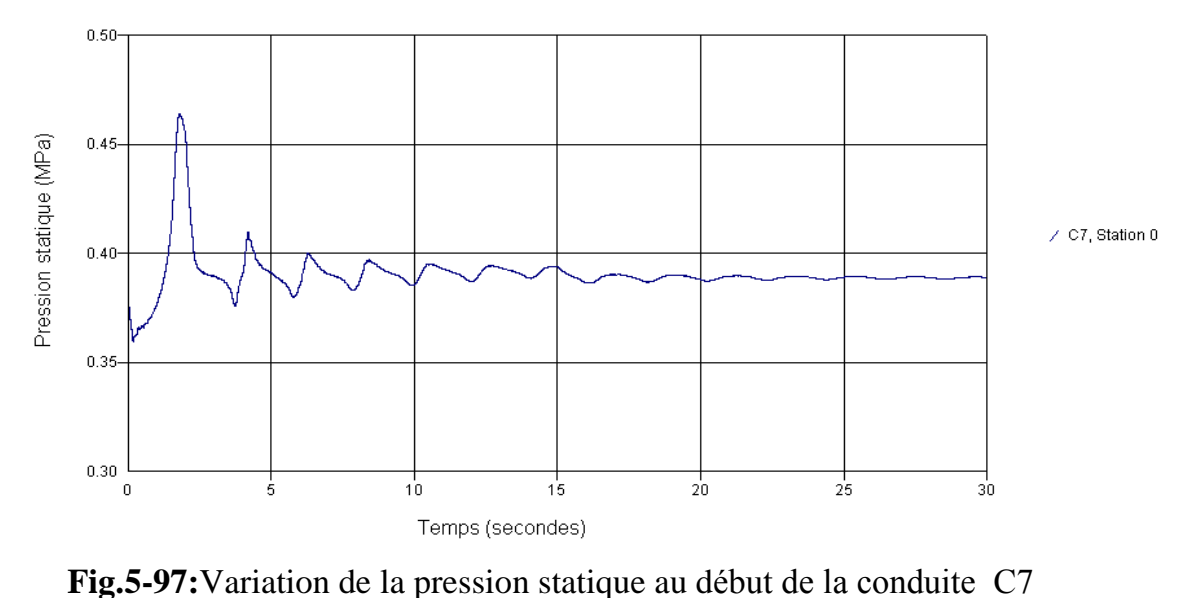

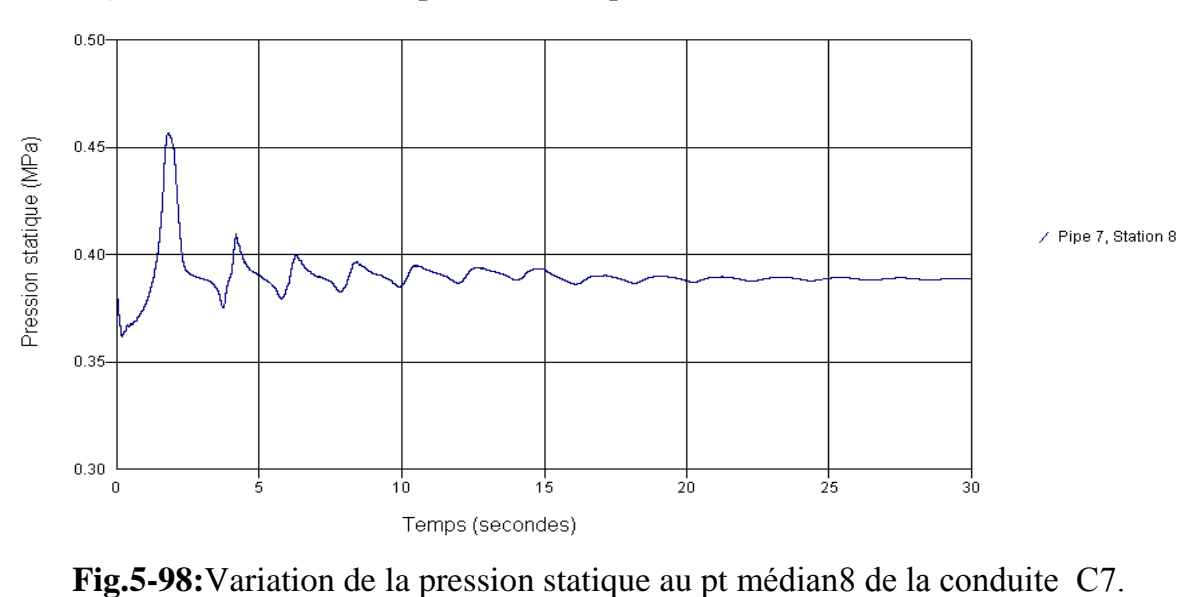

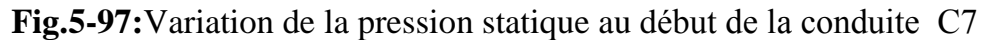

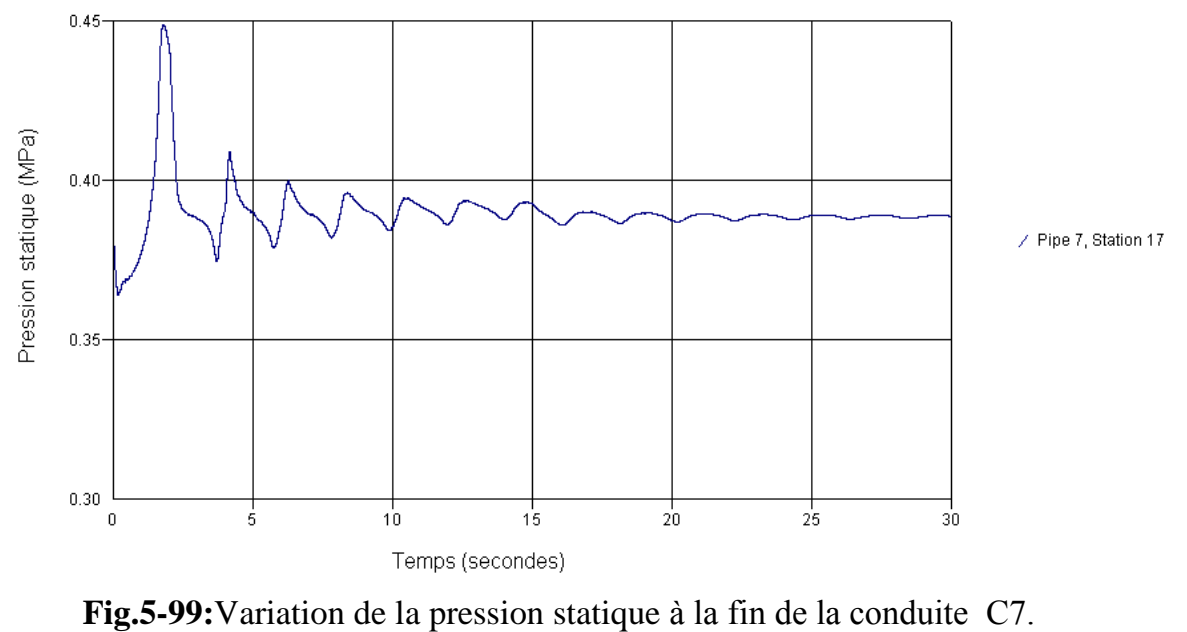

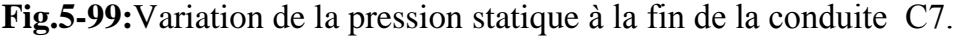

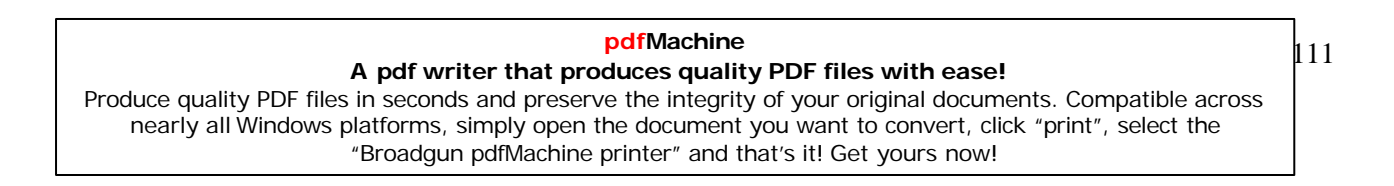

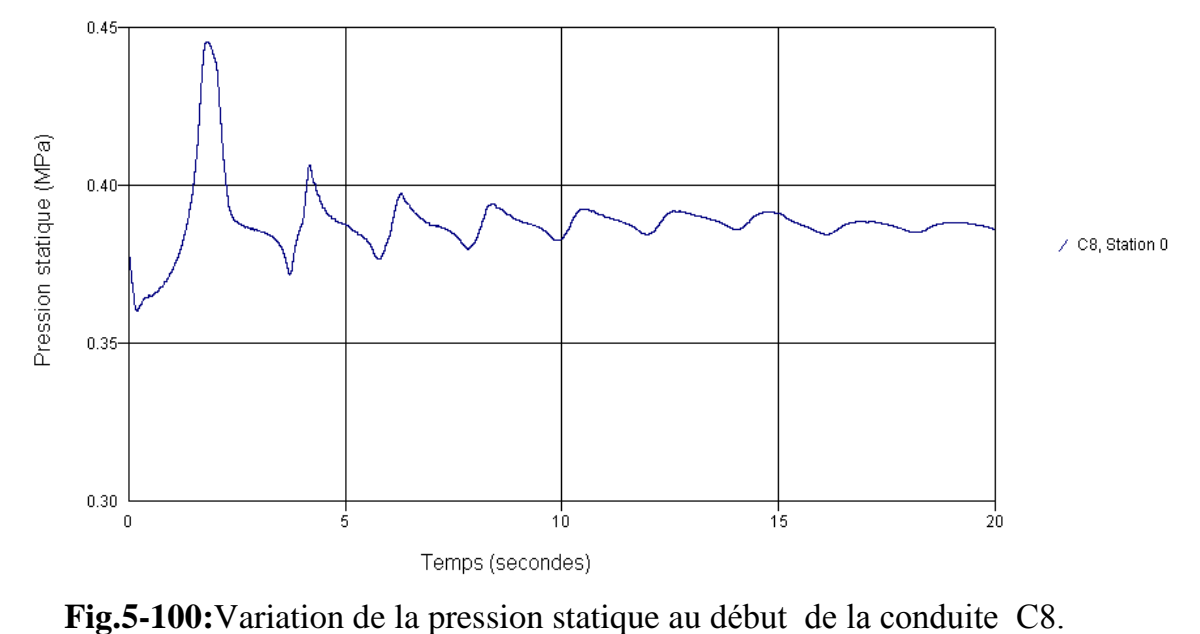

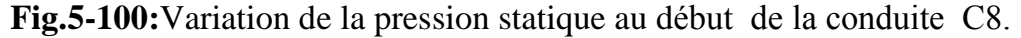

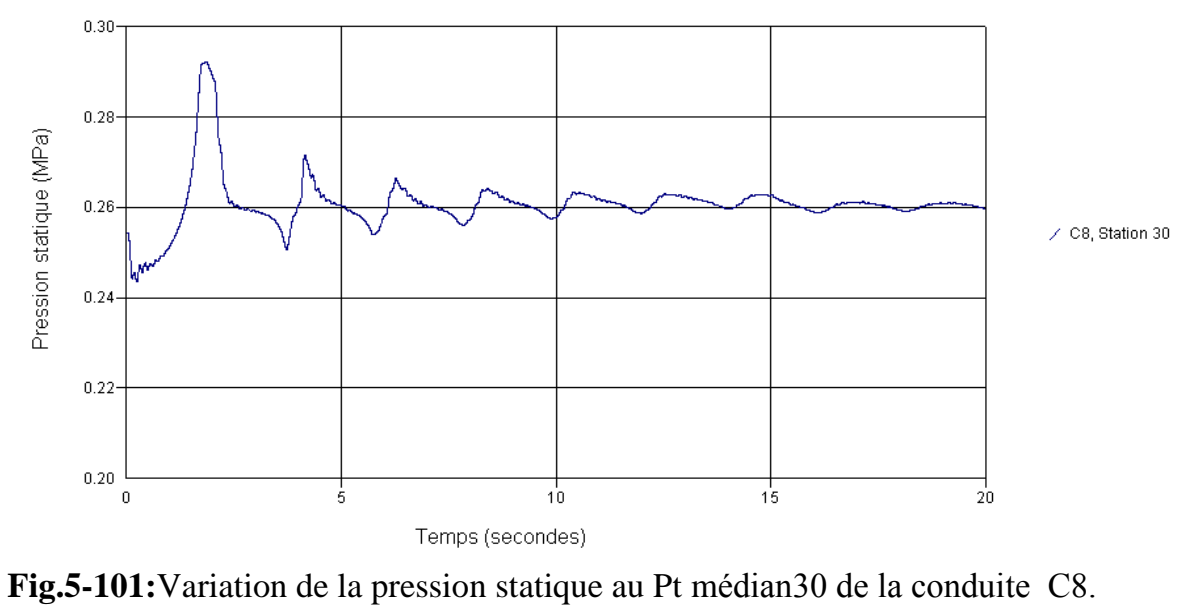

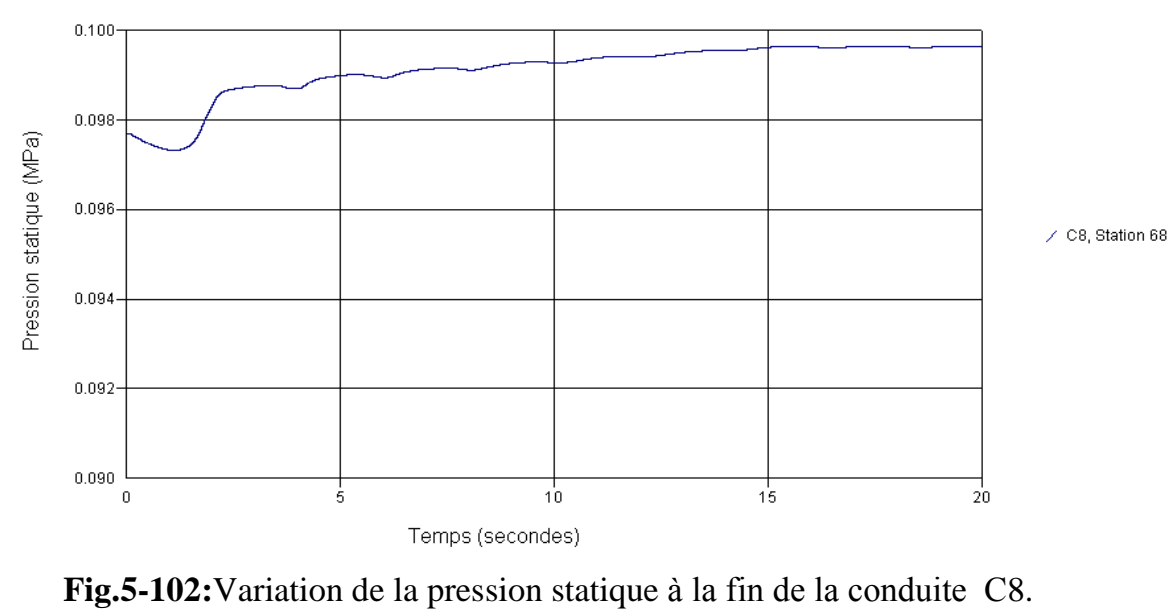

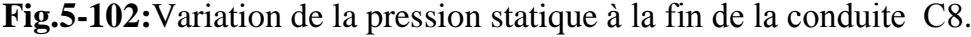

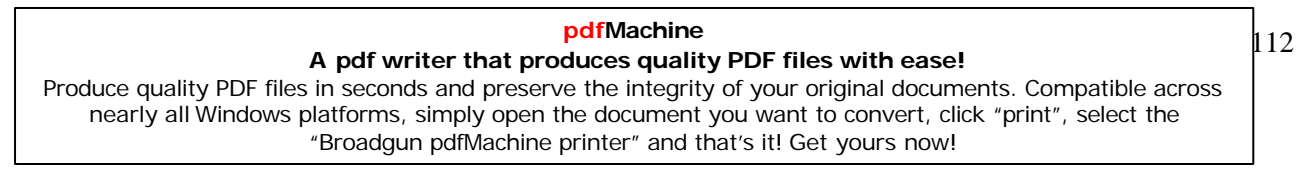

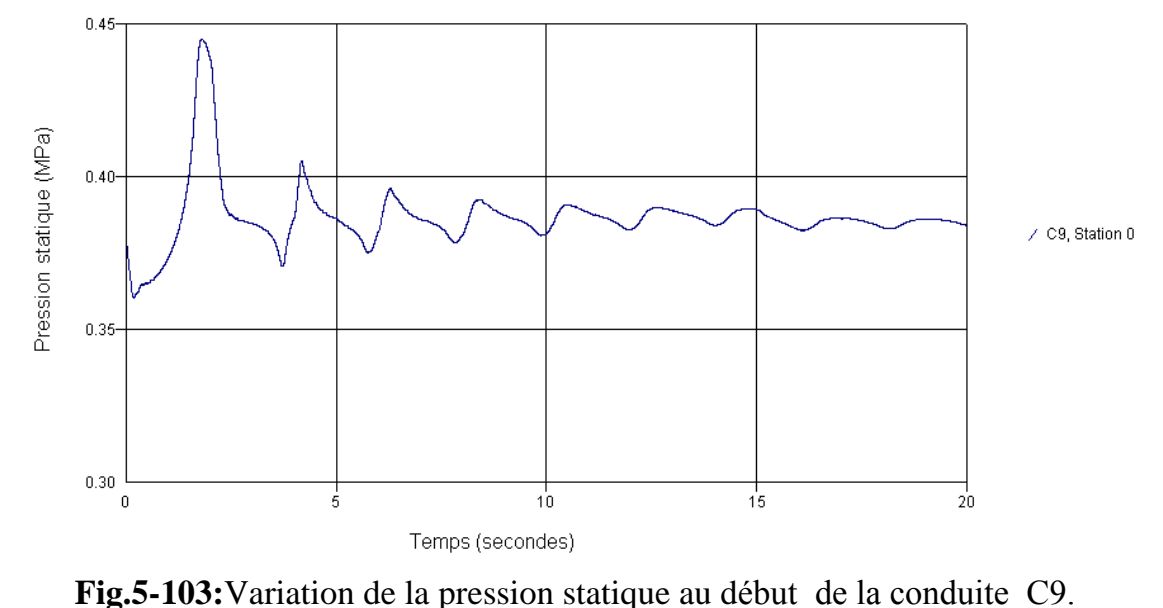

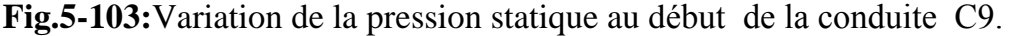

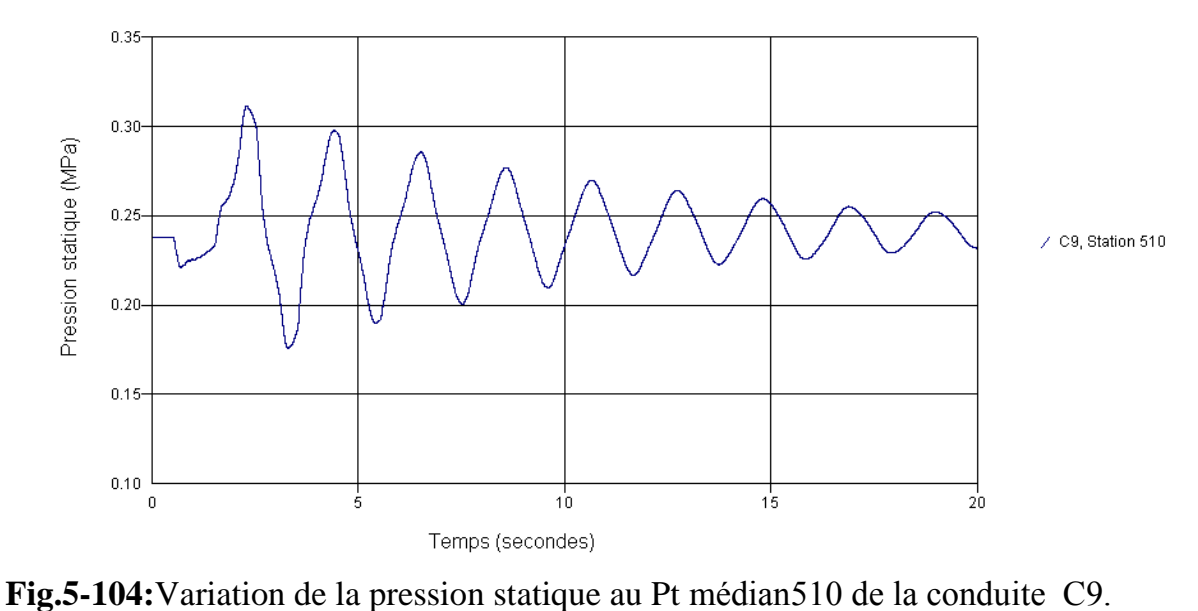

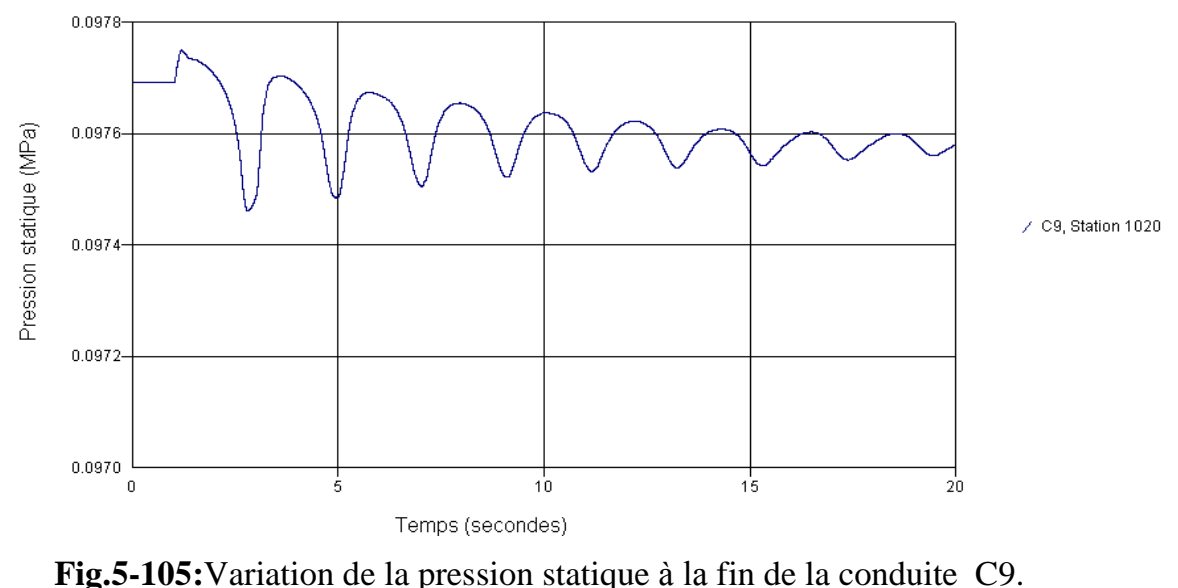

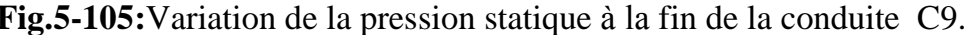

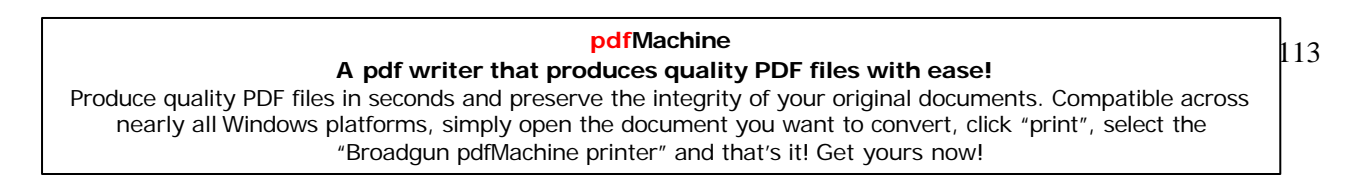

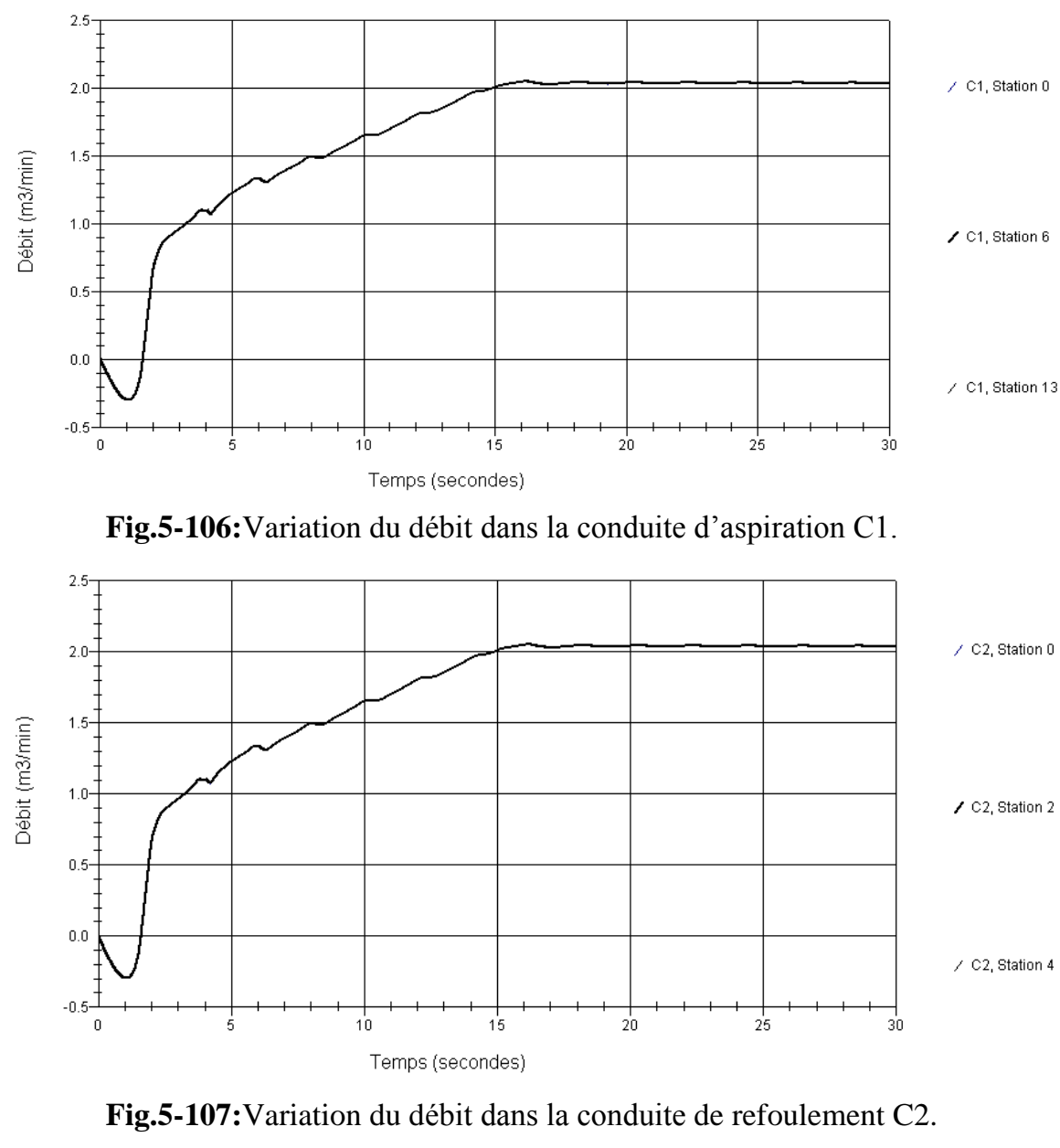

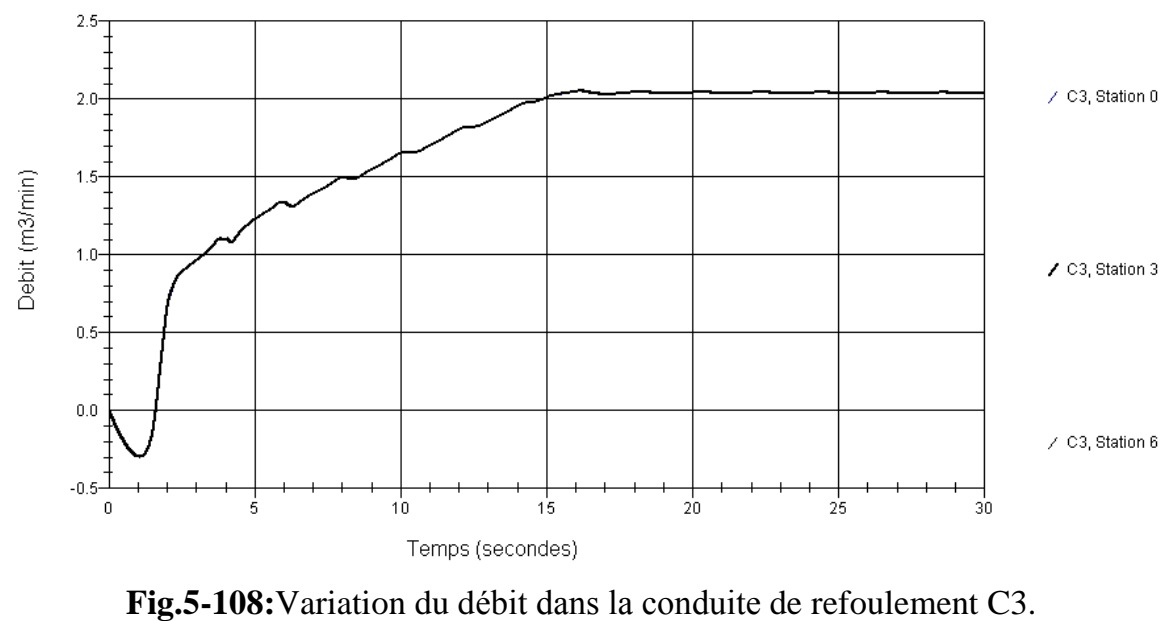

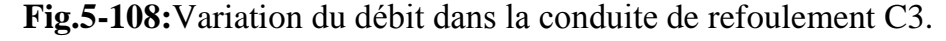

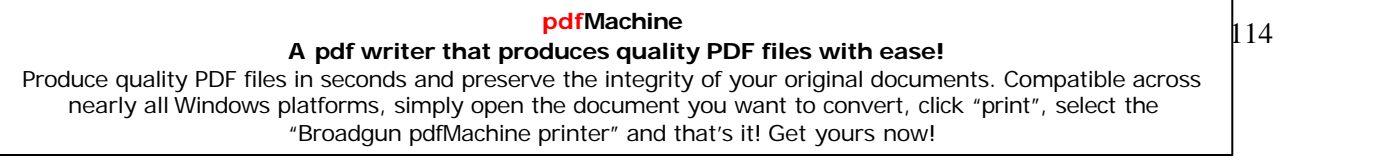

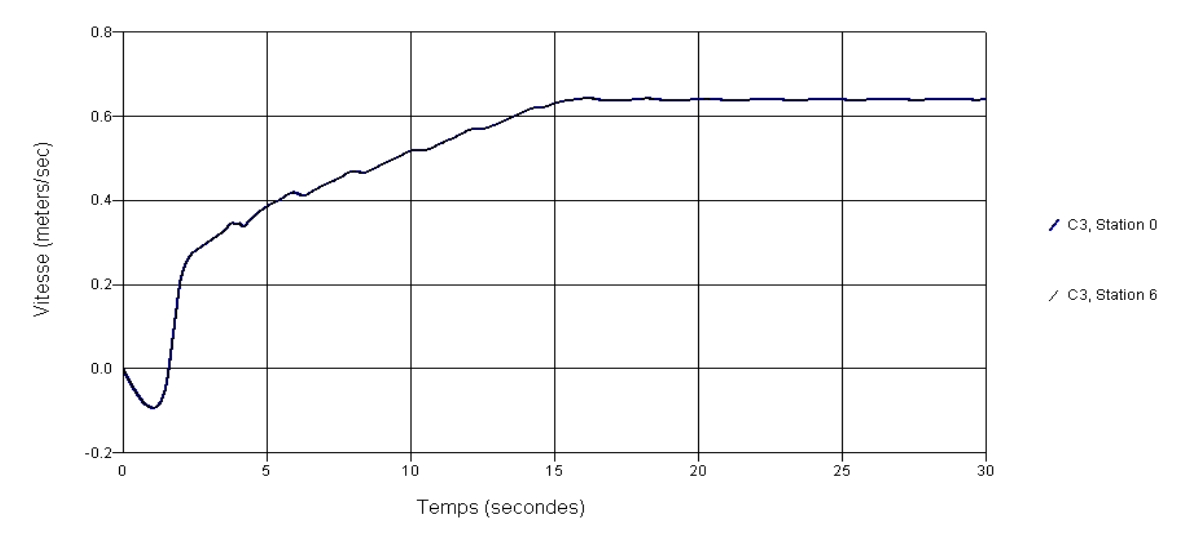

**Fig.5-109:**Variation de la vitesse dans la conduite de refoulement C3.

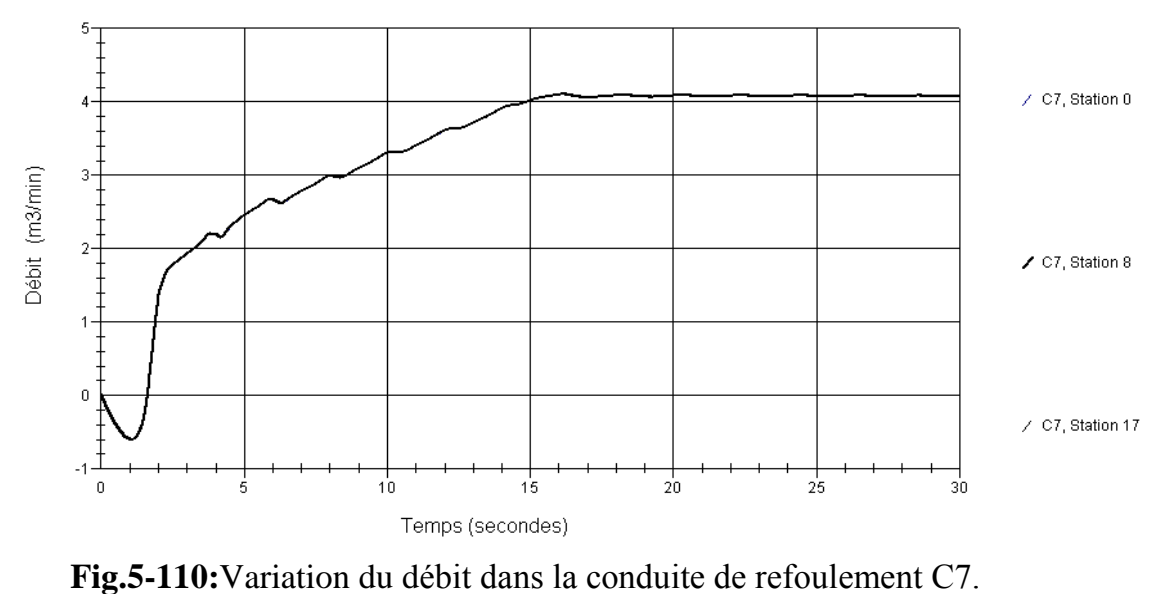

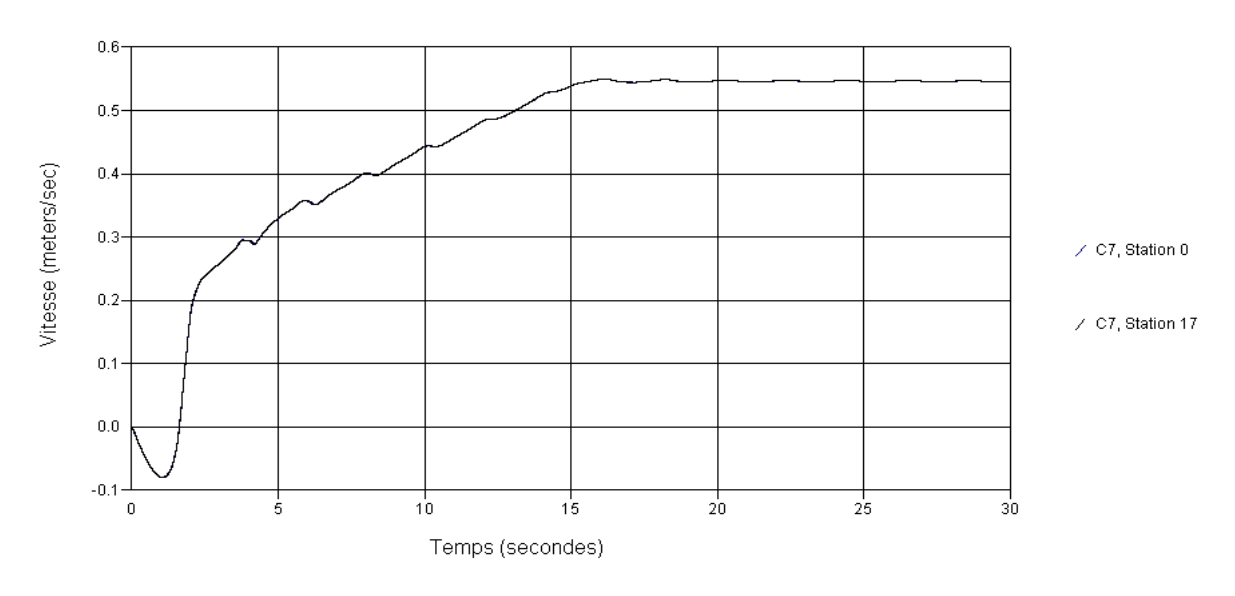

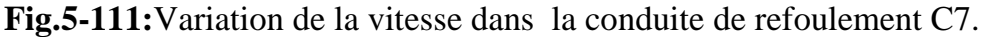

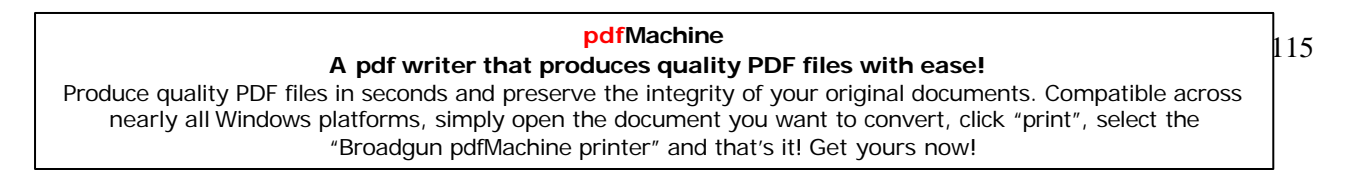

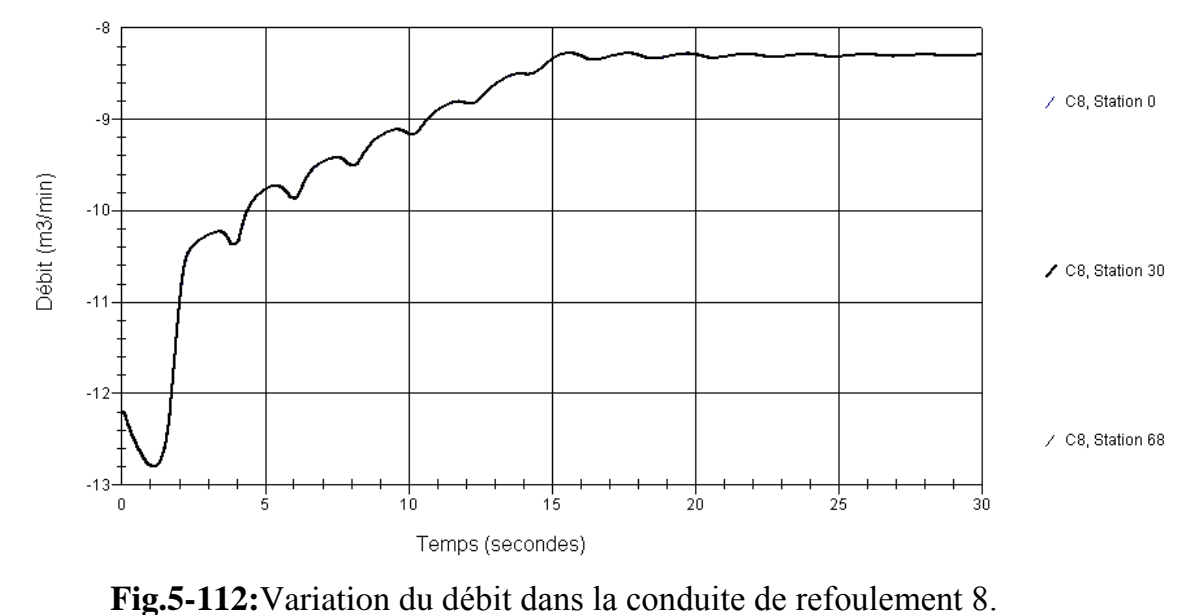

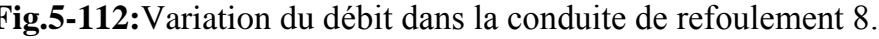

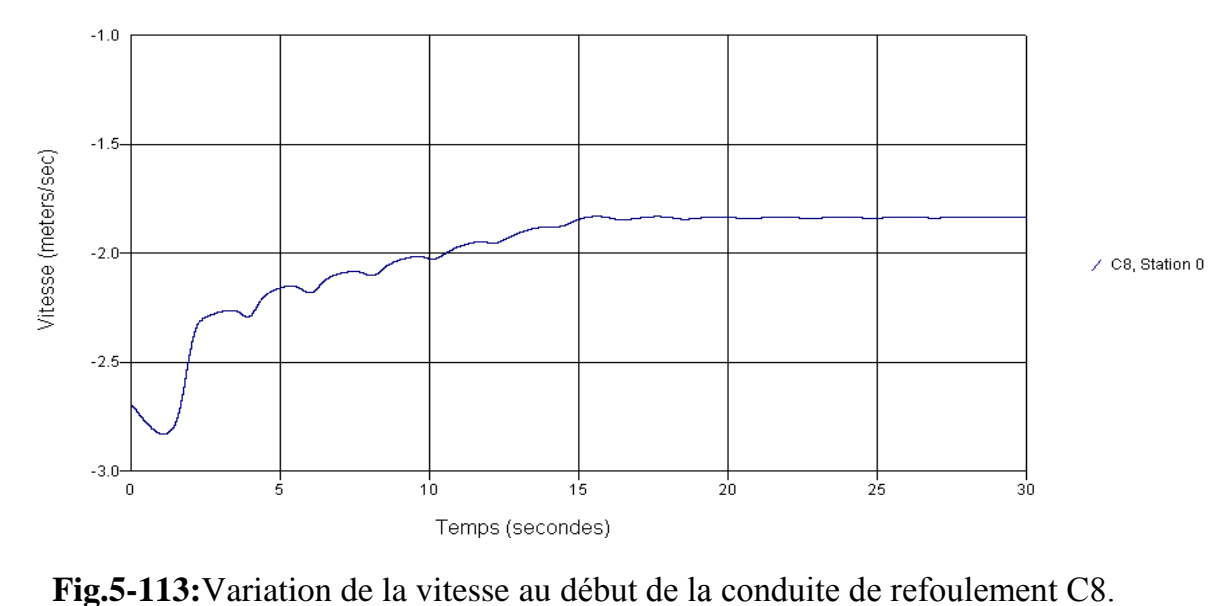

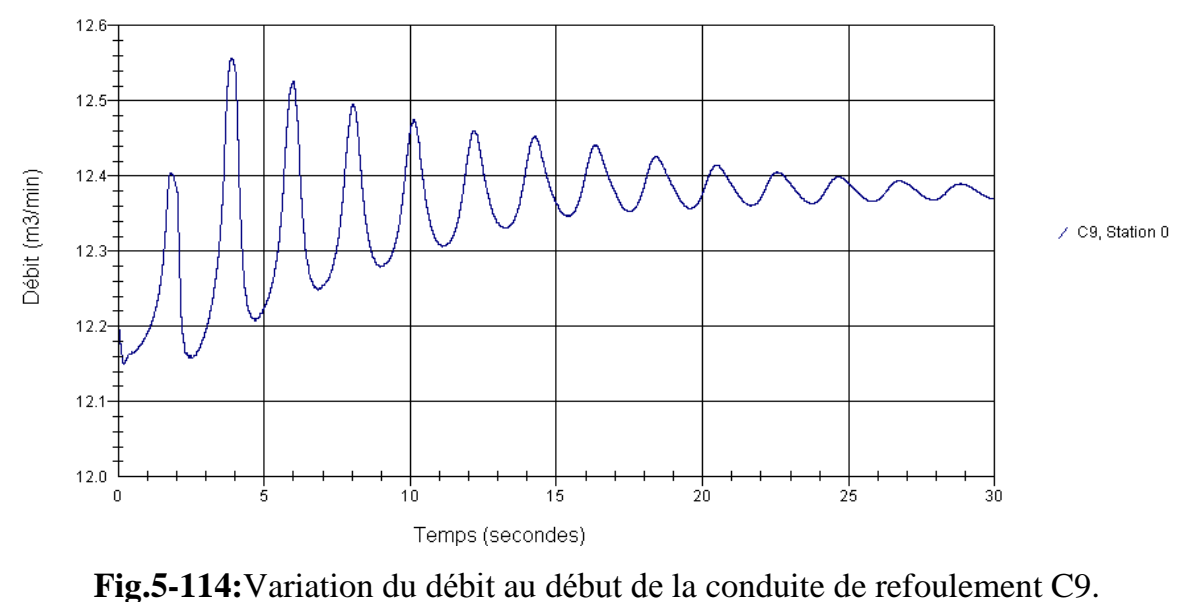

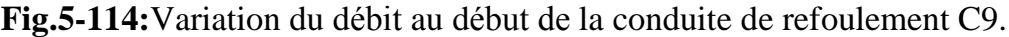

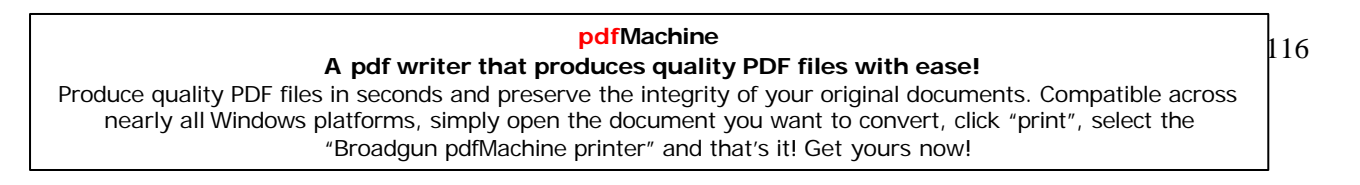

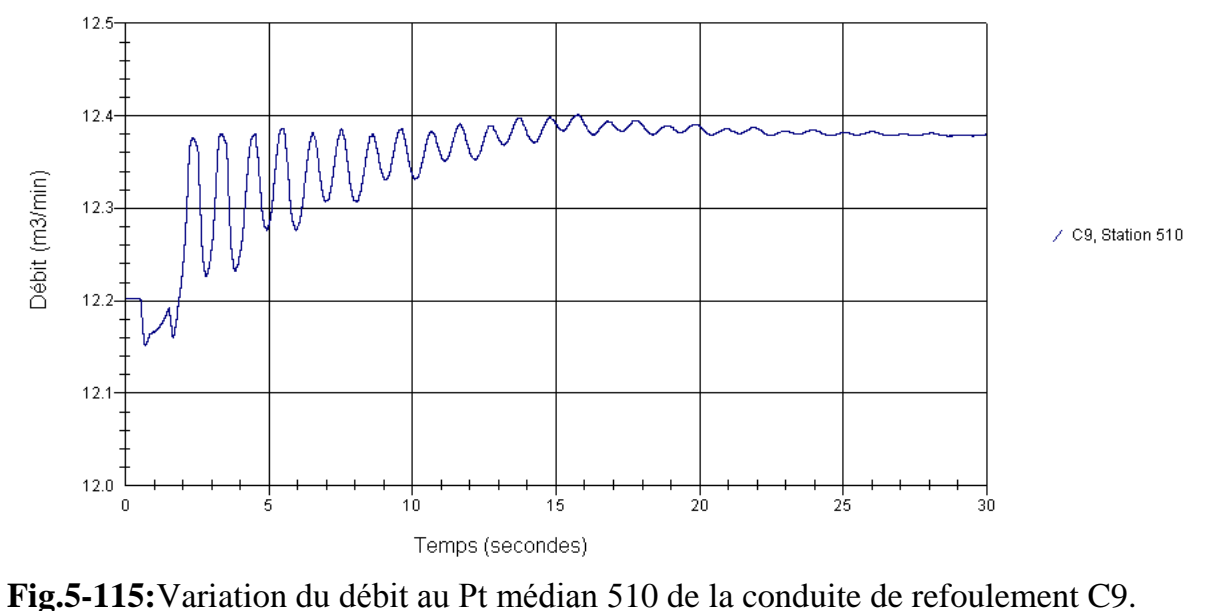

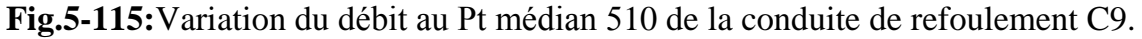

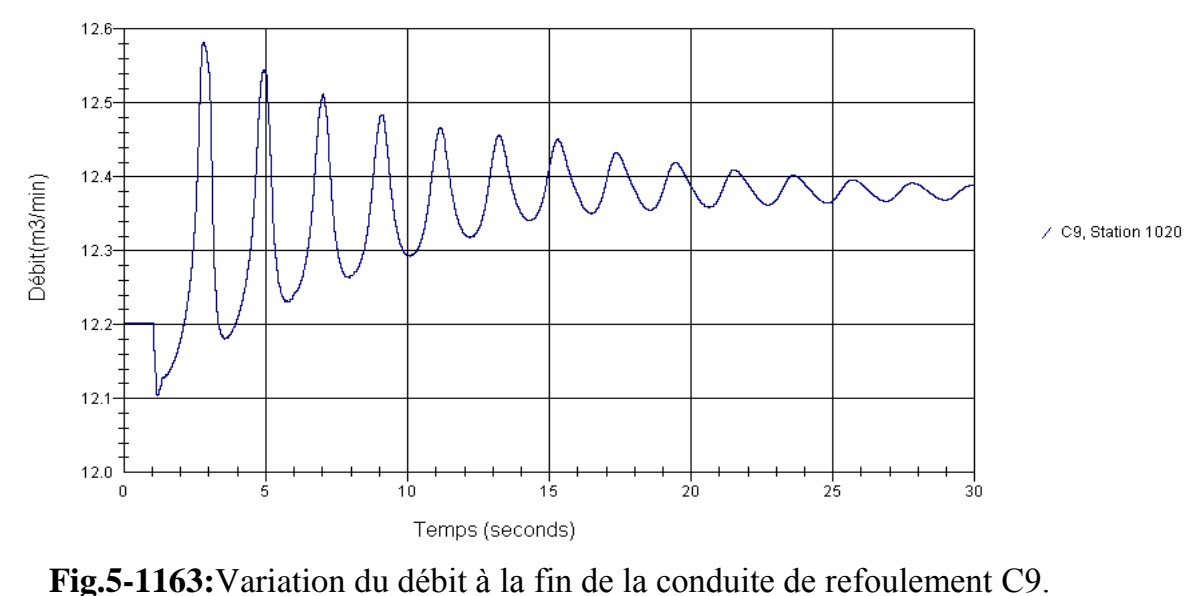

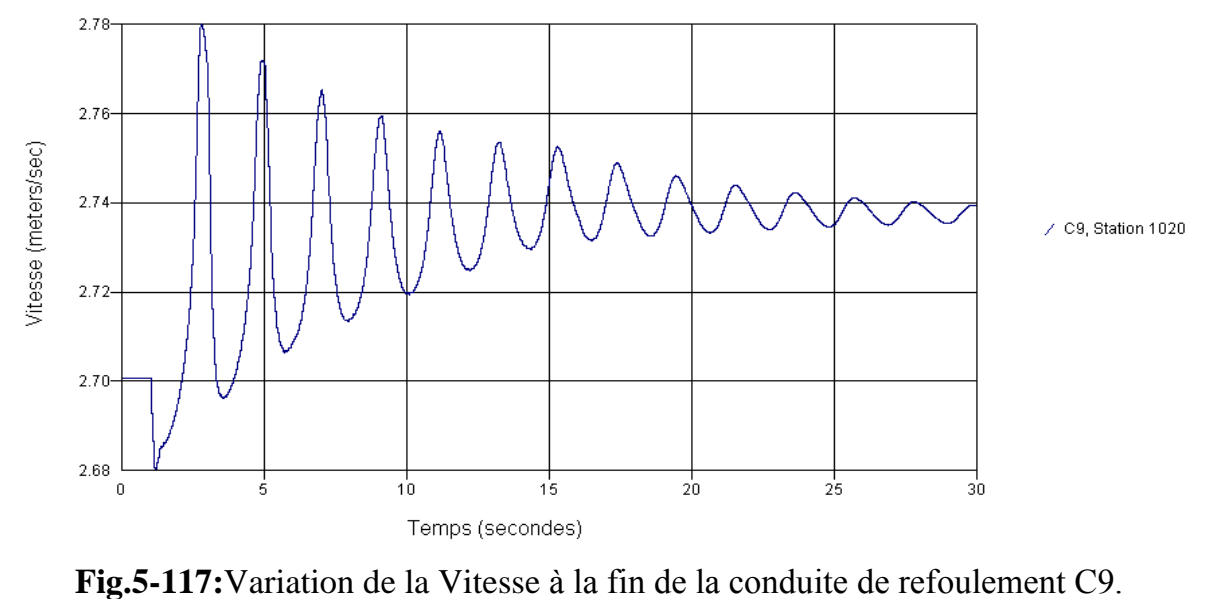

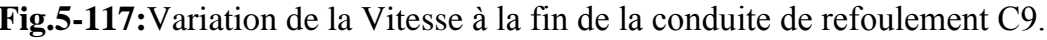

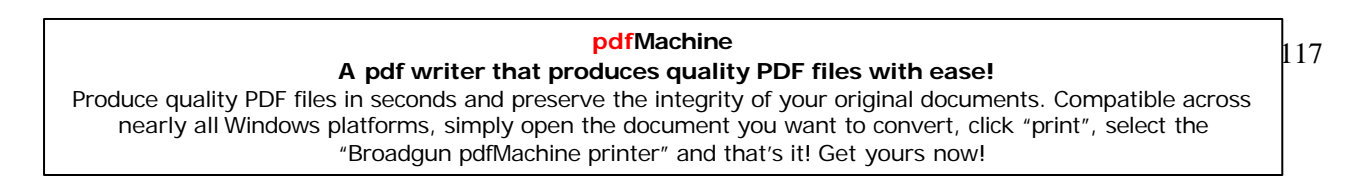

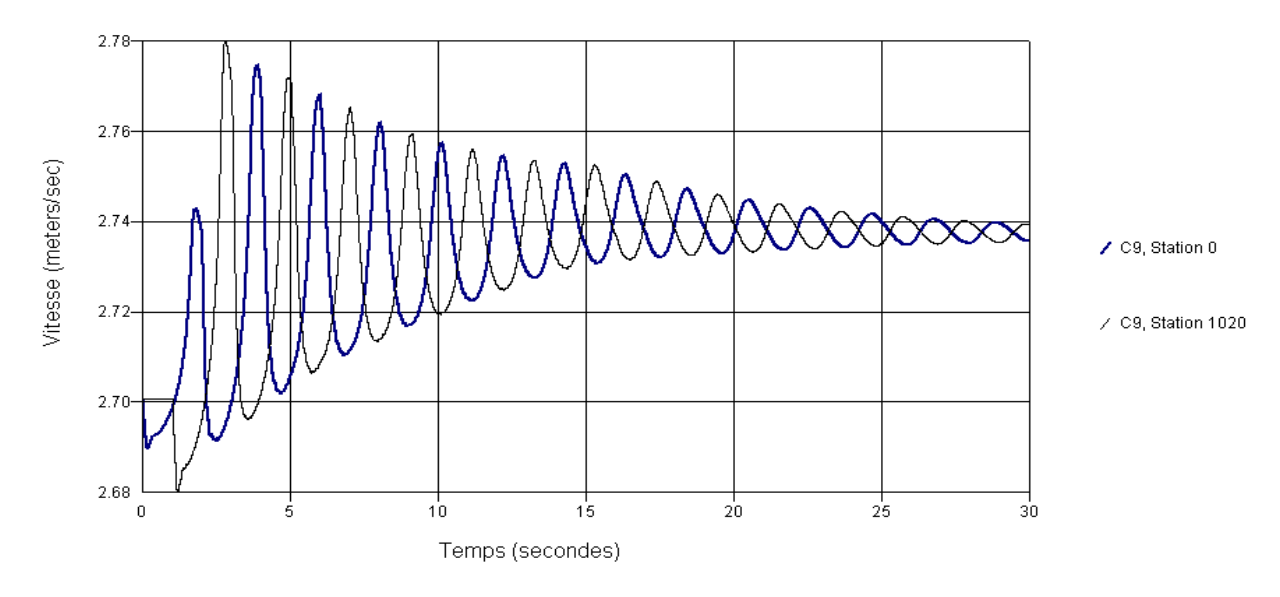

**Fig.5-118:**Variation de la vitesse dans la conduite de refoulement C9.

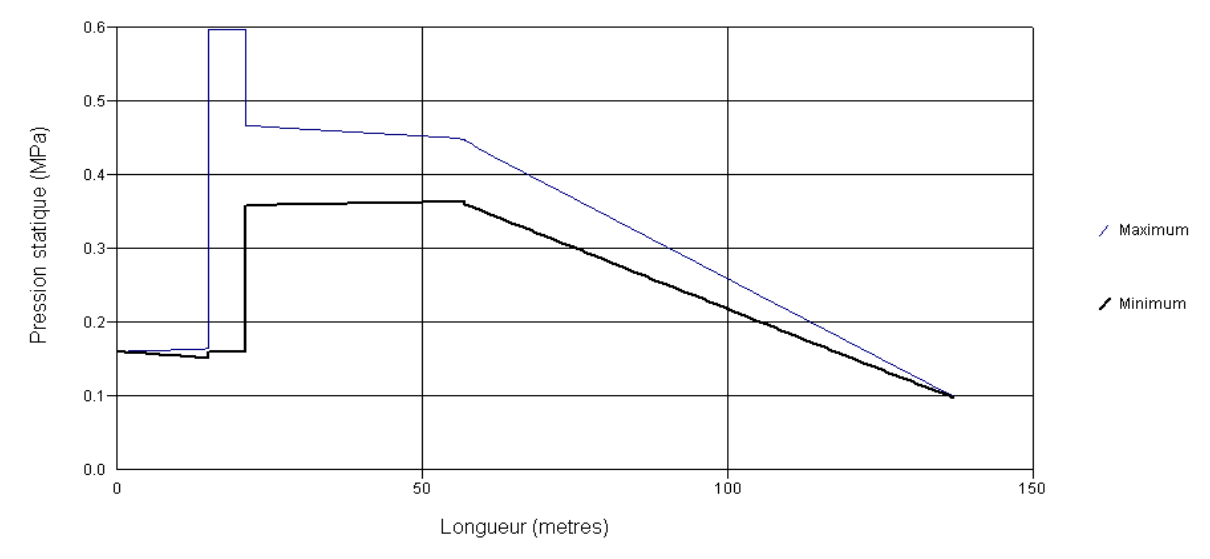

**Fig.5-119:**Variation (max/min) de la pression statique le long des conduites 1,2,3,7et8.

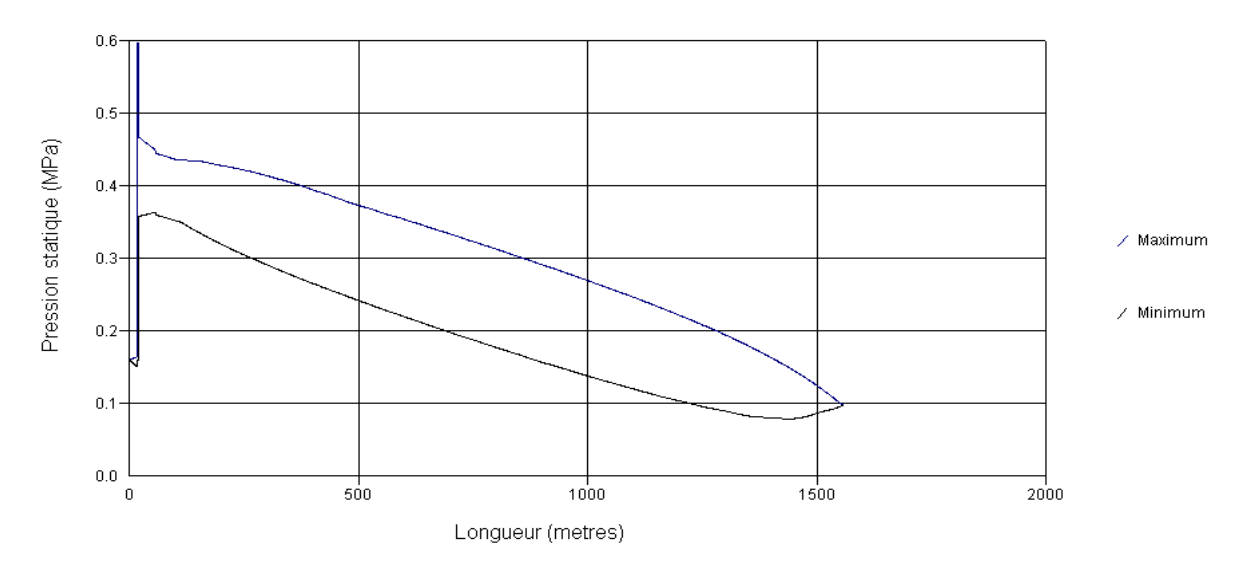

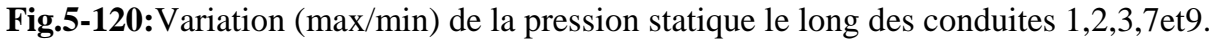

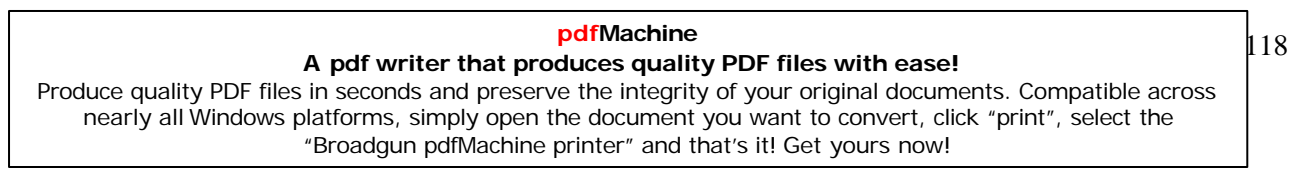

# CHAPITRE —VI — INTERPRETATIONS DES RESULTATS

**A pdf writer that produces quality PDF files with ease!**

[Produce quality PDF files in seconds and preserve the integrity of your original documents. Compatible across](http://www.pdfmachine.com?cl)  nearly all Windows platforms, simply open the document you want to convert, click "print", select the "Broadgun pdfMachine printer" and that's it! Get yours now!

\*\*\*

120

# **VI- InterprÈtations des <sup>r</sup>Èsultats:**

**VI-1: Modèle d'étude** N°01:Il s'agit d'un écoulement gravitaire à partir de deux réservoirs R1 VI-1: Modèle d'étude N°01:Il s'agit d'un écoulement gravitaire à partir de deux réservoirs R1<br>et R2 à des côtes déférentes vers un réservoir R3 passant par une jonction (Té) qui relie les et R2 à des côtes déférentes vers un réservoir R3 passant par une jonction (Té)<br>deux conduites C1 et C2 et une vanne médiane entre le Té et le réservoir final.

# **VI-1.1: Fermeture lente de la vanne:(temps de fermeture =10s)**

- $\checkmark$  Au niveau des deux conduites C1 et C2 : L'amplitude des variations de la pression Au niveau des deux conduites C1 et C2 : L'amplitude des variations de la pression<br>augmente au début de la fermeture de la vanne mais avec une faible cadence et elle augmente au début de la fermeture de la vanne mais avec une faible cadence et elle<br>diminue jusqu'à la fin de la fermeture de la vanne pour qu'elle atteint les valeurs diminue jusqu'à la fin de la fermeture de la vanne pour qu'elle atteint les valeurs<br>initiales de la pression dans le cas du repos mais avec des oscillations très faibles. Les initiales de la pression dans le cas du repos mais avec des oscillations très faibles. Les atténuations des fluctuations de la pression sont faible et mois rapide chaque fois qu'on se rapproche du réservoir et on s'éloigne du branchement.
- $\checkmark$  Au niveau de la conduite C3: L'amplitude des variations de la pression est plus importante que celle des deux premières canalisations et elles demeurent en état oscillatoire avec des amplitudes plus au moins importantes jusqu'à la fin de la simulation. Au niveau de la conduite C4:cette conduite vient après la vanne; elle subit une<br>
■ Au niveau de la conduite C4:cette conduite vient après la vanne; elle subit une
- Au niveau de la conduite C4:cette conduite vient après la vanne; elle subit une<br>dépression durant le temps de fermeture de la vanne, cette dépression prend la valeur dépression durant le temps de fermeture de la vanne, cette dépression prend la valeur<br>maximum juste après la vanne et elle diminue chaque fois qu'on se rapproche du réservoir. Après la fermeture totale de la vanne, la courbe caractéristique de la pression réservoir. Après la fermeture totale de la vanne, la courbe caractéristique de la pression obtient des fluctuations plus rapides, identiques mais avec des amplitudes faibles. Solient des fluctuations plus rapides, identiques mais avec des amplitudes faibles.<br>
► En ce qui concerne le débit; Nous enregistrons bien sur la diminution de sa valeur
- En ce qui concerne le débit; Nous enregistrons bien sur la diminution de sa valeur<br>jusqu'à son annulation après la fermeture totale da la vanne, seulement on remarque que jusqu'à son annulation après la fermeture totale da la vanne, seulement on remarque que<br>la courbe du débit obtiendra des valeurs négatives dans la conduite C1 et elles restent supérieurs à zéro dans la conduite C2 mais avec les mêmes valeurs ce qui explique supérieurs à zéro dans la conduite C2 mais avec les mêmes valeurs ce qui explique supérieurs à zéro dans la conduite C2 mais avec les mêmes valeurs ce qui explique<br>l'écoulement de l'eau qui demeure dans la conduite C2 vers la conduite C1 dans le sens l'écoulement de l'eau qui demeure dans la conduite C2 vers la conduite C1 dans le sens<br>inverse de son écoulement, ce qui est du à la déférence de niveau entre les deux inverse de son écoulement, ce qui est du à la déférence de niveau entre les deux<br>réservoirs R1 et R2. Dans les deux autres canalisations C3 et C4 on remarque les réservoirs R1 et R2. Dans les deux autres canalisations C3 et C4 on remarque les fluctuations du débit oscillent autour de la valeur zéro avec des valeurs très faibles mais qui montrent que le liquide est en état de mouvement de va et vient.

### **pdfMachine**

### **A pdf writer that produces quality PDF files with ease!**

[Produce quality PDF files in seconds and preserve the integrity of your original documents. Compatible across](http://www.pdfmachine.com?cl)  nearly all Windows platforms, simply open the document you want to convert, click "print", select the "Broadgun pdfMachine printer" and that's it! Get yours now!

 $\checkmark$  Les graphes caractérisant la vitesse dans ce système sont en concordance totale avec celles du débit, ce qui montre évidement la relation directe entre le débit et la vitesse celles du débit, ce qui mondans les écoulements.

# **VI-1.2: Fermeture rapide de la vanne:(temps de fermeture =1s)**

- $\checkmark$  Au niveau des conduites C1 et C2 on remarque que les amplitudes des fluctuations de la Au niveau des conduites C1 et C2 on remarque que les amplitudes des fluctuations de la<br>pression sont plus rapides et plus accentuées aux points de jonction réservoirs-conduites pression sont plus rapides et plus accentuées aux points de jonction réservoirs-conduites avec des valeurs maximum au début de la simulation et qui diminuent progressivement dans le temps. dans le temps.<br>
► Aux points médians des deux conduites C1et C2 les fluctuations de la pression sont
- Aux points médians des deux conduites C1et C2 les fluctuations de la pression sont<br>identiques et atteignant des valeurs maximum et minimum qui varient de 0 à 2 MPa au identiques et atteignant des valeurs maximum et minimum qui varient de 0 à 2 MPa au début de la simulation en suite elles prennent des valeurs mois importantes.
- $\blacktriangleright$  A la fin de C1 et C2 les fluctuations de la pression sont toujours importantes mais qui A la fin de C1 et C2 les fluctuations de la pression sont toujours importantes mais qui<br>apparaissent plus régulières et avec des valeurs maximum et minimum qui s'atténuent dans le temps.
- $\checkmark$  Au niveau de la conduite C4; On remarque que les fluctuations sont très accentuées avec des oscillations plus importantes et qui demeurent plus dans le temps.
- $\checkmark$  Les fluctuations du débit sont très variés dans le temps et qui prennent des valeurs maximum et minimum positives et négatives, ce qui prouve que l'écoulement se fait dans les deux sens (va et vient). dans les deux sens (va et vient).<br>
► L'Allure générale des graphes caractérisant la vitesse est identique à celle des débits, ce
- L'Allure générale des graphes caractérisant la vitesse e<br>qui explique la proportionnalité qu'il y a entre eux.

**VI-2.:Modèle d'étude** N°02: C'set le cas d'un simple pompage à partir d'un réservoir vers un VI-2.:Modèle d'étude N°02: C'set le cas d'un simple pompage à partir d'un réservoir vers un<br>autre à l'aide d'une pompe débitant 0,9 m<sup>3</sup>/mn au début de la simulation et qui s'arrête au bout de 30secondes.

- $\checkmark$  Au niveau de la conduite d'aspiration on remarque que la variation de la pression est Au niveau de la conduite d'aspiration on remarque que la variation de la pression est<br>faible dans le temps mais avec des fluctuations très rapides et très accentuées comme le montre le graphe dont les valeurs du temps sont logarithmiques. .
- $\checkmark$  Au niveau de la conduite de refoulement l'amplitude des fluctuations de la pression est plus importante au début du pompage avec des oscillations accentuées et rapides et qui

S'atténuent dans le temps; en particulier après la 10<sup>eme</sup> seconde et dans l'espace en se rapprochant du réservoir final. Trapprochant du réservoir final.<br>
► Les variations du débit et de la vitesse sont en harmonie et correspondent aux

- Les variations du débit et de l<br>caractéristiques de la pompe. caractéristiques de la pompe.<br>
► D'après les courbes de variation (max/min) de la pression dans la conduite de
- D'après les courbes de variation (max/min) de la pression dans la conduite de<br>refoulement, on remarque qu'elle prend la valeur maximale au début de la conduite Frefoulement, on remarque qu'elle prend la valeur maximale au début de la conduite<br>juste après la pompe et s'attenue en avançant vers le réservoir à ciel ouvert pour obtenir juste après la pompe et s'attenue en avançant vers<br>en fin la valeur de la pression atmosphérique.

**VI-3:Modèle d'étude** N°03: Ce modèle est un peu compliqué par rapport aux deux premiers VI-3:Modèle d'étude N°03: Ce modèle est un peu compliqué par rapport aux deux premiers<br>modèles; car on est à la présence d'un système de refoulement ou les caractéristiques de modèles; car on est à la présence d'un système de refoulement ou les caractéristiques de<br>l'écoulement subirent des variations dues au passage du liquide par des pompes, des vannes et l'écoulement subirent des variations dues au passage du liquide par des pompes, des vannes et des bifurcations en sus bien sûr des canalisations ou les pertes de charge sont linéaires.

# **VI-3-1-Ouverture brusque de la vanne:**( temps d'ouverture =1s)

- $\checkmark$  Au niveau de la conduite d'aspiration; l'amplitude des fluctuations de la pression est Au niveau de la conduite d'aspiration; l'amplitude des fluctuations de la pression est<br>importante et atteint les valeurs maximales et minimales dans les premières cinq importante et atteint les valeurs maximales et minimales dans les premières cinq<br>secondes, et elles s'atténuent dans le temps autour de la même valeur le long de la conduite.
- $\checkmark$  L'allure des graphes et les valeurs des fluctuations de la pression dans la conduite C2 L'allure des graphes et les valeurs des fluctuations de la pression dans la conduite C2<br>varient de la même façon le long de la conduite, l'amplitude augmente rapidement au varient de la même façon le long de la conduite, l'amplitude augmente rapidement au<br>début de la simulation et elle atteint sa valeur maximale dans les deux premières début de la simulation et elle atteint sa valeur maximale dans les deux premières<br>secondes ensuite elle diminue avec des oscillations accentuées et rapides et s'atténuera secondes ensuite elle diminue avec des oscillations accentuées et rapide<br>dans le temps autour de la même valeur en tout point de la conduite. dans le temps autour de la même valeur en tout point de la conduite.<br>
► On remarque la même chose que précédemment dans les deux conduites C3 et C7et
- On remarque la même chose que précédemment dans les deux conduites C3 et C7et même à l'entrée de C8 et C9 au deuxième point de jonction qui est un point commun entre les trois conduites.
- $\checkmark$  Au point médian de la conduite C8, l'amplitude des fluctuations de la pression est différente; à la première seconde elle prend une valeur presque constante, ensuite et dès l'ouverture brusque de la vanne l'amplitude devient importante et atteint les valeurs l'ouverture brusque de la vanne l'amplitude devient importante et atteint les valeurs<br>maximales et minimales dans les 5 premières secondes puis elle diminue progressivement dans le temps et oscille autour de la valeur de la pression initiale.
- Aux différents points médians de la conduite C7 les graphes caractérisant la pression<br>★ Aux différents points médians de la conduite C7 les graphes caractérisant la pression Aux différents points médians de la conduite C7 les graphes caractérisant la pression<br>prennent une allure irrégulière mais qui atteint toujours ses valeurs maximales et prennent une allure irrégulière mais qui atteint toujours ses valeurs maximales et minimales au temps de la fermeture et oscille avec des fluctuations très accentuées en s'atténuant dans le temps.
- $\checkmark$  L'amplitude des variations du débit prend une valeur négative au début de la simulation L'amplitude des variations du débit prend une valeur négative au début de la simulation<br>et augmente à partir de la 1<sup>ere</sup> seconde quand le pompage commence après l'ouverture et augmente à partir de la 1<sup>ere</sup> seconde quand le pompage commence après l'ouverture<br>brusque de la vanne; ce phénomène se produit dans toutes les conduites sauf dans la brusque de la vanne; ce phénomène se produit dans toutes les conduites sauf dans la conduite C9 ou le débit est positif dés le début de la simulation (fig.6-83).
- $\checkmark$  La variation de la vitesse est toujours en concordance totale avec la variation du débit dans toutes les conduites et en n'importe quel moment.

# **VI-3-2-Ouverture lente de la vanne:**( temps d'ouverture =15s)

- $\checkmark$  L'amplitude des fluctuations de la pression à l'aspiration se perturbe au début de l'ouverture de la vanne et prend la valeur minimale ensuite elle regagne sa valeur l'ouverture de la vanne et prend la valeur minimale ensuite elle regagne sa valeur<br>initiale après la 5<sup>eme</sup> seconde pour qu'elle s'attenue totalement après l'ouverture totale da la vanne et en se rapprochant vers la fin de conduite.
- $\checkmark$  Au niveau de la Conduite C2, entre la pompe et la vanne, nous enregistrons une Au niveau de la Conduite C2, entre la pompe et la vanne, nous enregistrons une<br>augmentation brusque de la pression en tout point de la conduite dès les premières augmentation brusque de la pression en tout point de la conduite dès les premières manœuvres de l'ouverture de la vanne, et elle se stabilise dans le temps à la valeur maximale.
- $\checkmark$  Au niveau des conduites C3, C7 et C8 l'allure des amplitudes des fluctuations de la Au niveau des conduites C3,C7 et C8 l'allure des amplitudes des fluctuations de la<br>pression est la même avec une petite diminution au départ et une augmentation rapide pression est la même avec une petite diminution au départ et une augmentation rapide<br>à l'ouverture de la vanne qui atteint la valeur maximale, ensuite elle diminue pour à l'ouverture de la vanne qui atteint la valeur maximale, ensuite elle diminue pour osciller autour de la valeur initiale de la pression propre à chaque point, et elle s'attenue dans le temps. On remarque aussi qu'à la fin de la conduite C8 c'est-à-dire au s'attenue dans le temps. On remarque aussi qu'à la fin de la conduite C8 c'est-à-dire au<br>réservoir R2 la valeur de la pression obtient la valeur de la pression atmosphérique tant réservoir R2 la valeur de la pression<br>que le réservoir est à ciel ouvert. que le réservoir est à ciel ouvert.<br>  $\checkmark$  Au niveau de la conduite C9, nous enregistrons dans le point médian une variation plus
- IV.<br>Au niveau de la conduite C9, nous enregistrons dans le point médian une variation plus<br>importante avec des oscillations plus importantes à des valeurs minimales et maximales importante avec des oscillations plus importantes à des valeurs minimales et maximales<br>et qui durent dans le temps en comparaison avec les cas précédents et elle demeure et qui durent dans le temps en comparaison avec les cas précédents et elle demeure<br>même dans l'espace, ou on remarque que la courbe garde son aspect oscillatoire même même dans l'espace, ou on remarque que la courbe garde son aspect oscillatoire même<br>au réservoir R3 mais avec une valeur proche de celle de la pression atmosphérique.

### **InterprÈtations des <sup>r</sup>Èsultats**

- Interprétations des résultats<br>Les courbes caractérisant le débit prennent la même allure au niveau des conduites Les courbes caractérisant le débit prennent la même allure au niveau des conduites<br>C1,C2,C3 et C7 avec une valeur négative au début de la simulation, ce qui explique  $C1, C2, C3$  et C7 avec une valeur négative au début de la simulation, ce qui explique que l'écoulement se produisait dans le sens inverse avant l'ouverture de la vanne ensuite il augmente après la première seconde et prend les valeurs positives jusqu'à ce qu'il atteint sa valeur maximale qui correspond à la valeur du débit de la pompe dans C1,C2,C3, et le double (20) dans la conduite C7 ou le débit est celui des deux pompes. C1, C2, C3, et le double  $(2Q)$  dans la conduite C7 ou le débit est celui des deux pompes.<br>  $\checkmark$  Au niveau de la conduite C8 on remarque que la courbe du débit est totalement dans la
- Au niveau de la conduite C8 on remarque que la courbe du débit est totalement dans la<br>zone négative ce qui prouve que l'écoulement se fait dans le sens contraire que celui zone négative ce qui prouve que l'écoulement se fait dans le sens contraire que celui<br>supposé, et puisque le débit prend toujours les valeurs positives dans la conduite C7, on supposé, et puisque le débit prend toujours les valeurs positives dans la conclue que la résultante des deux débits coule dans la conduite C9. Ciencia de la résultante des deux débits coule dans la conduite C9.<br>
► L'amplitude des variations du débit diminue légèrement au début de la simulation et
- L'amplitude des variations du débit diminue légèrement au début de la simulation et<br>augmente brusquement à la première seconde de l'ouverture de la vanne pour atteindre la valeur maximale puis la courbe continue avec un aspect oscillatoire avec des Fluctuations plus ou moins rapides qui s'atténuent autour d'une valeur qui correspond à<br>fluctuations plus ou moins rapides qui s'atténuent autour d'une valeur qui correspond à fluctuations plus ou moins rapides qui s'atténuent autour d'une valeur qui correspond à<br>la somme des débit Q7 et Q8, ce qu'on remarque plus précisément à partir de la 15<sup>eme</sup> la somme des débit Q7 et Q8, ce qu'on remarque plus précisément à partir de la 15<sup>eme</sup> seconde le temps de l'ouverture totale de la vanne. seconde le temps de l'ouverture totale de la vanne.<br>
← La vitesse est toujours en harmonie avec le débit, comme le montrent les courbes de la
- variation des vitesses le long des conduites en question. **VI-4-RÈsultats :**

# **VI-4-1-Pour le modËle díÈtude N°01** :

 $\checkmark$  la fermeture lente de la vanne provoque des fluctuations ou des oscillations faibles des valeurs de la pression, du débit et automatiquement de la vitesse; ces fluctuations varient selon le temps de fermeture de la vanne, elles sont plus remarquables dans le temps pendant la fermeture de la vanne, elles sont plus remarquables dans le temps<br>pendant la fermeture de la vanne et dans l'espace entre la bifurcation et le vanne, et après la vanne.

 Dans le cas de fermeture brusque de la vanne; On remarque une grande influence sur ◆ Dans le cas de fermeture brusque de la vanne; On remarque une grande influence sur<br>les fluctuations de la pression, du débit et de la vitesse, tout le long du système et en les fluctuations de la pression, du débit et de la vitesse, tout le long du système et en particulier à la bifurcation et au niveau de la vanne ou ces fluctuations atteignent des valeurs maximales et minimales ce qu'on appelle surpressions et dépressions, ainsi que -<br>valeurs maximales et minimales ce qu'on appelle surpressions et dépressions, ainsi que<br>l'alternance des fluctuations du débit entre les valeurs positives et les valeurs négatives l'alternance des fluctuations du débit entre les valeurs positives et les valeurs négatives<br>ce qui explique le mouvement du liquide dans les deux sens d'écoulement en provoquant ce qui explique le mouvement du liquide dans les deux sens d'écoulement en provoquant des cas du coup de bélier.

### **VI-4-2-Pour le modËle díÈtude N°0<sup>2</sup>** :

- la pour le modèle d'étude N°02 :<br>
v la pompe est un appareil générateur de la pression, ce qui provoque des amplitudes la pompe est un appareil générateur de la pression, ce qui provoque des amplitudes<br>importantes de la pression juste après la pompe et qui dépassent la valeur de la charge importantes de la pression juste après la pompe et qui dépassent la valeur de la charge<br>d'eau à l'état de repos; à savoir le choix des caractéristiques de la pompe pour que la d'eau à l'état de repos; à savoir le choix des caractéristiques de la pompe pour que la<br>ligne piézométrique prenne une hauteur supérieure que la hauteur du réservoir, dans le ligne piézométrique prenne une hauteur supérieure que la hauteur du réservoir, dans le<br>but que le refoulement atteint la cote voulue qui la cote du réservoir final.
- $\checkmark$  Dans notre modèle d'étude la condition précédente est vérifiée, et le but est atteint, rien que la pompe installée est une pompe à débit dégressives, ce qui a donné une allure que la pompe installée est une pompe à débit dégressives, ce qui a donné une allure<br>décroissante aux courbes de la pression mais toujours avec des fluctuations accentuées décroissante aux courbes de la pression mais toujours avec des fluct<br>qui montrent la perturbation de l'écoulement dans ce cas d'étude. qui montrent la perturbation de l'écoulement dans ce cas d'étude.<br>VI-4-3-Pour le modèle d'étude N°03 :

- 4-3-Pour le modèle d'étude N°03 :<br>✓ Comme il est décrit au chapitre VI, le modèle d'étude N°03 est un modèle qui présente Comme il est décrit au chapitre VI, le modèle d'étude N°03 est un modèle qui présente<br>une variété d'organes ou on trouve deux pompes qui travaillent en parallèle dotées de deux vannes, ce pompage se fait dans deux conduites qui se joignent en une seule deux vannes, ce pompage se fait dans deux conduites qui se joignent en une seule<br>conduite (1<sup>ere</sup> bifurcation) et qui se ramifie à son tour en deux conduites (2<sup>eme</sup><br>bifurcation),ce qui présente une variation de diamètres bifurcation), ce qui présente une variation de diamètres caractérisant ces conduites.<br>Durant l'analyse de ce système d'écoulement nous avons opté pour des simulations qui prennent en compte l'ouverture brusque et lente des vannes, pour faire une prennent en compte l'ouverture brusque et lente des vannes, pour fa<br>comparaison entre les deux phénomènes, ouverture et fermeture de vannes. Le passage de l'écoulement par les organes spéciaux des installations hydrauliques, que <br>
► Le passage de l'écoulement par les organes spéciaux des installations hydrauliques, que
- Le passage de l'écoulement par les organes spéciaux des installations hydrauliques, que<br>se soit des divergents, convergents, coudes, bifurcations ou des vannes même si elles se soit des divergents, convergents, coudes, bifurcations ou des vannes même si elles sont entièrement ouvertes, la veine liquide subit une contraction suivi d'une perturbation, en raison de la variation locale de la section, on peut donc conclure que le perturbation, en raison de la variation locale de la section, on peut donc conclure q<br>diamètre a sur le débit d'une conduite une influence plus grande que la charge. Toutefois la manœuvre de la vanne est suffisamment rapide, les surpressions et les <br>
► Toutefois la manœuvre de la vanne est suffisamment rapide, les surpressions et les
- Toutefois la manœuvre de la vanne est suffisamment rapide, les surpressions et les<br>dépressions peuvent atteindre des grandeurs assez considérables provoquent des dépressions peuvent atteindre des grandeurs assez considérables provoquent des accidents de rupture de la canalisation, ce qui est connu sous le nom du coup de bélier. de constants de rupture de la canalisation, ce qui est connu sous le nom du coup de bélier.<br>
► Dans notre cas d'étude on remarque que dès que la vanne s'ouvre, la ligne
- Dans notre cas d'étude on remarque que dès que la vanne s'ouvre, la ligne<br>piézométrique remonte jusqu'à une côte supérieure à celle de la ligne de charge, cette piézométrique remonte jusqu'à une côte supérieure à celle de la ligne de charge, cette<br>surpression remonte toute la conduite et arrive au réservoir en laissant derrière son en surpression remonte toute la conduite et arrive au réservoir en laissant derrière son<br>passage la conduite en surpression, en arrivant au réservoir l'onde subit une réflexion passage la conduite en surpression, en arrivant au réservoir l'onde subit une réflexion<br>avec changement de signe, elle se transforme à une onde de dépression, cette

### **InterprÈtations des <sup>r</sup>Èsultats**

126

Interprétations des résultats<br>dépression s'ajoute à la surpression laissée par l'onde montante précédente, puis l'onde dépression s'ajoute à la surpression laissée par l'onde montante précédente, puis l'onde<br>de dépression arrive à la vanne ce qui provoque une onde ascendante qui donne de dépression arrive à la vanne ce qui provoque une onde ascendante qui donne naissance à un coup de bélier.

### **VI-5-Conclusion:**

Nous nous sommes intéressés dans ce travail aux écoulements transitoires dans les conduites en charge, où nous avons donné un aperçu sur les différents cas et exemples conduites en charge, où nous avons donné un aperçu sur les différents cas et exemples<br>fréquents des écoulements dans les singularités, ou l'on rencontre les phénomènes objets de fréquents des éc<br>notre étude. étude.<br>Le phénomène du coup de bélier a été étudié avec force détail aussi que les équations

Le phénomène du coup de bélier a été étudié avec force détail aussi que le<br>gouvernant les écoulements transitoires et l'intégration du système différentiel. gouvernant les écoulements transitoires et l'intégration du système différentiel.<br>Outre cela, une description mathématique ainsi qu'une modélisation numérique des

 $\ddot{\phantom{a}}$ e cela, une description mathématique ainsi qu'une modélisation numérique des<br>régissant le phénomène transitoire réalisée à l'aide de la méthode des équations régissant le phénomène transitoire réalisée à l'aide de la méthode des<br>caractéristiques, compte tenu des hypothèses simplificatrices limitant l'application de ces Exercistiques, compte tenu des hypos<br>
equations aux écoulements parfaits. équations aux écoulements parfaits.<br>Dans le quatrièmes et cinquièmes chapitre on s'est concentré sur les deux méthodes de

calcul, celle des déférences finies et celle des caractéristiques, en montrant les les étapes de leurs utilisation par l'outil informatique.

La résolution du système d'équations aux dérivées partielles hyperboliques de Saint-Venant a été effectuée en utilisant le logiciel AFT Impulse.

L'emploi de ce logiciel qui est un puissant moyen de calcul, nous a permis d'aborder le problème avec une précision et une interprétation presque réelle.

D'après les résultats graphiques obtenus de la variation de la hauteur piézométrique et du débit au cours du temps; il en résulte qu'il est nécessaire d'augmenter toujours le temps de du débit au cours du temps; il en résulte qu'il est nécessaire d'augmenter toujours le temps de<br>la manipulation et de manœuvre des vannes pour diminuer l'amplitude des variations de la la manipulation et de manœuvre des vannes pour diminuer l'amplitude des variations de la<br>hauteur piézométrique et du débit, et éviter le changement des caractéristiques des conduites, hauteur piézométrique et du débit, et éviter le changement des caractéristiques des conduites,<br>et surtout de les calculer pour qu'elle résistent à ces phénomènes de surpression et de et surtout de les calculer pour qu'elle résistent à ces phénomènes de surpression et de<br>dépression, et en particulier elles devront résister à l'écrasement du à la pression dépression, et en particulier elles devront résister à l'écrasement du à la pressic<br>atmosphérique dans le cas ou les dépressions seraient suffisantes pour créer la cavitation.

### **pdfMachine**

### **A pdf writer that produces quality PDF files with ease!**

[Produce quality PDF files in seconds and preserve the integrity of your original documents. Compatible across](http://www.pdfmachine.com?cl)  nearly all Windows platforms, simply open the document you want to convert, click "print", select the "Broadgun pdfMachine printer" and that's it! Get yours now!
# Références bibliographiques

- $\frac{1}{2}$ M. CARLIER (1990): Hydraulique générale et appliquée. Edition Eyrolles- Paris.
- ❖ P. CHAUSSAING (1997): Mécanique des fluides " Eléments d'un premier parcours". Edition Cepadues-France.
- $\frac{1}{2}$ Y. OURAGH (1990): Ecoulements forcés en Hydraulique O.P.U Alger.
- ❖ A. PIMENOV, V.METREVELI: Hydraulique approfondie O.P.U Alger.
- E. RIEUTORD (1985): Mécanique des fluides. Cours I.N.S.A de lyon. ❖ (Site web: htt//docinsa.insa-lyon.fr/polycop/pont.php?cle=GMCS082A)
- $\frac{1}{2}$ A. LALLEMAND: Ecoulement des fluides

Ecoulement en conduites. Réseaux

Institut Nationale des Sciences Appliqués de lyon.

 $\frac{1}{2}$ **F. ABDESSEMED (2008):** Simulation Numérique de la Propagation des Ondes élastiques dans les conduites en Charge.

Mémoire de Magistère-Université de Batna.

❖ C. CAMICHEL, D.EYDOUX, M. GARIEL (1916): Etude Théorique et Expérimentale du Coup de Bélier, Essais faits à l'Institut Hydrotechnique de Toulouse et à l'Usine Hydroélectrique de Soulon. Annales de la faculté des sciences de Toulouse 3<sup>eme</sup> serie-tome8.

(Site web: http://www.numdam.org/ctem?id=AFST\_1916\_3\_8\_1\_0)

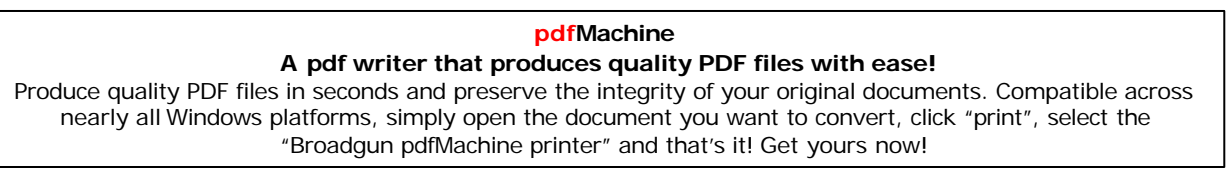

128 | 128 | 128 | 128 | 128 | 128 | 128 | 128 | 128 | 128 | 128 | 128 | 128 | 128 | 128 | 128 | 128 | 128 | 12

- **YVES VAILLAANT (2005):** Simulation du comportement transitoire des turbines Kaplan. Travail pratique de Master EPFL, Lausanne. turbines Kaplan. Travail pratique de Master EPFL, Lausanne.<br>**◆ JEAN-LOUP ROBERT** (2004): Hydraulique Urbaine .Départ, Genie civil
- **JEAN-LOUP ROBERT<br>Université de Laval.**
- **BOB GREIVELDRINGER (2004):** Etude de stabilité de réglage d'une centrale hydroélectrique en réseau séparé. Travail de diplôme, EPFL-LMH Lausanne.
- **AFCP/CETIM (1997):** Guide acoustique des installations de pompage. En collaboration avec EDF France, publication CETIM.
- **◆ INFEO** Adelior (2005): Guide de Modélisation Piccolo. SAFEGE Ingénieurs conseils France.

#### **A pdf writer that produces quality PDF files with ease!** [Produce quality PDF files in seconds and preserve the integrity of your original documents. Compatible across](http://www.pdfmachine.com?cl)  nearly all Windows platforms, simply open the document you want to convert, click "print", select the "Broadgun pdfMachine printer" and that's it! Get yours now!

**pdfMachine** 

# Résumé:

Notre travail a été consacré à l'analyse du phénomène des écoulements transitoires dans les conduites en charge en utilisant comme base mathématique le système d'équations de "Saint-Venant", composé d'un couple d'équations: l'équation de conservation de la masse et l'équation de conservation de la quantité de mouvement. Pour la résolution de ce système d'équations nous avons opté pour la méthode des caractéristiques qui est la plus robuste des méthodes d'analyse du phénomène transitoire, et pour les simulations numériques nous avons utilisé le logiciel AFT Impulse qui inclus un moteur de calcul de l'état stationnaire ou permanent et le résout pour les conditions initiales du système; les résultats obtenus sont utilises pour initialiser automatiquement le model transitoire ; et grâce à ces simulations numériques ainsi que les résultats graphiques obtenus nous avons donné des explications et des interprétations très intéressantes et significatives en qui concerne l'écoulement transitoire dans les conduites en charge à  $ce$ caractéristiques variables, ce phénomène très complexe qui cause un problème majeur dans le domaine de l'hydraulique et qui est de plus en plus d'actualité.

## Mots-clés :

Ecoulement transitoire, coup de bélier, méthode des caractéristiques, équations aux dérivés partielles, Logiciel AFT Impulse.

### **Abstract:**

Our work has been devoted to analyzing the phenomenon of transient flows in pipes using as a mathematical system of equations of Saint-Venant ; the equation of continuity and the equation of conservation of momentum. Among the numerical methods we opted for the method of characteristics for solving this system of equations, that is more robust method for analyzing transient phenomenon, and for a numerical simulations<br>we used the software "AFT Impulse" which included an engine for calculating the stationary flow and solves for the initial conditions of the system, the results which we obtain are used to automatically initialize the transient model, and using these simulations, and the graphical results we given explanations and interpretations very interesting in terms of transient flow in pipes with variable characteristics, such a complex phenomenon that causes a major problem in the field of hydraulics and is increasingly news.

### **Keywords:**

Water hammer, Method of characteristics, Transient flow, E.P.D, Software AFT Impulse.

129 A par writer that produces quality PDF files with ease!<br>Produce quality PDF files in seconds and preserve the integrity of your original documents. Compatible across **pdfMachine A pdf writer that produces quality PDF files with ease!** nearly all Windows platforms, simply open the document you want to convert, click "print", select the "Broadgun pdfMachine printer" and that's it! Get yours now!

### الخلاصه:

 كرسنا هذا العمل لتحليل ظاهرة التدفقات العابرة في القنوات ٬ واستعملنا رياضي نظام المعادلات "**Venant-Saint "**المتألف من معادلتين: معادلة الحفاظ عاساس رياضي نظام المعادلات "Saint-Venant" المتألف من معادلتين:- معادلة الحفاظ<br>على الكتلة ومعادلة الحفاظ على الحركة. من بين الطرق العددية اختر نا أسلوب الخصائص على الكتلة ومعادلة الحفاظ على الحركة<sub>.</sub> من بين الطرق العددية اخترنا أسلوب الخصــائص<br>من أجل حل هذا النظام من المعادلات الذي هو أكثر الطـــــرق قــــوة لتحليل التدفقات محركا لحساب مثل هذه الحالات باستعمال الشروط الأولية للنظام ، وتستخدم النتائج للتهيئة السعابرة ، وللمحاكاة العــددية استخــدمنا برنامج "AFT Impulse" الذي يتضمن منحنيات بيانية ٬ حيث قمنا بتوضيحات وتفسيرات مثيرة جدا للاهتمام وذات مغزى من منحنيات بيانية ، حيث قمنا بنو ضيحات وتفسير ات مثير ة جدا للاهتمام وذات مغز ي من سر سبب سبب سبب سبب سبب سبب سبب ريد.<br>منحنيات بيانية ، حيث قمنا بتوضيحات وتفسيرات مثيرة جدا للاهتمام وذات مغزى من<br>حيث تبيان ظاهرة التدفقات العابرة في قنوات ذات الخصائص المتغيرة ، هذه الظاهرة المعقدة التي تسبب مشكلة كبيرة في مجال الري وبشكل متزايد. المعقدة التي تسبب مشكلة كبير ة في مجال الر*ي* وبشكل متز ابد.

# **البحث :**

برنامجالتدفق العابر ، نطحة الكبش ، طريقة الخصـائص ، المعادلات ذات المشتقات الجزئية،<br>برنامج "AFT Impulse".

nearly all Windows platforms, simply open the document you want to convert, click "print", select the "Broadgun pdfMachine printer" and that's it! Get yours now!